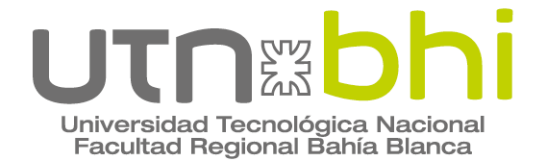

## **INGENIERÍA ELÉCTRICA**

# **Proyecto Final de Ingeniería Eléctrica Diseño de un centro control de motores para sistema de bombeo en planta de proceso**

Autora **Agustina Pagani**

**Tutor Ing. Carlos Alberto Pistonesi**

Bahía Blanca | 14 de junio de 2024

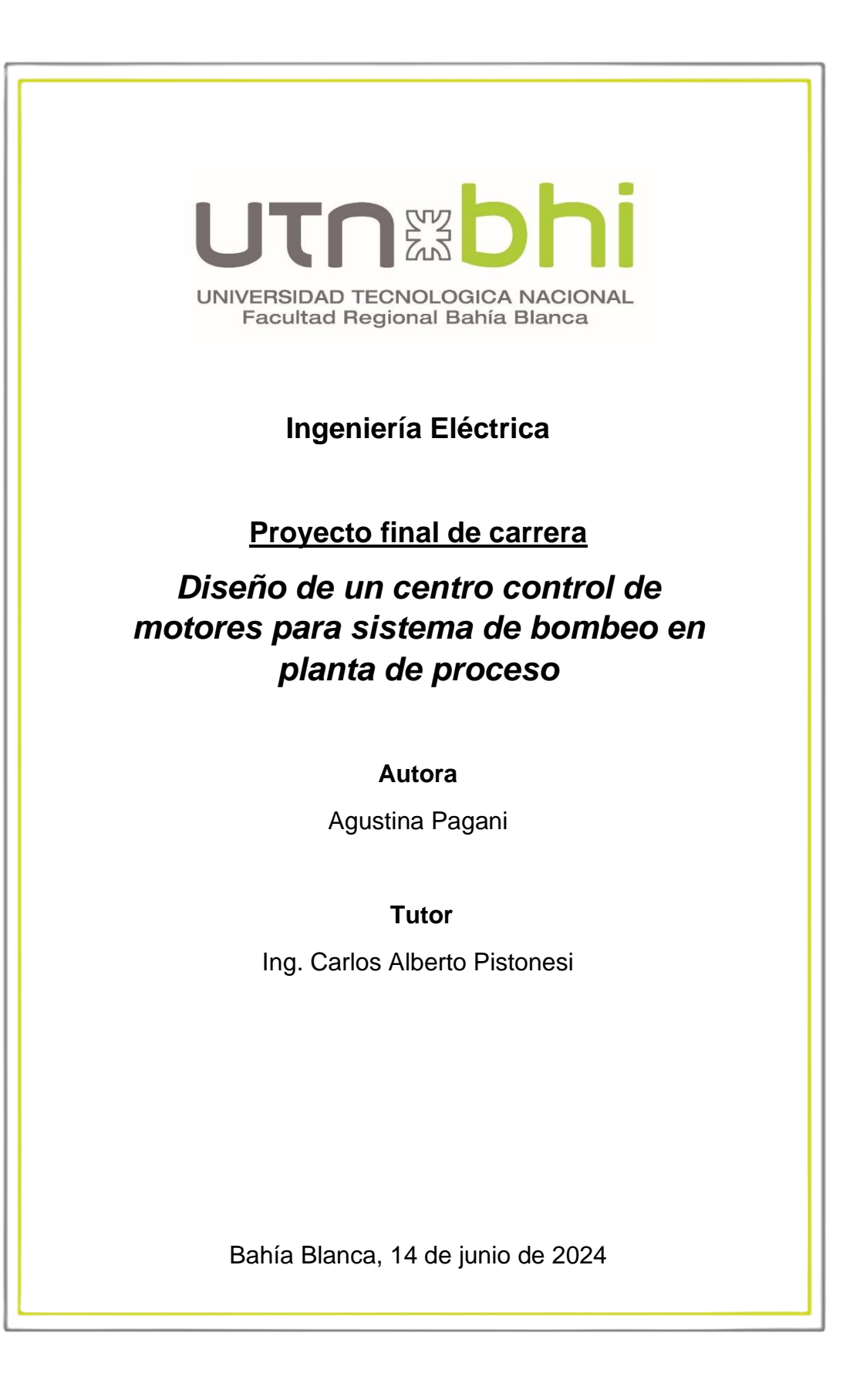

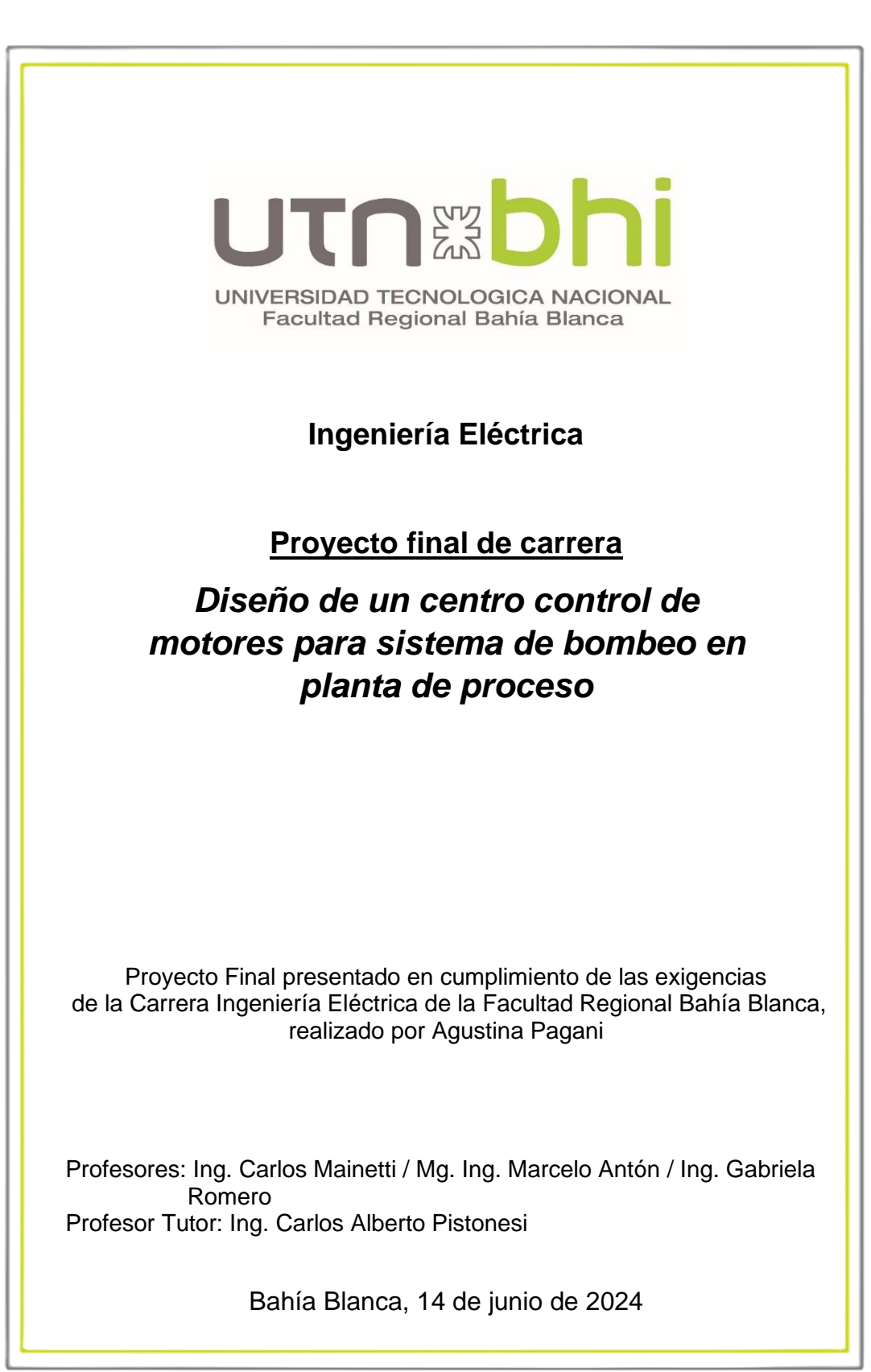

## **DEDICATORIA**

Dedico este proyecto, que marca el final de mi formación universitaria, a todas las mujeres que me precedieron en este camino. A las ingenieras, técnicas, científicas, profesionales y muchas mas que, con su participación, grande o pequeña, convirtieron lo impensado en lo cotidiano y abrieron el camino para que las nuevas generaciones tengamos un lugar en la ingeniería. Sin ellas, hoy nada de esto sería posible.

## **AGRADECIMIENTOS**

En primer lugar, a mi familia por su apoyo incondicional durante estos años.

A toda la comunidad educativa. A mis compañeros, con quienes siempre encontré un ambiente de verdadera colaboración y ayuda mutua, y especialmente a mis amigos, quienes alegraron mi paso por la universidad. A todos los docentes que conocí en la carrera con gran vocación profesional, y a los profesionales con quienes trabajé en mis pasantías con gran vocación docente.

Y por último a la universidad pública, donde tuve el honor de formarme.

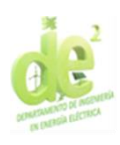

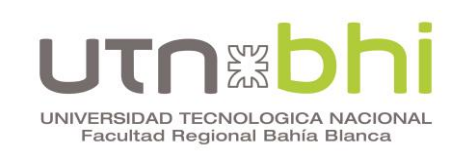

### **INDICE GENERAL**

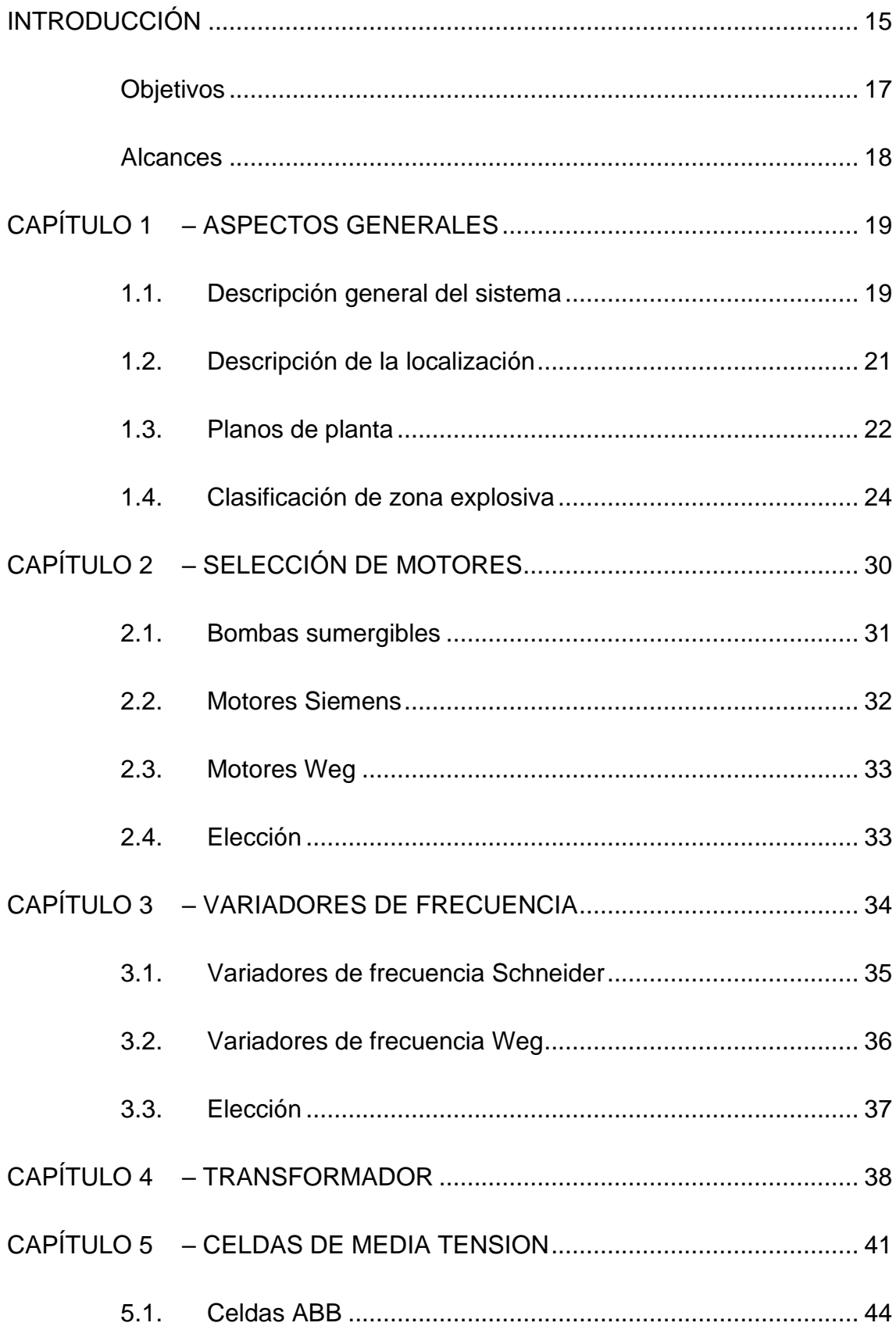

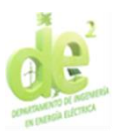

#### i  $\overline{\mathbf{h}}$  $\begin{bmatrix} 2 & 2 \\ 2 & 3 \end{bmatrix}$  $\begin{bmatrix} 1 \\ 1 \end{bmatrix}$ UNIVERSIDAD TECNOLOGICA NACIONAL<br>Facultad Regional Bahía Blanca

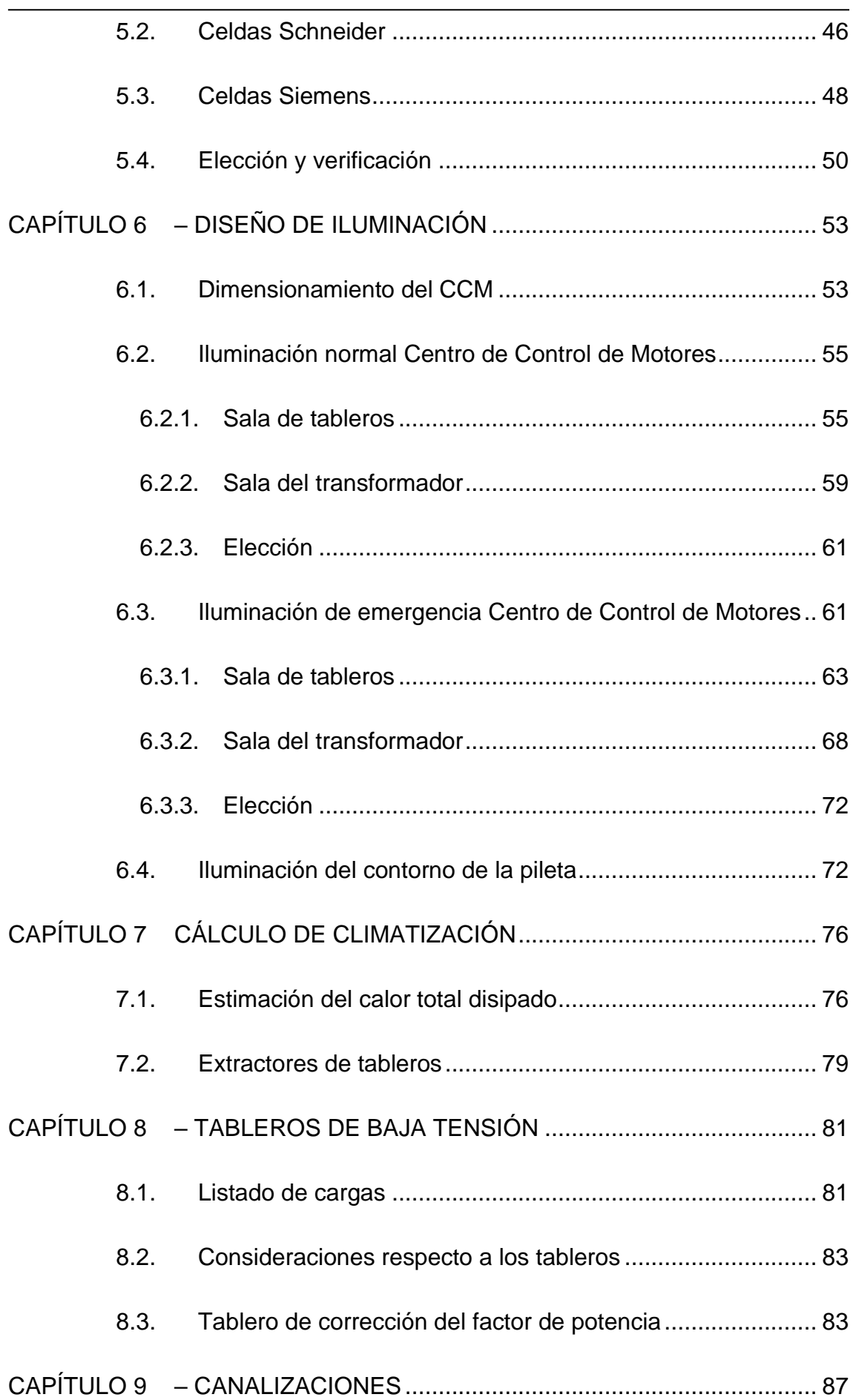

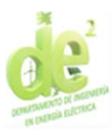

#### s<br>I <u>anz</u> Ĩ n i UNIVERSIDAD TECNOLOGICA NACIONAL<br>Facultad Regional Bahía Blanca

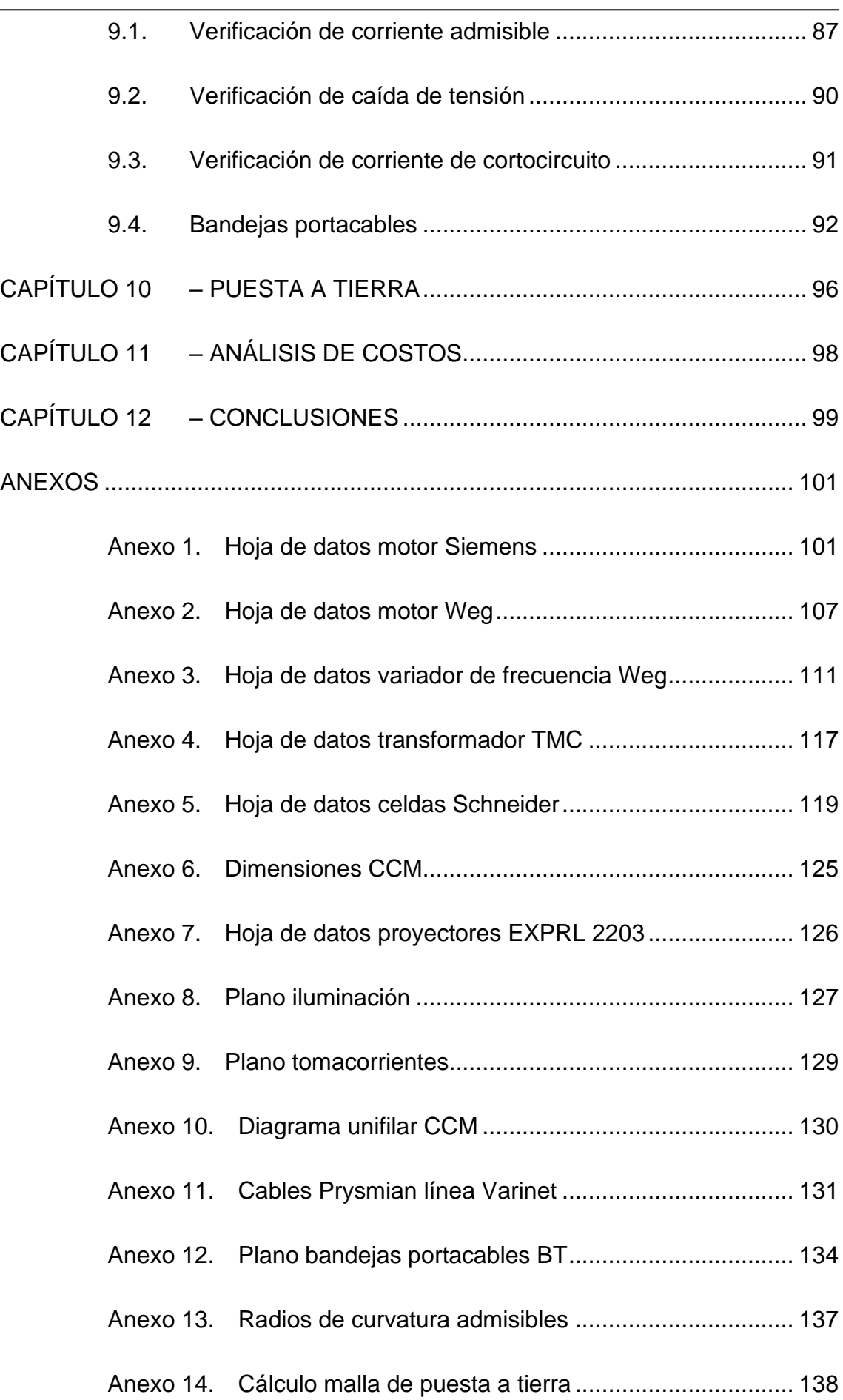

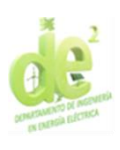

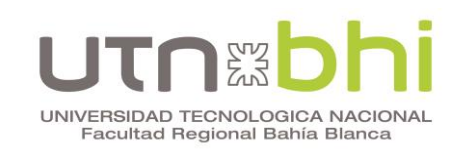

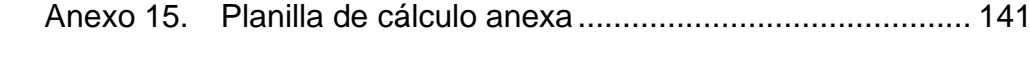

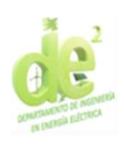

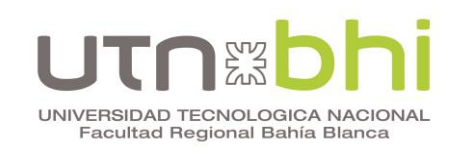

### INDICE DE FIGURAS

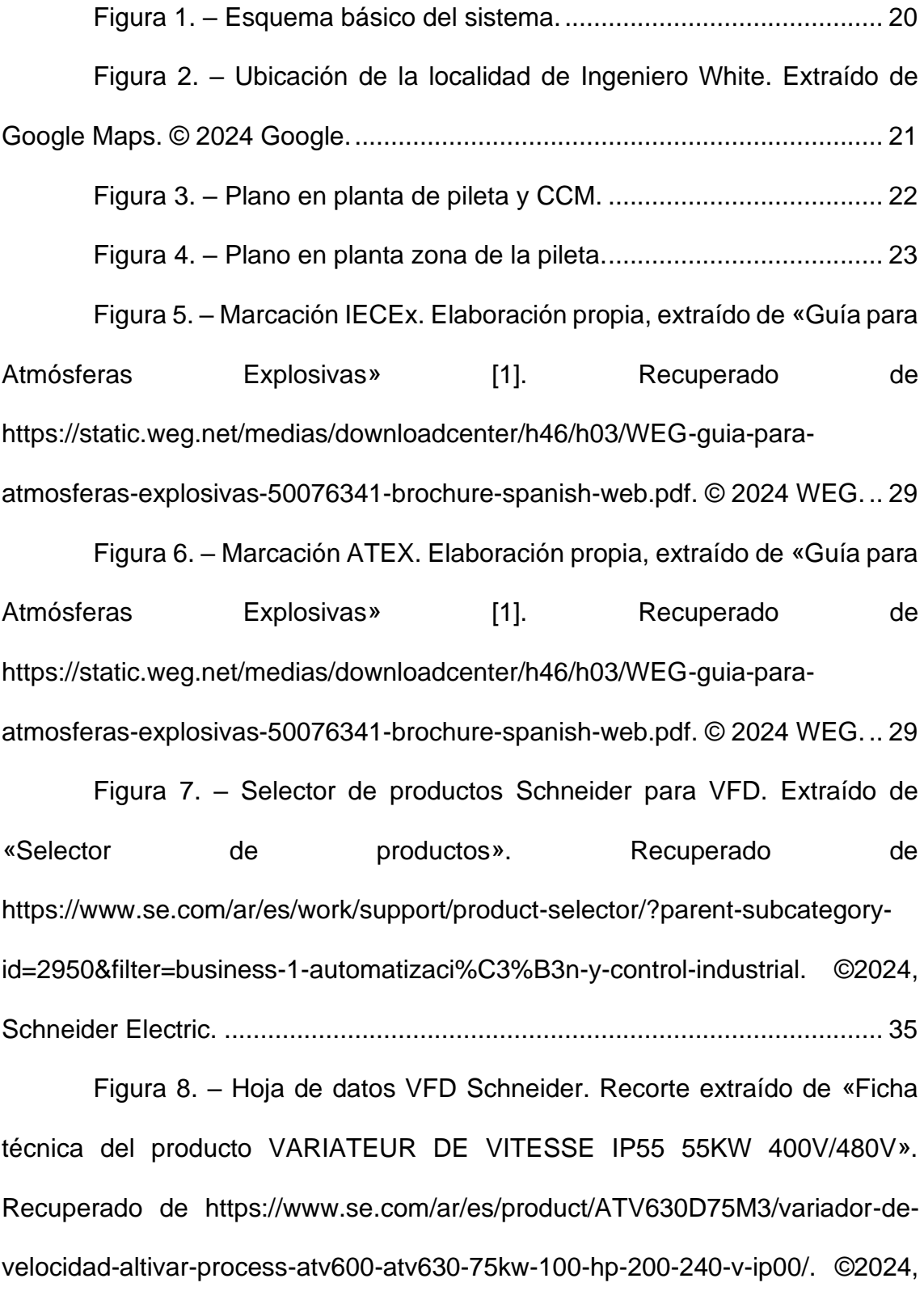

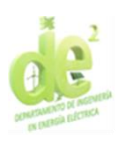

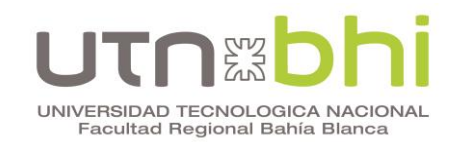

Figura 9. – [Selector de productos Weg para VFD. Recuperado de](#page-39-1)  [https://www.weg.net/catalog/weg/ES/es/Motores-El%C3%A9ctricos/Motores-](#page-39-1)[IEC-para-%C3%81reas-Clasificadas/Seguridad-Aumentada-Ex-](#page-39-1)

[ec/c/EU\\_MT\\_LV\\_IEC\\_NONSPARKING/list. © 2024 WEG.](#page-39-1) ............................. 37

Figura 10. – [Celdas ABB. Extraído de catálogo «](#page-46-1) SafeRing/SafePlus 12- [24kV Gas-insulated ring main unit SafeRing and Compact switchgear SafePlus».](#page-46-1)  [Recuperado de](#page-46-1) la contradición de la contradición de la contradición de la contradición de la contradición de l

[https://library.e.abb.com/public/bb38f74c9b404b4b89745cde2a4b0dba/1VDD00](#page-46-1) [6104\\_Catalogue\\_SR-SP\\_12-24kV\\_EN\\_07-2022.pdf. ©2022 ABB.](#page-46-1) ................. 44

Figura 11. – [Características eléctricas de celdas ABB. Extraído de](#page-47-0)  [catálogo «SafeRing/SafePlus 12-24kV Gas-insulated ring main unit SafeRing](#page-47-0)  [and Compact switchgear SafePlus». Recuperado de](#page-47-0)  [https://library.e.abb.com/public/bb38f74c9b404b4b89745cde2a4b](#page-47-0) 

[0dba/1VDD006104\\_Catalogue\\_SR-SP\\_12-24kV\\_EN\\_07-2022.pdf. ©2022 ABB.](#page-47-0) [.........................................................................................................................](#page-47-0) 45

Figura 12. – [Celdas Schneider. Extraído de catálogo «SM6 Solución](#page-48-1)  [modular Catálogo 2022 Celdas aislamiento aire hasta 36kV». Recuperado de](#page-48-1)  [https://download.schneider-](#page-48-1)

```
electric.com/files?p_Doc_Ref=ESMKT01228K22&p_enDocType=Catalog&p_Fil
e_Name=Cat%C3%A1logo+SM6+2022_ESMKT01228K22.pdf. ©2020 
Schneider Electric. ........................................................................................... 46
```
Figura 13. – [Celda Siemens. Extraído de «8DJH 24 –](#page-51-0) blue GIS Load[break switchgear for the secondary distribution level». Recuperado de](#page-51-0) [https://assets.new.siemens.com/siemens/assets/ api/uuid:987a7b36-5617-](#page-51-0)

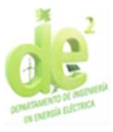

# UNIVERSIDAD TECNOLOGICA NACIONAL Facultad Regional Bahía Blanca

[490a-97d9-1912d138fe00/8DJH24-blue-GIS-Catalog-HA-40.6-EN.pdf. ©](#page-51-0)  Siemens 2023. [.................................................................................................](#page-51-0) 49 Figura 14. – [Curva característica fusibles Fusarc CF 3,6 kV a 36 kV.](#page-54-0)  [Edición propia, extraído de catálogo «Fusibles De 3.6 a 36 kV Distribución Media](#page-54-0)  [Tensión». Recuperado de https://download.schneider](#page-54-0)[electric.com/files?p\\_Doc\\_Ref=CAT-Fusibles&p\\_enDocType](#page-54-0)  [=Catalog&p\\_File\\_Name= Fusibles+AC0479ES\\_052020-OK.pdf. ©2020](#page-54-0)  Schneider Electric. [...........................................................................................](#page-54-0) 52 Figura 15. – [Distancias recomendadas de celdas. extraído de catálogo](#page-56-0)  [«SM6 Solución modular Catálogo 2022 Celdas aislamiento aire hasta 36kV».](#page-56-0)  [Recuperado de https://download.schneider](#page-56-0)[electric.com/files?p\\_Doc\\_Ref=ESMKT01228K22&p\\_](#page-56-0)  [enDocType=Catalog&p\\_File\\_Name=Cat%C3%A1logo+SM6+2022\\_ESMKT012](#page-56-0)

[28K22.pdf. ©2020 Schneider Electric...............................................................](#page-56-0) 54

Figura 16. – [Modelado de sala de tableros. Elaboración propia utilizando](#page-58-0)  [el programa DIALux evo Versión 5.10.1.58862. ©2006 –](#page-58-0) 2022 DIAL GmbH... 56

Figura 17. – [Disposición de luminarias sala de tableros. Elaboración](#page-58-1)  [propia utilizando el programa DIALux evo Versión 5.10.1.58862. ©2006 –](#page-58-1) 2022 [DIAL GmbH......................................................................................................](#page-58-1) 56

Figura 18. – [Modelado de sala de tableros con iluminación normal.](#page-59-0)  [Elaboración propia utilizando el programa DIALux evo Versión 5.10.1.58862.](#page-59-0)  ©2006 – 2022 DIAL GmbH. [.............................................................................](#page-59-0) 57

Figura 19. – [Curvas isolux iluminación normal en sala de tableros.](#page-60-0)  [Elaboración propia utilizando el programa DIALux evo Versión 5.10.1.58862.](#page-60-0)  ©2006 – 2022 DIAL GmbH. [.............................................................................](#page-60-0) 58

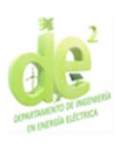

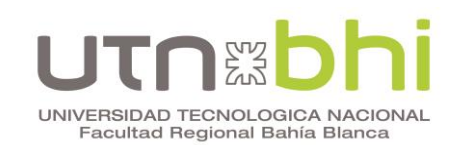

Figura 20. – [Resultados iluminación normal en sala de tableros.](#page-60-1)  [Elaboración propia utilizando el programa DIALux evo Versión 5.10.1.58862.](#page-60-1)  ©2006 – 2022 DIAL GmbH. [.............................................................................](#page-60-1) 58

Figura 21. – [Modelado de sala de transformador en DIALux.](#page-61-1) Elaboración [propia utilizando el programa DIALux evo Versión 5.10.1.58862. ©2006 –](#page-61-1) 2022 [DIAL GmbH......................................................................................................](#page-61-1) 59

Figura 22. – [Curvas isolux de iluminación normal en sala del](#page-62-0)  transformador. [Elaboración propia utilizando el programa DIALux evo Versión](#page-62-0)  5.10.1.58862. ©2006 – [2022 DIAL GmbH........................................................](#page-62-0) 60

Figura 23. – [Resultados de iluminación normal en la sala del](#page-62-1)  transformador. [Elaboración propia utilizando el programa DIALux evo Versión](#page-62-1)  5.10.1.58862. ©2006 – [2022 DIAL GmbH........................................................](#page-62-1) 60

Figura 24. – Disposición de [luminarias de emergencia en la sala de](#page-66-0)  tableros. [Editado en base a elaboración propia utilizando el programa DIALux](#page-66-0)  evo Versión 5.10.1.58862. ©2006 – [2022 DIAL GmbH....................................](#page-66-0) 64

Figura 25. – [Curvas isolux de iluminación de emergencia en sala de](#page-67-0)  tableros. [Elaboración propia utilizando el programa DIALux evo Versión](#page-67-0)  5.10.1.58862. ©2006 – [2022 DIAL GmbH........................................................](#page-67-0) 65

Figura 26. – [Modelado sala de tableros iluminación de emergencia.](#page-68-0) [Elaboración propia utilizando el programa DIALux evo Versión 5.10.1.58862.](#page-68-0)  ©2006 – 2022 DIAL GmbH. [.............................................................................](#page-68-0) 66

Figura 27. – [Resultados de la sala de tableros con iluminación de](#page-68-1)  emergencia. [Elaboración propia utilizando el programa DIALux evo Versión](#page-68-1)  5.10.1.58862. ©2006 – [2022 DIAL GmbH........................................................](#page-68-1) 66

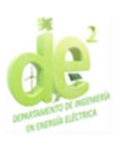

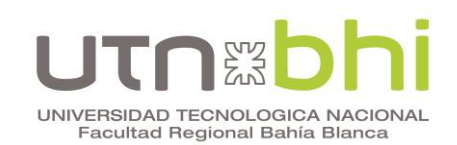

Figura 28. – [Iluminación en la sala de tableros ante la](#page-70-1) falla de una luminaria. [Elaboración propia utilizando el programa DIALux evo Versión](#page-70-1)  5.10.1.58862. ©2006 – [2022 DIAL GmbH........................................................](#page-70-1) 68

Figura 29. – [Disposición luminarias de emergencia en sala del](#page-71-0)  transformador. [Editado en base a elaboración propia utilizando el programa](#page-71-0)  [DIALux evo Versión 5.10.1.58862. ©2006 –](#page-71-0) 2022 DIAL GmbH. ...................... 69

Figura 30. – [Curvas isolux iluminación de emergencia en sala de](#page-72-0)  transformador. [Elaboración propia utilizando el programa DIALux evo Versión](#page-72-0)  5.10.1.58862. ©2006 – [2022 DIAL GmbH........................................................](#page-72-0) 70

Figura 31. – [Modelado de sala del transformador iluminación de](#page-72-1)  emergencia. [Elaboración propia utilizando el programa DIALux evo Versión](#page-72-1)  5.10.1.58862. ©2006 – [2022 DIAL GmbH........................................................](#page-72-1) 70

Figura 32. – [Resultados de sala del transformador iluminación de](#page-73-0)  emergencia. [Recortes de elaboración propia utilizando el programa DIALux evo](#page-73-0)  Versión 5.10.1.58862. ©2006 – [2022 DIAL GmbH...........................................](#page-73-0) 71

Figura 33. – [Iluminación en sala del transformador ante falla de una](#page-74-2)  luminaria. [Edición y recortes de elaboración propia utilizando el programa](#page-74-2)  [DIALux evo Versión 5.10.1.58862. ©2006 –](#page-74-2) 2022 DIAL GmbH. ...................... 72

Figura 34. – [Curvas isolux del contorno de la pileta.](#page-76-0) Elaboración propia [utilizando el programa DIALux evo Versión 5.10.1.58862. ©2006 –](#page-76-0) 2022 DIAL [GmbH...............................................................................................................](#page-76-0) 74

Figura 35. – [Resultados del contorno de la pileta.](#page-77-0) Elaboración propia [utilizando el programa DIALux evo Versión 5.10.1.58862. ©2006 –](#page-77-0) 2022 DIAL [GmbH...............................................................................................................](#page-77-0) 75

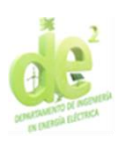

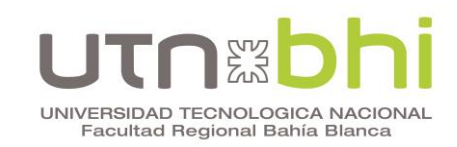

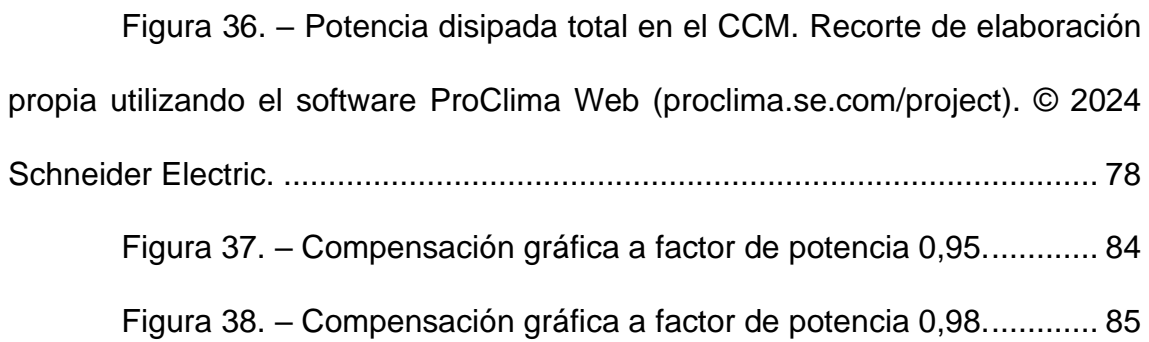

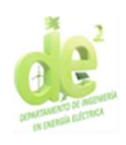

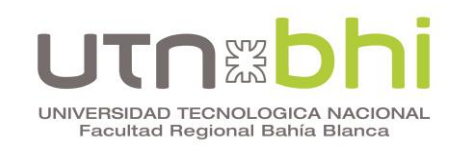

### INDICE DE TABLAS

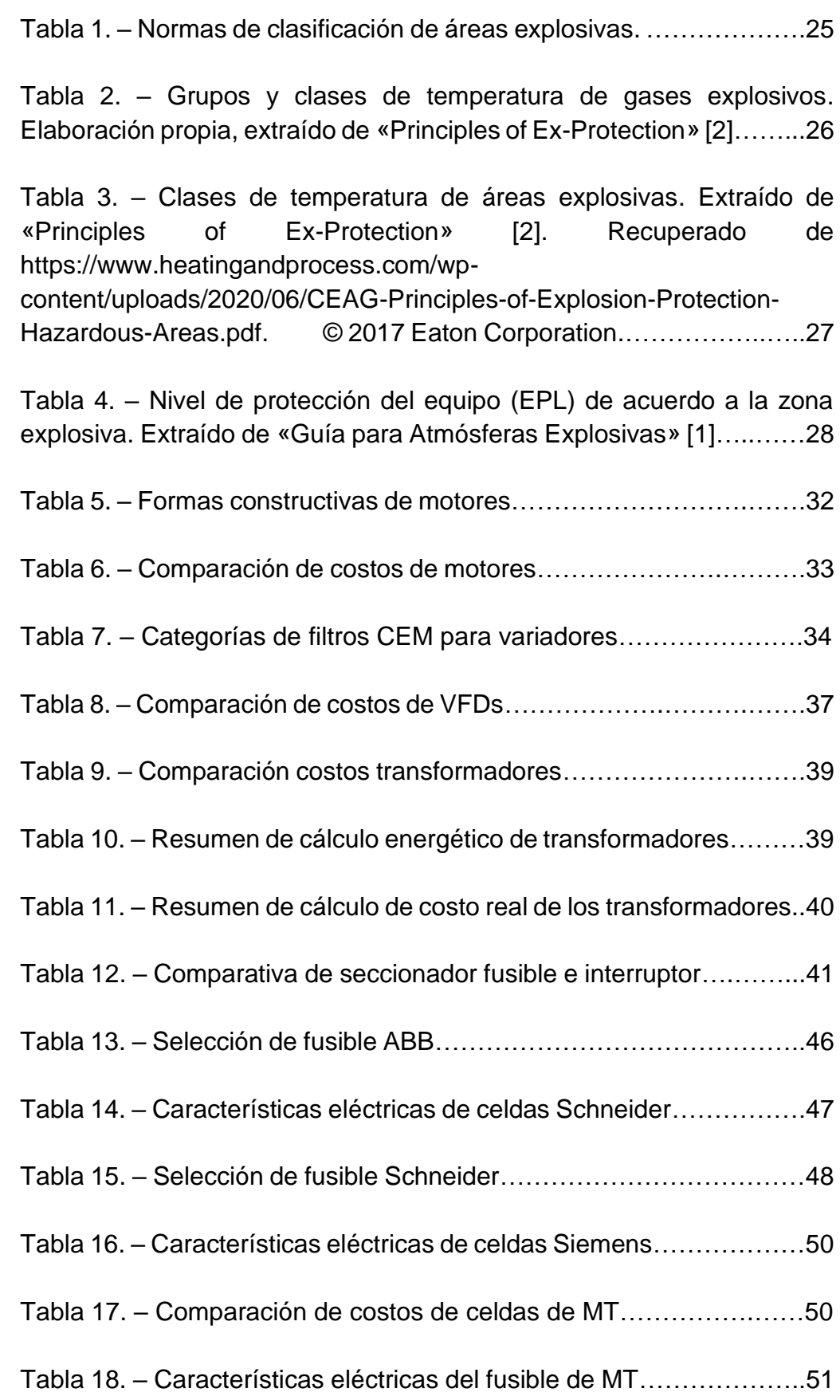

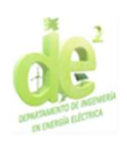

#### s<br>I <u>anz</u> Ī П UNIVERSIDAD TECNOLOGICA NACIONAL<br>Facultad Regional Bahía Blanca

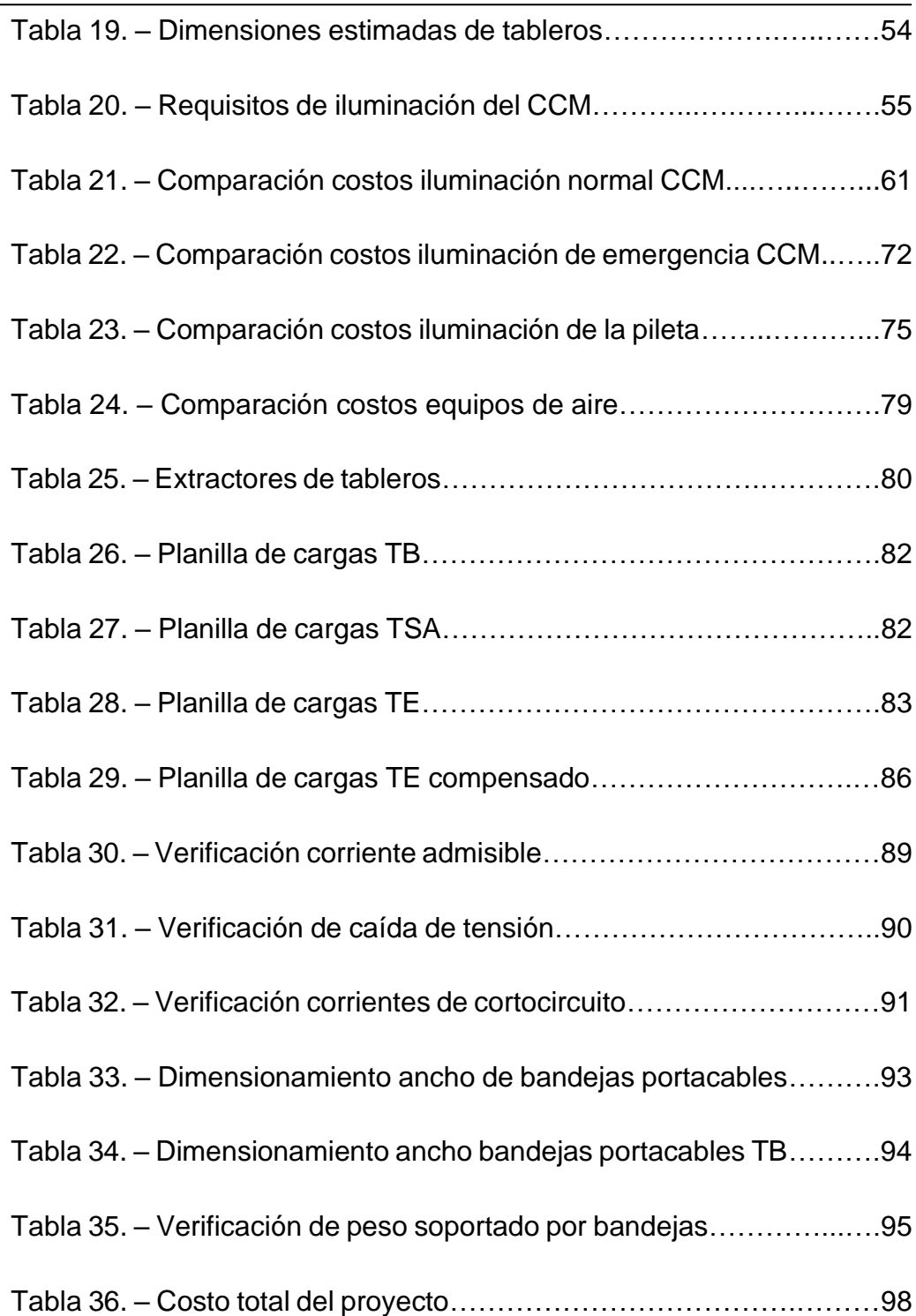

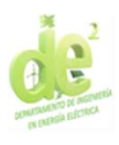

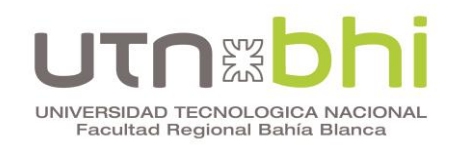

#### <span id="page-17-0"></span>**INTRODUCCIÓN**

El agua es una utilidad de suma importancia para diversas plantas de procesos industriales. Y según las necesidades específicas de cada planta, puede resultar crítico disponer de este recurso en condiciones específicas, tales como composición, continuidad o presión.

El presente proyecto surge de la necesidad de proveer agua con una presión mínima determinada a una industria petroquímica. Previo a la realización de la obra en la que está enmarcado este proyecto, la planta depende de la presión brindada por el proveedor en el punto en que la canalización ingresa al predio. Pero debido a cuestiones de infraestructura externas a la planta industrial, la presión resulta insuficiente ante aumentos en la demanda de agua.

Por esta razón, se inicia una obra cuyo elemento principal es una nueva pileta para reservorio de agua cruda. Esta pileta, junto con el sistema nuevo de bombeo, garantiza que se puedan cubrir las necesidades del proceso productivo independientemente de la presión de suministro.

El sistema de bombeo a diseñar incluye tres bombas, de las cuales una es redundante. Esto significa que son dimensionadas de forma tal que se pueda mantener funcionalidad plena con sólo dos bombas en servicio. Esto se debe, por un lado, al criterio de la planta de tener un grado de confiabilidad elevado. Por otro lado, la redundancia permite realizar mantenimiento a equipos de forma individual sin interrumpir el proceso productivo.

El presente proyecto abarca, en primer lugar, la selección del equipamiento directamente relacionado al sistema de bombeo. En segundo

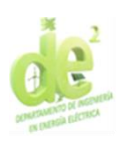

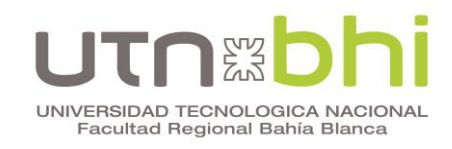

lugar, para dar soporte y correcta funcionalidad al sistema la obra requiere la

creación de un centro de control de motores que también es desarrollado.

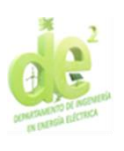

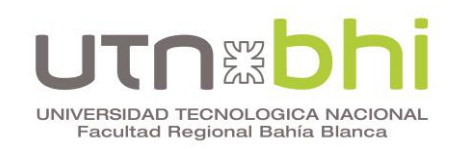

#### <span id="page-19-0"></span>**Objetivos**

El objetivo central del proyecto es diseñar un sistema de bombeo capaz de abastecer a la planta con agua a la presión necesaria. Al mismo tiempo, se tienen como objetivos diseñar la instalación eléctrica vinculada al sistema mencionado, necesaria para su operación, seguridad e iluminación adecuada. Esto incluye tanto a equipamientos y canalizaciones como dimensionamiento del espacio que los contiene.

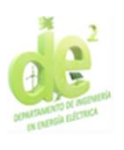

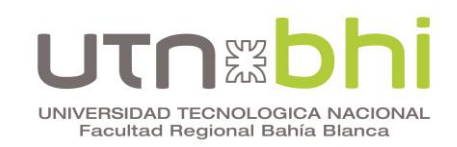

#### <span id="page-20-0"></span>**Alcances**

A continuación se detallan los alcances. No se incluirán en él aspectos pertenecientes a disciplinas ajenas a la eléctrica tal como la mecánica, instrumentación o piping.

- Elegir los sistemas de bombeo en base a las características requeridas, que consiste de tres motores a acoplar a bombas y sus variadores de frecuencia correspondientes.
- Diseñar un centro de control de motores, seleccionar un transformador y celdas de media tensión adecuadas.
- Confeccionar unifilares y planos.
- Dimensionar cables, bandejas y tableros vinculados a las bombas, desde las mismas hasta el centro control de motores.
- Diseñar la iluminación y climatización de la sala, así como también la iluminación de la pileta y demás servicios auxiliares.
- Diseñar la puesta a tierra.
- Confeccionar un análisis de costos.

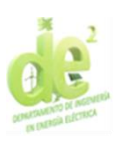

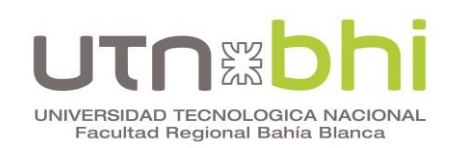

#### <span id="page-21-0"></span>**CAPÍTULO 1 – ASPECTOS GENERALES**

Este capítulo tiene por objetivo describir el contexto en el que se sitúa el proyecto y aspectos preexistentes a tener en cuenta. Esto abarca, en primer lugar, la descripción general del sistema. En segundo lugar, la ubicación de la planta y el área específica que se ve afectada por el proyecto. Y en tercer lugar se indica la clasificación de área explosiva, la cual es un condicionante para la instalación eléctrica a diseñar.

#### <span id="page-21-1"></span>**1.1. Descripción general del sistema**

En esta sección se describen las distintas partes del sistema a diseñar y cada una de sus funciones. El propósito es brindar una visión global del sistema que dé contexto a los capítulos posteriores donde se describen sus partes.

Previo a la ejecución de este proyecto, toda el agua que es utilizada por la planta ingresa en un solo punto y es dirigida hacia un tanque cerrado que debería, idealmente, mantener su nivel constante. Este proyecto surge debido a que, dada la magnitud de esta industria y su consumo de agua, la red de suministro en ocasiones no es capaz de cubrir la demanda, resultando en faltas de presión momentáneas en el proceso.

Por esta razón, la función principal del sistema a diseñar es garantizar que el tanque anteriormente mencionado proporcione una presión de agua determinada. Esta presión es necesaria para el proceso productivo y debe mantenerse constante independientemente de la presión de la red. Para lograr este objetivo, se define que el sistema debe seguir el esquema mostrado en la [Figura 1.](#page-22-0)

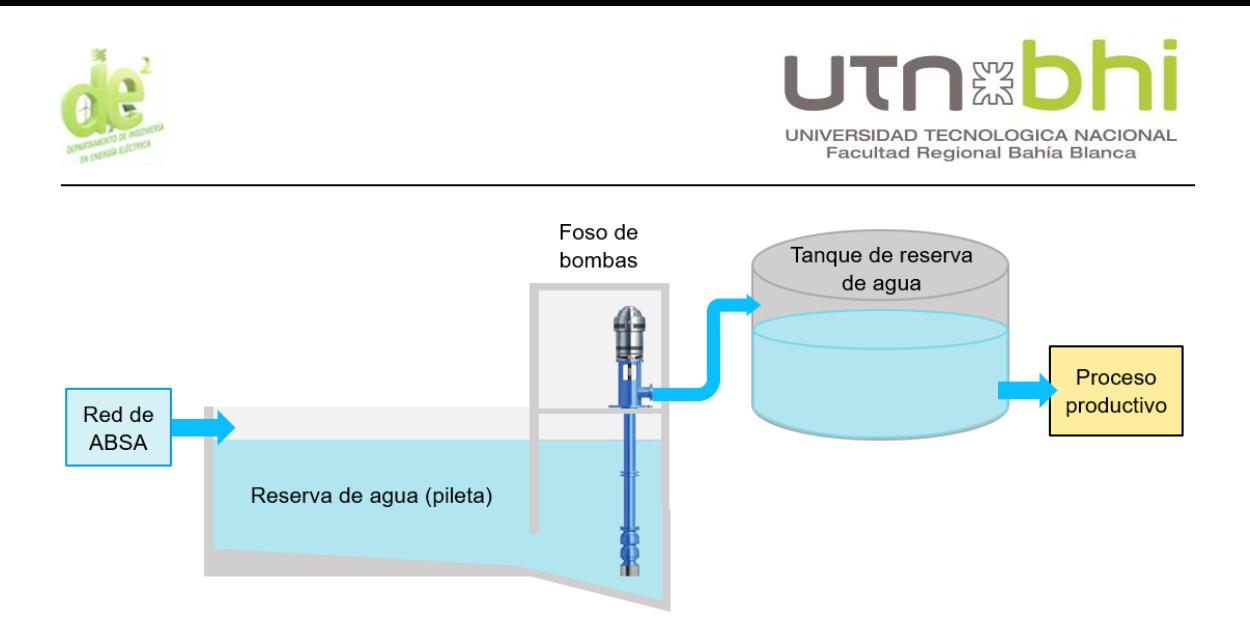

**Figura 1. –** Esquema básico del sistema.

<span id="page-22-0"></span>Para que el tanque mantenga un nivel constante, el agua que ingresa a él debe ser igual a la que egresa en todo momento. Para lograrlo, es necesario que las bombas en el foso de bombas estén accionadas por variadores de frecuencia que permitan regular su velocidad de bombeo. Esto se debe a que la demanda del proceso es variable y en consecuencia el caudal suministrado también debe serlo.

El reservorio de agua o pileta representado en el esquema, al igual que el foso de bombas, no es preexistente. Tiene por finalidad almacenar agua para suplir las variaciones del suministro que puedan surgir.

El enfoque de este proyecto es el diseño de los aspectos eléctricos que involucra el nuevo sistema. Los cálculos civiles y mecánicos, que incluyen cálculo de estructuras, hidráulicos y de selección de bombas, no están desarrollados en el presente documento. Tampoco se desarrolla la automatización del sistema, que involucra instrumentación y control.

A lo largo de este escrito se puede encontrar a menudo que se exponen valores o definiciones previo a su desarrollo y eventual cálculo. Esto se debe a que la gran cantidad de variables y su dependencia entre sí vuelve imposible una

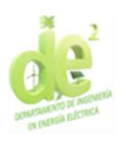

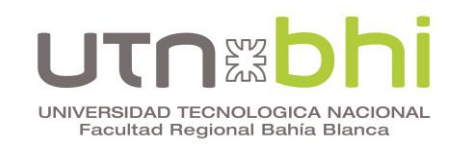

resolución lineal. Durante el proceso de su diseño se realizan iteraciones hasta obtener resultados adecuados y compatibles entre sí.

#### <span id="page-23-0"></span>**1.2. Descripción de la localización**

La industria dentro la que se realiza este proyecto es de tipo química, y se ubica en el polo petroquímico de la localidad de Ingeniero White, partido de Bahía Blanca. La [Figura 2](#page-23-1) muestra la ubicación de la localidad de Ingeniero White.

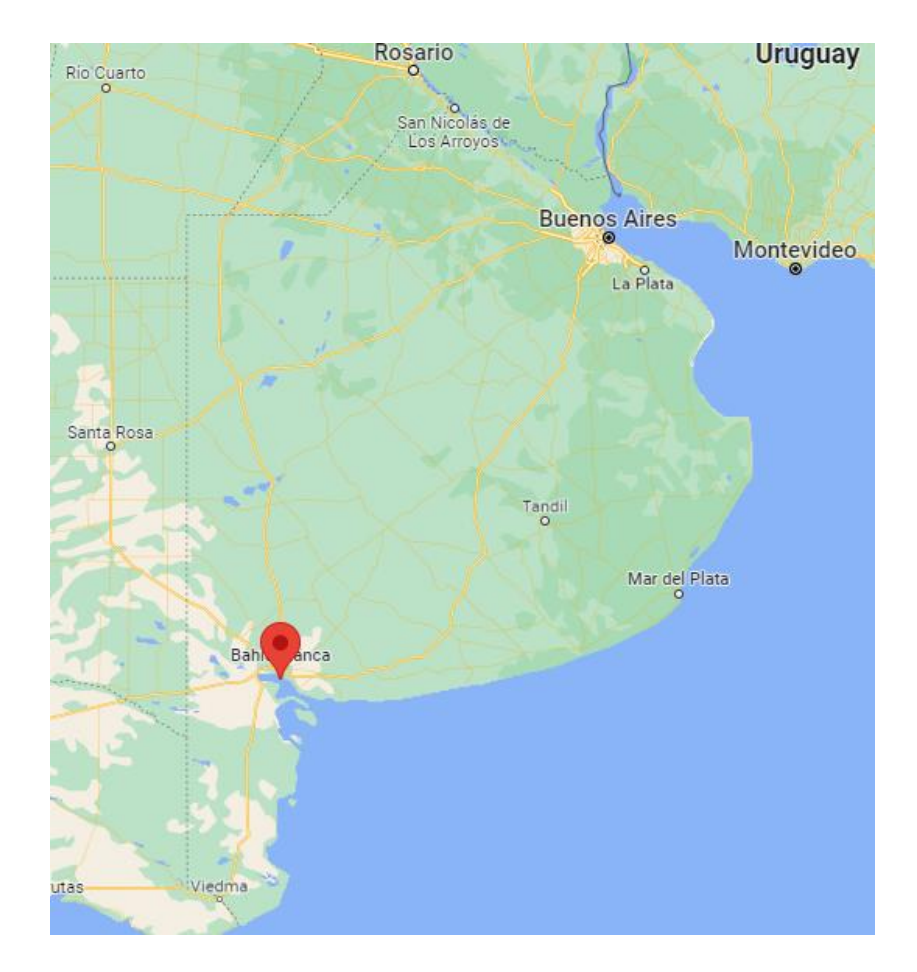

**Figura 2.** – Ubicación de la localidad de Ingeniero White. Extraído de Google Maps. © 2024 Google.

<span id="page-23-1"></span>La pileta que será la parte central de este proyecto se localizará en un área del terreno que se encuentra libre. La ubicación tanto de la pileta como de la alimentación a las bombas es una definición brindada por parte de la empresa.

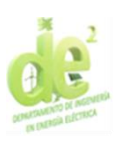

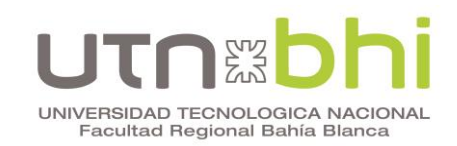

#### <span id="page-24-0"></span>**1.3. Planos de planta**

Además de la ubicación de los elementos mencionados en los párrafos anteriores, para el diseño del sistema se deben tener en cuenta sus dimensiones y distancias. También se debe tomar en consideración la distribución de las bandejas porta cables preexistentes. Esto último se desarrolla en detalle en el [CAPÍTULO 9.](#page-89-0)

El plano de planta del área que se ve afectada por el presente proyecto se muestra en la [Figura 3.](#page-24-1) Se muestra la pileta proyectada, el área designada para el Centro Control de Motores (en adelante CCM) y la estación transformadora (E.T.), desde donde se canaliza la alimentación del CCM.

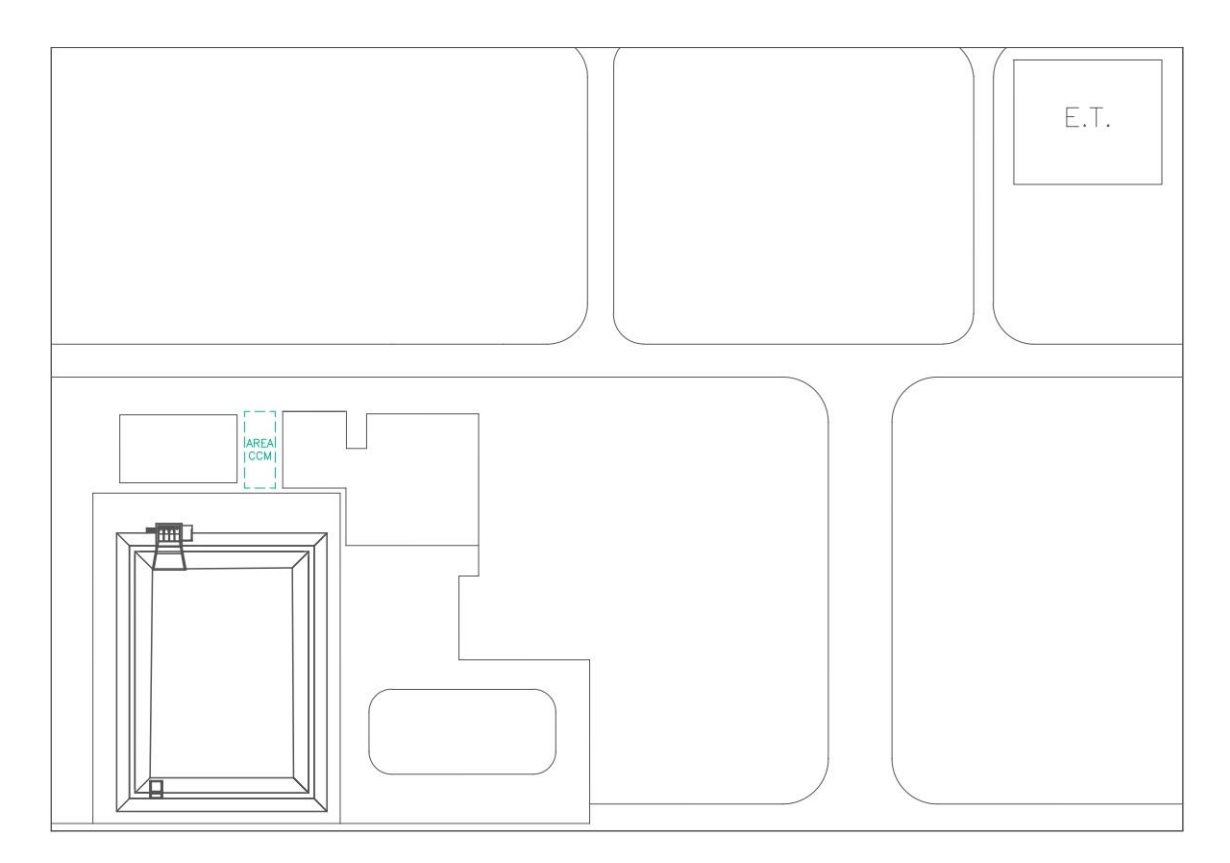

<span id="page-24-1"></span>**Figura 3.** – Plano en planta de pileta y CCM.

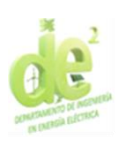

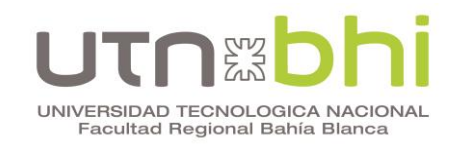

Para mayor detalle, la [Figura 4](#page-25-0) muestra en específico la zona de la pileta.

Esta tiene una superficie de 2.500 m<sup>2</sup> y será capaz de almacenar un volumen de

 $4.000 \text{ m}^3$  de agua cruda.

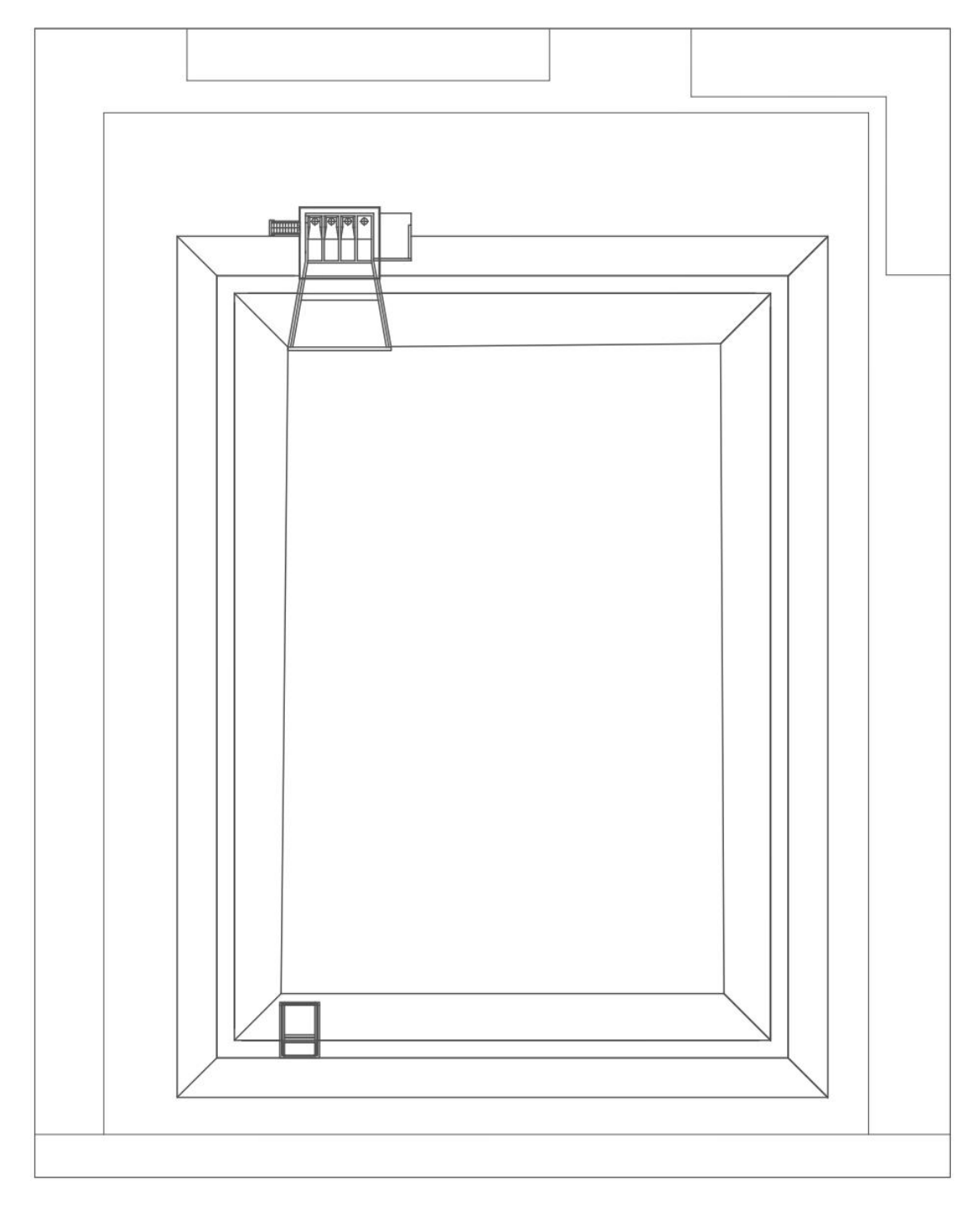

<span id="page-25-0"></span>**Figura 4.** – Plano en planta zona de la pileta.

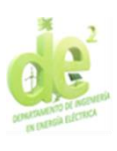

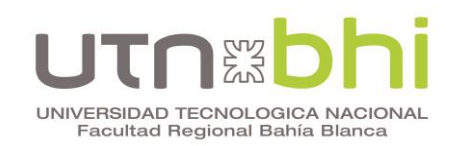

#### <span id="page-26-1"></span><span id="page-26-0"></span>**1.4. Clasificación de zona explosiva**

Debido a la presencia de una atmósfera con posible presencia de gases explosivos en la zona donde se llevará a cabo el proyecto, resulta necesario definir su clasificación específica. Esta clasificación permitirá que la instalación y sus equipos puedan ser seleccionados adecuadamente y minimizar los riesgos de explosión, en concordancia con criterios normalizados.

La información proporcionada por la empresa es que la zona de la pileta tiene categoría de área explosiva Clase 1 División 2. El CCM incorpora extractores que mantienen la sala a presión positiva, de forma que no se considera área explosiva.

La clasificación aplicable a la zona exterior está expresada de acuerdo a la norma NFPA 496, de origen norteamericano. Esa categoría es equivalente a según la norma IEC/CENELEC 60079-10-1 como Zona 2 [\(Tabla 1\)](#page-27-0). Esta norma es equivalente a las normas nacionales AEA 60079-10-1 y a la IRAM 60079-10- 1.

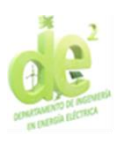

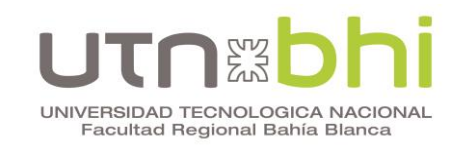

<span id="page-27-0"></span>**Tabla 1.** – Normas de clasificación de áreas explosivas. Extraído de «Guía para Atmósferas Explosivas» [1]. Recuperado de https://static.weg.net/medias/downloadcenter/h46/h03/WEGguia-para-atmosferas-explosivas-50076341-brochure-spanish-web.pdf. © 2024 WEG.

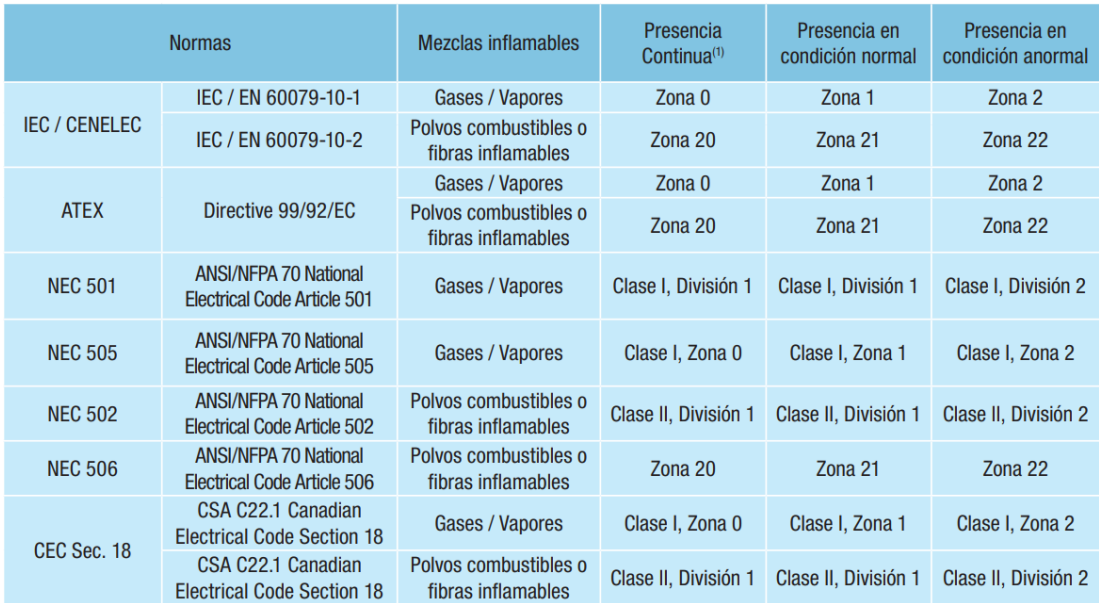

La clasificación en ambas normativas significa que en esa zona pueden estar presentes gases o vapores altamente inflamables en cantidad suficiente para producir mezclas explosivas o inflamables. Sin embargo, también significa que la atmósfera normalmente no es peligrosa debido a que tales gases o vapores sólo se pueden encontrar en condiciones anormales de funcionamiento. Aquellos gases (o vapores) se encuentran en recintos confinados y solo pueden salir por accidente, rotura o un mal funcionamiento de un equipo.

Otra clasificación que debe ser tenida en cuenta para la selección de ciertos equipos eléctricos depende del gas o polvo explosivo presente. En el caso de esta zona, pueden estar presentes los gases etileno (ethylene) e hidrógeno (hydrogen). De acuerdo a la [Tabla 2\)](#page-28-0), pertenecen a los grupos IIB y IIC respectivamente. Tomando en cuenta que los equipos aptos para grupo IIC cubren los requisitos del grupo IIB, se concluye que la clasificación necesaria es

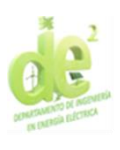

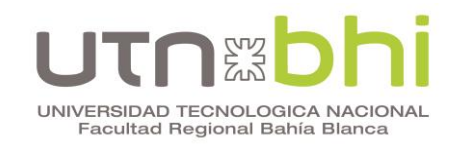

<span id="page-28-0"></span>**Tabla 2. –** Grupos y clases de temperatura de gases explosivos. Elaboración propia, extraído de «Principles of Ex-Protection» [2]. Recuperado de https://www.heatingandprocess.com/wpcontent/uploads/2020/06/CEAG-Principles-of-Explosion-Protection-Hazardous-Areas.pdf.

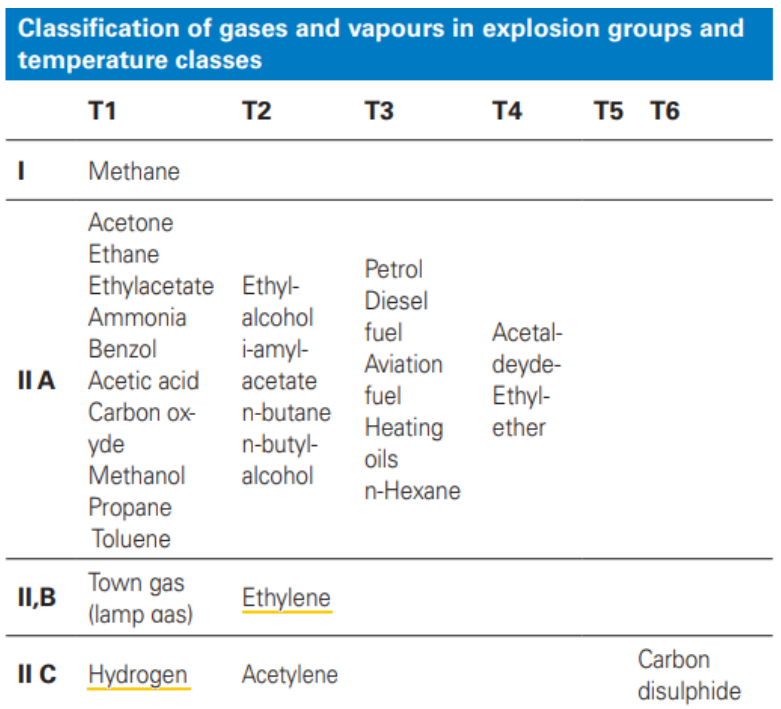

© 2017 Eaton Corporation.

Adicionalmente, los gases también determinan la clase de temperatura, que indica la máxima temperatura admisible en la superficie del equipo. Esto está ligado a la temperatura mínima a la que se puede producir la ignición del gas en cuestión. En la [Tabla 3\)](#page-29-0) se puede observar la temperatura máxima que corresponde a cada una de las clases.

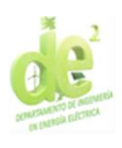

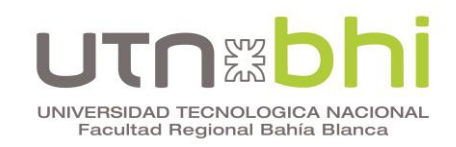

<span id="page-29-0"></span>**Tabla 3. –** Clases de temperatura de áreas explosivas. Extraído de «Principles of Ex-

Protection» [2]. Recuperado de https://www.heatingandprocess.com/wp-

content/uploads/2020/06/CEAG-Principles-of-Explosion-Protection-Hazardous-Areas.pdf.

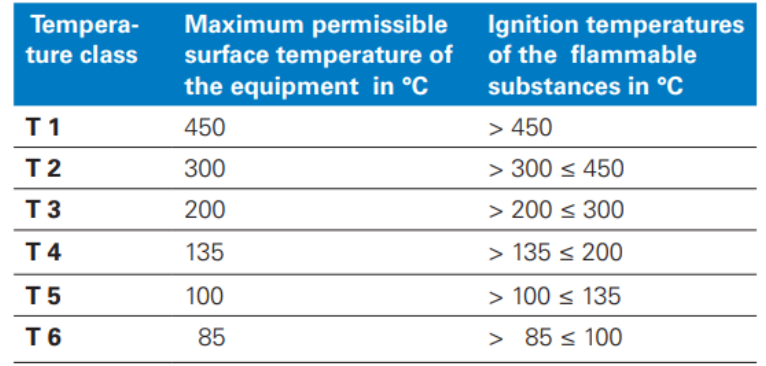

© 2017 Eaton Corporation.

Reuniendo la información de ambas figuras, se obtiene que:

- El hidrógeno pertenece a la clase T1, lo cual significa que la temperatura máxima admisible (maximum permissible temperature) es de 450 ºC.
- El etano pertenece a la clase T2, a la que corresponde una temperatura máxima de 300 ºC.

Se concluye que la clase que debe definir la elección de los equipos es entonces la T2, con la posibilidad de utilizar clases más exigentes (T3, T4, T5 o T6) dependiendo de la disponibilidad de equipos.

Por último, es necesario conocer el nivel de protección del equipo de acuerdo a su clasificación. En este sentido, se puede obtener de la [Tabla 4\)](#page-30-0) que esta zona (categoría Zona 2) debe tener el nivel de protección Gc o en su defecto un nivel superior (Gb o Ga).

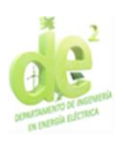

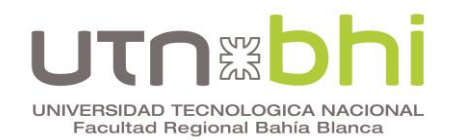

<span id="page-30-0"></span>**Tabla 4. –** Nivel de protección del equipo (EPL) de acuerdo a la zona explosiva. Extraído de «Guía para Atmósferas Explosivas» [1]. Recuperado de https://static.weg.net/medias/downloadcenter/h46/h03/WEG-guia-para-atmosferas-explosivas-50076341-brochure-spanish-web.pdf. © 2024 WEG.

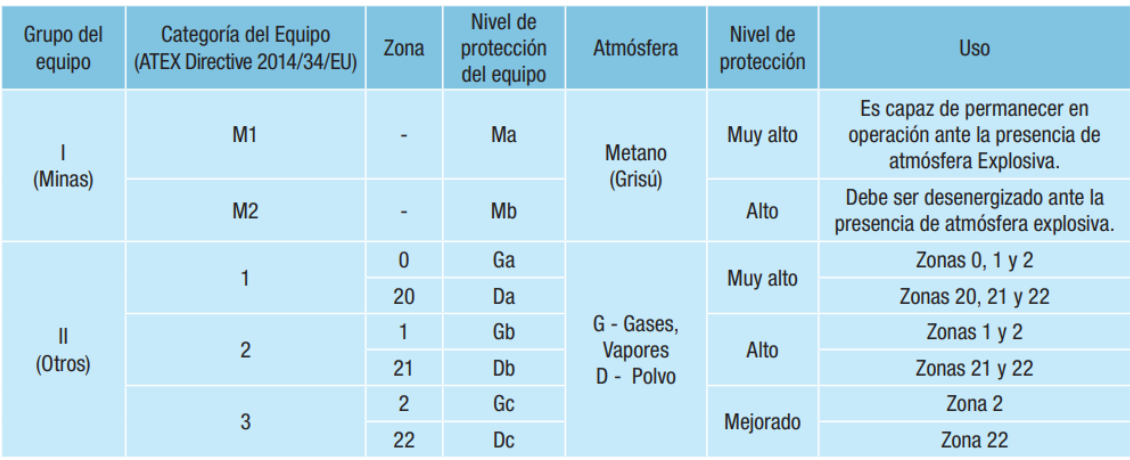

Con toda la información mencionada en esta sección es posible determinar la identificación que deben tener los equipos. En ella se indica para qué tipo de área explosiva es apto. A continuación se muestra la identificación preferida de acuerdo a IECEx y de acuerdo a ATEX.

En la [Figura 5](#page-31-0) se muestra la forma de identificación de acuerdo a la norma IECEx. Allí se detalla el significado de cada una de las letras y números. Además, se resaltan en amarillo las opciones preferidas<sup>[1](#page-30-1)</sup> para esta aplicación específica. Se concluye que la identificación buscada es Ex ec IIB T2 Gc.

<span id="page-30-1"></span><sup>1</sup> Se utiliza la expresión "preferida" dado que, como se menciona en párrafos anteriores, siempre es posible utilizar un equipo con seguridad superior a la mínima requerida. Si bien no s ería conveniente (principalmente por cuestiones económicas), podría ser necesario en caso de que los fabricantes no ofrezcan equipos con la clasificación buscada.

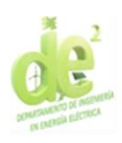

# UNIVERSIDAD TECNOLOGICA NACIONAL Facultad Regional Bahía Blanca

**Marcación IECEx (Global)** 

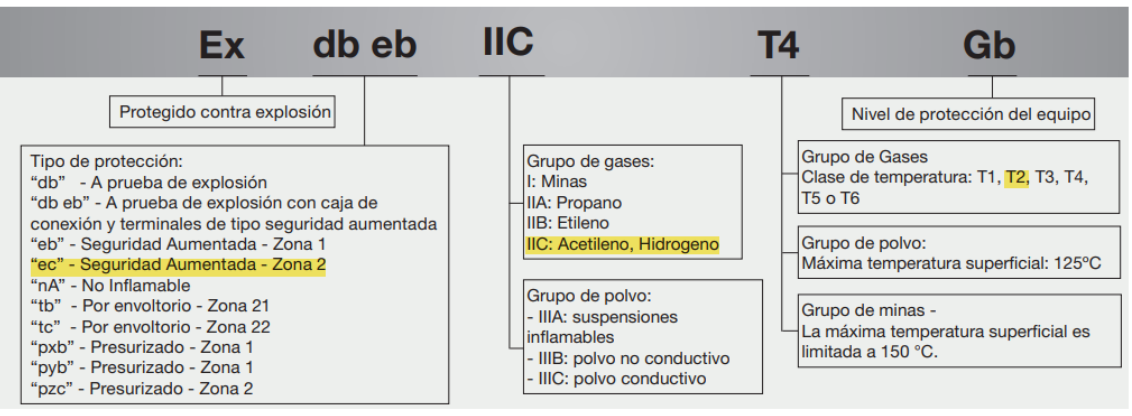

<span id="page-31-0"></span>**Figura 5. –** Marcación IECEx. Elaboración propia, extraído de «Guía para Atmósferas Explosivas» [1]. Recuperado de https://static.weg.net/medias/downloadcenter/h46/h03/WEGguia-para-atmosferas-explosivas-50076341-brochure-spanish-web.pdf. © 2024 WEG.

De igual manera, se analiza la identificación preferida de acuerdo a ATEX en la [Figura 6.](#page-31-1) Se concluye que los equipos con marcación ATEX deben indicar II 3 G Ex ec IIB T2 Gc.

# **Marcación ATEX (Europea)**

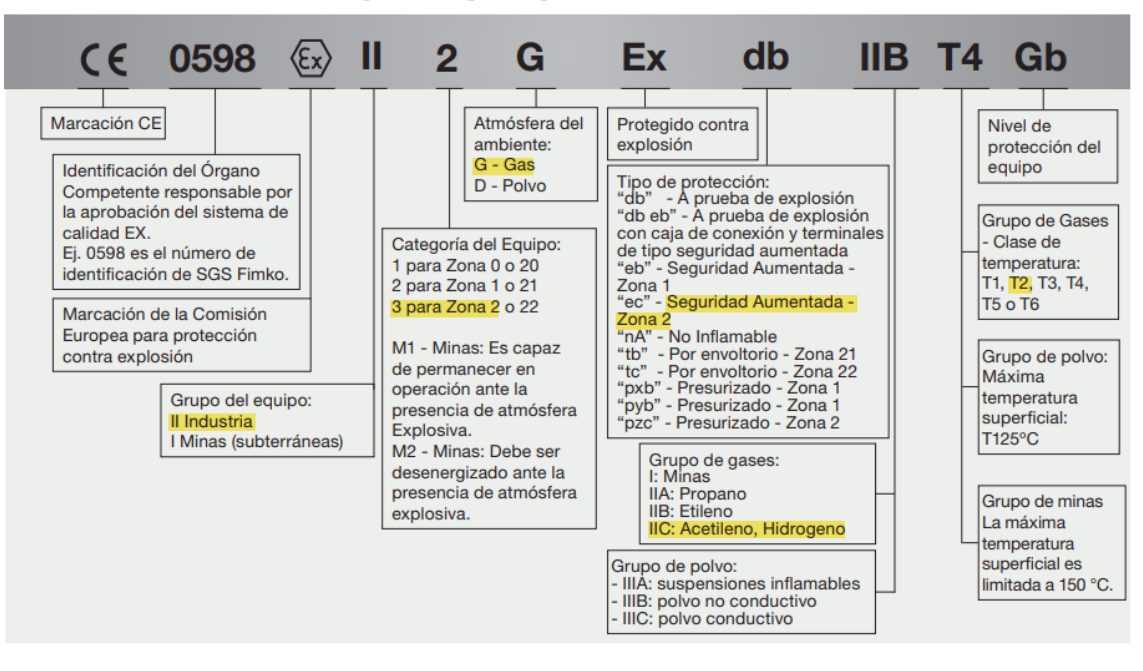

<span id="page-31-1"></span>**Figura 6. –** Marcación ATEX. Elaboración propia, extraído de «Guía para Atmósferas Explosivas» [1]. Recuperado de https://static.weg.net/medias/downloadcenter/h46/h03/WEGguia-para-atmosferas-explosivas-50076341-brochure-spanish-web.pdf. © 2024 WEG.

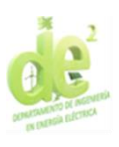

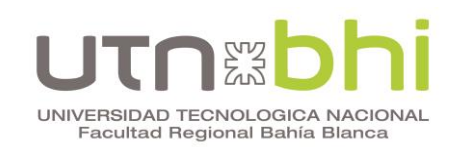

#### <span id="page-32-0"></span>**CAPÍTULO 2 – SELECCIÓN DE MOTORES**

En este capítulo se desarrolla la selección de los motores de las bombas que integran el proceso. La selección de las bombas que tienen por función la succión del agua destinada al proceso no se encuentra entre los alcances del presente proyecto. Esto se debe a que las mismas fueron seleccionadas previamente por el área mecánica. Aún así, se mostrarán sus características ya que las mismas influyen directamente en la elección de motores.

A continuación se describe el proceso de selección de los tres motores que accionan las bombas. En primer lugar, se detallan las características con las que deben cumplir estos motores para esta aplicación específica:

- De acuerdo al nivel de tensión suministrado por el CCM, los motores deben estar diseñados para 380 V (tensión compuesta), a 50Hz.
- Deben ser aptos para ser utilizados con variador de frecuencia.
- Se reitera que los equipos deben ser aptos para el área explosiva indicada en la sección [1.4.](#page-26-1)
- Eficiencia IE3 y aislamiento clase F, ambos sugeridos por la empresa.
- La altura sobre el nivel del mar de instalación no supera los 1000 metros y la temperatura ambiente máxima es inferior a 40 ºC.

Los requerimientos restantes surgen a partir de las características de las bombas y por lo tanto se encuentran indicados en la sección siguiente [\(1\)](#page-33-1).

En la categoría de motores de baja tensión, los proveedores admitidos por la empresa para la cual se realiza el proyecto son Siemens y Weg. En este capítulo se analizan las tres opciones. La elección final se realiza en función del análisis de costos.

<span id="page-33-1"></span>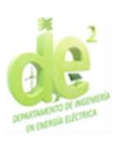

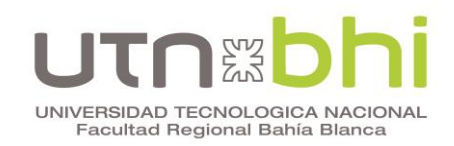

#### <span id="page-33-0"></span>**2.1. Bombas sumergibles**

Como se indica al comienzo de este capítulo, la elección de las tres bombas de succión de agua de proceso fue realizada previamente por el área mecánica. Por lo tanto, en esta sección simplemente se extraen los datos relevantes para la elección de los motores que las accionan.

Las bombas pertenecen a la marca Flowserve. Se destacan las características que condicionan la elección de los motores:

- Potencia nominal del motor requerida (driver power rating): 55 kW o 73.8 hp.
- Velocidad nominal: 1481 RPM. Esto implica que se requerirá un motor cuya velocidad sincrónica sea 1500 RPM. Se obtiene el número de polos mediante la Ecuación (1).

$$
p = \frac{120 f}{n} = \frac{120.50 Hz}{1500 rpm} = 4 \text{ polos}
$$
\n(1)

Donde:

- $p =$  número de polos del motor
- $f$  = frecuencia (50 Hz)
- $n =$  velocidad sincrónica del motor
- El acoplamiento del eje al motor se logra mediante brida en la parte superior de la bomba. Considerando que la bomba es de eje vertical, se concluye que la forma constructiva del motor debe ser V1, V15 o V18 [\(Tabla 5\)](#page-34-1).

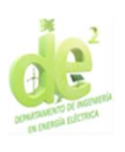

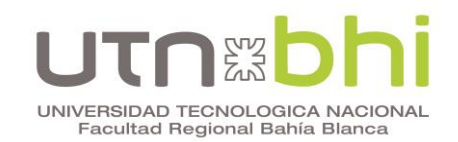

<span id="page-34-1"></span>**Tabla 5. –** Formas constructivas de motores. Extraído de «Guía práctica de capacitación técnico/comercial». Recuperado de

https://static.weg.net/medias/downloadcenter/hb1/hee/WEG-guia-practica-de-capacitaciontecnico-comercial-50026117-brochure-spanish-web.pdf. © 2024 WEG.

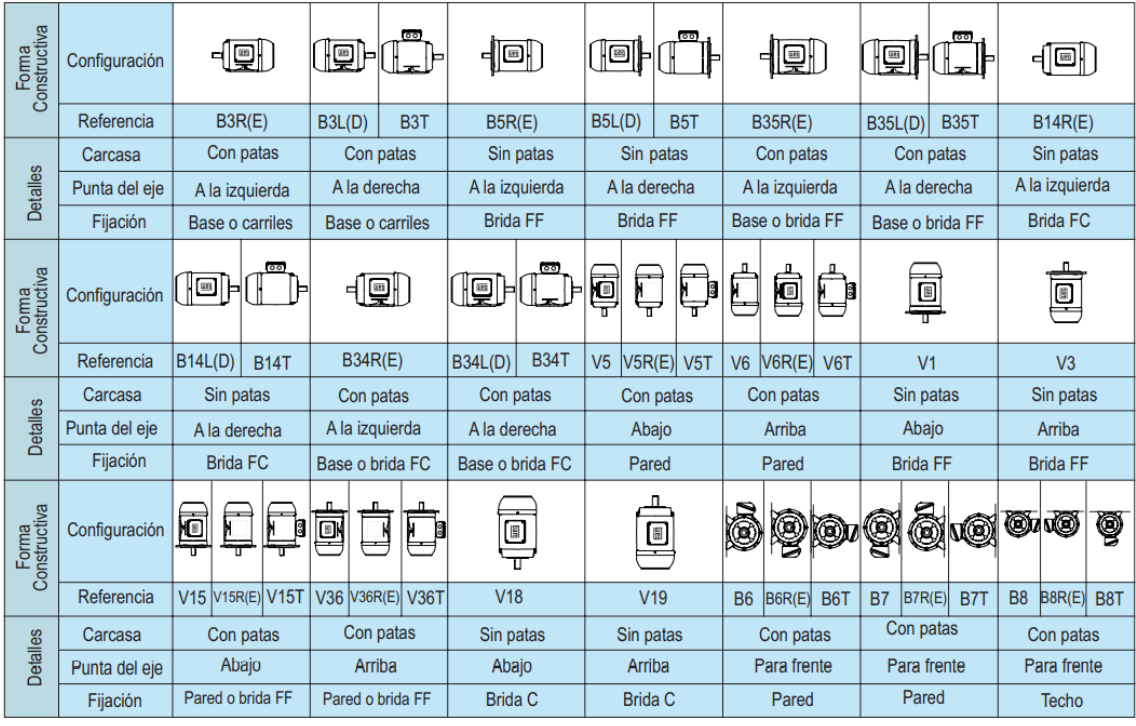

Una vez enunciadas las características que debe reunir, se analizan las tres opciones de marcas en las secciones siguientes.

#### <span id="page-34-0"></span>**2.2. Motores Siemens**

Mediante la herramienta Drives Technology Configurator<sup>[2](#page-34-2)</sup> de la página web de Siemens, se elige un motor que cumpla con los requisitos mencionados. Se selecciona un motor tipo 1CV3252B de la línea SIMOTICS. Su hoja de datos y dibujo dimensional se encuentran en el [Anexo 1.](#page-103-1)

<span id="page-34-2"></span><sup>2</sup> Link: https://mall.industry.siemens.com/spice/jom/jom/

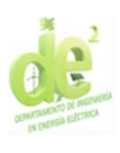

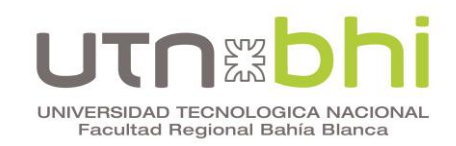

#### <span id="page-35-0"></span>**2.3. Motores Weg**

Mediante la herramienta Selección de Motores Eléctricos<sup>[3](#page-35-3)</sup> de la página web de Weg, se elige un motor que cumpla con los requisitos mencionados, de la línea W22Xec Premium Efficiency. Su hoja de datos y dibujo dimensional se encuentran en el [Anexo 2.](#page-109-0)

#### <span id="page-35-1"></span>**2.4. Elección**

En la [Tabla 6\)](#page-35-2) se muestra el costo de las dos opciones de fabricantes mencionadas. Weg resulta ser la que ofrece un menor costo, por lo que es la elegida.

<span id="page-35-2"></span>

| Fabricante | Costo unitario [USD] |
|------------|----------------------|
| Siemens    | \$10.500,00          |
| Weg        | \$9.379,08           |

**Tabla 6.** – Comparación de costos de motores.

<span id="page-35-3"></span><sup>3</sup>Link: https://ecatalog.weg.net/tec\_cat/tech\_motor\_sel\_web.asp
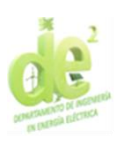

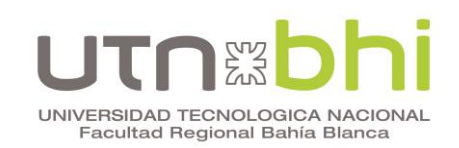

## **CAPÍTULO 3 – VARIADORES DE FRECUENCIA**

Para tener un control del caudal de las bombas se regula su velocidad mediante variadores de frecuencia (VFD), uno por cada motor. En esta sección se desarrolla la elección de los VFD analizando tres opciones de proveedores, Schneider Weg y Siemens. A continuación se enumeran las características buscadas en los equipos:

- Tensión nominal  $V_n$ : 380V
- Frecuencia de la red  $f$ : 50 Hz
- Potencia nominal  $P_n$ : 55 kW, que corresponde a la potencia nominal de cada uno de los motores.
- No se considera un uso de sobrecarga normal (light overload) ni de trabajo pesado (heavy-duty).
- Filtro CEM (de Compatibilidad Electromagnética): De acuerdo a la [Tabla 7\)](#page-36-0) extraída de catálogos, según su nivel de tensión (voltage) y la instalación en el ámbito industrial indicada como 2<sup>nd</sup> environment (industry), el filtro debe ser categoría C3,.

<span id="page-36-0"></span>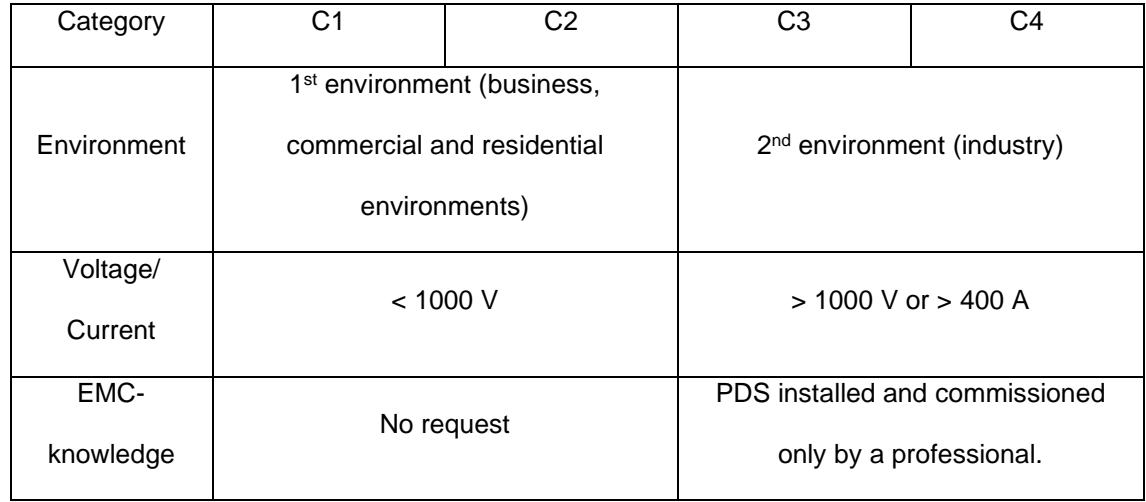

**Tabla 7.** – Categorías de filtros CEM para variadores.

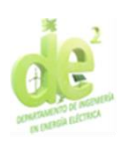

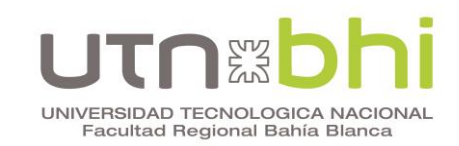

• Índice de protección IP: Se busca que sea IP54 o superior para aumentar la vida útil del equipo. Junto a los saltos bruscos de tensión, el polvo y la humedad son los factores principales en el deterioro prematuro de los variadores, por lo que es conveniente evitar su ingreso.

## **3.1. Variadores de frecuencia Schneider**

Schneider ofrece, para la potencia requerida, las líneas ATV600 y ATV900. Se elige la primera por estar diseñada para manejo de fluidos y gases. Luego, mediante el selector de productos de Schneider, se obtiene que para la potencia y clasificación IP requeridas, el variador adecuado es el de código ATV650D55N4.

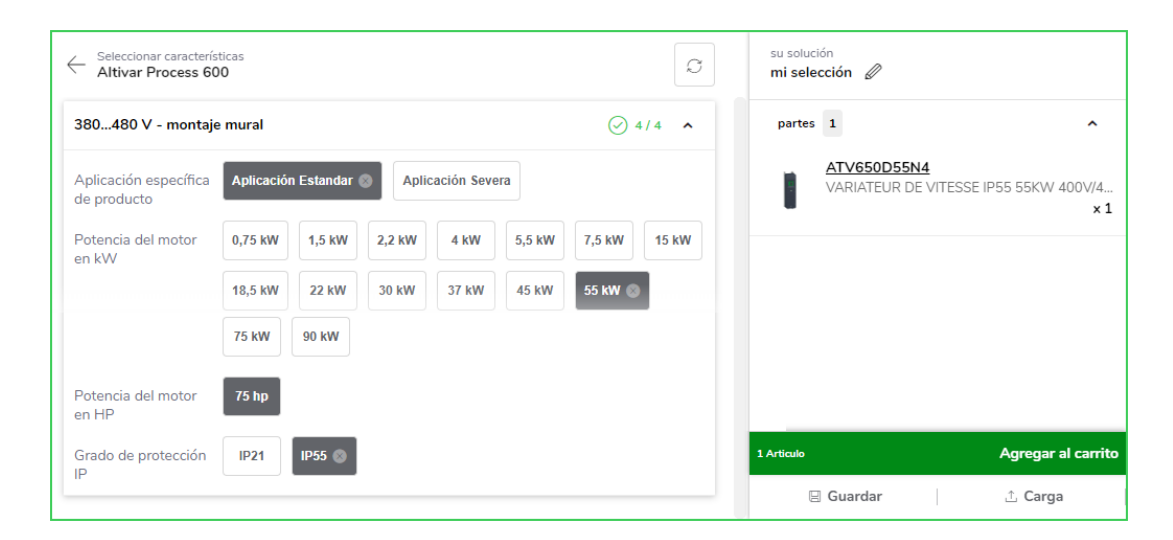

**Figura 7. –** Selector de productos Schneider para VFD. Extraído de «Selector de productos». Recuperado de https://www.se.com/ar/es/work/support/product-selector/?parent-subcategoryid=2950&filter=business-1-automatizaci%C3%B3n-y-control-industrial. ©2024, Schneider Electric.

La hoja de datos del variador elegido (reducida) se encuentra en la [Figura 8.](#page-38-0)

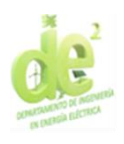

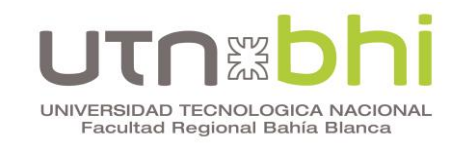

## Ficha técnica del producto

Especificaciones

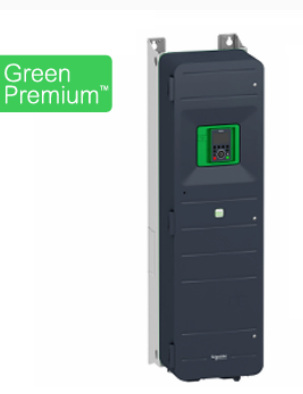

## **VARIATEUR DE VITESSE** IP55 55KW 400V/480V

ATV650D55N4

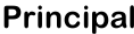

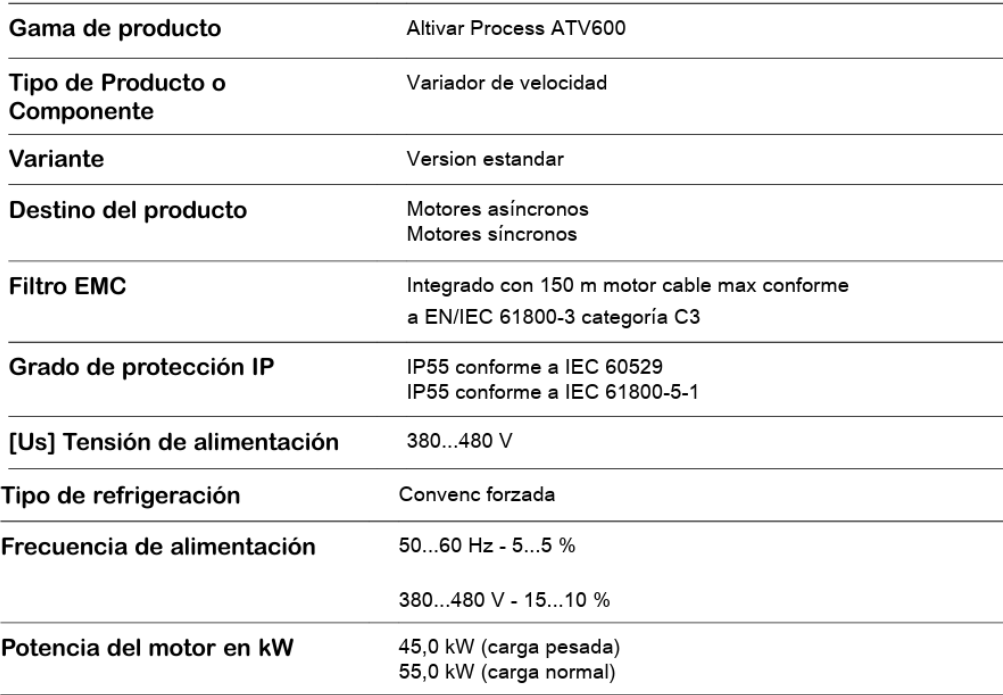

<span id="page-38-0"></span>**Figura 8.** – Hoja de datos VFD Schneider. Recorte extraído de «Ficha técnica del producto

VARIATEUR DE VITESSE IP55 55KW 400V/480V». Recuperado de

https://www.se.com/ar/es/product/ATV630D75M3/variador-de-velocidad-altivar-process-atv600-

atv630-75kw-100-hp-200-240-v-ip00/. ©2024, Schneider Electric.

## **3.2. Variadores de frecuencia Weg**

Para analizar las opciones de la marca Weg, se utiliza su selector de productos, como se muestra en la [Figura 9.](#page-39-0) Se concluye que el variador requerido es el correspondiente al código CFW110105T4O55DSYZ.

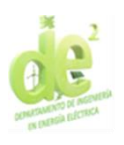

## UNIVERSIDAD TECNOLOGICA NACIONAL Facultad Regional Bahía Blanca

## **CFW11 IP55**

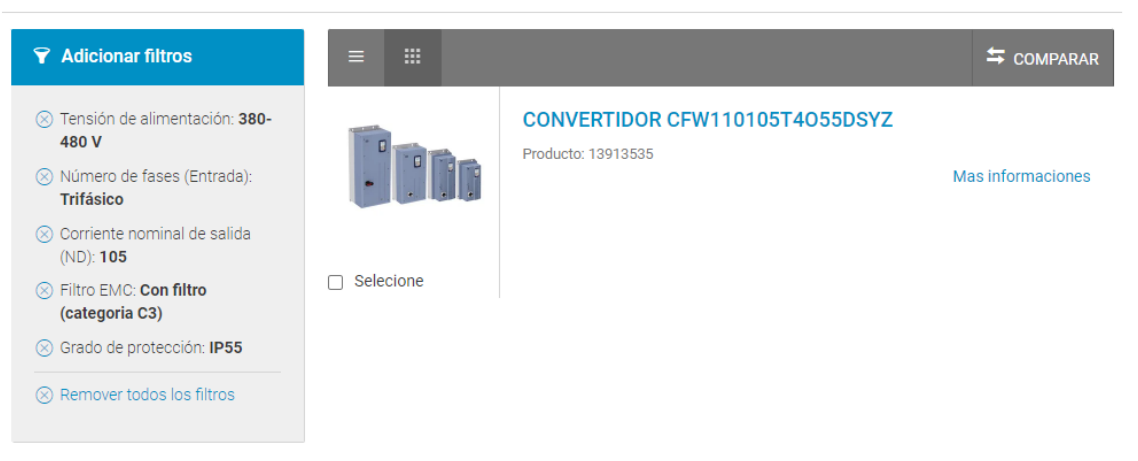

<span id="page-39-0"></span>**Figura 9.** – Selector de productos Weg para VFD. Recuperado de https://www.weg.net/catalog/weg/ES/es/Motores-El%C3%A9ctricos/Motores-IEC-para- %C3%81reas-Clasificadas/Seguridad-Aumentada-Exec/c/EU\_MT\_LV\_IEC\_NONSPARKING/list. © 2024 WEG.

## **3.3. Elección**

En la [Tabla 8\)](#page-39-1) se muestra el costo de las tres opciones de fabricantes mencionadas. En la comparativa se incluye el fabricante Siemens que si bien no ofrece variadores con filtro CEM para la potencia requerida, resulta de utilidad como valor de referencia.

<span id="page-39-1"></span>

| Fabricante     | Costo unitario [USD] |
|----------------|----------------------|
| Schneider      | \$14.310,80          |
| Weg            | \$8.540              |
| <b>Siemens</b> | \$15.494,70          |

**Tabla 8.** – Comparación de costos de VFDs.

Se concluye que Weg es el que ofrece el menor costo, por lo que es la opción elegida. En el [Anexo 3](#page-113-0) se detallan las demás características del equipo.

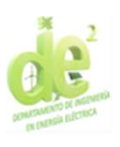

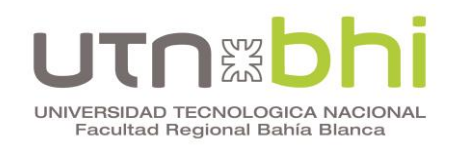

## **CAPÍTULO 4 – TRANSFORMADOR**

En este capítulo se selecciona el transformador que abastece al CCM. Su tensión nominal en el primario debe ser 13,2 kV y 380 V en su secundario. Su potencia, por otro lado, se calcula en función de las cargas proyectadas mas una reserva para posibles necesidades futuras.

El cálculo de cargas se desarrolla en la sección [8.](#page-83-0) De la planilla se desprende que el CCM demanda una potencia simultánea máxima de 201,48 kVA. Para este análisis se consideran 3 motores en simultáneo y no se contempla la disminución de demanda debida al banco de capacitores, previendo que su tablero pudiera estar ocasionalmente fuera de servicio. Proyectando adicionalmente una reserva del 30% se alcanzan 294,38 kVA, cuya potencia comercial inmediata superior es 315 kVA.

Por último, se debe elegir el medio aislante del equipo. Las opciones más comúnmente utilizadas son en aceite y encapsulados en resina (también llamados secos). Se elige la segunda opción dado que reduce considerablemente los gastos. Los transformadores en aceite implican un costo mayor, principalmente por el costo propio del equipo y, adicionalmente, por la necesidad que surge de construir un foso de recogida capaz de contener el aceite en caso de derrame.

Además, un transformador en aceite requeriría un costo asociado a un mantenimiento mas complejo. Periódicamente se le debe realizar análisis del aceite, cambio de desecante en caso de tenerlo, y eventualmente puede requerir reparación de fugas. En la [Tabla 9\)](#page-41-0) se compara el precio de lista de

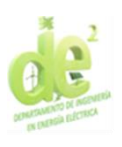

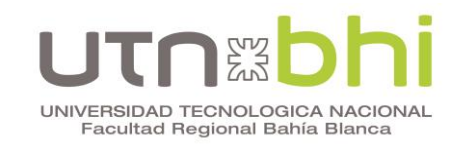

transformadores de distintos fabricantes, y se comprueba la diferencia mencionada.

<span id="page-41-0"></span>

| Medio aislante | Fabricante                 | Costo [USD] |
|----------------|----------------------------|-------------|
| Aceite         | Mayo                       | \$32.171,95 |
|                | TTE (Tubos Trans Electric) | \$24.500,00 |
| Resina epoxi   | Vasile                     | \$20.000,00 |
|                | TMC                        | \$13.450,00 |

**Tabla 9. –** Comparación costos transformadores.

Si bien el transformador TMC tiene el menor costo inicial, es pertinente analizar también el costo asociado a las pérdidas energéticas que genera a lo largo de su vida útil. Este análisis no es aplicable a la selección de los equipos analizados en capítulos anteriores dado que fueron seleccionados con igual eficiencia. Se calcula su costo real en el [Anexo 15.](#page-143-0) En la [Tabla 10\)](#page-41-1) se muestran los datos y resultados del análisis energético de cada fabricante. Si bien las opciones en aceite (Mayo y TTE) ya se han descartado, se incluyen en el análisis para reafirmar el argumento ya enunciado sobre su costo.

<span id="page-41-1"></span>

| Fabricante | Precio de lista [USD]<br>$P_{Fe}$ | Pcc     | Pérdidas de energía |               |
|------------|-----------------------------------|---------|---------------------|---------------|
|            |                                   |         |                     | anuales       |
| Mayo       | \$32.171,95                       | 850 W   | 4.250 W             | 21.652,85 kWh |
| TTE.       | \$24.500,00                       | 850 W   | 4.250 W             | 21.652,85 kWh |
| Vasile     | \$20.000,00                       | 980 W   | 4.000 W             | 21.955,95 kWh |
| TMC        | \$13.450,00                       | 1.020 W | 4.500 W             | 23.977,74 kWh |

**Tabla 10. –** Resumen de cálculo energético de transformadores.

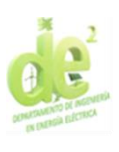

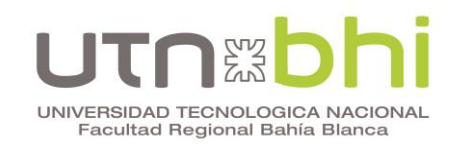

En la [Tabla 11\)](#page-42-0) se muestra la comparación en términos monetarios, donde se calcula el costo real de los equipos. Todos los valores están expresados en dólares.

<span id="page-42-0"></span>

|            |                 |                 | Costo de    |                  |
|------------|-----------------|-----------------|-------------|------------------|
| Fabricante | Precio de lista | 5% en repuestos | pérdidas    | Costo real [USD] |
|            | [USD]           | [USD]           | energéticas |                  |
|            |                 |                 | [USD]       |                  |
| Mayo       | \$32.171.95     | \$1.608,60      | \$16.974,77 | \$50.755,32      |
| <b>TTE</b> | \$24.500,00     | \$1.225,00      | \$16.974,77 | \$42.699,77      |
| Vasile     | \$20.000,00     | \$1.000,00      | \$17.212,39 | \$38.212,39      |
| <b>TMC</b> | \$13.450,00     | \$672,50        | \$18.797,38 | \$32.919,88      |

**Tabla 11. –** Resumen de cálculo de costo real de los transformadores.

Se concluye que el transformador TMC resulta el más económico debido a que su costo inicial notablemente menor prevalece sobre su costo de funcionamiento. Se muestra la hoja de datos del equipo en el [Anexo 4.](#page-119-0)

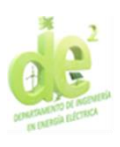

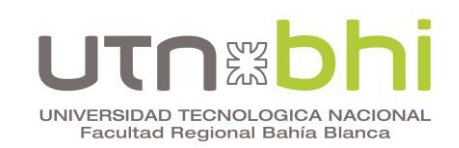

## **CAPÍTULO 5 – CELDAS DE MEDIA TENSION**

En este capítulo se describe la selección de celdas de media tensión destinadas a alimentar el CCM. Los fabricantes a tener en cuenta son ABB, Schneider y Siemens.

La tensión nominal de las celdas debe ser igual o mayor a la tensión de red, que es de 13,2 kV. De acuerdo a la Tabla 6.3-a de la AEA 95401, los equipos de ese nivel de tensión deben poder soportar:

- Una tensión de impulso de onda de 1,2/50 μs (llamada impulse withstand voltage) de 95 kV.
- Una tensión resistida de frecuencia industrial (llamada power frequency withstand voltage) de 38 kV.

En cuanto a su tecnología, se elige que las celdas tengan aislamiento en SF6 en vez de vacío por sus ventajas de ser mas compactas (y por lo tanto ocupar un espacio mucho menor), su baja necesidad de mantenimiento y mayor vida útil. Por otro lado, se necesitan dos celdas para la instalación, una de entrada a la barra, llamada acometida, y otra que alimente al transformador, es decir de salida. Para esta última existen dos opciones, que son interruptor o seccionador fusible. Se listan las características de ambas en la [Tabla 12\)](#page-43-0).

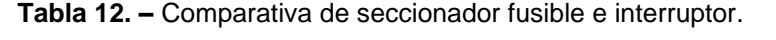

<span id="page-43-0"></span>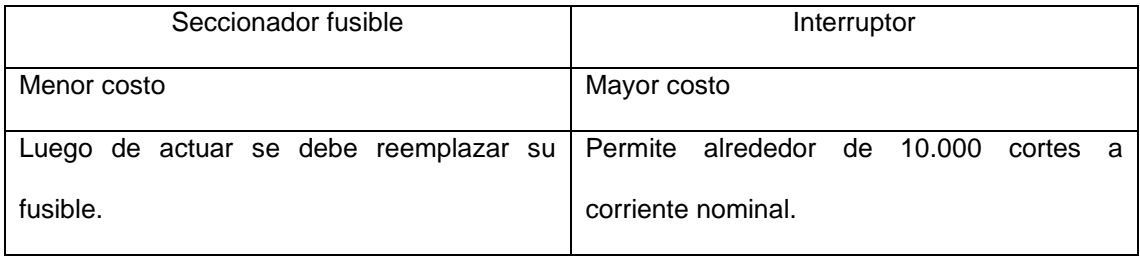

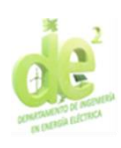

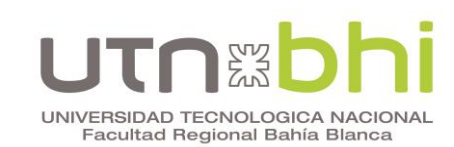

Simplicidad de diseño y utilización. **La necesidad de adicionar una protección** (tipo Sepam) añade complejidad al sistema, lo cual demanda personal calificado para su mantenimiento, especialmente en caso de falla.

Luego de analizar las ventajas de cada opción, se decide priorizar la disminución del costo. Si bien el interruptor ofrece monitoreo de una mayor variedad de variables, como protecciones de frecuencia o de secuencia negativa, se considera que tendrían poca relevancia para este sistema específico. En este caso las celdas de media tensión sólo protegen el transformador, mientras que  $\log$  variadores de frecuencia, sus respectivos motores<sup>[4](#page-44-0)</sup> y los servicios auxiliares están resguardados por las protecciones del lado de baja tensión. Por estas razones se elige utilizar un seccionador fusible.

Por otro lado, para una correcta selección de celdas se deben conocer los parámetros eléctricos que le deben ser exigidos. En primer lugar, se dispone del dato de 200 kA de corriente de cortocircuito en bornes de salida de la estación transformadora que alimenta al CCM. Si bien el cable que vaya desde la estación transformadora hasta el CCM es una impedancia que disminuye la corriente de cortocircuito en las celdas, a priori el dato brindado como referencia válida, al ser mas exigente que las condiciones reales. El valor de 200 kA está referido a 380.V, por lo que se convierte a 13,2 kV en la Ecuación (2).

<span id="page-44-0"></span><sup>4</sup> Adicionalmente, los motores son resguardados por las protecciones de los variadores de frecuencia.

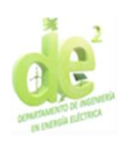

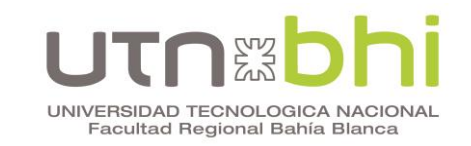

$$
I_{kkMT} = \frac{200kA \times 380V}{13.200V} = 5,76kA
$$
 (2)

Se concluye que el poder de corte mínimo que debe tener el seccionador fusible es de 5,76 kA.

Por otro lado, se debe determinar la corriente nominal mínima de las celdas y de los fusibles. Para ello se considera la carga total del transformador con el fin de que ante futuras ampliaciones el cable no sea un limitante. Se calcula la corriente en la Ecuación (3).

$$
I_{nTransf} = \frac{S_T}{\sqrt{3} . V_L} = \frac{315kVA}{\sqrt{3} .13.200V} = 13,78A
$$
 (3)

Para el fusible, adicionalmente, ese valor debe ser afectado por un factor de seguridad, para garantizar que sea capaz de soportar la intensidad ante eventuales sobrecargas [\[3\].](#page-144-0) Esto se calcula mediante la Ecuación (4)

$$
I_{nFusible} > 1.4 \cdot I_{nTransf} = 1.4 \cdot 13,78A = 19,29A \tag{4}
$$

Otra característica importante al elegir un fusible es la intensidad de fusión (I<sub>f</sub>), que a 0,1 segundos debe de ser mayor a 12 veces la corriente nominal del transformador [\[3\].](#page-144-0) Se calcula en la Ecuación (5).

$$
I_f(0,1s) > 12 \cdot I_{nTransf} = 12 \cdot 13,78A = 165,33A \tag{5}
$$

Se toman los valores calculados como requerimientos mínimos. En adelante los fusibles se eligen siguiendo las recomendaciones del fabricante, siempre que sean de características iguales o superiores a las indicadas en esta sección.

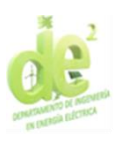

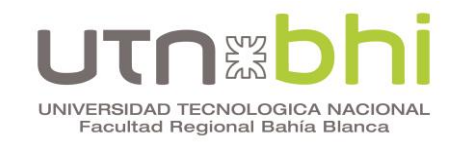

## **5.1. Celdas ABB**

Del fabricante ABB se elige la línea de celdas SafePlus. Se elige el módulo C para la acometida (cable switch module) y la celda F para la salida (switch-fuse module) [\(Figura 10\)](#page-46-0).

C - Cable switch module

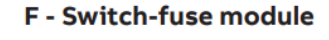

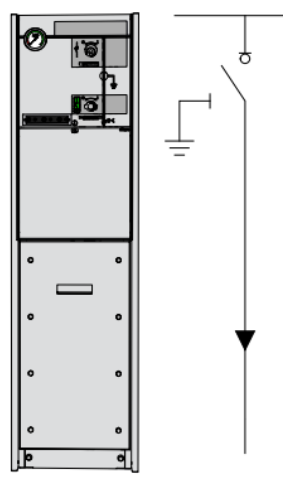

Depth: 751 mm Width: 325 mm Height: 1336 mm / optional 1100 mm

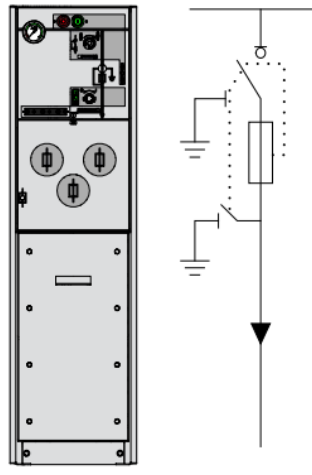

751 mm Depth: Width: 325 mm Height: 1336 mm / optional 1100 mm

<span id="page-46-0"></span>**Figura 10.** – Celdas ABB. Extraído de catálogo « SafeRing/SafePlus 12-24kV Gas-insulated ring main unit SafeRing and Compact switchgear SafePlus». Recuperado de https://library.e.abb.com/public/bb38f74c9b404b4b89745cde2a4b0dba/1VDD006104\_Catalogu e\_SR-SP\_12-24kV\_EN\_07-2022.pdf. ©2022 ABB.

Las dimensiones indicadas en la figura son profundidad (depth) de 751 mm, ancho (width) de 325 mm y altura (height) de 1336 mm con opción a 1100 mm.

Como se puede ver en la [Figura 11,](#page-47-0) el único parámetro que es posible elegir es la tensión nominal del equipo. Su tensión de servicio está proyectada para 13,2 kV, por lo que se necesitan celdas de 17,5 kV nominales (rated voltage), que es su inmediato superior. Las corrientes nominales (rated normal

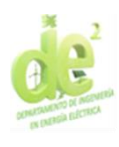

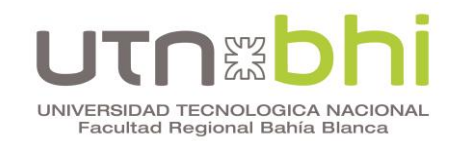

current) de 630A para la celda C y 200A para la celda F son superiores a la

## requerida de 19,29A.

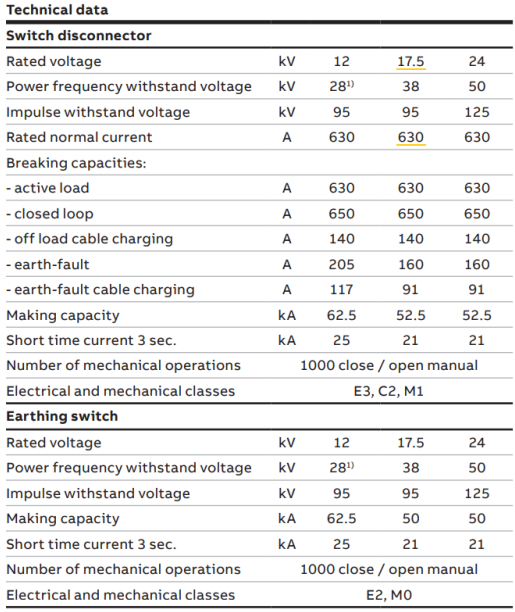

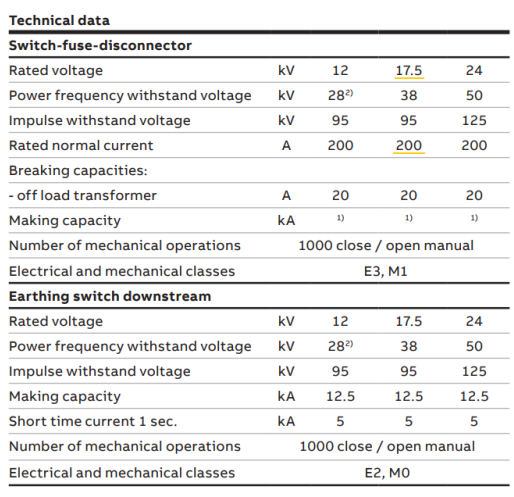

1) Limited by high-voltage fuse-links<br>2) GOST version is available with 42kV power frequency withstand voltage

1) GOST version is available with 42kV power frequency withstand voltage

<span id="page-47-0"></span>**Figura 11.** – Características eléctricas de celdas ABB. Extraído de catálogo «SafeRing/SafePlus 12-24kV Gas-insulated ring main unit SafeRing and Compact switchgear SafePlus». Recuperado de https://library.e.abb.com/public/bb38f74c9b404b4b89745cde2a4b 0dba/1VDD006104\_Catalogue\_SR-SP\_12-24kV\_EN\_07-2022.pdf. ©2022 ABB.

A continuación se elige el fusible para la celda F con ayuda de la [Tabla](#page-48-0)  [13\)](#page-48-0), diseñada para tal fin. Se concluye que para un transformador de potencia 315 kVA nominales (transformer rating) se requiere un fusible (fuse-link) de 25A y 17,5 kV de tensión nominal (rated voltage).

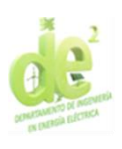

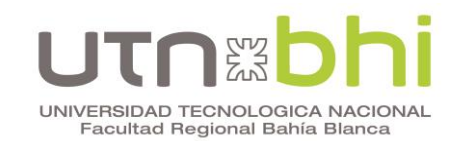

<span id="page-48-0"></span>**Tabla 13. –** Selección de fusible ABB. Extraído de catálogo «SafeRing/SafePlus 12-24kV Gasinsulated ring main unit SafeRing and Compact switchgear SafePlus». Recuperado de https://library.e.abb.com/public/bb38f74c9b404b4b89745cde2a4b 0dba/1VDD006104\_Catalogue\_SR-SP\_12-24kV\_EN\_07-2022.pdf. ©2022 ABB.

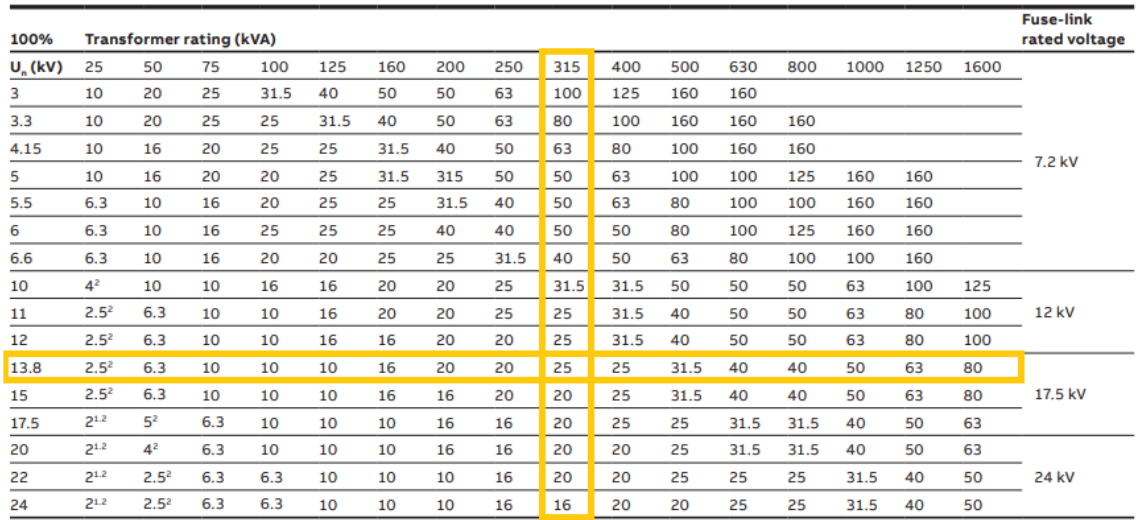

## **5.2. Celdas Schneider**

Del fabricante Schneider se elige la línea SM6. Se elige el módulo IM para la acometida y la celda QM para la salida [\(Figura 12\)](#page-48-1).

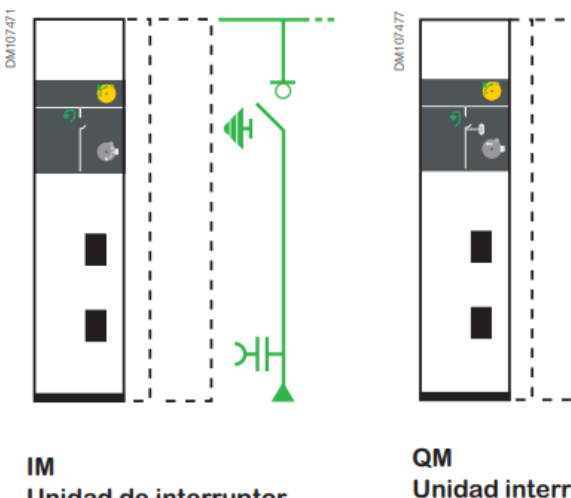

**Unidad de interruptor** SM6-24: 375 or 500 mm SM6-36: 750 mm

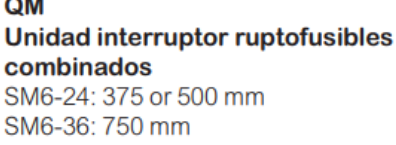

<span id="page-48-1"></span>**Figura 12.** – Celdas Schneider. Extraído de catálogo «SM6 Solución modular Catálogo 2022

Celdas aislamiento aire hasta 36kV». Recuperado de https://download.schneider-

electric.com/files?p\_Doc\_Ref=ESMKT01228K22&p\_enDocType=Catalog&p\_File\_Name=Cat%

C3%A1logo+SM6+2022\_ESMKT01228K22.pdf. ©2020 Schneider Electric.

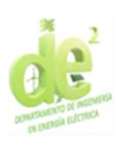

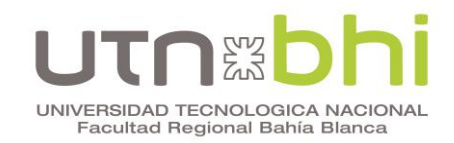

Los parámetros a elegir son los ilustrados en la [Tabla 14\)](#page-49-0). Se elige la opción de 400 A de intensidad asignada, recordando que se necesita que sea al menos 19,29 A. Por otro lado, se elige la menor intensidad de corta duración y poder de corte debido a que la corriente de cortocircuito calculada anteriormente es muy inferior, 1,44 kA. Por otro lado, se elige la menor tensión de aislamiento ya que no se esperan sobretensiones significativas.

<span id="page-49-0"></span>**Tabla 14. –** Características eléctricas de celdas Schneider. Edición propia, extraído de catálogo «SM6 Solución modular Catálogo 2022 Celdas aislamiento aire hasta 36kV». Recuperado de https://download.schneider-electric.com/files?p\_Doc\_Ref=ESMKT01228K22&p\_ enDocType=Catalog&p\_File\_Name=Cat%C3%A1logo+SM6+2022\_ESMKT01228K22.pdf.

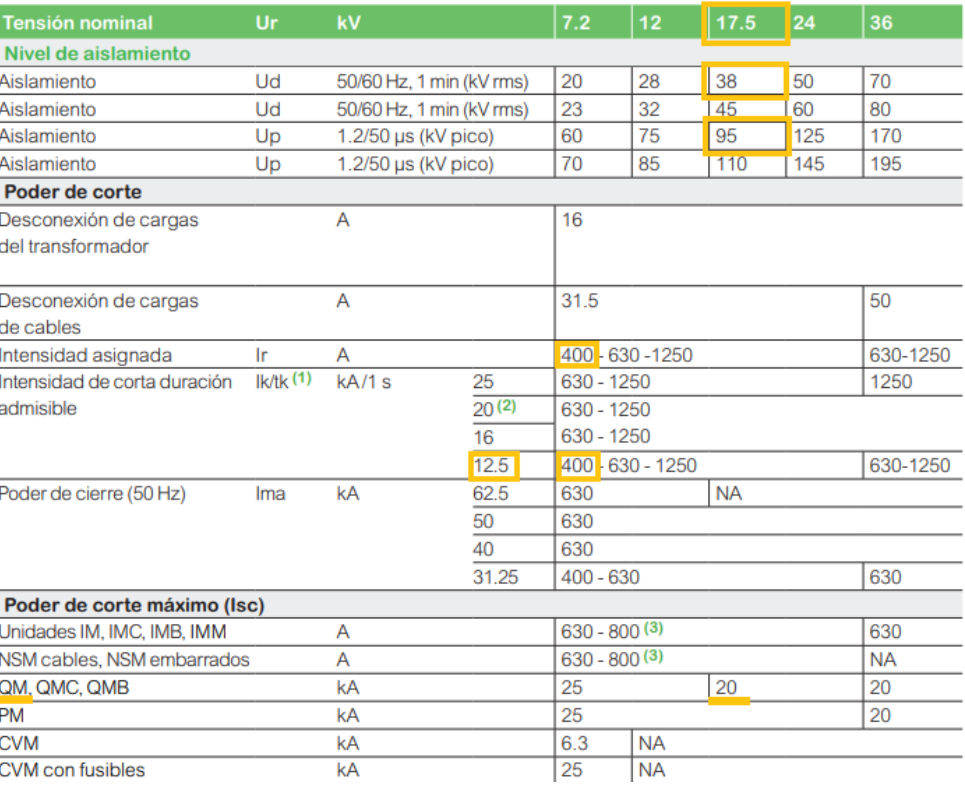

©2020 Schneider Electric.

A continuación se elige el fusible para la celda QM con ayuda de la [Tabla](#page-50-0) 

[15\)](#page-50-0). Se concluye que se requiere un fusible de 31,5 A y 17,5 kV. Se elige la línea Fusarc CF que está fabricada conforme a normas IEC.

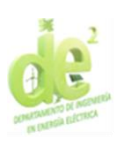

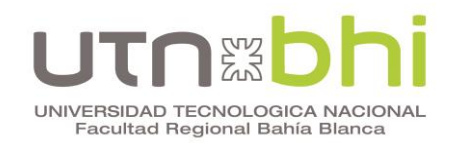

### <span id="page-50-0"></span>**Tabla 15. –** Selección de fusible Schneider. Extraído de catálogo «SM6 Solución modular Catálogo 2022 Celdas aislamiento aire hasta 36kV». Recuperado de https://download.schneider-

electric.com/files?p\_Doc\_Ref=ESMKT01228K22&p\_enDocType=Catalog&p\_File\_Name=Cat% C3%A1logo+SM6+2022\_ESMKT01228K22.pdf. ©2020 Schneider Electric.

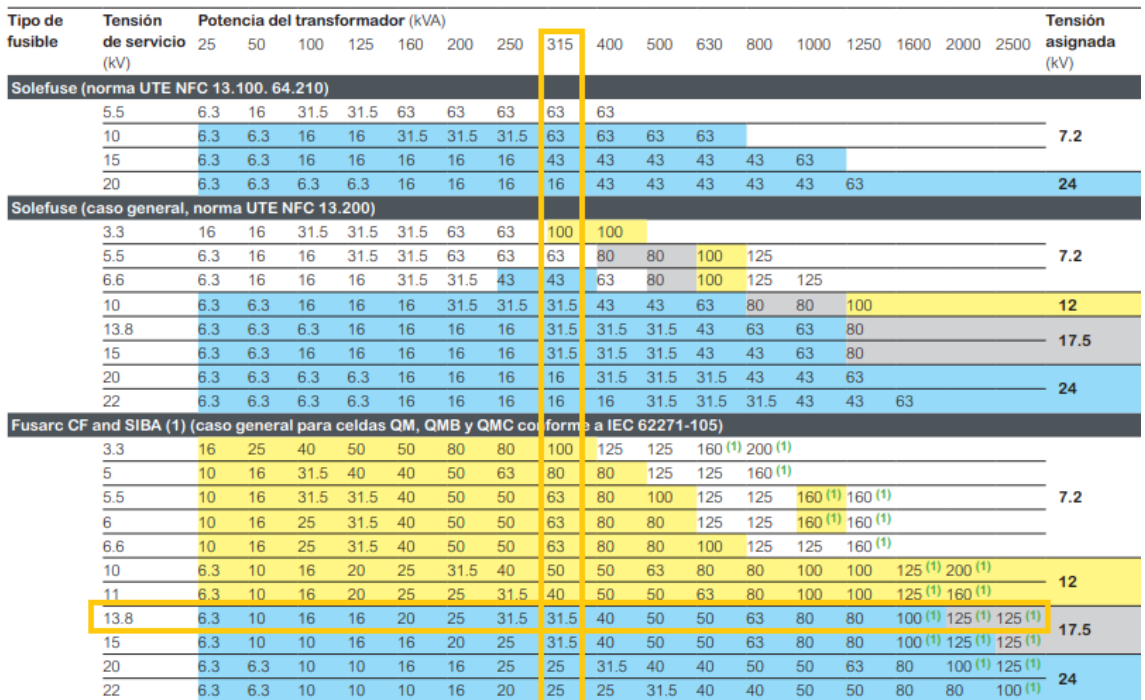

## **5.3. Celdas Siemens**

Del fabricante Siemens se elige la línea 8DJH 24 – blue GIS. Si bien esta línea usa aire como medio aislante, se incluye entre las opciones debido a que Siemens no ofrece opciones en SF6 para media tensión. Se elige el módulo R (Ring-Main Feeder, alimentador principal para anillo) para la acometida y la celda T (Transformer Feeder, alimentador del transformador) para la salida. Estos módulos se ofrecen por separado o como celda combinada RT [\(Figura 13\)](#page-51-0). Se elige el módulo combinado para obtener un menor costo y mayor simplicidad de montaje.

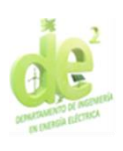

## UNIVERSIDAD TECNOLOGICA NACIONAL Facultad Regional Bahía Blanca

#### **RT** 1 ring-main feeder, 1 transformer feeder

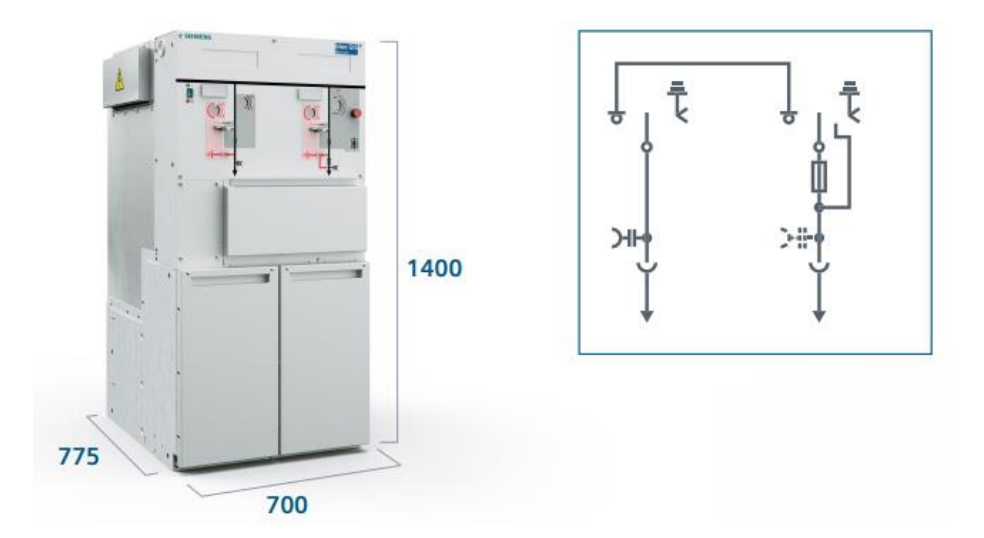

<span id="page-51-0"></span>**Figura 13.** – Celda Siemens. Extraído de «8DJH 24 – blue GIS Load-break switchgear for the secondary distribution level». Recuperado de https://assets.new.siemens.com/siemens/assets/ api/uuid:987a7b36-5617-490a-97d9-1912d138fe00/8DJH24-blue-GIS-Catalog-HA-40.6-EN.pdf. © Siemens 2023.

Los parámetros eléctricos a elegir son los ilustrados en la [Tabla 16\)](#page-52-0). Si bien se encuentra la opción de 15 kV de tensión nominal Ur, la cual es la mas cercana a 13,2 kV, se puede observar que su tensión resistida de frecuencia industrial  $(U_d)$  es inferior a la requerida por norma, 38 kV. Por lo tanto se elige nuevamente una tensión de 17,5 kV. Además, se comprueba en la figura que su corriente nominal I<sup>r</sup> de 630 A es superior a la mínima requerida de 19,29 A.

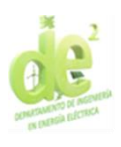

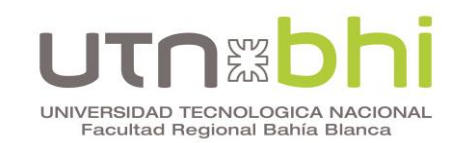

<span id="page-52-0"></span>**Tabla 16. –** Características eléctricas de celdas Siemens. Elaboración propia, extraído de «8DJH 24 – blue GIS Load-break switchgear for the secondary distribution level». Recuperado de https://assets.new.siemens.com/siemens/assets/ api/uuid:987a7b36-5617-490a-97d9- 1912d138fe00/8DJH24-blue-GIS-Catalog-HA-40.6-EN.pdf. © Siemens 2023.

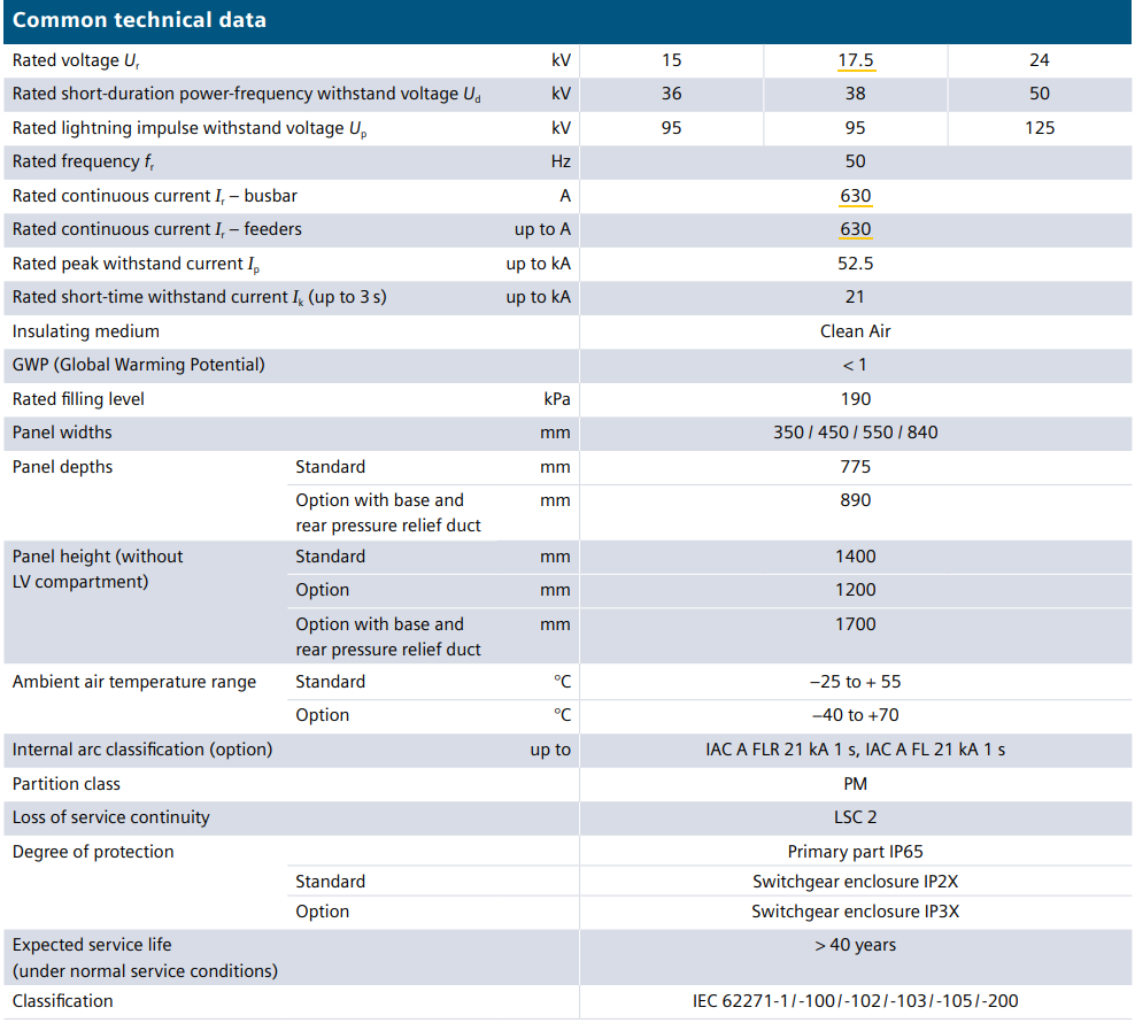

## **5.4. Elección y verificación**

En la [Tabla 17\)](#page-52-1) se compara el costo de las tres opciones de fabricantes mencionadas. Schneider resulta ser la que ofrece un menor costo, por lo que es la elegida.

<span id="page-52-1"></span>

| Fabricante     | Costo [USD] |
|----------------|-------------|
| <b>ABB</b>     | \$15.000    |
| Schneider      | \$9.600     |
| <b>Siemens</b> | \$15.000    |

**Tabla 17.** – Comparación de costos de celdas de MT.

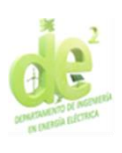

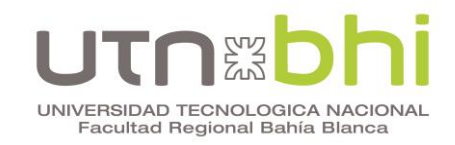

A continuación se verifican las características del fusible calculadas al

comienzo del capítulo.

En la [Tabla 18\)](#page-53-0) se observa que la corriente máxima que puede cortar el fusible es 40 kA. Esto es el poder de corte mencionado anteriormente, y cumple con ser mayor a 1,44 kA.

<span id="page-53-0"></span>**Tabla 18. –** Características eléctricas del fusible de MT. Edición propia, extraído de catálogo «Fusibles De 3.6 a 36 kV Distribución Media Tensión». Recuperado de https://download.schneider-electric.com/files?p\_Doc\_Ref=CAT-Fusibles&p\_enDocType =Catalog&p\_File\_Name= Fusibles+AC0479ES\_052020-OK.pdf. ©2020 Schneider Electric.

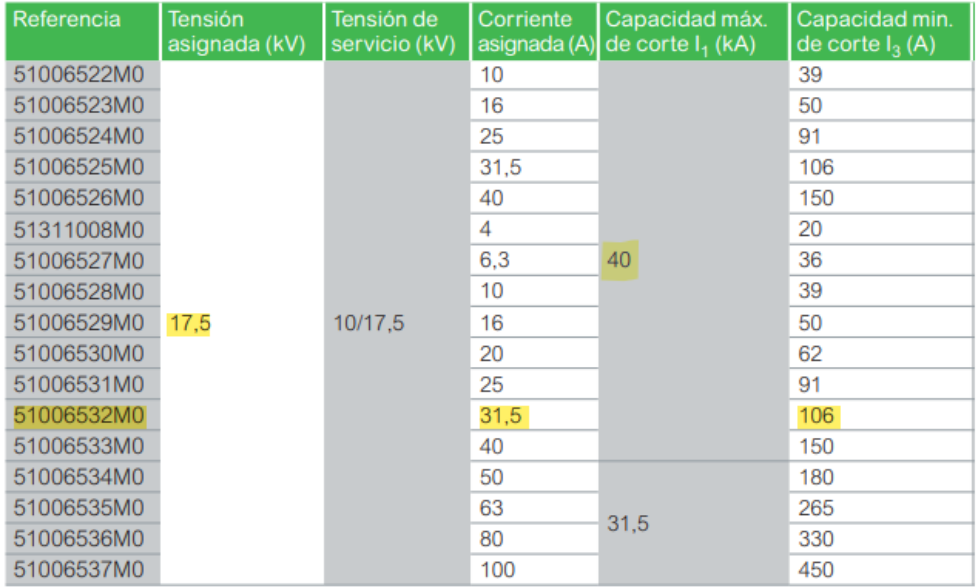

Por otro lado, se debe verificar que la intensidad de fusión a 0,1 segundos sea mayor a 165,33 A. En la [Figura 14](#page-54-0) se verifica gráficamente que el fusible de 31,5 A de corriente nominal lo cumple.

También se comprueba la razón por la que el fabricante no recomienda el fusible de 20 A: Si bien soportaría la corriente del transformador en régimen estacionario (19,29 A con sobrecarga), podría fundirse durante su conexión, que conlleva un pico de corriente transitorio. De esta forma queda verificado que la elección del fusible es correcta. Se muestran las demás características de interés de las celdas seleccionadas en el [Anexo 5.](#page-121-0)

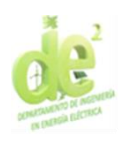

# UNIVERSIDAD TECNOLOGICA NACIONAL<br>Facultad Regional Bahía Blanca

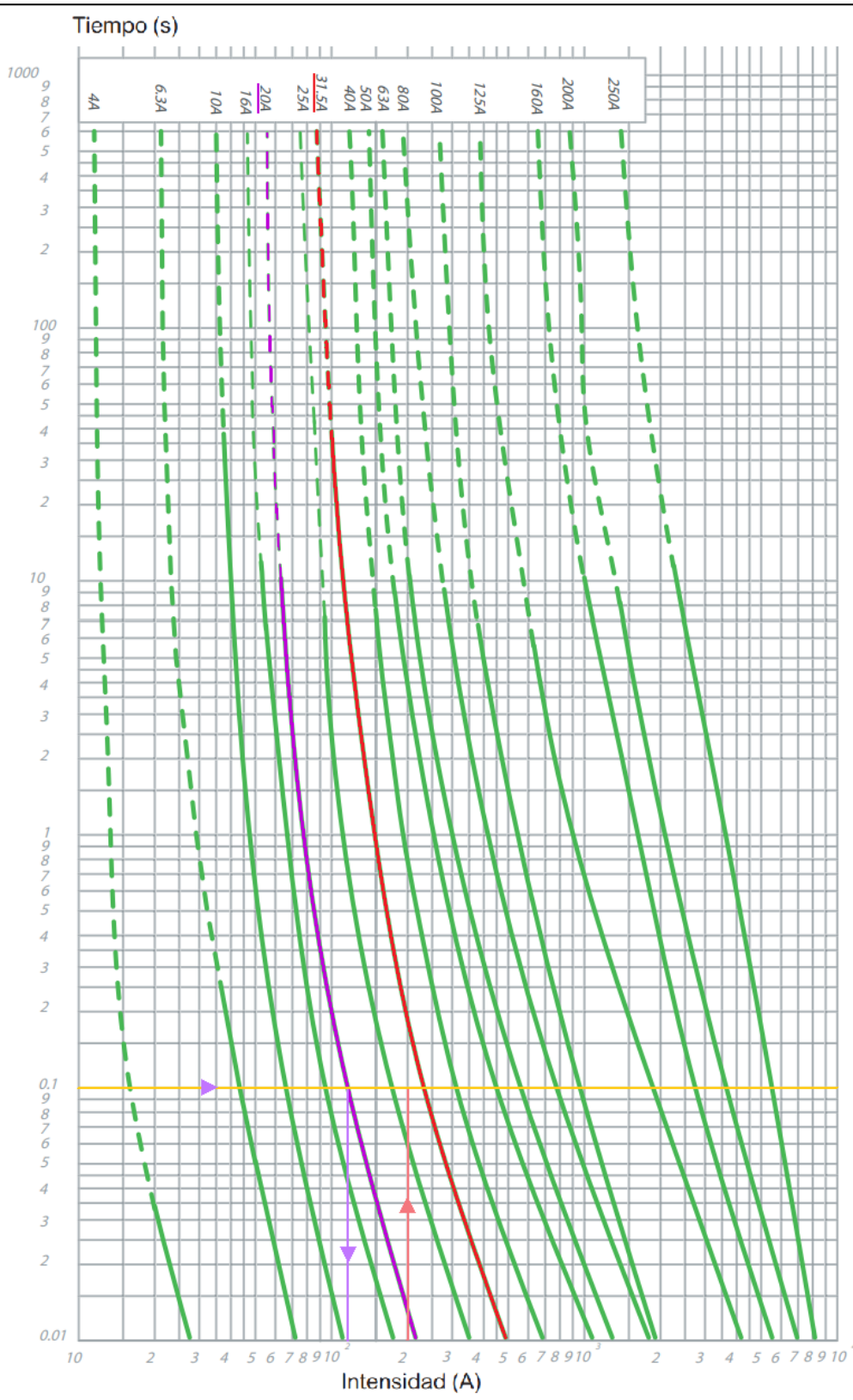

<span id="page-54-0"></span>**Figura 14.** – Curva característica fusibles Fusarc CF 3,6 kV a 36 kV. Edición propia, extraído de catálogo «Fusibles De 3.6 a 36 kV Distribución Media Tensión». Recuperado de https://download.schneider-electric.com/files?p\_Doc\_Ref=CAT-Fusibles&p\_enDocType =Catalog&p\_File\_Name= Fusibles+AC0479ES\_052020-OK.pdf. ©2020 Schneider Electric.

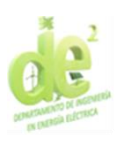

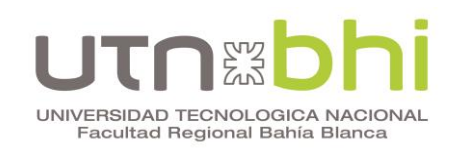

## **CAPÍTULO 6 – DISEÑO DE ILUMINACIÓN**

En el presente capítulo se diseña la iluminación del contorno de la pileta y del Centro de Control de Motores, el cual además debe ser diseñado. Todos los cálculos lumínicos se realizan mediante el software DiaLUX.

A diferencia de los equipos anteriores, en este capítulo no se parte de la elección de modelos o marcas específicas. En cambio, se les solicita a los proveedores cotización de artefactos con determinadas características. Esto implica que el cálculo se realice con una luminaria que reúna los parámetros objetivo sin ser necesariamente el modelo exacto que se utilice finalmente.

## **6.1. Dimensionamiento del CCM**

Previo al cálculo lumínico del CCM se debe dimensionar el espacio y elegir la ubicación de sus componentes. Para el diseño se toman requerimientos mínimos normativos y recomendaciones adicionales. En primer lugar se mencionan los requerimientos mínimos a tener en cuenta:

- De acuerdo a la AEA 95401, punto 7.3.1, los pasillos frente a las celdas<sup>[5](#page-55-0)</sup> deben tener al menos 80 cm de ancho (considerando las puertas abiertas) si no tienen otro equipo de maniobra en frente y 100 cm si lo tienen.
- El catálogo de las celdas seleccionadas recomienda que entre el tren de celdas y las paredes haya como mínimo el espacio ilustrado en la [Figura 15.](#page-56-0)

<span id="page-55-0"></span><sup>5</sup> Resulta necesario recordar que el término celda hace referencia a aparamenta de media o alta tensión, y el termino tablero hace referencia a baja tensión.

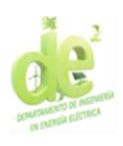

## UNIVERSIDAD TECNOLOGICA NACIONAL Facultad Regional Bahía Blanca

Instalación de un cuadro de distribución con clasificación IAC: A-FLR con evacuación de gases por la parte inferior

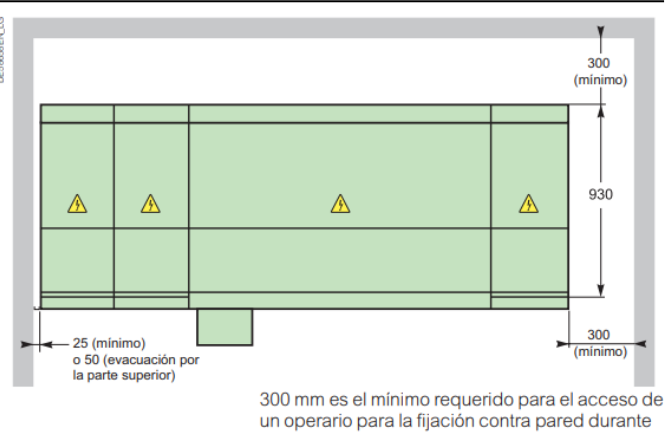

la instalación.

<span id="page-56-0"></span>**Figura 15. –** Distancias recomendadas de celdas. extraído de catálogo «SM6 Solución modular Catálogo 2022 Celdas aislamiento aire hasta 36kV». Recuperado de https://download.schneider-electric.com/files?p\_Doc\_Ref=ESMKT01228K22&p\_ enDocType=Catalog&p\_File\_Name=Cat%C3%A1logo+SM6+2022\_ESMKT01228K22.pdf. ©2020 Schneider Electric.

Luego, tomando tableros similares, se determinan dimensiones aproximadas, expresadas en la [Tabla 19\)](#page-56-1). Se evalúa esta similitud de acuerdo a la función y los artefactos que contienen los tableros.

<span id="page-56-1"></span>

|             | Alto     | Ancho    | Profundidad |
|-------------|----------|----------|-------------|
| ТE          | 1.200 mm | 750 mm   | 300 mm      |
| ТB          | 1.800 mm | 2.250 mm | 600 mm      |
| <b>TSA</b>  | 600 mm   | 600 mm   | 150 mm      |
| <b>TCFP</b> | 900 mm   | 600 mm   | 300 mm      |

**Tabla 19. –** Dimensiones estimadas de tableros.

Para el dimensionamiento de la sala de transformador, se mantiene el ancho de la sala de tableros y se estima un mínimo de 1 metro de distancia a las paredes para permitir una circulación eficiente. En el [Anexo 6](#page-127-0) se muestra el plano resultante. La altura de ambas salas es de 4 metros.

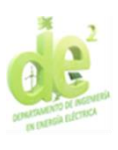

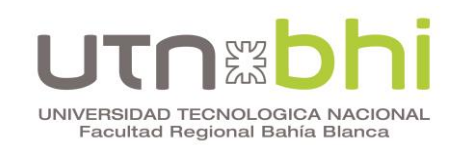

## **6.2. Iluminación normal Centro de Control de Motores**

En esta sección se describe el diseño de la iluminación general del CCM, que funciona en condiciones normales. Sus requisitos vienen dados, por un lado, por la empresa donde se realizará el proyecto, y por otro, por el Decreto N° 351 de la Ley Nº 19.587. A efectos del Decreto se considera que el CCM es el interior de una subestación transformadora, y que en ella se realizan tareas moderadamente críticas y prolongadas, con detalles medianos. En la [Tabla 20\)](#page-57-0) se comparan los valores requeridos. En ella se menciona la uniformidad media, que se define como el coeficiente igual a la iluminancia mínima dividida por la iluminancia media

**Tabla 20.** – Requisitos de iluminación del CCM.

<span id="page-57-0"></span>

|                |           |                  | Iluminación media   Plano de trabajo   Uniformidad media |
|----------------|-----------|------------------|----------------------------------------------------------|
| Decreto N° 351 | $100$ lux | 0.8 <sub>m</sub> | 1/2                                                      |
| Empresa        | 300 lux   | 0 m              | 1/3                                                      |

Para el diseño se toman los requisitos más exigentes, que son 300 lux de iluminación media con un plano de trabajo a nivel del suelo y una uniformidad media de 0,5 con un plano de trabajo a una distancia de 0,8 m del suelo.

## **6.2.1. Sala de tableros**

A continuación, se modela la sala de tableros mediante el software DIALux, inicialmente sin su iluminación [\(Figura 16\)](#page-58-0). Los objetos rectangulares que se observan son tableros y celdas.

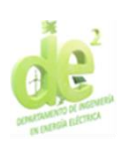

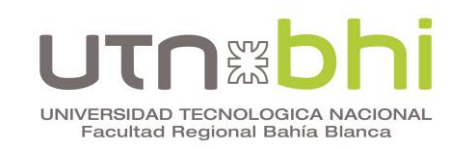

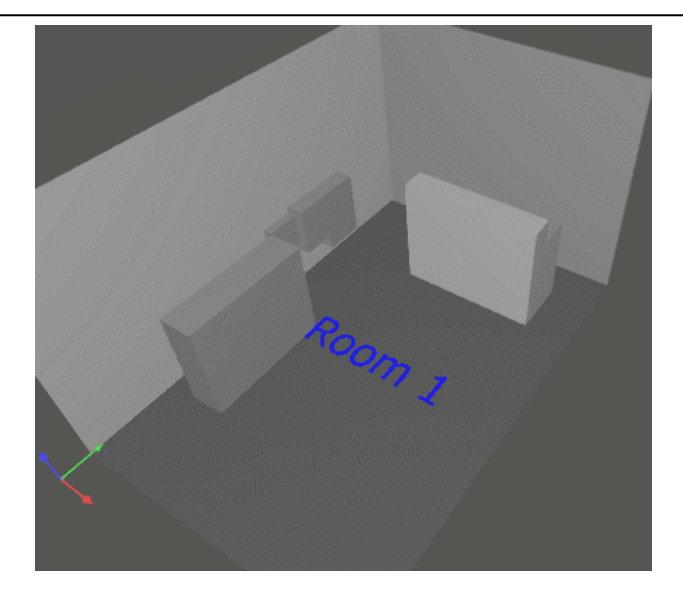

**Figura 16. –** Modelado de sala de tableros. Elaboración propia utilizando el programa DIALux evo Versión 5.10.1.58862. ©2006 – 2022 DIAL GmbH.

<span id="page-58-0"></span>Mediante el software se simulan distintas disposiciones de luminarias y se concluye que la óptima es la ilustrada en la [Figura 17.](#page-58-1) Los criterios para la elección de esta ubicación son los enunciados anteriormente en la [Tabla 20\)](#page-57-0).

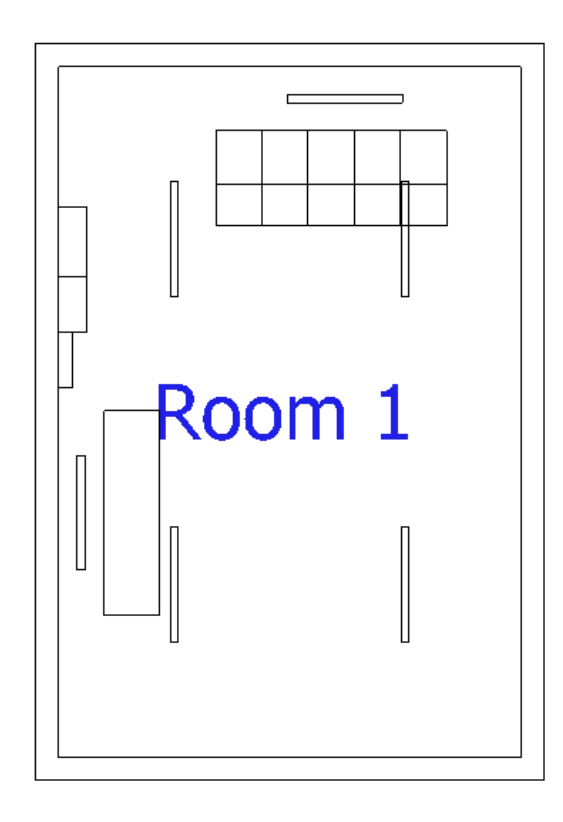

<span id="page-58-1"></span>**Figura 17. –** Disposición de luminarias sala de tableros. Elaboración propia utilizando el programa DIALux evo Versión 5.10.1.58862. ©2006 – 2022 DIAL GmbH.

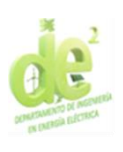

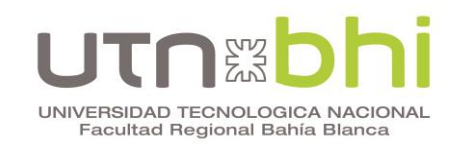

Las luminarias a utilizar son artefactos de 50W con tecnología LED, rectangulares de aproximadamente 1,5m de largo. Se calcula colocarlas a una altura de 3,5 metros. En la [Figura 18](#page-59-0) se muestra la simulación de la sala iluminada.

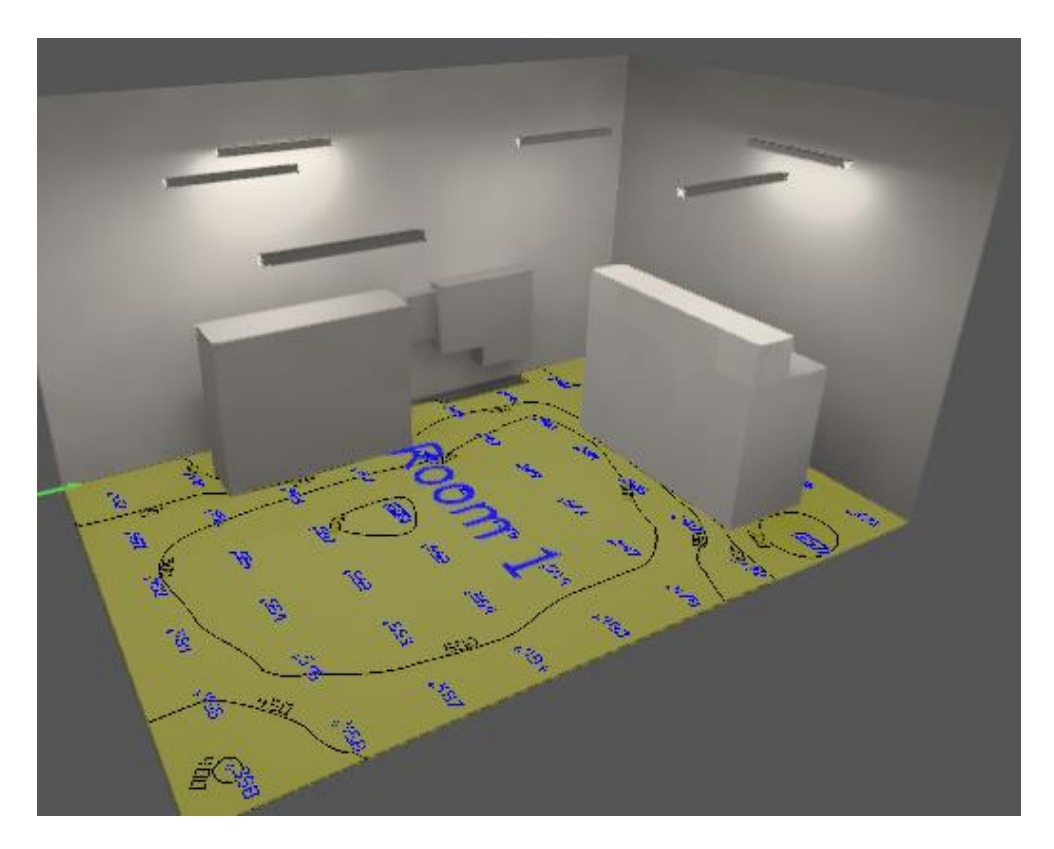

<span id="page-59-0"></span>**Figura 18. –** Modelado de sala de tableros con iluminación normal. Elaboración propia utilizando el programa DIALux evo Versión 5.10.1.58862. ©2006 – 2022 DIAL GmbH.

Los resultados arrojados por el software se ilustran en la [Figura 19](#page-60-0) y en la [Figura 20.](#page-60-1) Las curvas isolux están referidas al nivel del suelo.

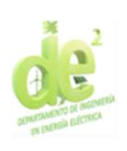

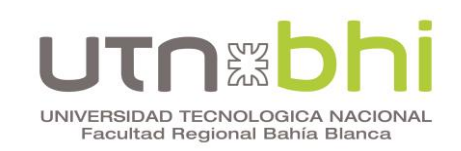

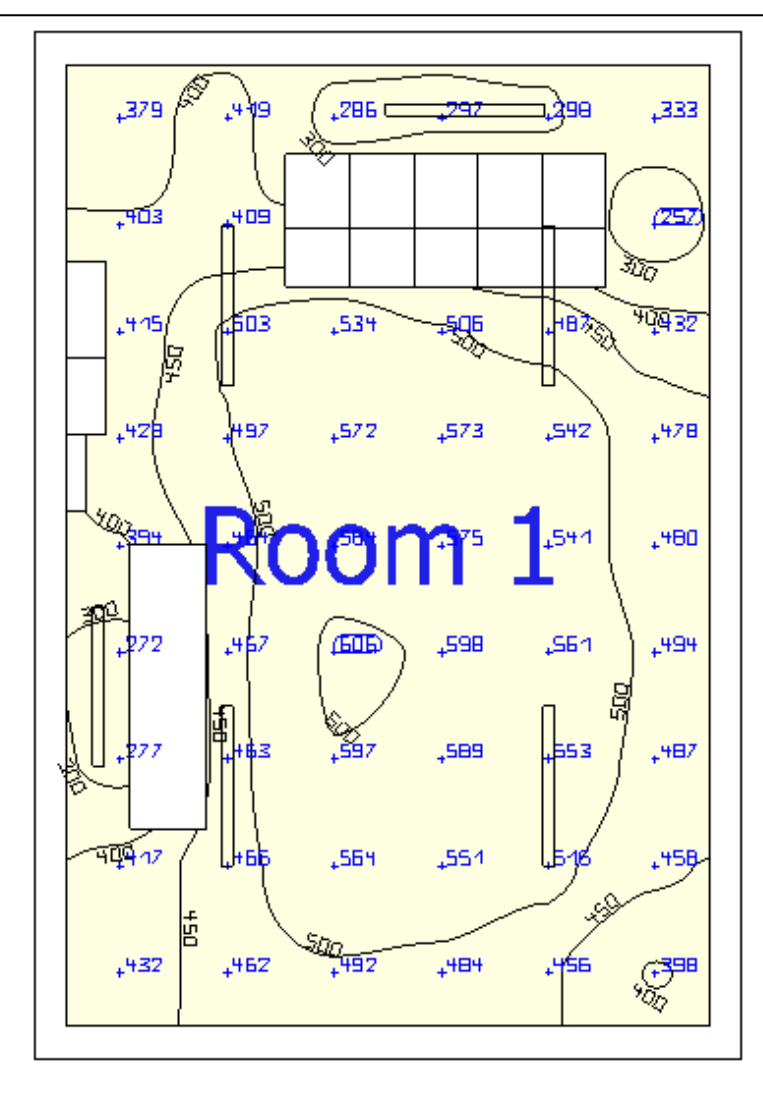

<span id="page-60-0"></span>**Figura 19. –** Curvas isolux iluminación normal en sala de tableros. Elaboración propia utilizando el programa DIALux evo Versión 5.10.1.58862. ©2006 – 2022 DIAL GmbH.

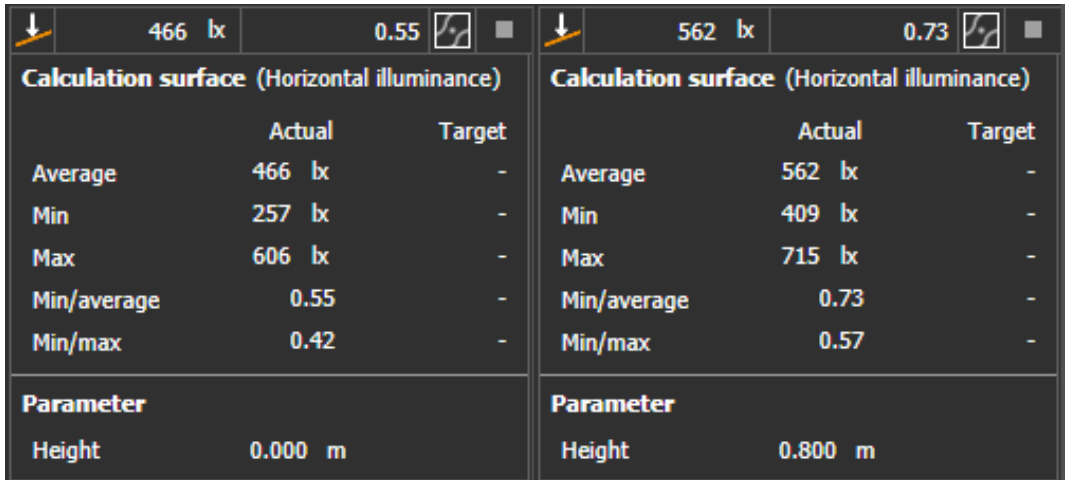

<span id="page-60-1"></span>**Figura 20. –** Resultados iluminación normal en sala de tableros. Elaboración propia utilizando el programa DIALux evo Versión 5.10.1.58862. ©2006 – 2022 DIAL GmbH.

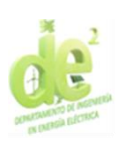

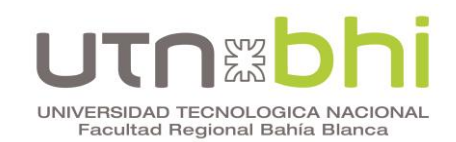

Estos resultados superan los valores requeridos. Se tienen 466 lux de iluminancia media (average) con un requisito de 300 lux considerando el plano de trabajo a nivel del suelo (Height 0.000 m). Además, se tiene una uniformidad media (min/average) de 0,73 con un requisito de 0,5 con un plano de trabajo a 0,8 m del suelo (Height 0.800 m). Al recalcular con menor cantidad de luminarias, se obtiene que los valores obtenidos son demasiado cercanos a los mínimos requeridos, dejando un margen de error escaso. Por esta razón se mantiene la disposición mostrada.

## **6.2.2. Sala del transformador**

A continuación se diseña la iluminación de la sala del transformador utilizando las mismas luminarias a una altura de 4 metros. Siguiendo el mismo procedimiento utilizado para la sala de tableros, se modela el espacio como se muestra en la [Figura 21.](#page-61-0)

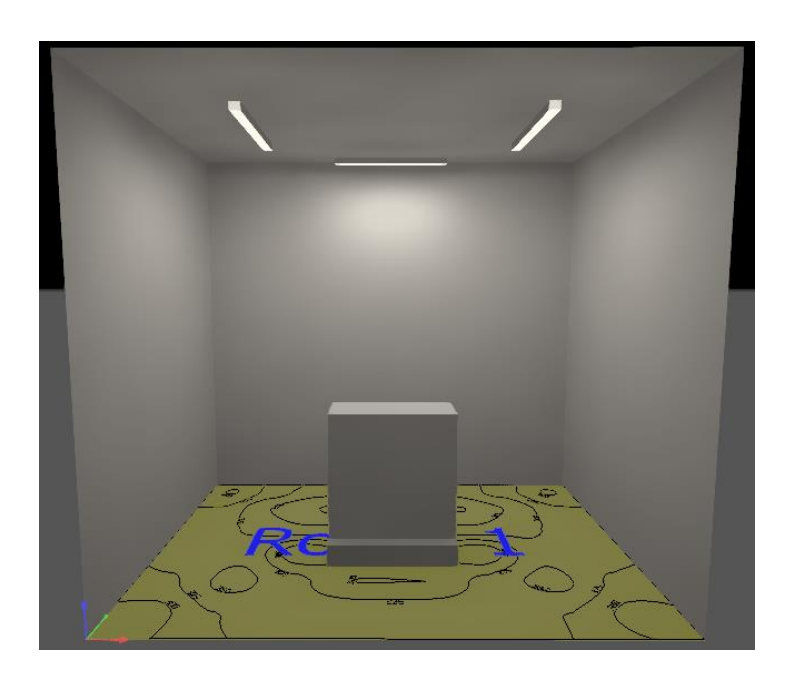

<span id="page-61-0"></span>**Figura 21. –** Modelado de sala de transformador en DIALux. Elaboración propia utilizando el programa DIALux evo Versión 5.10.1.58862. ©2006 – 2022 DIAL GmbH.

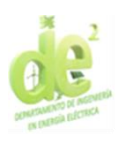

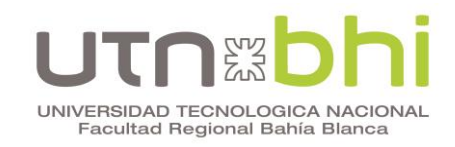

Los resultados arrojados por el software se ilustran en la [Figura 22](#page-62-0) y en

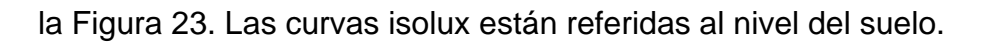

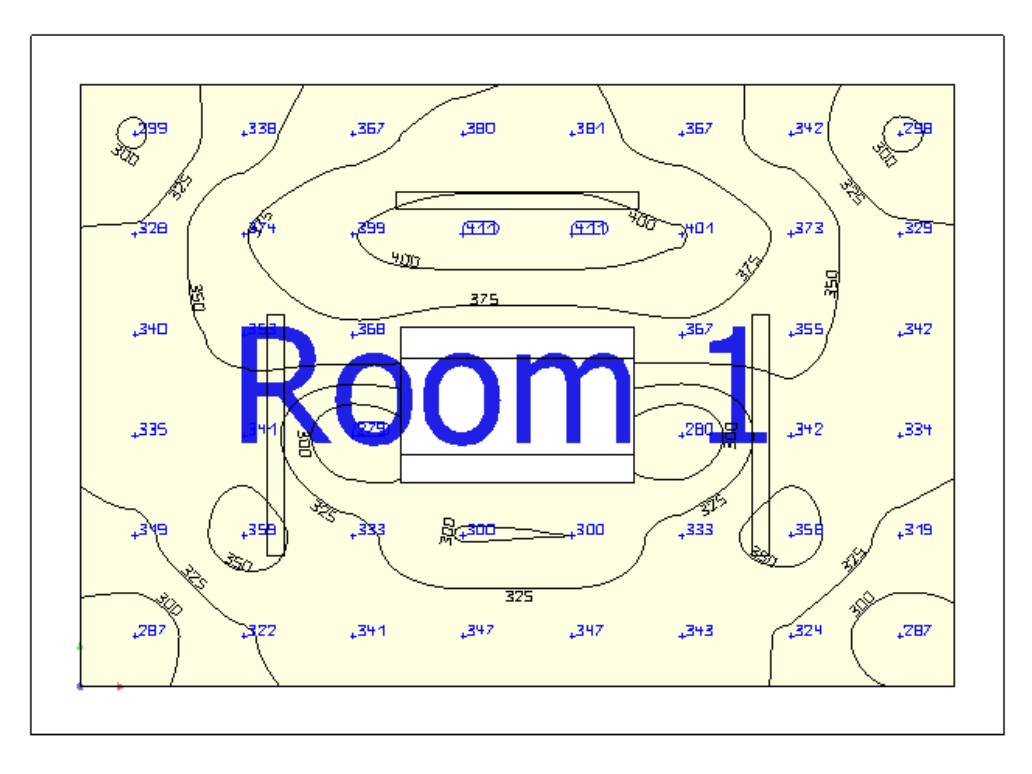

<span id="page-62-0"></span>**Figura 22. –** Curvas isolux de iluminación normal en sala del transformador. Elaboración propia utilizando el programa DIALux evo Versión 5.10.1.58862. ©2006 – 2022 DIAL GmbH.

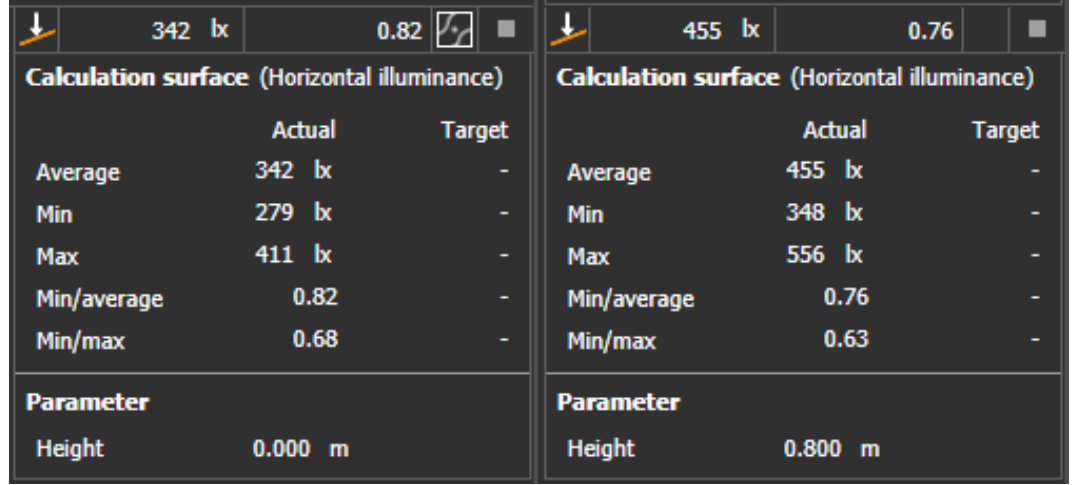

<span id="page-62-1"></span>**Figura 23. –** Resultados de iluminación normal en la sala del transformador. Elaboración propia utilizando el programa DIALux evo Versión 5.10.1.58862. ©2006 – 2022 DIAL GmbH.

Se comprueba que la iluminación alcanza los valores requeridos. Se tienen 342 lux de iluminancia media con un requisito de 300 lux considerando el

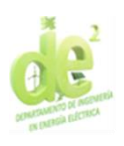

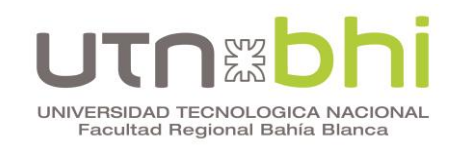

plano de trabajo a nivel del suelo. Además, se tiene una uniformidad media de 0,76 con un requisito de 0,5 con un plano de trabajo a 0,8 m del suelo.

## **6.2.3. Elección**

En la [Tabla 21\)](#page-63-0) se comparan las cotizaciones de las tres opciones de proveedores. El Proveedor 2 resulta ser el que ofrece un menor costo, por lo que es el elegido.

<span id="page-63-0"></span>

| Proveedor   | Costo unitario [USD] | Costo total [USD] |
|-------------|----------------------|-------------------|
| Proveedor 1 | \$50,71              | \$456,41          |
| Proveedor 2 | \$50,54              | \$454,82          |
| Proveedor 3 | \$59,51              | \$535,59          |

**Tabla 21.** – Comparación costos iluminación normal CCM.

## <span id="page-63-1"></span>**6.3. Iluminación de emergencia Centro de Control de Motores**

Se describen debajo las normativas a tener en cuenta para su diseño:

- La ley Nº 19.587, Anexo I, artículo 76 enuncia respecto a la iluminación de emergencia que "Este sistema suministrará una iluminancia no menor de 30 luxes a 80 cm. del suelo (…)".
- De acuerdo a la AEA 95401 7.9.8, la iluminancia media de emergencia de un centro de transformación de MT a BT debe ser de 30 Lux.
- La norma AEA 90364 Parte 7 Sección 718 ítem 718.556.2.1.2 indica que en lugares y locales de pública concurrencia:
	- o El nivel de iluminación de emergencia mínima es el establecido por la ley Nº 19.587.

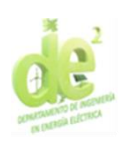

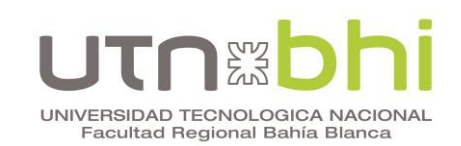

- o En caso de que la luminaria de seguridad esté a una altura inferior a 2,25m, debe ser alimentada con MBTS.
- o Donde estén situados los equipos de protección contra incendios, la iluminancia mínima a la altura de la zona de trabajo debe ser de 5 lux.
- o La iluminación de evacuación<sup>[6](#page-64-0)</sup> tiene un modo de operación permanente con un tiempo de conmutación de 0,5 segundos como máximo, y debe proporcionar una iluminancia mínima en la ruta de evacuación de 1 lux durante una hora, y la uniformidad extrema<sup>[7](#page-64-1)</sup> a lo largo de la ruta debe ser al menos 1/40.
- o La iluminación ambiente tiene los mismos requisitos que la iluminación de evacuación, con la única diferencia en su nivel de iluminancia. La misma debe ser una iluminancia horizontal mínima de 0,5 lux en todo el espacio, desde el suelo hasta 1m.
- o En las zonas de alto riesgo se debe proporcionar una iluminancia horizontal mínima de 30 lux a 80 cm del suelo, y la uniformidad extrema en el eje de la ruta debe ser mayor a 1/10.
- De acuerdo a la empresa, las luminarias de emergencia:
	- o Tienen que mantenerse encendidas por al menos una hora.

<span id="page-64-0"></span><sup>6</sup> Iluminación de evacuación: Iluminación de emergencia necesaria para reconocer y transitar las rutas de evacuación.

<span id="page-64-1"></span><sup>7</sup> Uniformidad extrema: coeficiente que es igual a la iluminancia mínima de un local dividida por la iluminancia máxima

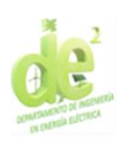

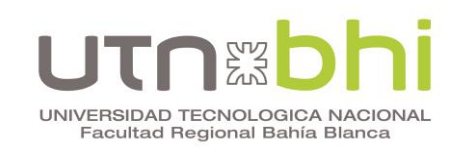

o Deben proporcionar una iluminancia mínima de 5 lux, y en caso de falla de cualquier luminaria, se deben mantener al menos 2 lux.

Reuniendo los criterios más exigentes mencionados, se concluye que se deben cumplir como mínimo los siguientes requisitos:

- La conmutación debe producirse en 0,5 segundos como máximo.
- Las luminarias deben permanecer encendidas por al menos 1 hora. Para este proyecto se decide utilizar luminarias con baterías integradas para evitar la necesidad de un generador de emergencia o configuraciones de mayor complejidad.
- La iluminancia media debe ser de 30 lux a 80 cm del suelo.
- A nivel del suelo, la iluminancia horizontal mínima en toda la habitación debe ser de 5 lux, y en caso de falla de cualquier luminaria, se deben mantener al menos 2 lux. Además, debe ser de al menos 0,5 lux hasta 1 metro de altura.
- Donde estén situados los equipos de protección contra incendios, la iluminancia mínima a la altura de la zona de trabajo debe ser de 5 lux. Al desconocer la ubicación de tales equipos, se verifica para todo el espacio.
- La uniformidad extrema a 80 cm del suelo debe ser mayor a 1/10.

## **6.3.1. Sala de tableros**

Mediante el software DIALux se simulan distintas disposiciones para la sala de tableros y se concluye que la óptima es la ilustrada en la [Figura 24.](#page-66-0) Los criterios para esta elección son los enunciados en la sección anterior [\(6.3\)](#page-63-1).

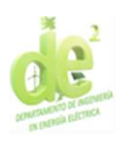

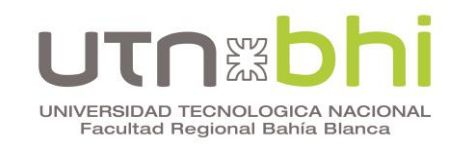

En la figura se ilustran las luminarias de emergencia en color verde para diferenciarlas de las luminarias de uso general. Esto, desde luego, no representa en absoluto el color real de los equipos ni de la luz que emiten.

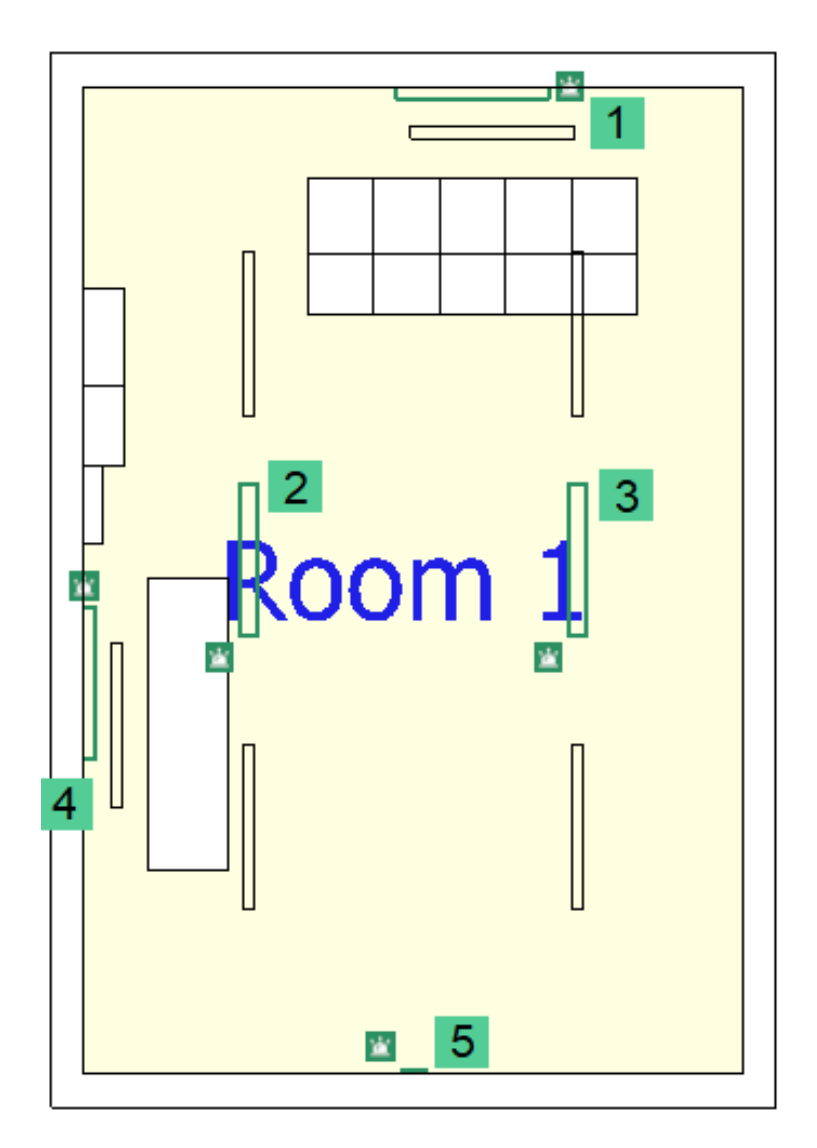

<span id="page-66-0"></span>**Figura 24. –** Disposición de luminarias de emergencia en la sala de tableros. Editado en base a elaboración propia utilizando el programa DIALux evo Versión 5.10.1.58862. ©2006 – 2022 DIAL GmbH.

Las luminarias número 1, 2, 3 y 4 son artefactos de tubo led colocadas a 3,5 metros de altura. Las luminarias 1 y 4 están fijadas a la pared, mientras que 2 y 3 están suspendidas del techo a la misma altura que los plafones de uso general, permitiendo que, en caso de resultar conveniente al instalador, los 6

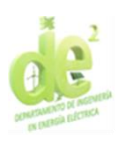

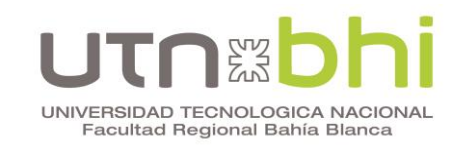

sean montados sobre dos rieles. Por otro lado, la luminaria 5, que es la señalización de salida, está colocada a 2,3 m de altura, justo por encima de la puerta. En la [Figura 25](#page-67-0) se muestran las curvas isolux referidas a nivel del piso, y en la [Figura 26](#page-68-0) se encuentra la simulación de la sala iluminada.

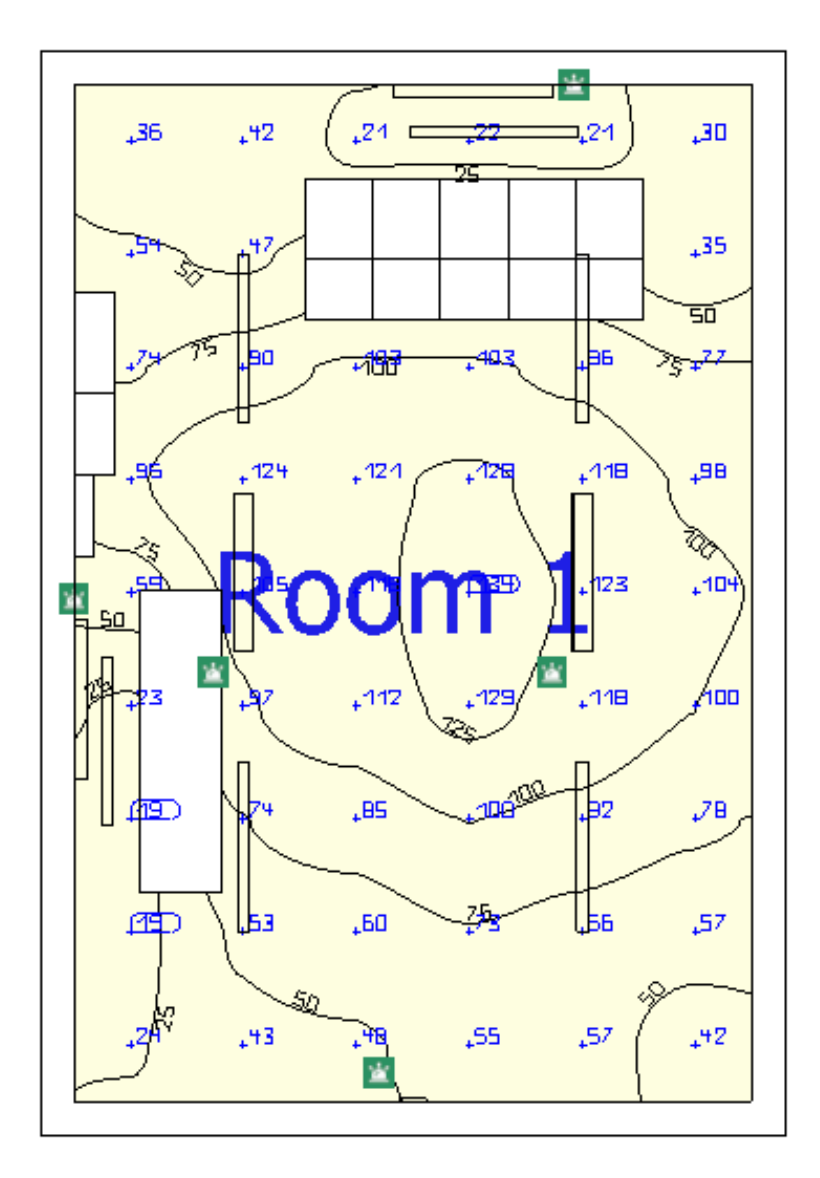

<span id="page-67-0"></span>**Figura 25. –** Curvas isolux de iluminación de emergencia en sala de tableros. Elaboración propia utilizando el programa DIALux evo Versión 5.10.1.58862. ©2006 – 2022 DIAL GmbH.

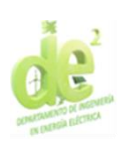

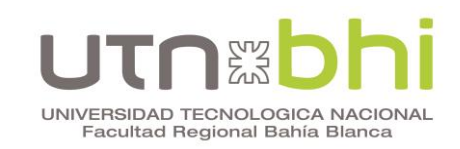

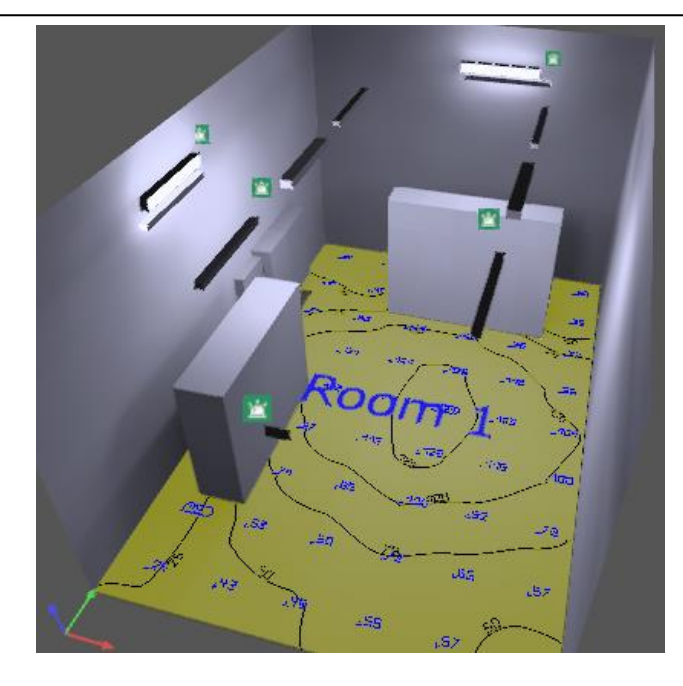

<span id="page-68-0"></span>**Figura 26. –** Modelado sala de tableros iluminación de emergencia. Elaboración propia utilizando el programa DIALux evo Versión 5.10.1.58862. ©2006 – 2022 DIAL GmbH.

En la [Figura 27](#page-68-1) se muestran los resultados de la simulación a nivel del suelo, a 80 cm y 1 m del suelo. En la misma se puede observar que se alcanzan los requisitos de al menos 30 lux promedio a 80 cm del piso (se tienen 94,7 lux).

Además, se muestra que la iluminancia horizontal mínima a nivel del suelo es 19 lux, lo cual es mayor a 5 lux. También se puede observar que la uniformidad extrema a 80 cm del suelo es 0,13, lo cual es mayor que el requisito de 0,10.

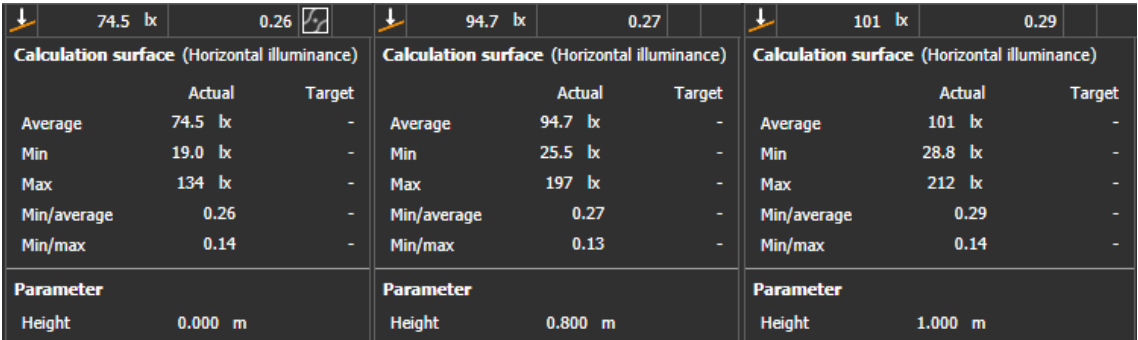

<span id="page-68-1"></span>**Figura 27. –** Resultados de la sala de tableros con iluminación de emergencia. Elaboración propia utilizando el programa DIALux evo Versión 5.10.1.58862. ©2006 – 2022 DIAL GmbH.

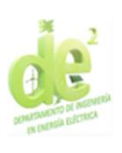

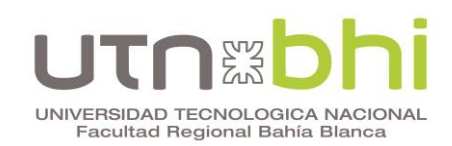

Por otro lado, debe comprobarse que la iluminancia horizontal hasta 1 m de altura sea como mínimo 0,5 lux. Para este tipo de sala donde los objetos no varían entre el suelo y 1 m de altura, existen solo dos alturas significativas para encontrar puntos de iluminancia mínima dentro de ese rango.

La primera es a nivel del suelo, donde las luminarias están más alejadas. Como ya se dijo, de acuerdo al software la iluminancia mínima a esta altura es de 19 lux. El segundo plano significativo es a 1 m de altura, donde la uniformidad es mínima debido al ángulo de apertura de las luminarias. Allí, la iluminancia mínima es de 28,8 lux, que también es mayor a 0,5.

Resta comprobar que la iluminancia horizontal sea mayor a 2 lux en todos los puntos a nivel del suelo ante la falla de cualquier luminaria.

Se muestran los resultados de esta comprobación en la [Figura 28,](#page-70-0) donde la numeración de cada resultado indica el número de la luminaria faltante. Se puede observar que el caso de menor iluminancia mínima es el de la falla de la luminaria 1. La iluminancia mínima para este caso es de 2,62 lux, que es mayor a 2 lux.

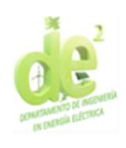

# UNIVERSIDAD TECNOLOGICA NACIONAL<br>Facultad Regional Bahía Blanca

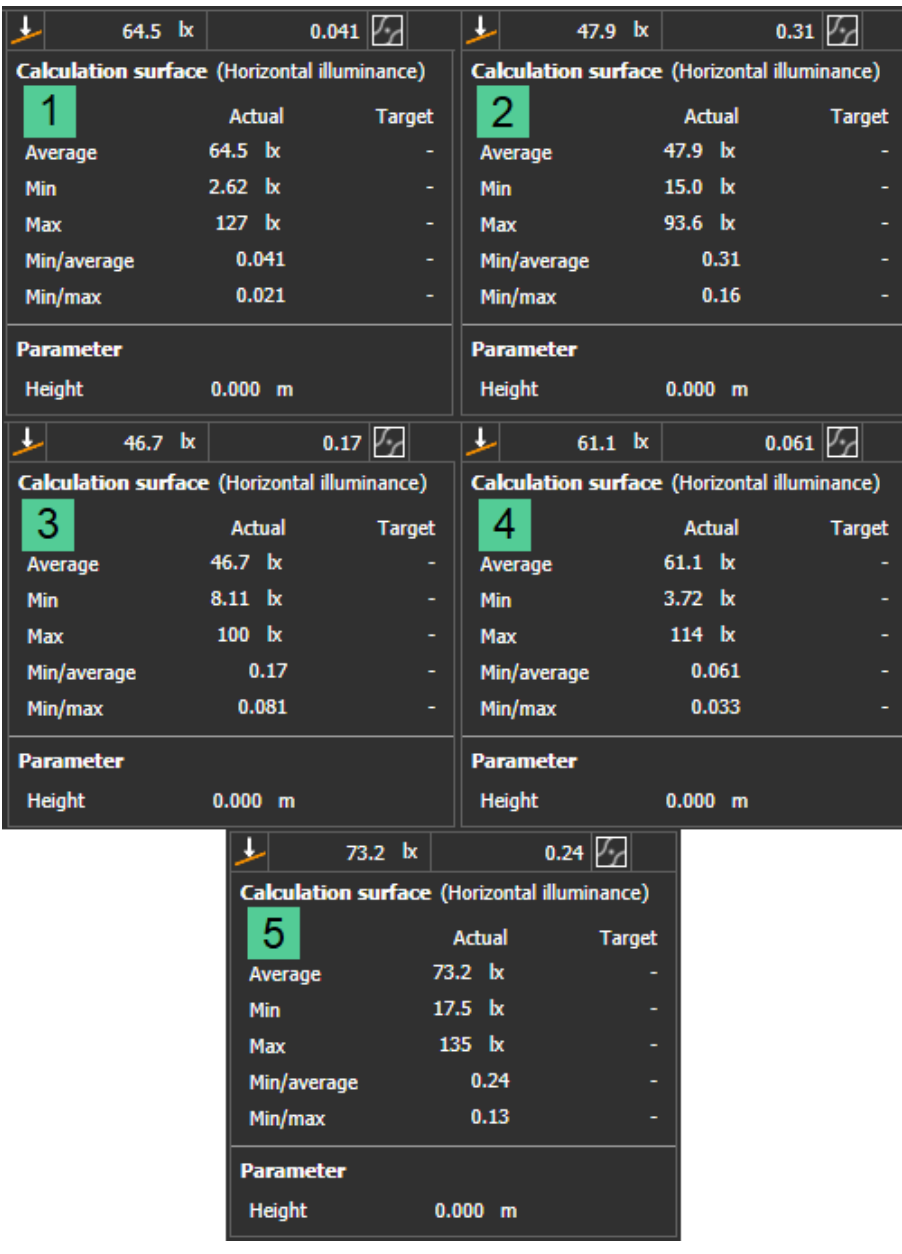

<span id="page-70-0"></span>**Figura 28. –** Iluminación en la sala de tableros ante la falla de una luminaria. Elaboración propia utilizando el programa DIALux evo Versión 5.10.1.58862. ©2006 – 2022 DIAL GmbH.

Se concluye que la disposición elegida cumple con los requisitos mencionados.

## **6.3.2. Sala del transformador**

Utilizando las mismas luminarias que para la sala de tableros, se simulan distintas disposiciones y se concluye que la óptima es la expuesta en la [Figura](#page-71-0) 

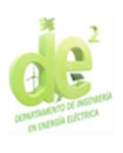

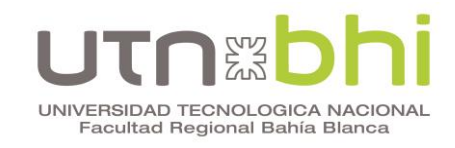

[29.](#page-71-0) Nuevamente, se ilustran las luminarias de emergencia en verde para

diferenciarlas de las luminarias de uso general.

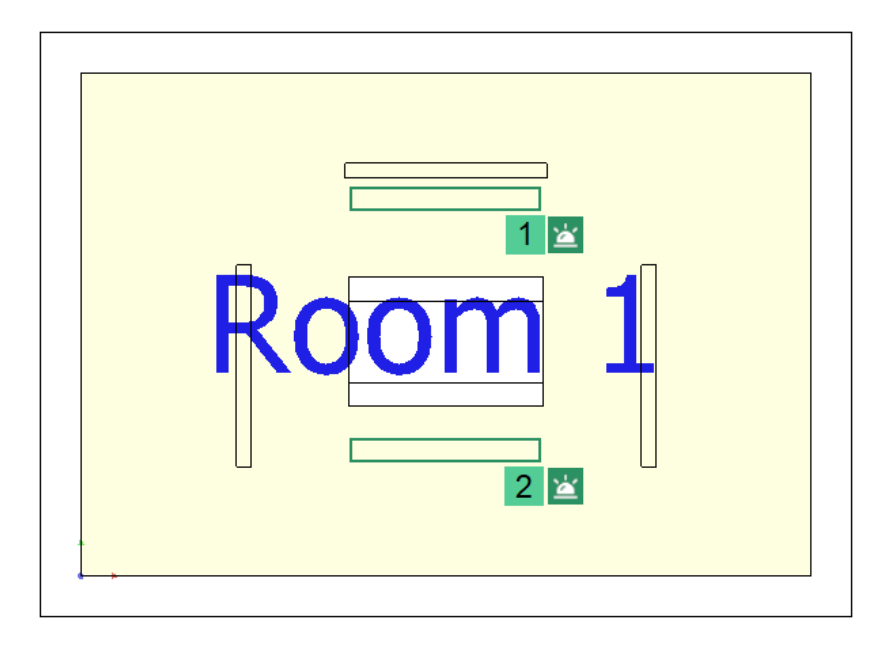

<span id="page-71-0"></span>**Figura 29. –** Disposición luminarias de emergencia en sala del transformador. Editado en base a elaboración propia utilizando el programa DIALux evo Versión 5.10.1.58862. ©2006 – 2022 DIAL GmbH.

Ambas luminarias están fijadas al techo. En la [Figura 30](#page-72-0) se muestran las curvas isolux referidas a nivel del piso, y en la [Figura 31](#page-72-1) se puede observar la simulación de la sala iluminada.
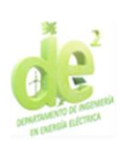

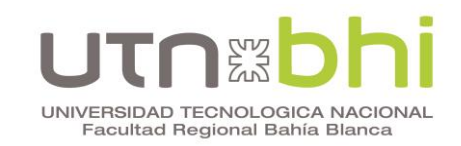

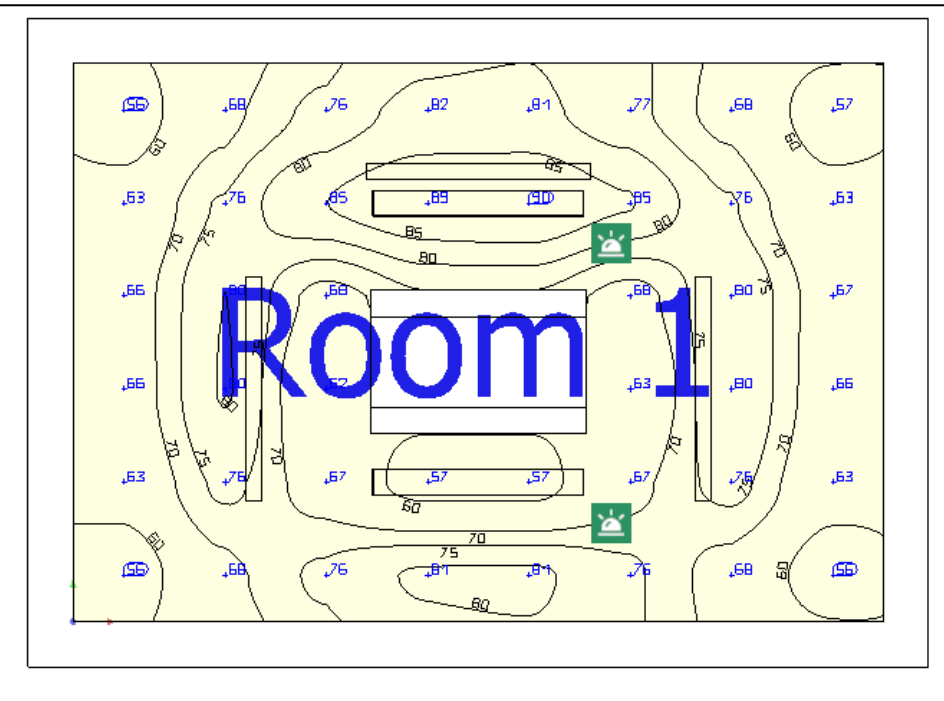

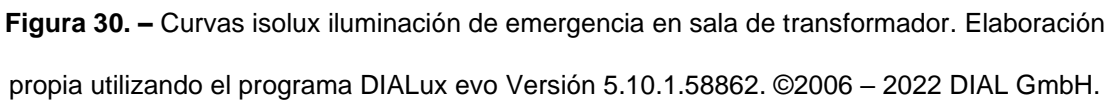

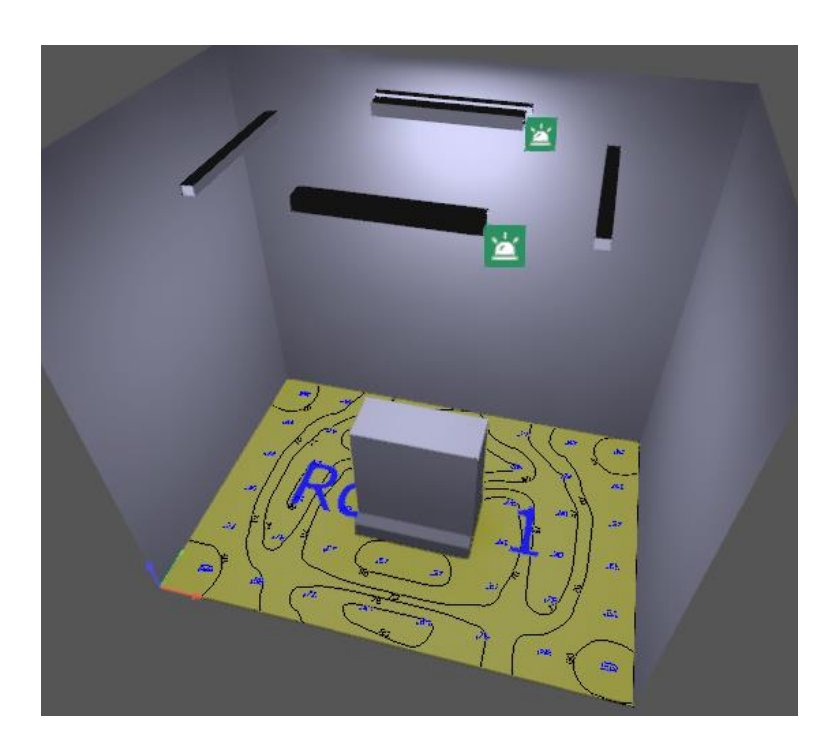

**Figura 31**. – Modelado de sala del transformador iluminación de emergencia. Elaboración propia utilizando el programa DIALux evo Versión 5.10.1.58862. ©2006 – 2022 DIAL GmbH.

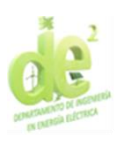

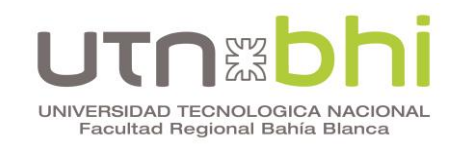

En la [Figura 32](#page-73-0) se muestran los resultados de la simulación a nivel del suelo, a 80 cm y 1 m del suelo. En la misma se puede observar que se alcanzan los requisitos de al menos 30 lux promedio a 80 cm del suelo (se tienen 99,6 lux).

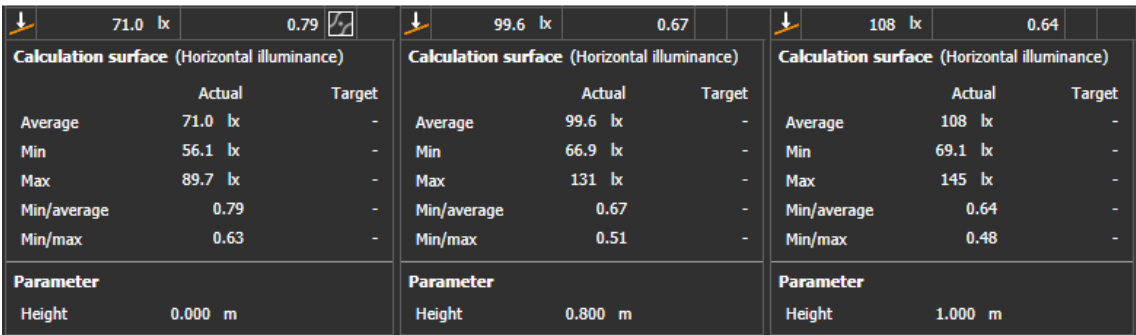

<span id="page-73-0"></span>**Figura 32. –** Resultados de sala del transformador iluminación de emergencia. Recortes de elaboración propia utilizando el programa DIALux evo Versión 5.10.1.58862. ©2006 – 2022 DIAL GmbH.

Además, se muestra que la iluminancia horizontal mínima a nivel del suelo es 56,1 lux, lo cual es mayor a 5 lux. También se puede observar que la uniformidad extrema a 80 cm del suelo es 0,51, lo cual es mayor que el requisito de 0,10.

Por otro lado, debe comprobarse que la iluminancia horizontal hasta 1 m de altura sea como mínimo 0,5 lux. Nuevamente, se evalúa este parámetro a nivel del suelo y a 1 metro de altura. Los resultados obtenidos son 56,1 lux y 69,1 lux respectivamente, lo cual cumple con el requisito.

Resta comprobar que la iluminancia horizontal sea mayor a 2 lux en todos los puntos a nivel del suelo ante la falla de cualquier luminaria. Se muestran los resultados de esta comprobación en la [Figura 33,](#page-74-0) donde la numeración de cada resultado indica el número de la luminaria faltante. Se puede observar que el caso de menor iluminancia mínima es el de la falla de la luminaria 2. La iluminancia mínima para este caso es de 6,31 lux, que es mayor a 2 lux.

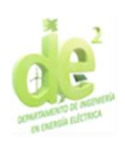

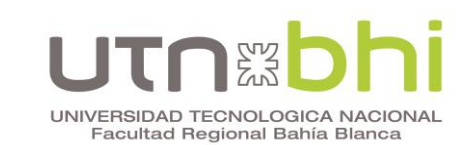

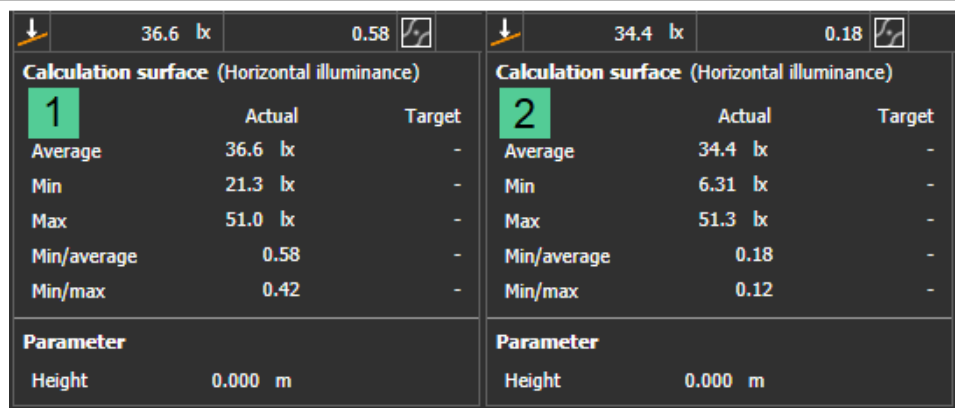

<span id="page-74-0"></span>**Figura 33. –** Iluminación en sala del transformador ante falla de una luminaria. Edición y recortes de elaboración propia utilizando el programa DIALux evo Versión 5.10.1.58862. ©2006

– 2022 DIAL GmbH.

Se comprueba que la disposición elegida cumple con los requisitos mencionados.

## **6.3.3. Elección**

En la [Tabla 22\)](#page-74-1) se comparan las cotizaciones de las tres opciones de proveedores. El Proveedor 2 resulta ser el que ofrece un menor costo, por lo que es el elegido.

**Tabla 22.** – Comparación costos iluminación de emergencia CCM.

<span id="page-74-1"></span>

| Proveedor   | Costo unitario tubo       | Costo unitario señal | Costo total [USD] |  |
|-------------|---------------------------|----------------------|-------------------|--|
|             | LED [USD]<br>salida [USD] |                      |                   |  |
| Proveedor 1 | \$88,31                   | \$55,79              | \$673,99          |  |
| Proveedor 2 | \$62,62                   | \$41,91              | \$480,26          |  |
| Proveedor 3 | ۰                         | \$46,75              |                   |  |

# **6.4. Iluminación del contorno de la pileta**

En esta sección se describe el diseño de la iluminación del contorno de la pileta destinada a almacenamiento de agua. De acuerdo la norma IRAM-

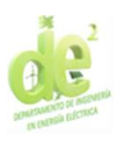

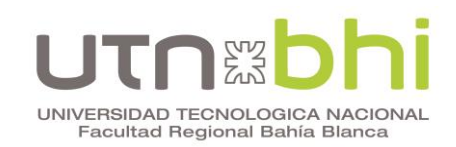

AADL-2018-J, en zonas de tanques al aire libre fuera de áreas de proceso, la iluminancia horizontal requerida es de 10 Lux. Por otro lado, la uniformidad media debe ser al menos 0,25.

Las dimensiones del espacio a iluminar son de 65 metros de ancho por 87 metros de largo. No se contempla el área cubierta por la pileta, sino su contorno donde ocasionalmente puede haber tránsito de personal.

Luego de simular diferentes disposiciones de luminarias y diferentes artefactos, se concluye que la opción óptima es de 10 proyectores de no menos de 20.000 lúmenes ubicados a lo largo del perímetro, a una altura de 10 metros y a un ángulo de inclinación de 45º respecto a la horizontal. Los proyectores ubicados en las esquinas se encuentran a 45º de los lados y los ubicados sobre los laterales se colocan con una apertura de 160º entre sí. Los artefactos deben cumplir con la clasificación de área explosiva descripta en la sección [1.4](#page-26-0)

Mediante el software Dialux se simula la disposición descripta anteriormente con los artefactos 6525/2224-5501-6015-331 de la marca Stahl, que si bien no son necesariamente los artefactos a utilizar, al cumplir con las características requeridas resultan útiles para la simulación. Los resultados arrojados por el software se muestran en la [Figura 34](#page-76-0) y en la [Figura 35.](#page-77-0)

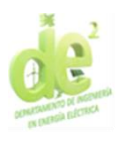

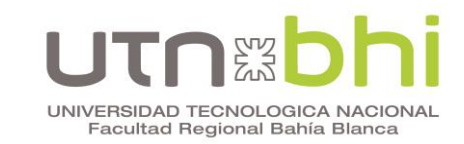

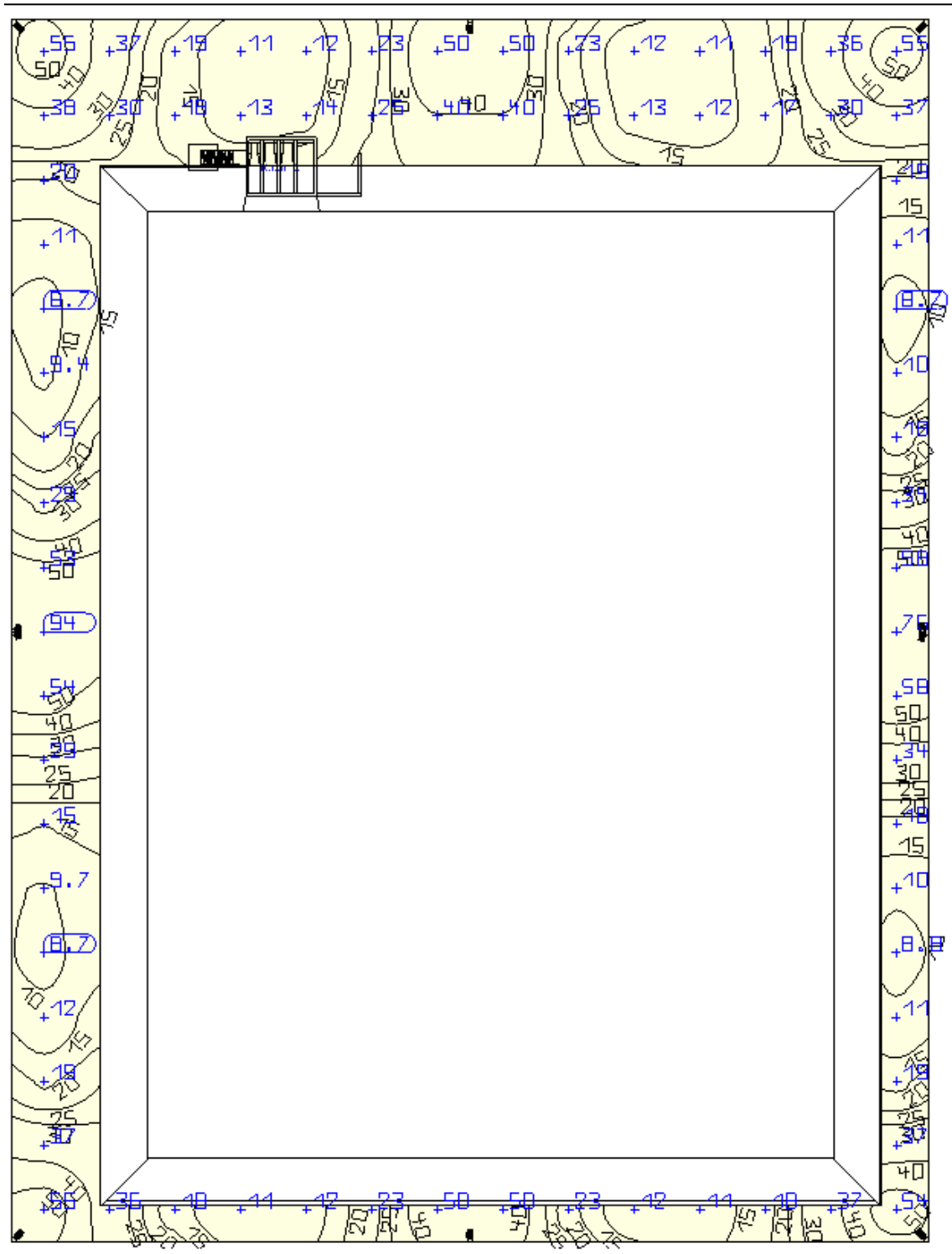

<span id="page-76-0"></span>**Figura 34. –** Curvas isolux del contorno de la pileta. Elaboración propia utilizando el programa DIALux evo Versión 5.10.1.58862. ©2006 – 2022 DIAL GmbH.

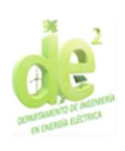

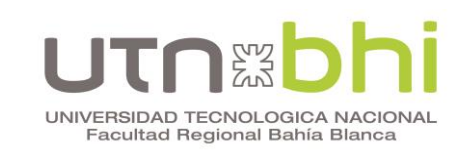

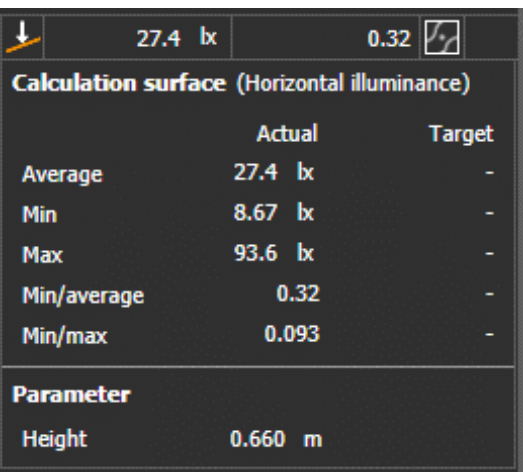

<span id="page-77-0"></span>**Figura 35. –** Resultados del contorno de la pileta. Elaboración propia utilizando el programa DIALux evo Versión 5.10.1.58862. ©2006 – 2022 DIAL GmbH.

Estos resultados alcanzan los valores requeridos. Se tienen 27,4 lux de iluminancia media con un requisito de 10 lux y una uniformidad media de 0,32 con un requisito de 0,25.

En la [Tabla 23\)](#page-77-1) se comparan las cotizaciones de las dos opciones de proveedores. Ambos ofrecen proyectores de la línea EXPRL de la marca Delga, cuya hoja de datos se encuentra en el [Anexo 7.](#page-128-0) El Proveedor 1 resulta ser el que ofrece un menor costo, por lo que es el elegido.

<span id="page-77-1"></span>

| Marca       | Costo unitario [USD] | Costo total [USD] |  |  |
|-------------|----------------------|-------------------|--|--|
| Proveedor 1 | \$1.154,95           | \$11.549,50       |  |  |
| Proveedor 2 | \$1.438,64           | \$14.386,40       |  |  |

**Tabla 23.** – Comparación costos iluminación de la pileta.

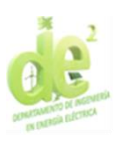

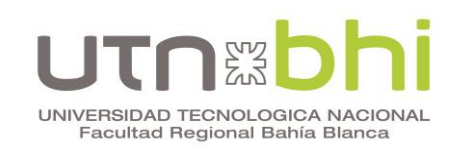

# <span id="page-78-1"></span>**CAPÍTULO 7 CÁLCULO DE CLIMATIZACIÓN**

En este capítulo se describe el diseño del sistema de climatización del CCM. Este cálculo resulta necesario debido a la gran cantidad de calor disipado por los equipos allí. En las secciones siguientes se detalla la estimación de ese calor disipado, la selección del equipo de aire acondicionado y de los extractores a colocar en los tableros.

# **7.1. Estimación del calor total disipado**

En esta sección se calcula el calor disipado por los equipos mediante el software Proclima<sup>[8](#page-78-0)</sup> de Schneider Electric. Dado que es un programa pensado para diseñar la climatización de tableros y envolventes similares, en esta sección se utiliza solo el paso número 4, llamado "Potencia disipada", que es el que resulta de utilidad.

Para los interruptores automáticos, termomagnéticas, diferenciales, entre otros, el programa asigna una potencia disipada estimada de acuerdo al equipo y sus características. Para la mayoría de la aparamenta, se toma ese valor sugerido. Sin embargo, algunos equipos tienen especificado su calor disipado en su hoja de datos. En estos casos se ignora la sugerencia del software y se ingresa la información mas precisa de forma manual, en el ítem "Otras fuentes de calor". Esto sucede con los variadores de frecuencia, para los cuales su fabricante indica 1.270W en servicio normal.

Para el caso de las celdas de 13,2 kV, el fabricante ofrece información sólo al 100% y al 30% de carga. En la Ecuación (6) se verifica que el factor de

<span id="page-78-0"></span><sup>8</sup> Programa online, página web: https://proclima.se.com/project

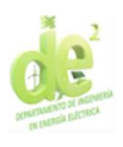

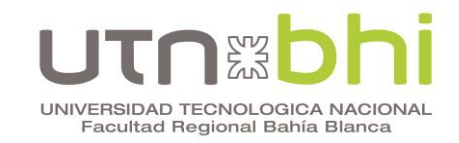

carga es inferior al 30%, por lo que se toma el valor de ese estado, al ser el más cercano.

Factor de carga = 
$$
\frac{I_{nTransf}}{I_{nCelda}} = \frac{13,78 \text{ A}}{400 \text{ A}} = 3,4\%
$$
 (6)

El error cometido se considera aceptable dado que es preferible dimensionar en exceso que en defecto. Adicionalmente, la potencia estimada por celda es de 24 W, la cual se considera poco significativa en comparación con otros equipos.

Por último, se debe estimar el calor disipado por el transformador. Sus pérdidas energéticas ocurren en dos partes. En primer lugar en el núcleo, donde esa potencia es constante e invariable siempre que el primario esté conectado, y para este caso es 1.020W. A esta potencia se le deben sumar las pérdidas en los bobinados, es decir en el cobre. Esas pérdidas son proporcionales al cuadrado de la corriente en los devanados [\[4\].](#page-144-0) La potencia disipada se calcula en el Anexo 15, donde se obtienen 1.872,55 W, resultando en un total de 2.892,55 W.

En la [Figura 36](#page-80-0) se obtiene como resultado final una potencia disipada total de 7458,21 W. En la Ecuación (7) se convierte a unidades de toneladas de refrigeración, utilizada por fabricantes para indicar la capacidad de refrigeración de equipos. Se obtiene un requerimiento mínimo de 2,12 TR.

$$
C_R = 7.458,21 \, kW. \frac{1 \, TR}{3.517 \, kW} = 2,12 \, TR \tag{7}
$$

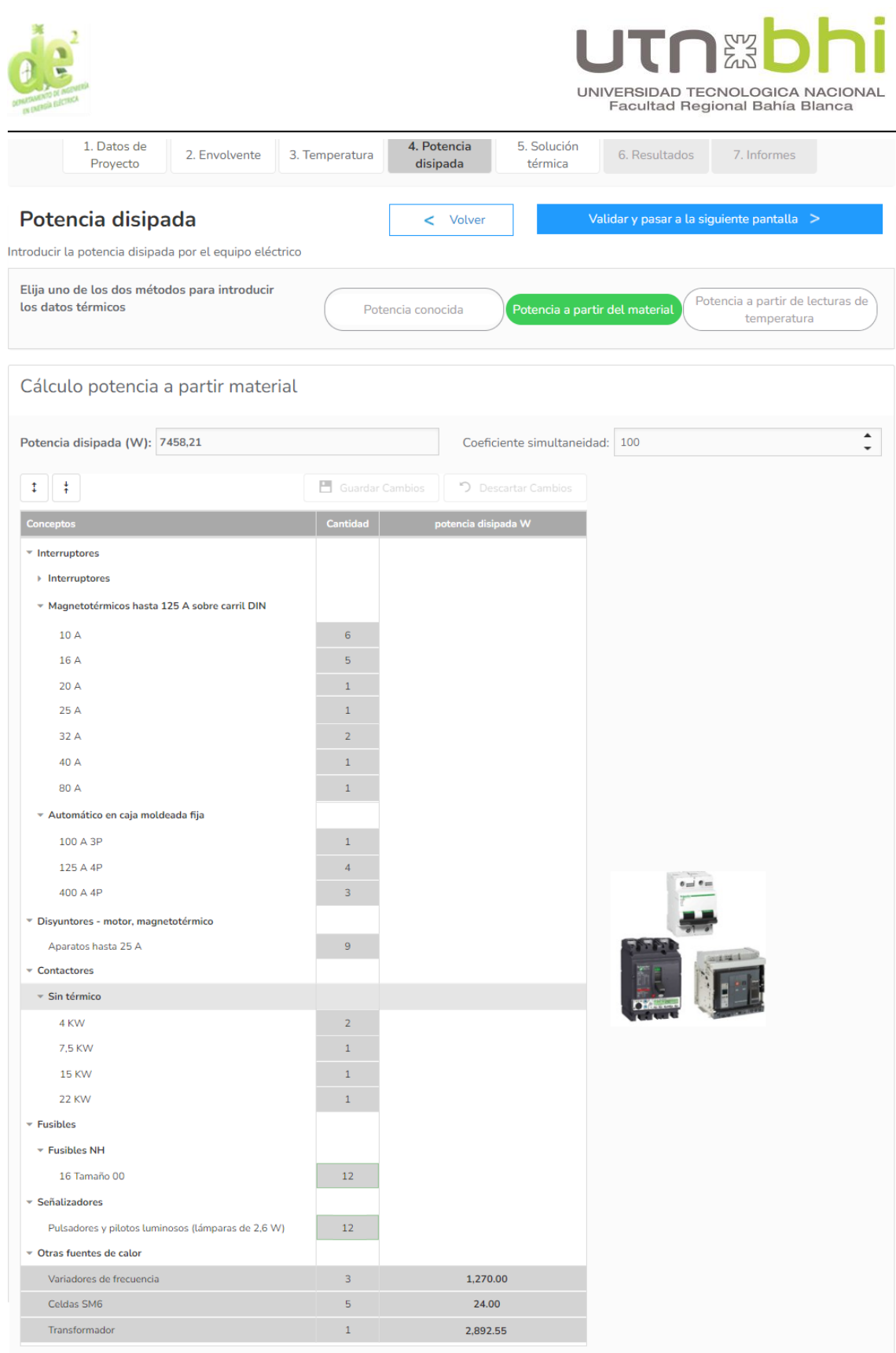

<span id="page-80-0"></span>**Figura 36. –** Potencia disipada total en el CCM. Recorte de elaboración propia utilizando el software ProClima Web (proclima.se.com/project). © 2024 Schneider Electric.

Se concluye que el equipo de climatización debe tener una capacidad de al menos 3 toneladas de refrigeración. No se considera una reserva mas allá de

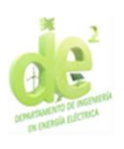

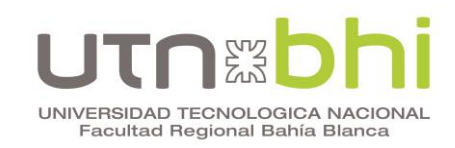

la adición de la cuarta bomba. Esto se debe a que, en caso de que por una reforma aumente el calor disipado en la sala, resultaría relativamente sencillo agregar otro equipo de refrigeración.

Además, se solicita a los proveedores que los equipos a presupuestar sean de tecnología inverter, dada su mayor eficiencia energética con respecto a los de tipo on-off. En la [Tabla 24\)](#page-81-0) se comparan los precios de distintos fabricantes.

**Tabla 24. –** Comparación costos equipos de aire.

<span id="page-81-0"></span>

| Fabricante | Costo [USD] |  |  |
|------------|-------------|--|--|
| Carrier    | \$3.582,00  |  |  |
| York       | \$6.198,35  |  |  |

Se concluye que el equipo Carrier es el de menor costo, por lo que es el elegido.

# **7.2. Extractores de tableros**

Para garantizar que los componentes de los tableros se mantengan dentro de temperaturas aceptables, refrigerar el aire de la sala no es suficiente. Además, es necesario colocar extractores que faciliten la circulación del aire evitando que el calor se concentre dentro del tablero.

Nuevamente se utiliza el software Proclima. Las variables consideradas para el calculo son 35ºC de temperatura máxima aceptable dentro del tablero, instalación a 5 metros de altura sobre el nivel del mar (suponiendo su instalación en la zona del parque industrial de Bahía Blanca). Se define que el aire acondicionado tenga su temperatura máxima objetivo en 25ºC, por lo que se estiman 26ºC de temperatura máxima esperada en el exterior del tablero.

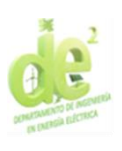

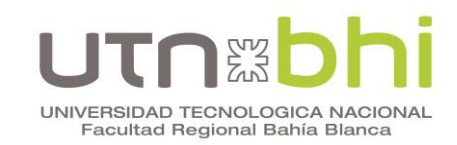

Con estas variables y otras ya predefinidas como dimensiones aproximadas de los tableros y posición dentro del CCM, el software indica una que los extractores deben tener como capacidad los caudales indicados en la [Tabla 25\)](#page-82-0). También se indican las características de los ventiladores propuestos ara cada tablero.

<span id="page-82-0"></span>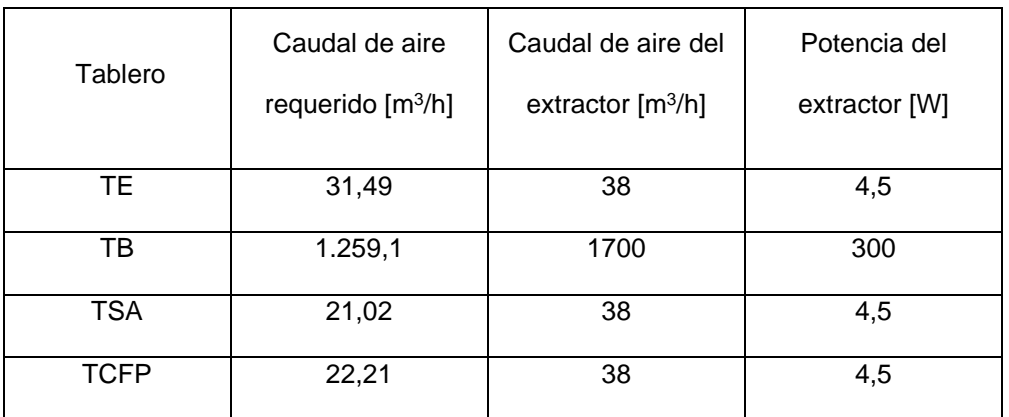

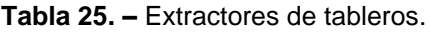

Estos equipos son incluidos en la provisión de los tableros, razón por la cual no son presupuestados de forma aislada.

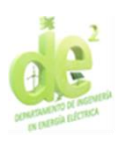

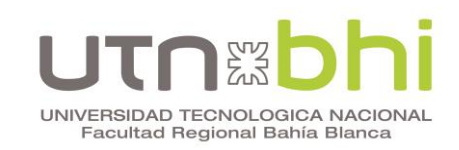

# **CAPÍTULO 8 – TABLEROS DE BAJA TENSIÓN**

En este capítulo se muestra la totalidad de las cargas del CCM y las consideraciones para los tableros que lo conforman.

# **8.1. Listado de cargas**

En el [Anexo 15](#page-143-0) se presenta la planilla de cargas completa y sus cálculos. A continuación se muestran los resultados de cada tablero.

El tablero TB abastece las bombas y contiene sus variadores de frecuencia en su interior. Para su dimensionamiento se debe incluir la reserva de espacio para el cuarto variador. Para los demás análisis se consideran 3 bombas dado que, en el caso de que se instale la cuarta, esa es la cantidad que trabajaría en simultáneo en la configuración n - 1. En la Ecuación (8) se detalla el cálculo de la potencia de cada una de las salidas.

$$
P_T = P_n \cdot \eta_M \cdot \eta_{VFD} = 55kW \cdot 94,57\% \cdot 98\% = 59,34 \, kW \tag{8}
$$

Donde:

 $P_T$  = Potencia total requerida para cada conjunto variador-bomba.

 $P_n =$  Potencia nominal del motor.

 $\eta_M$  = Rendimiento del motor con carga nominal.

 $n_{VFD}$  = Rendimiento del variador de frecuencia con carga nominal.

Su factor de potencia está determinado por el del variador de frecuencia, que a carga nominal es de 0,94. Por lo tanto, se tiene una corriente de 95,92 A por fase. En la [Tabla 26\)](#page-84-0) se presenta la planilla de cargas del tablero.

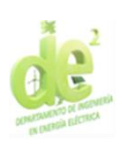

# UNIVERSIDAD TECNOLOGICA NACIONAL<br>Facultad Regional Bahía Blanca

<span id="page-84-0"></span>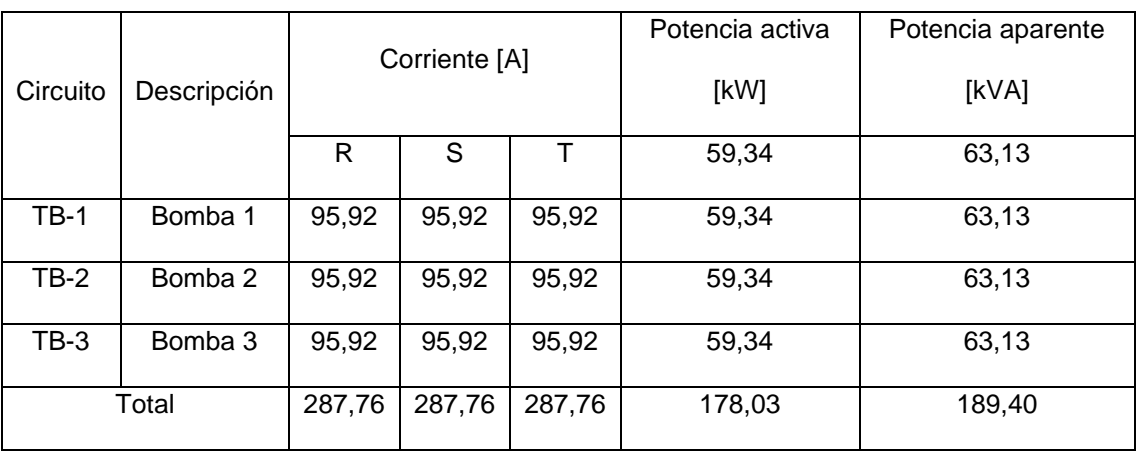

#### **Tabla 26. –** Planilla de cargas TB.

El tablero TSA abastece los servicios auxiliares del CCM. Entre ellos se encuentra la iluminación diseñada en el [CAPÍTULO 6](#page-55-0) y la climatización calculada en el [CAPÍTULO 7.](#page-78-1) Se muestra la planilla de cargas en la [Tabla 27\)](#page-84-1). Los planos de la instalación se encuentran en el [Anexo 8](#page-129-0) y en el [Anexo 9.](#page-131-0)

<span id="page-84-1"></span>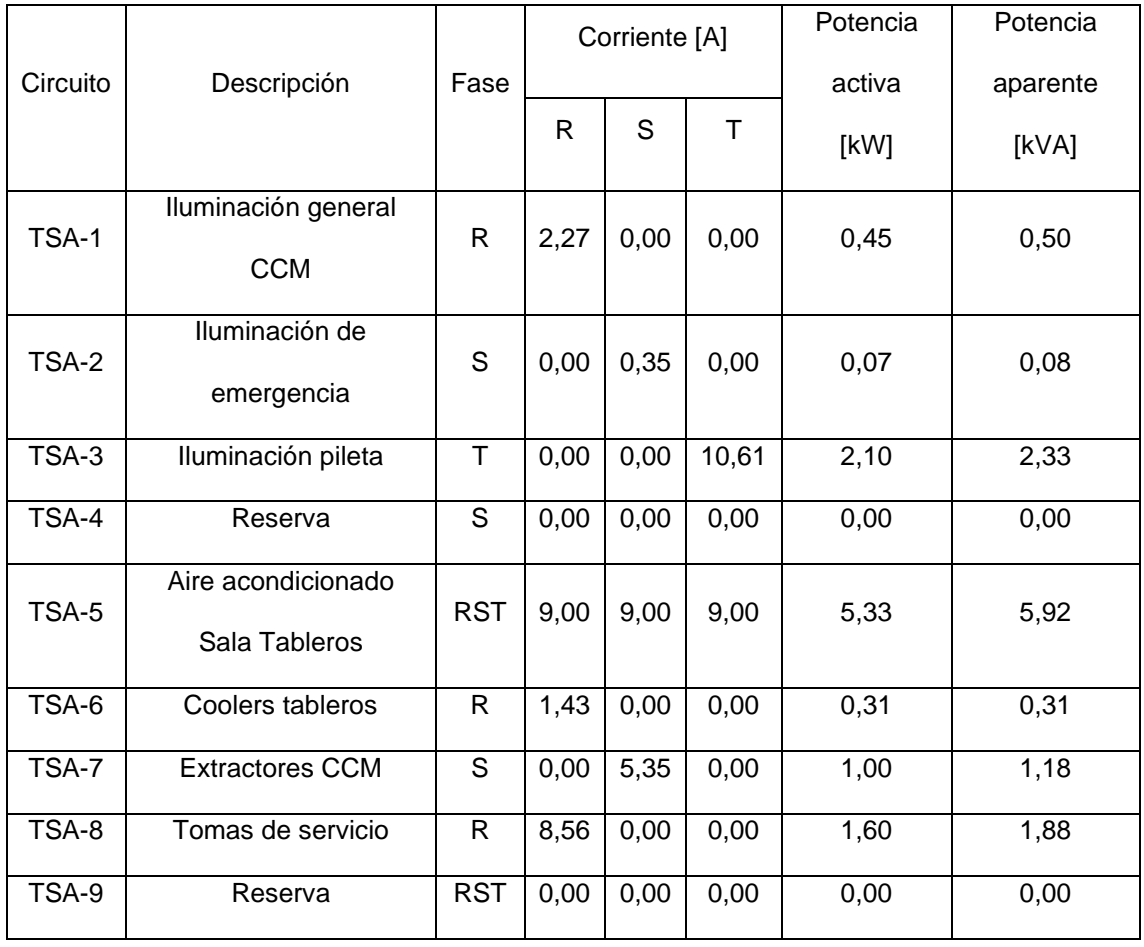

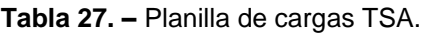

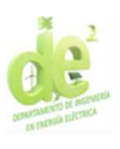

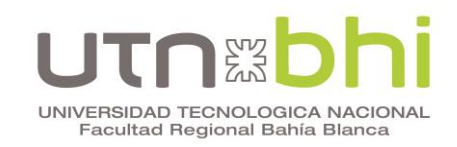

Se reúne la alimentación de ambos tableros en el Tablero de Entrada, detallado en la [Tabla 28\)](#page-85-0).

<span id="page-85-0"></span>

|         | Corriente [A] |        | Potencia activa [kW] |       | Potencia aparente [kVA] |       |       |       |       |
|---------|---------------|--------|----------------------|-------|-------------------------|-------|-------|-------|-------|
| Tablero |               |        |                      |       |                         |       |       |       |       |
|         | R             | S      |                      | R     | S                       |       | R     | S     |       |
|         |               |        |                      |       |                         |       |       |       |       |
| TB      | 287,76        | 287,76 | 287,76               | 59,34 | 59,34                   | 59,34 | 63,13 | 63,13 | 63,13 |
|         |               |        |                      |       |                         |       |       |       |       |
| TSA     | 21,04         | 14,66  | 19,58                | 4.14  | 2,85                    | 3,88  | 4,63  | 3,22  | 4,31  |
|         |               |        |                      |       |                         |       |       |       |       |
| Total   | 308,73        | 302,32 | 307,30               | 63,49 | 62,19                   | 63,22 | 67,73 | 66,33 | 67,42 |
|         |               |        |                      |       |                         |       |       |       |       |

**Tabla 28. –** Planilla de cargas TE.

## **8.2. Consideraciones respecto a los tableros**

Su diseño tiene en consideración las cargas a alimentar, los cortocircuitos calculados y las canalizaciones ya elegidas. Adicionalmente, de acuerdo a la AEA 95401 sección 7.2.6, los gabinetes deben tener un índice de protección IP2X como mínimo. El requisito que se decide adoptar es IP54 para minimizar el ingreso de polvo y suciedad. Por otro lado, se solicita a quienes cotizan los tableros considerar un 30% de espacio de reserva.

#### **8.3. Tablero de corrección del factor de potencia**

En esta sección se analiza la compensación del factor de potencia del CCM. De acuerdo al Régimen tarifario y normas de aplicación del cuadro tarifario emitido por OCEBA, las grandes demandas deben tener en todo momento un factor de potencia superior a 0,95. Según el mismo organismo, califican como grandes demandas aquellos cuya demanda máxima promedio de quince minutos consecutivos es de cien kilovatios (100 kW) o más.

Las cargas a compensar presentan una gran variabilidad, especialmente de los motores cuyo consumo depende de la velocidad que le imponga el

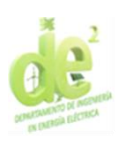

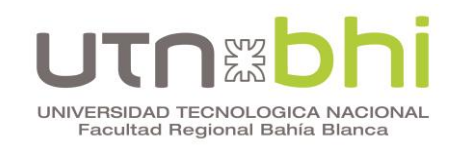

variador según la necesidad. Por esta razón, se elige una compensación que realice la conexión de capacitores (llamados pasos) de forma automática.

La selección de los pasos se lleva a cabo de manera gráfica, y se muestra en la [Figura 37.](#page-86-0) Allí se muestra la curva de carga previa a la compensación, y el área donde las cargas tienen un factor de potencia igual o mayor a 0,95. Adicionalmente se grafica cómo la conexión progresiva de capacitores ante variaciones de la carga mantiene el factor de potencia resultante dentro de los límites requeridos.

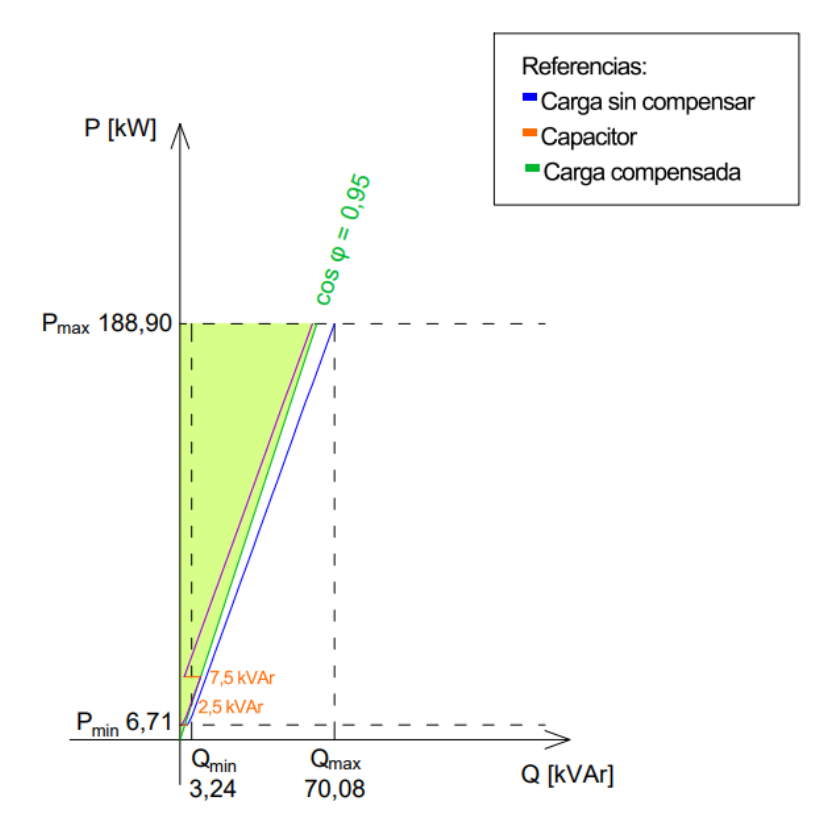

**Figura 37. –** Compensación gráfica a factor de potencia 0,95.

<span id="page-86-0"></span>La curva de cargas se obtiene calculando la potencia total demandada ante un aumento progresivo de las cargas. El cálculo de sus puntos se desarrolla en el [Anexo 15.](#page-143-0)

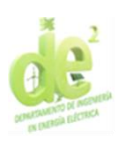

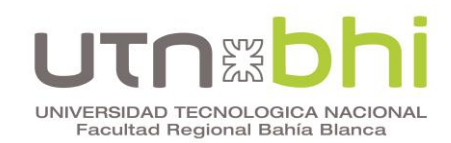

Se comprueba que dos pasos, uno de 2,5 kVAr y otro de 7,5 kVAr, son suficientes para alcanzar el factor de potencia 0,95. Sin embargo, se decide aumentar el factor de potencia objetivo a 0,98. La finalidad es, por un lado, tener una reserva para futuras ampliaciones y para la posibilidad de falla o rotura de alguno de los capacitores.

Por otro lado, no se compensa solo por razones normativas. Un factor de potencia mayor trae como beneficio la disminución de la corriente en las líneas, lo cual permite reducir la sección de los conductores, pérdidas por efecto Joule y caídas de tensión. La compensación resultante se grafica en la [Figura](#page-87-0)  [38.](#page-87-0)

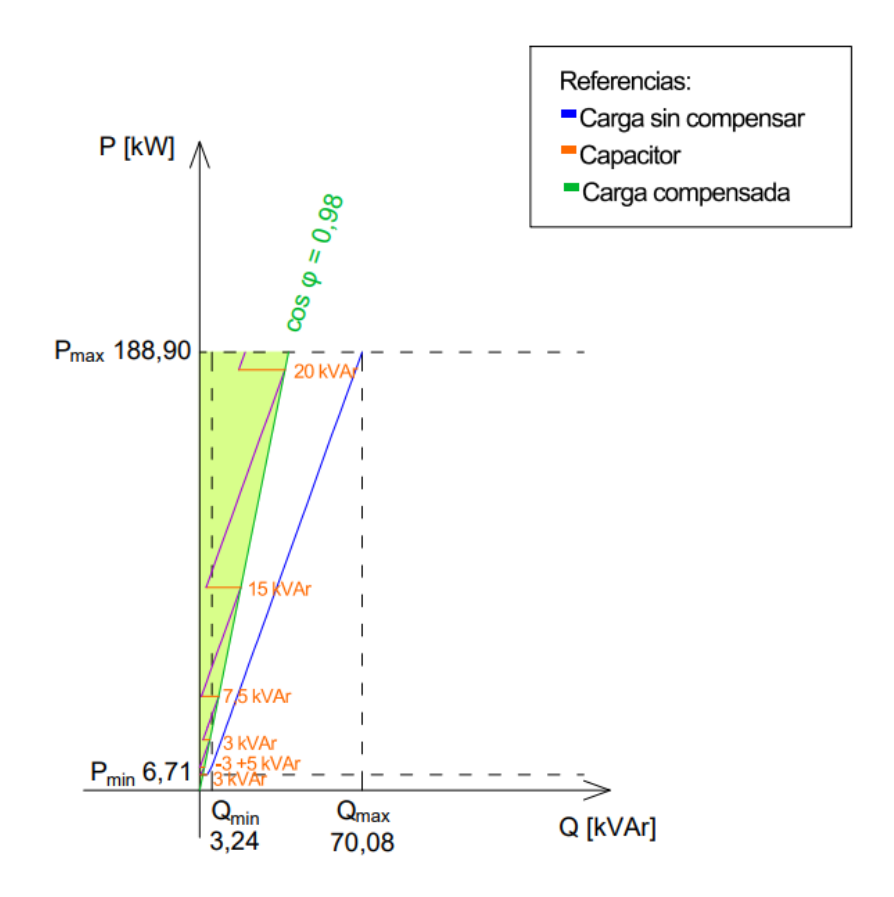

**Figura 38. –** Compensación gráfica a factor de potencia 0,98.

<span id="page-87-0"></span>Se obtiene que para compensar a 0,98 se necesitan 5 pasos: de 3 kVAr, 5 kVAr 7,5 kVAr, 15 kVAr y 20 kVAr respectivamente. En la [Tabla 29\)](#page-88-0) se presenta

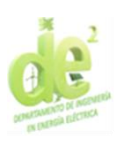

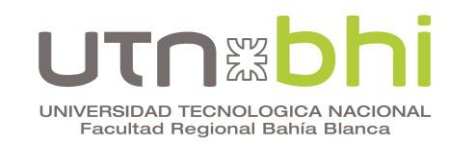

la planilla de cargas del tablero TE con corrección del factor de potencia presente.

<span id="page-88-0"></span>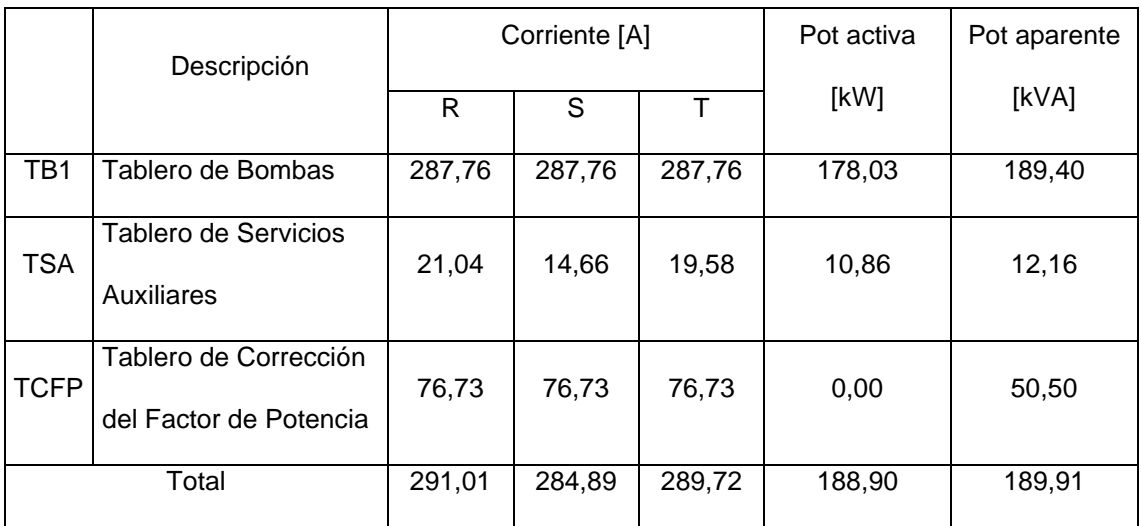

#### **Tabla 29. –** Planilla de cargas TE compensado.

En el [Anexo 10](#page-132-0) se muestra el diagrama unifilar del CCM completo. Incluye las celdas IM y QM (ya descriptas en el [CAPÍTULO 5\)](#page-43-0) y los tableros.

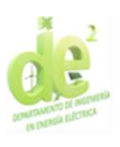

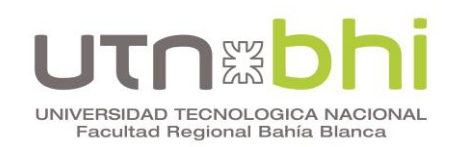

# **CAPÍTULO 9 – CANALIZACIONES**

En este capítulo se desarrollan las canalizaciones eléctricas requeridas para el sistema, esto incluye la selección y verificación de cables y bandejas portacables. Los cables a seleccionar deben ser aptos para instalación a la intemperie, y ser de tipo subterráneo para garantizar una buena resistencia mecánica ante los esfuerzos a los que puedan estar sometidos en la bandeja.

Por otro lado, se eligen cables no propagadores del incendio de clasificación Cca-s1b,d1,a, que son los indicados por el fabricante para zonas explosivas. Se decide utilizarlos aún para los requeridos en áreas no explosivas para evitar costos asociados a la compra de cables distintos en pequeñas cantidades. Con estas características, se consideran las siguientes líneas de cables de la marca Prysmian:

- AFUMEX CLASS 1000 V RZ1-K para cables de baja tensión en general.
- AFUMEX CLASS VARINET RZ1C4OZ1-K VFD 1 kV [\(Anexo 11\)](#page-133-0) para los motores de las bombas, dado que son los recomendados para variadores de frecuencia.
- HEPRZ1 AL AFUMEX para cables de 13,2 kV.

La selección de sus secciones se realiza según corriente admisible y luego se verifica por caída de tensión y corriente de cortocircuito.

# **9.1. Verificación de corriente admisible**

Para la verificación por corriente admisible se consideran los amperajes indicados en el catálogo de cables Prysmian. Estos valores deben ser afectados

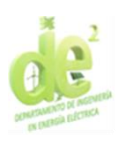

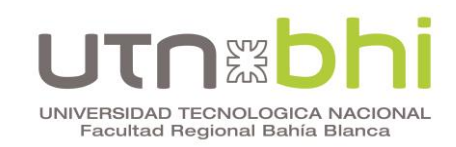

por coeficientes de corrección. Se utilizan los indicados por la norma AEA [\[6\],](#page-144-1) que se enumeran a continuación.

- c1: Factor de reducción por agrupamiento. Mas específicamente, se aplican los coeficientes aplicables a una sola capa sobre una bandeja escalera.
- c2: Factor de reducción en área explosiva. Aplicado a todos los cables que en algún punto de su recorrido no estén dentro del CCM.
- c<sub>3</sub>: Factor de corrección por temperatura ambiente distinta de 40°C. Se supone que los cables que en algún punto estén a la intemperie tendrán una temperatura ambiente de 40ºC y que los que estén totalmente en el interior estarán expuestos a 25ºC como máximo gracias al equipo de climatización.
- c4: Factor de reducción por exposición al sol. Aplicado a todos los cables que en algún punto estén a la intemperie.

En la [Tabla 30\)](#page-91-0) se muestran los parámetros de cálculo y los resultados. En el caso de los interruptores automáticos de caja moldeada, se aclara corriente nominal y de regulación. Esta última es la utilizada para dimensionamiento.

El cable de media tensión que va desde la estación transformadora aguas arriba hacia el CCM tiene una protección cuya regulación es indistinta a los efectos de dimensionamiento del cable. Esto se debe a que su sección mínima comercial disponible es mucho mayor a la que necesita la carga del CCM, y en consecuencia, también su corriente admisible.

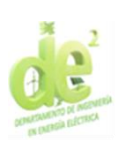

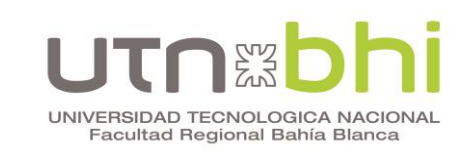

<span id="page-91-0"></span>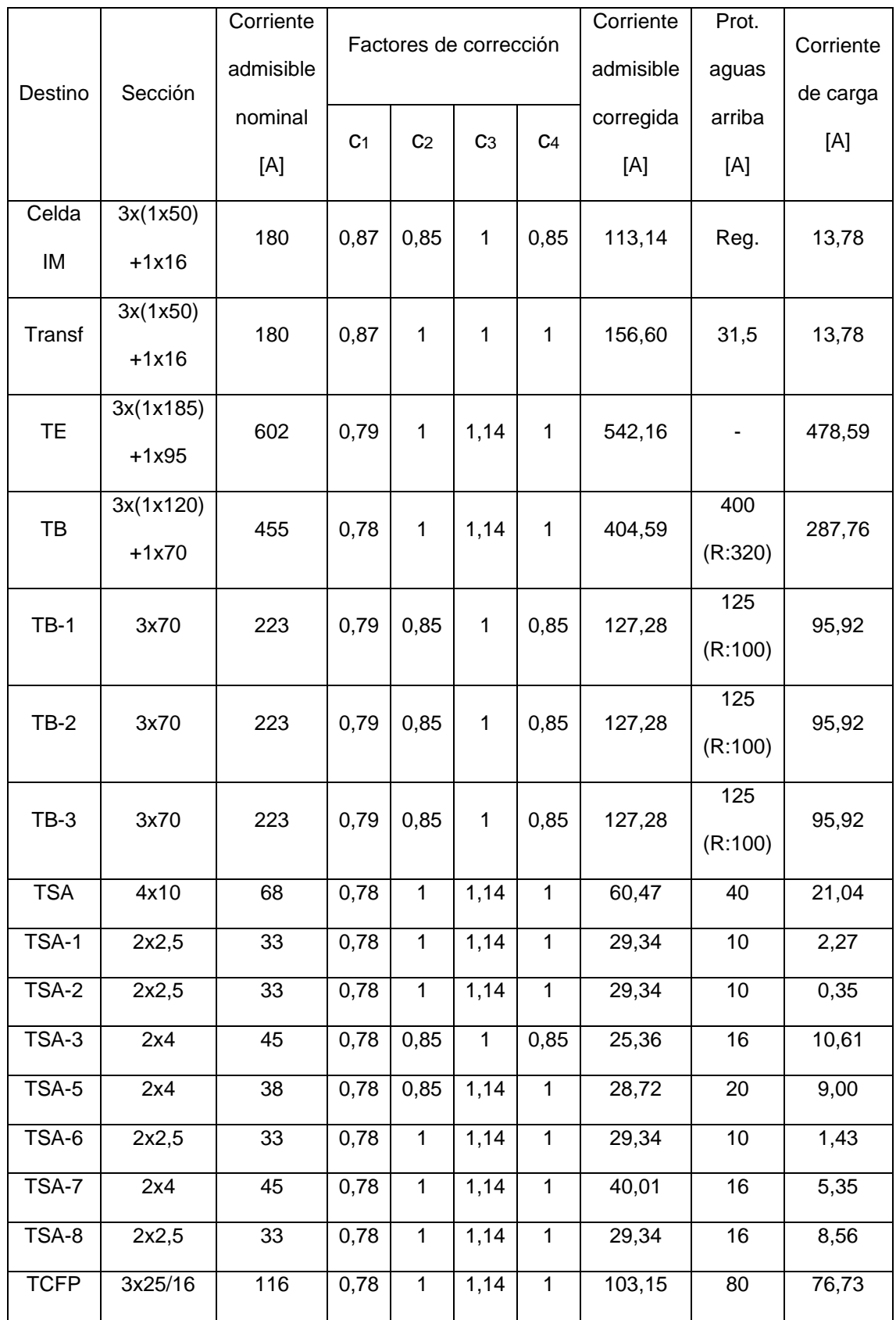

#### **Tabla 30. –** Verificación corriente admisible.

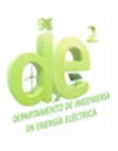

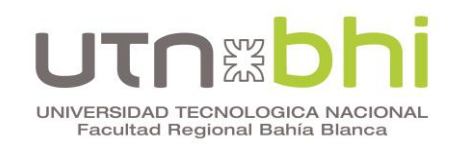

# **9.2. Verificación de caída de tensión**

La caída de tensión admisible en la instalación es de 6% para circuitos de iluminación y 8% para otros usos. No se analiza la caída de tensión durante el arranque debido a que los variadores de frecuencia hacen que el motor tome carga de forma gradual. De esta forma el efecto transitorio pierde relevancia en este análisis. En la [Tabla 31\)](#page-92-0) se comprueba que todas las caídas de tensión están dentro de los valores aceptables.

<span id="page-92-0"></span>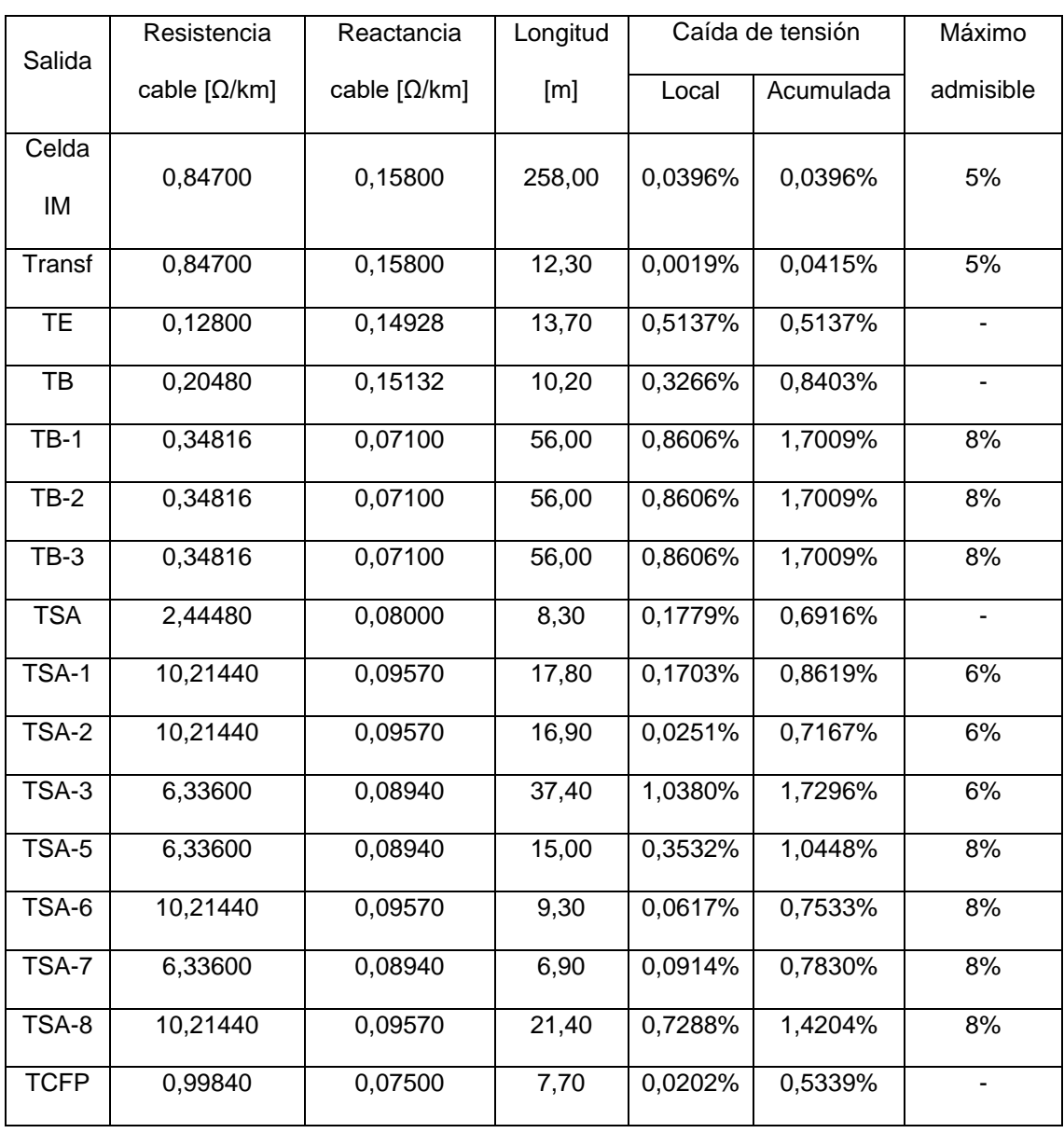

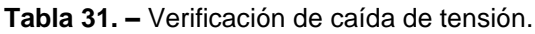

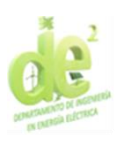

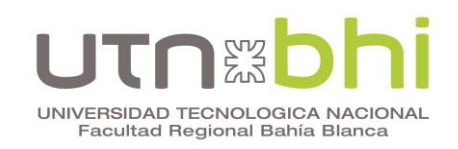

# **9.3. Verificación de corriente de cortocircuito**

En la [Tabla 32\)](#page-93-0) se verifican los conductores por cortocircuito. No se considera el aporte de motores debido a que los variadores no permiten la circulación de corriente en sentido inverso.

<span id="page-93-0"></span>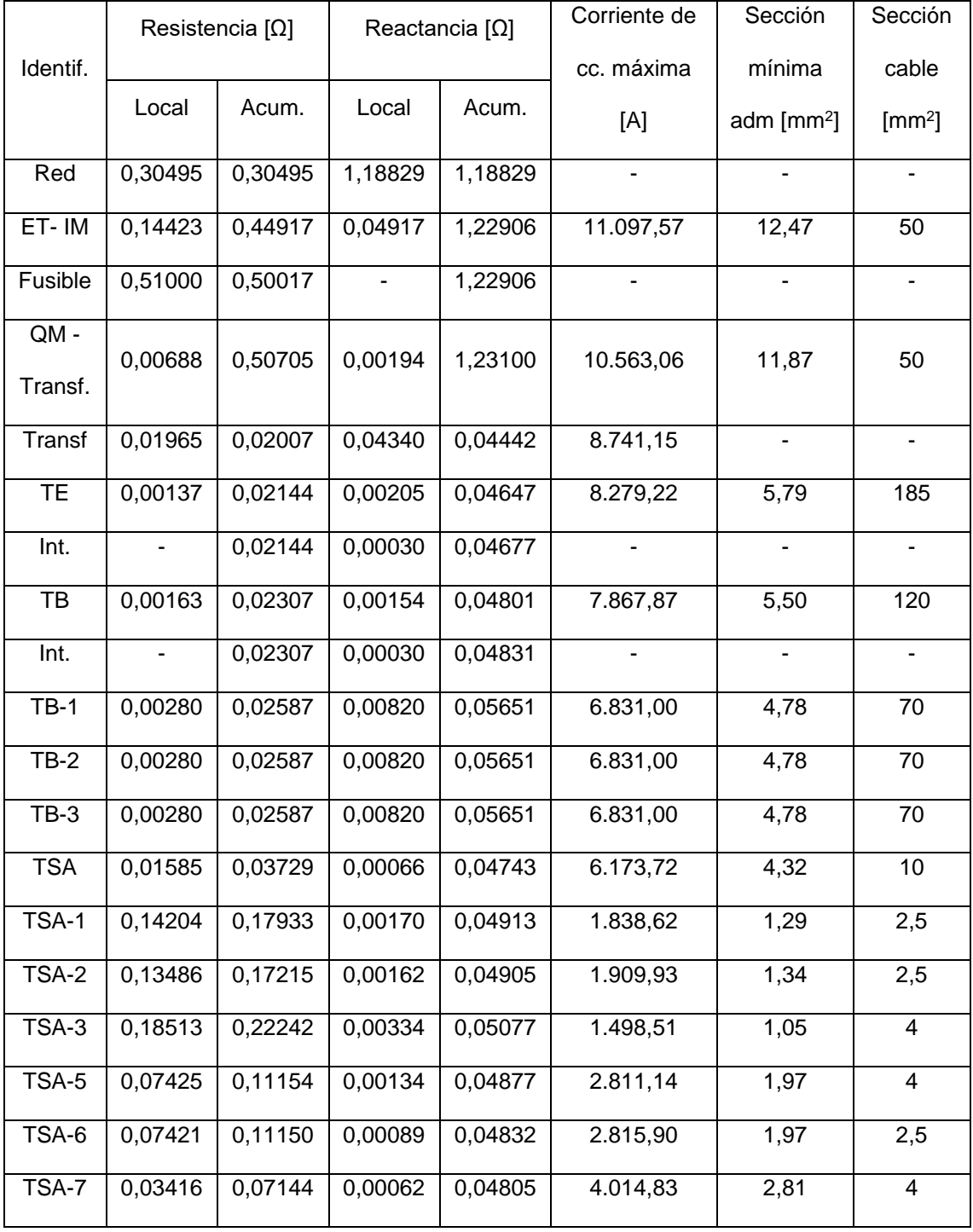

**Tabla 32. –** Verificación corrientes de cortocircuito.

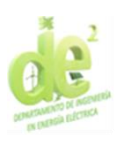

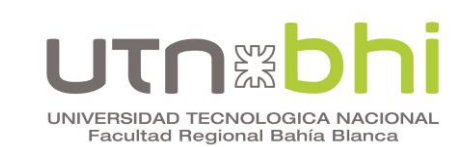

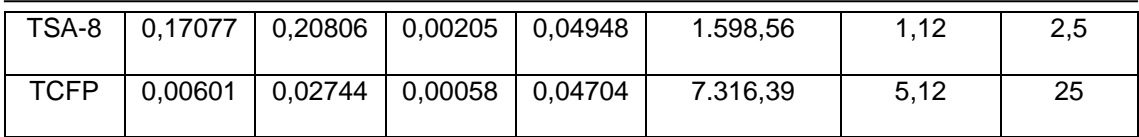

# **9.4. Bandejas portacables**

Para la selección de bandejas portacables se eligen bandejas escalera, que son aptas para instalación a la intemperie. Además de canalizar los conductores ya mencionados, las bandejas contienen una división de 50 mm de ancho para cables de datos y un cable desnudo de puesta a tierra con una sección igual a la mitad de la mayor sección utilizada [\[6\],](#page-144-1) que en este caso es 95  $mm<sup>2</sup>$ .

Para el dimensionamiento también se debe tener en cuenta el espacio libre horizontal para reserva. Se pone como parámetro 30% del total (sin tener en cuenta la división para datos) o el espacio que ocuparía agregar un cable más correspondiente a la mayor sección utilizada. Entre los dos criterios prevalece el que tenga por resultado el espacio mayor.

A diferencia de otros capítulos, en este análisis se considera la presencia de los alimentadores de las 4 bombas ya que, si bien no funcionan en simultáneo en ninguna circunstancia, sí ocuparían espacio en la misma bandeja llegado el momento de la ampliación.

En la [Tabla 33\)](#page-95-0) se detallan los resultados parciales y totales del cálculo del ancho de las bandejas. Se dividen en secciones comprendidas entre dos puntos, correspondientes a los indicados en el [Anexo 12.](#page-136-0) Los tramos 2-3, 3-4, 4- 5 y 5-6 se calculan individualmente para obtener un análisis completo. Sin embargo, se elige utilizar el mismo ancho para todos ellos debido a que de no

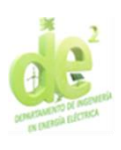

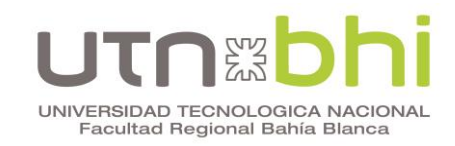

ser así, por su proximidad su montaje resultaría difícil. Por otro lado, se incluye

también el análisis de las bandejas que acometen a cada tablero y bomba.

<span id="page-95-0"></span>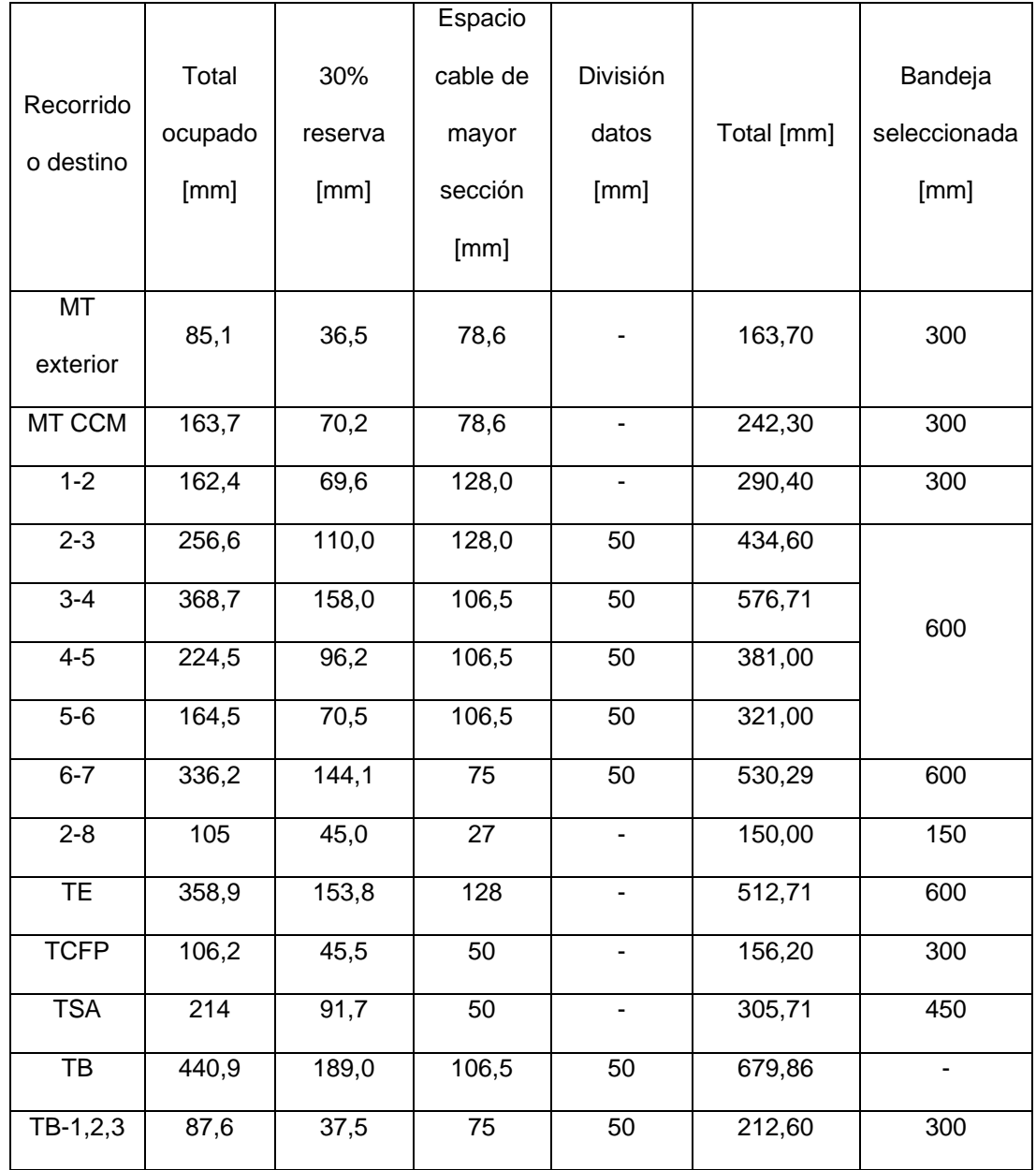

**Tabla 33. –** Dimensionamiento ancho de bandejas portacables.

Se puede observar que en la acometida al tablero TB el espacio requerido supera el ancho máximo disponible, que es de 600mm. Se decide hacer dos acometidas separadas, una que contenga los alimentadores de las

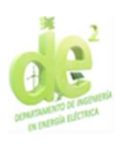

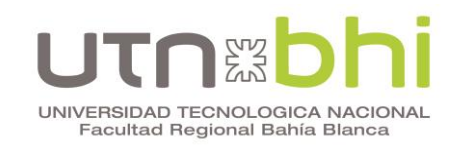

bombas y la división de datos y otra con los demás conductores. En la [Tabla 34\)](#page-96-0) se detalla el cálculo del ancho necesario para estas bandejas.

<span id="page-96-0"></span>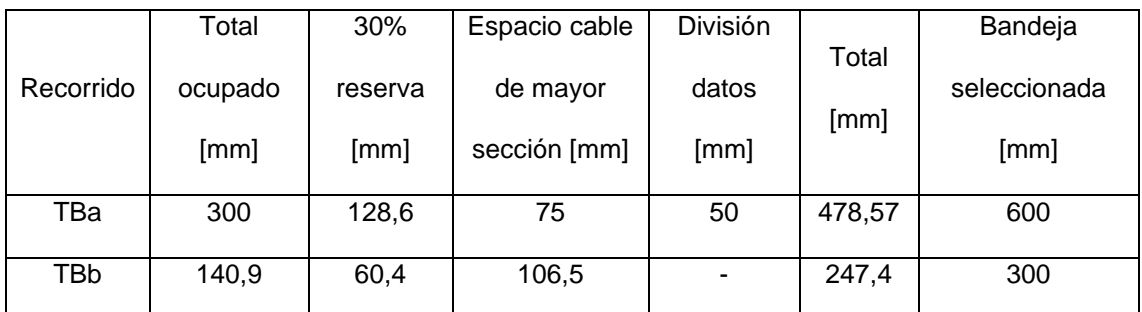

**Tabla 34. –** Dimensionamiento ancho bandejas portacables TB.

Por otro lado, se debe verificar que en ningún punto los cables superen el alto de la bandeja. En las bandejas de baja tensión, los cables se disponen en una sola capa y el cable de mayor diámetro exterior es de 25,6 mm. La bandeja de mínima altura, que es de ala de 65 mm de los cuales 44 mm son altura útil, resulta suficiente. En la bandeja de media tensión, los cables son de 26,2 mm de diámetro y están dispuestos en tresbolillo, resultando en una altura de 48,89 mm. Resulta necesario utilizar bandeja de ala de 90mm, que tiene 70 mm de altura útil.

Luego, se debe comprobar que el ancho de las bandejas permita tender los cables respetando su radio de curvatura mínimo en los puntos donde deban ser doblados. En el [Anexo 13](#page-139-0) se verifican los casos que podrían presentar problemas, que son los cables de al menos 50 mm<sup>2</sup> en curvas de 90º.

Por último se verifica el peso soportado por las bandejas. En la [Tabla 35\)](#page-97-0) se indica para cada tramo el peso al que está sometido y la carga de trabajo admisible. Este último valor está determinado para el fabricante según el ala de la bandeja y está definido para una distancia entre apoyos de 1,5 metros.

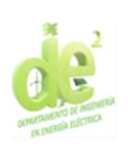

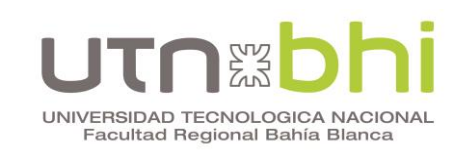

<span id="page-97-0"></span>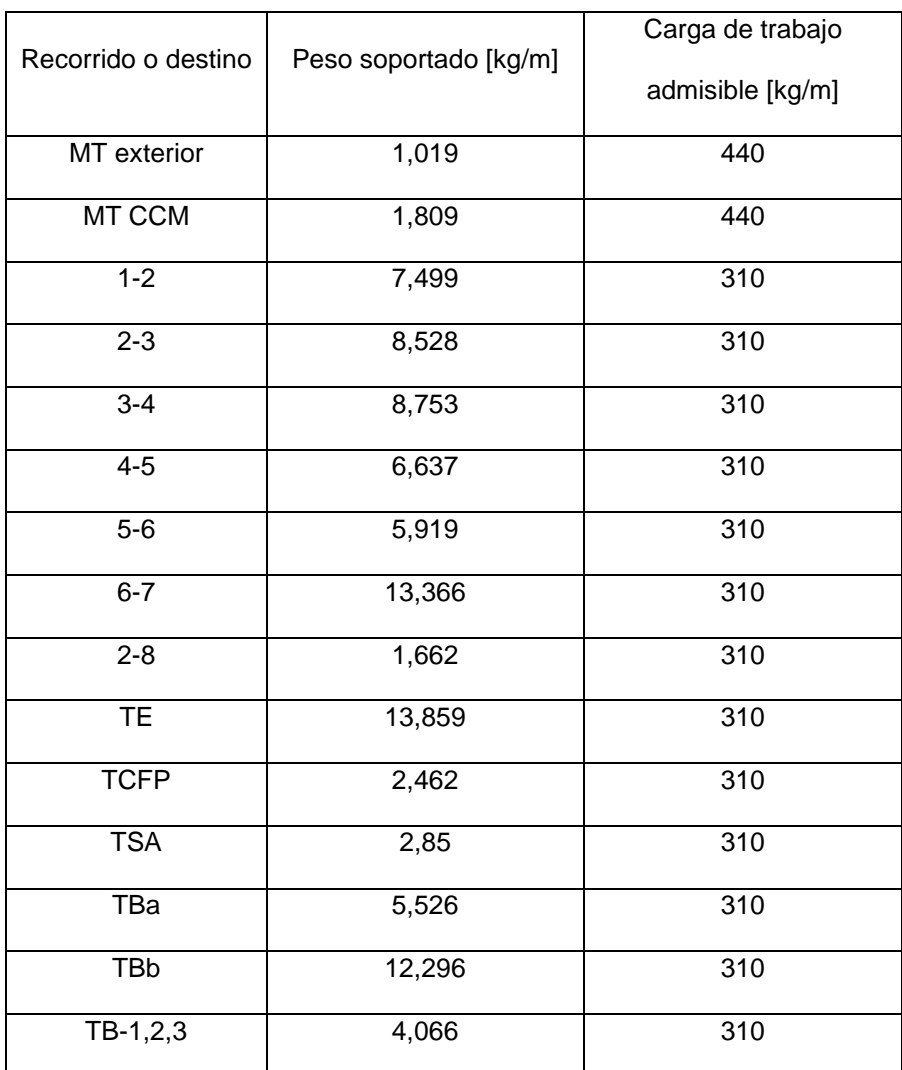

# **Tabla 35. –** Verificación de peso soportado por bandejas.

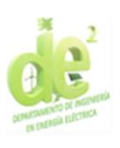

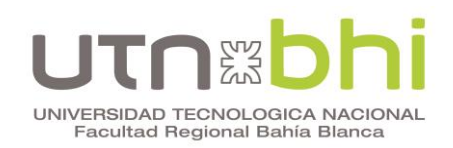

# **CAPÍTULO 10 – PUESTA A TIERRA**

La vinculación de todas las partes metálicas del Centro Control de Motores y del neutro del secundario del transformador a tierra se lleva a cabo mediante una malla. Su dimensionamiento mediante el programa Mathcad se encuentra desarrollado en el [Anexo 14.](#page-140-0) A continuación se mencionan las consideraciones particulares de este proyecto.

De acuerdo a la información brindada por la empresa, el suelo en la planta tiene una resistividad promedio de 5,146 Ωm. La superficie de la malla debe extenderse 1 metro más allá del perímetro del CCM en cada lado. Se recubre todo su área con una capa superficial de grava de 15 cm de espesor, de la cual se estima una resistividad aproximada de 3.500 Ωm.

La corriente de cortocircuito supuesta para el cálculo es la correspondiente a la corriente de cortocircuito eficaz en bornes de salida del transformador, 4,616 kA. De los cálculos e iteraciones de variables se obtiene:

- Profundidad de la malla: 0,6 m. Corresponde al mínimo establecido por la AEA [\[7\].](#page-144-2)
- No resulta necesaria la utilización de jabalinas, dado que se obtienen resultados satisfactorios sin ellas.
- Resistencia de la malla: 0,257 Ω. Cumple con el requisito establecido por la AEA [\[7\]](#page-144-2) que indica 1 Ω como máximo cuando la puesta a tierra de protección esté vinculada a la puesta a tierra de servicio.
- De acuerdo a la verificación térmica, la sección del conductor debe ser como mínimo 12,206 mm<sup>2</sup>.

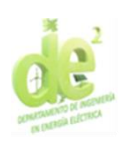

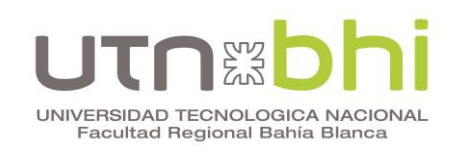

- Tensión de contacto calculada: 257 V
- Tensión de contacto máxima admisible: 791,3 V
- Tensión de paso calculada: 227,79V
- Tensión de paso máxima admisible: 2694,27 V

Se concluye que la malla de puesta a tierra calculada cumple con los requisitos.

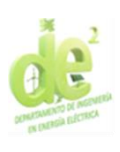

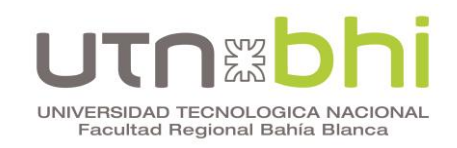

# **CAPÍTULO 11 – ANÁLISIS DE COSTOS**

En la Tabla 36) se listan los equipamientos presupuestados para el presente proyecto, y el costo total.

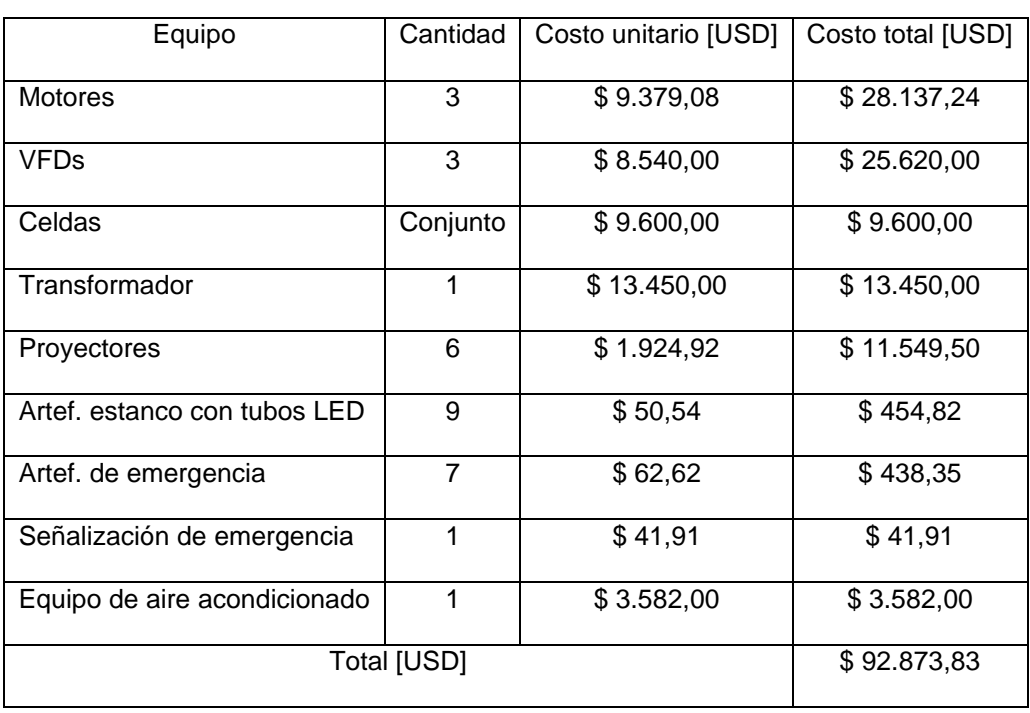

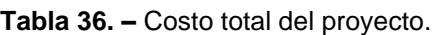

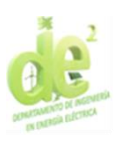

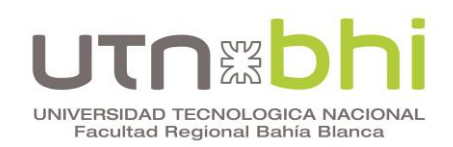

# **CAPÍTULO 12 – CONCLUSIONES**

Se consideran cumplidos los objetivos propuestos para el presente proyecto. Los motores y variadores de frecuencia seleccionados cumplen la función de regular el caudal bombeado, siendo independientes unos de otros. En caso de que el proceso productivo requiriera la adición de una cuarta bomba, la instalación diseñada permite hacerlo sin necesidad de sufrir demás modificaciones.

Adicionalmente, en caso de requerir en un futuro suministro eléctrico para cualquier otro equipo de la planta, el transformador cuenta con una reserva superior al 30% de su potencia nominal. Incluyendo una cuarta bomba, se tiene una potencia instalada de 201,48 kVA y una potencia nominal del transformador de 315 kVA.

Por otro lado, los servicios auxiliares ya proyectados garantizan una iluminación adecuada de acuerdo a las normativas vigentes y una climatización capaz de mantener la temperatura dentro de los márgenes propuestos. El costo total del equipamiento es de 92.873,83 USD.

Las tareas adicionales que complementarían al sistema son la instrumentación y automatización del sistema, las cuales no se encuentran dentro de los alcances de este proyecto. Adicionalmente, cabría la posibilidad de agregar un transformador y tres celdas de media tensión para lograr una redundancia del suministro eléctrico mediante una configuración de barra partida, en caso de que la empresa así lo solicitara. Esto aumentaría la confiabilidad del sistema. El presente proyecto contempla el espacio libre para la

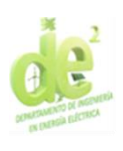

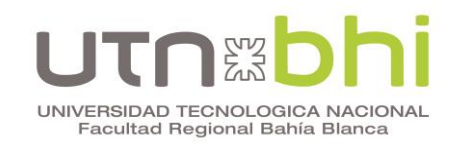

adición de dichas celdas, lo cual facilitaría esta modificación en caso de ser

necesaria en un futuro.

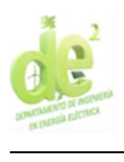

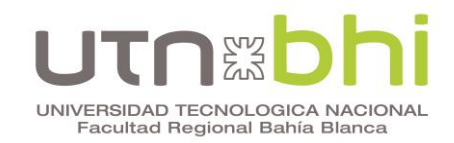

# **ANEXOS**

# **Anexo 1. Hoja de datos motor Siemens**

Extraído de la herramienta «Drives Technology Configurator». Recuperado de https://mall.industry.siemens.com/spice/jom/jom/. © Siemens AG 2022.

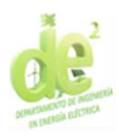

#### a<br>I Ţ n i gry UNIVERSIDAD TECNOLOGICA NACIONAL<br>Facultad Regional Bahía Blanca

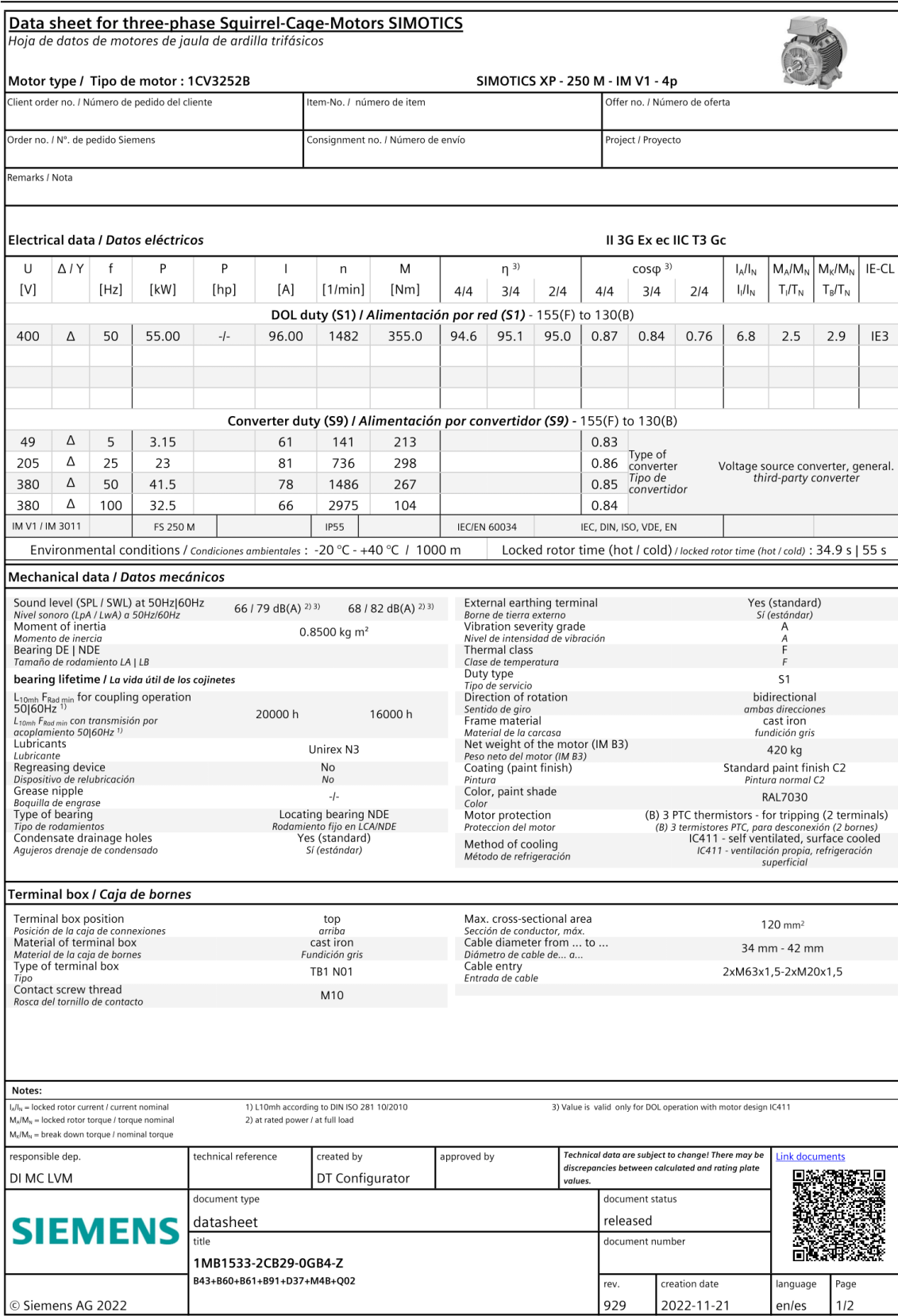

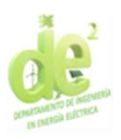

#### i  $\begin{bmatrix} 2 & 2 \\ 2 & 3 \end{bmatrix}$ LITI UNIVERSIDAD TECNOLOGICA NACIONAL<br>Facultad Regional Bahía Blanca

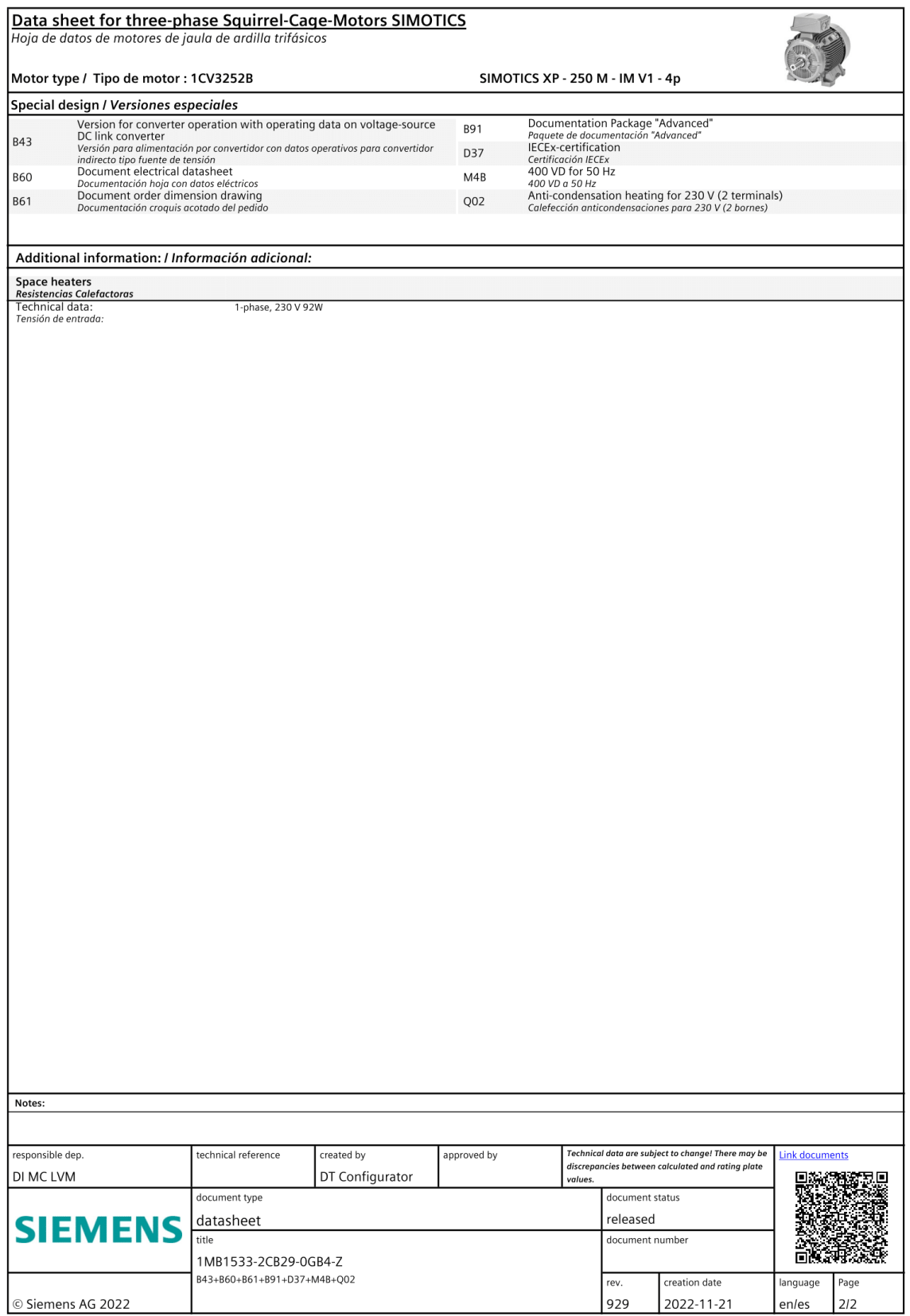

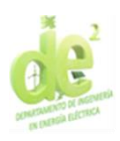

#### s<br>I <u>giy</u><br>Siy Ţ n. UNIVERSIDAD TECNOLOGICA NACIONAL<br>Facultad Regional Bahía Blanca

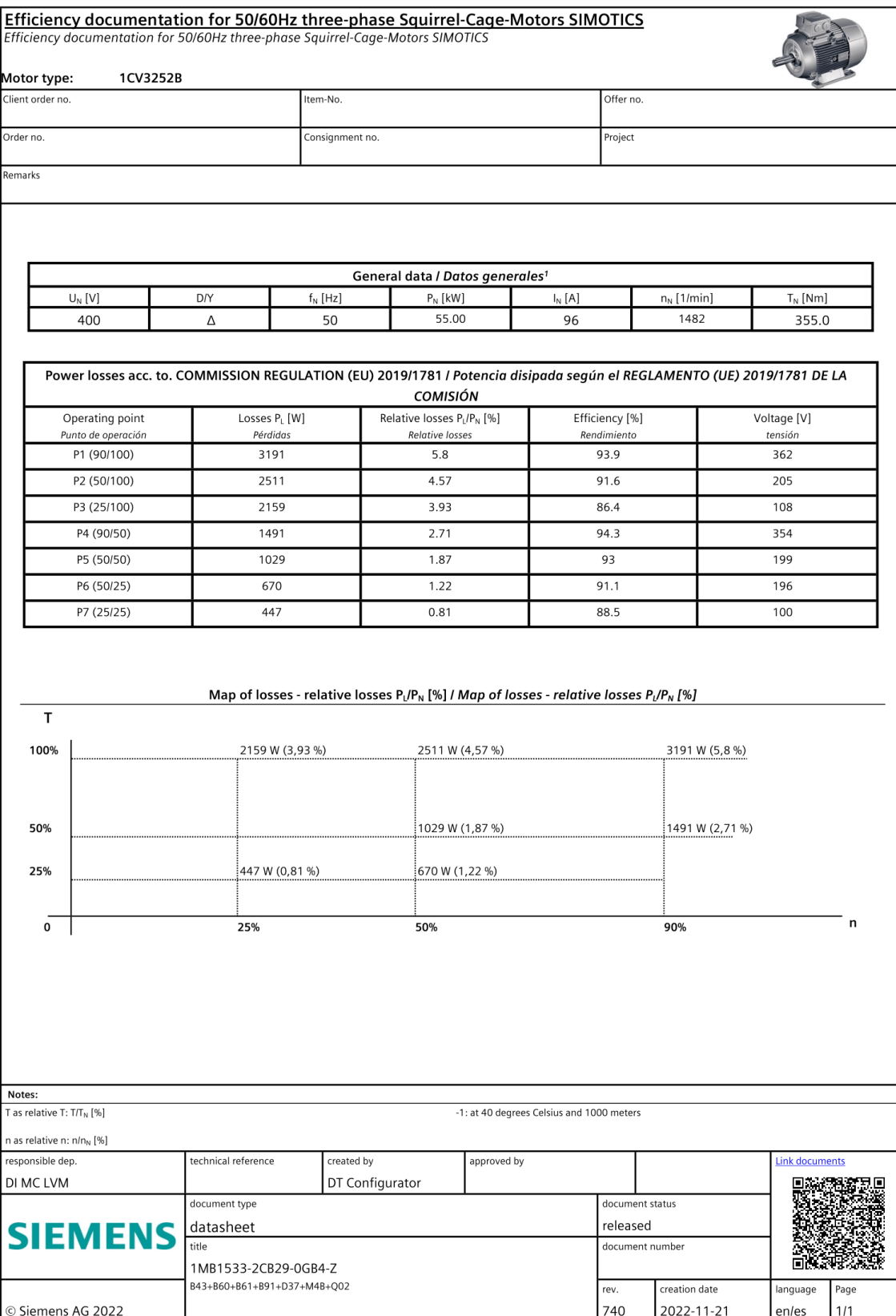

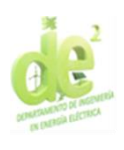

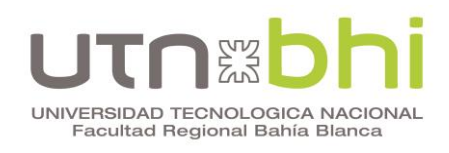

**Torque-Speed-Curves** 

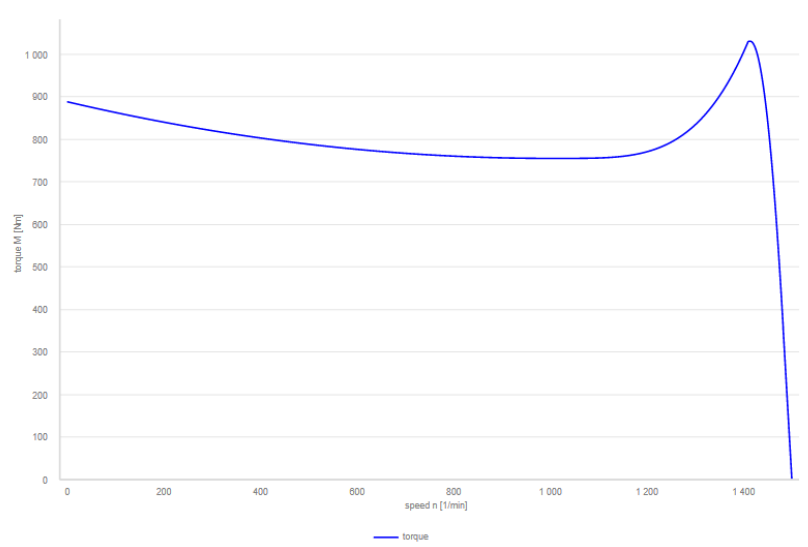

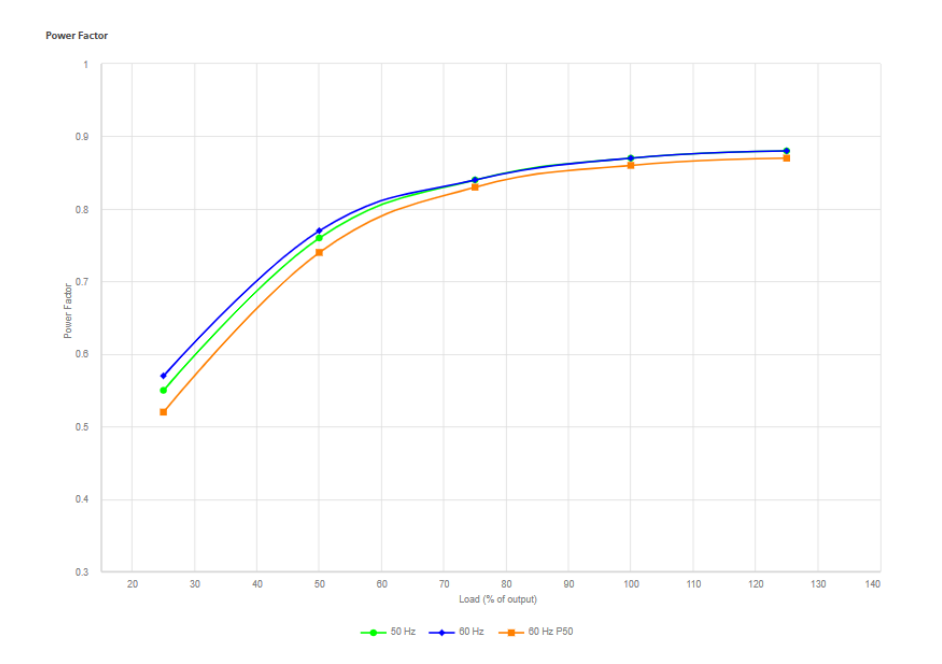

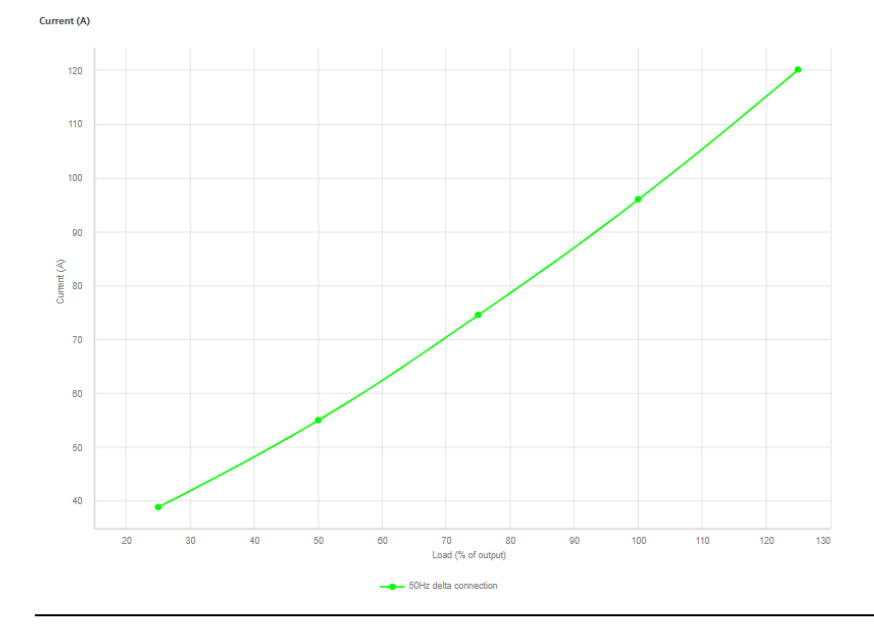
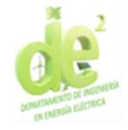

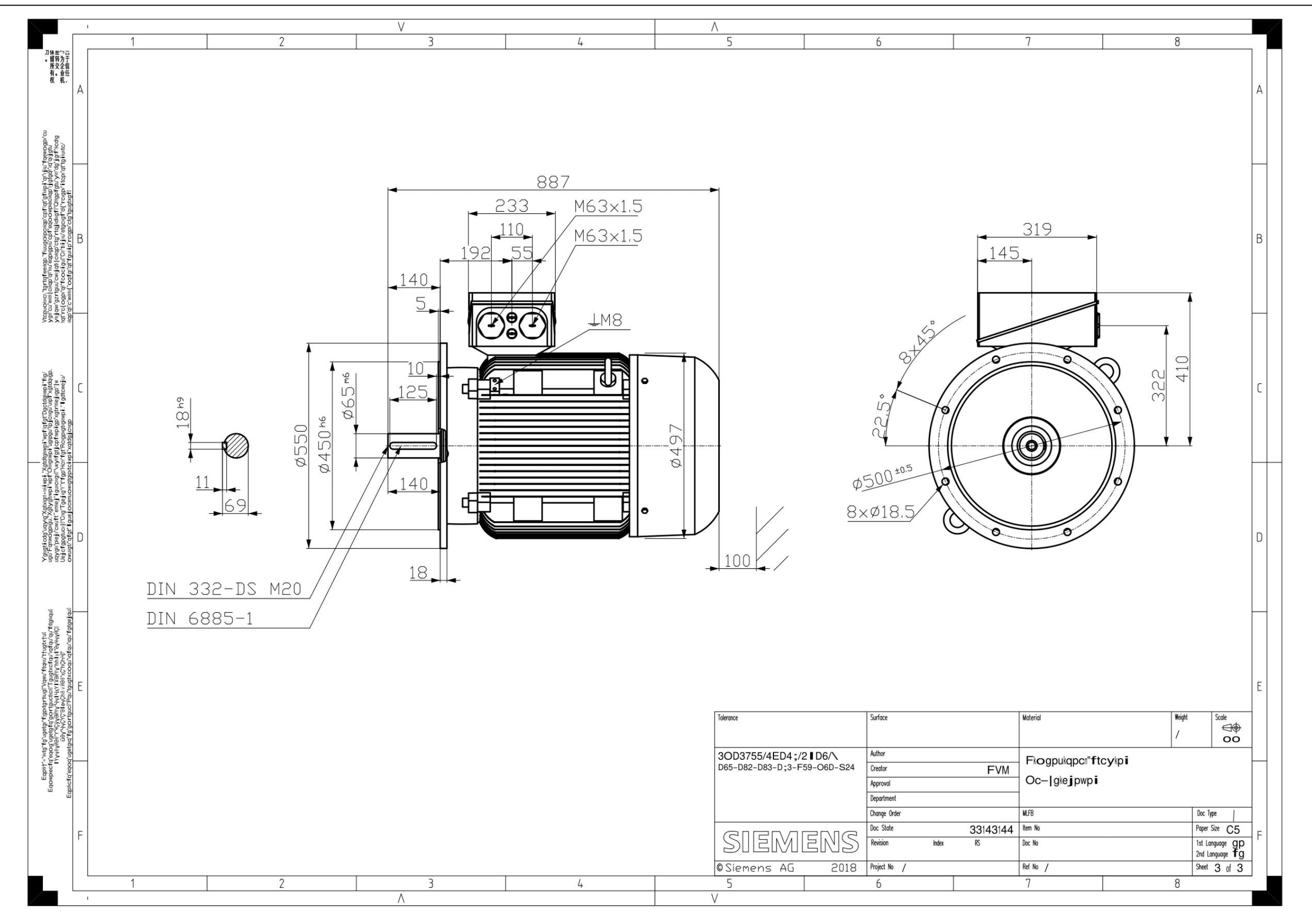

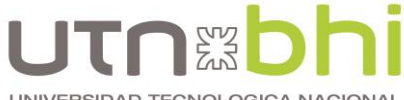

UNIVERSIDAD TECNOLOGICA NACIONAL<br>Facultad Regional Bahía Blanca

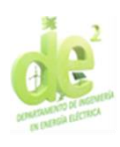

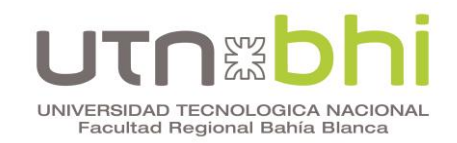

# **Anexo 2. Hoja de datos motor Weg**

Recuperado de https://www.weg.net/catalog/weg/AR/es/Motores-El%C3%A9ctricos/Motores-IEC-para-%C3%81reas-Clasificadas/A-Prueba-de-Polvo/W22Xec---Seguridad-Aumentada-Ex-ec-DIP-Ex-tc/W22Xec-IE3-55-kW-4P-250S-M-3F-380-400-415-660-690-460-V-50-Hz-IC411---TEFC--- B3T/p/12861412. © 2022 WEG.

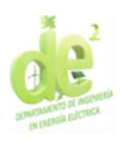

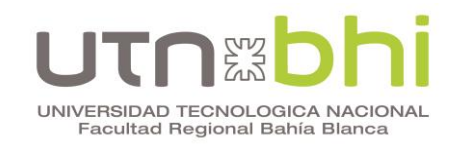

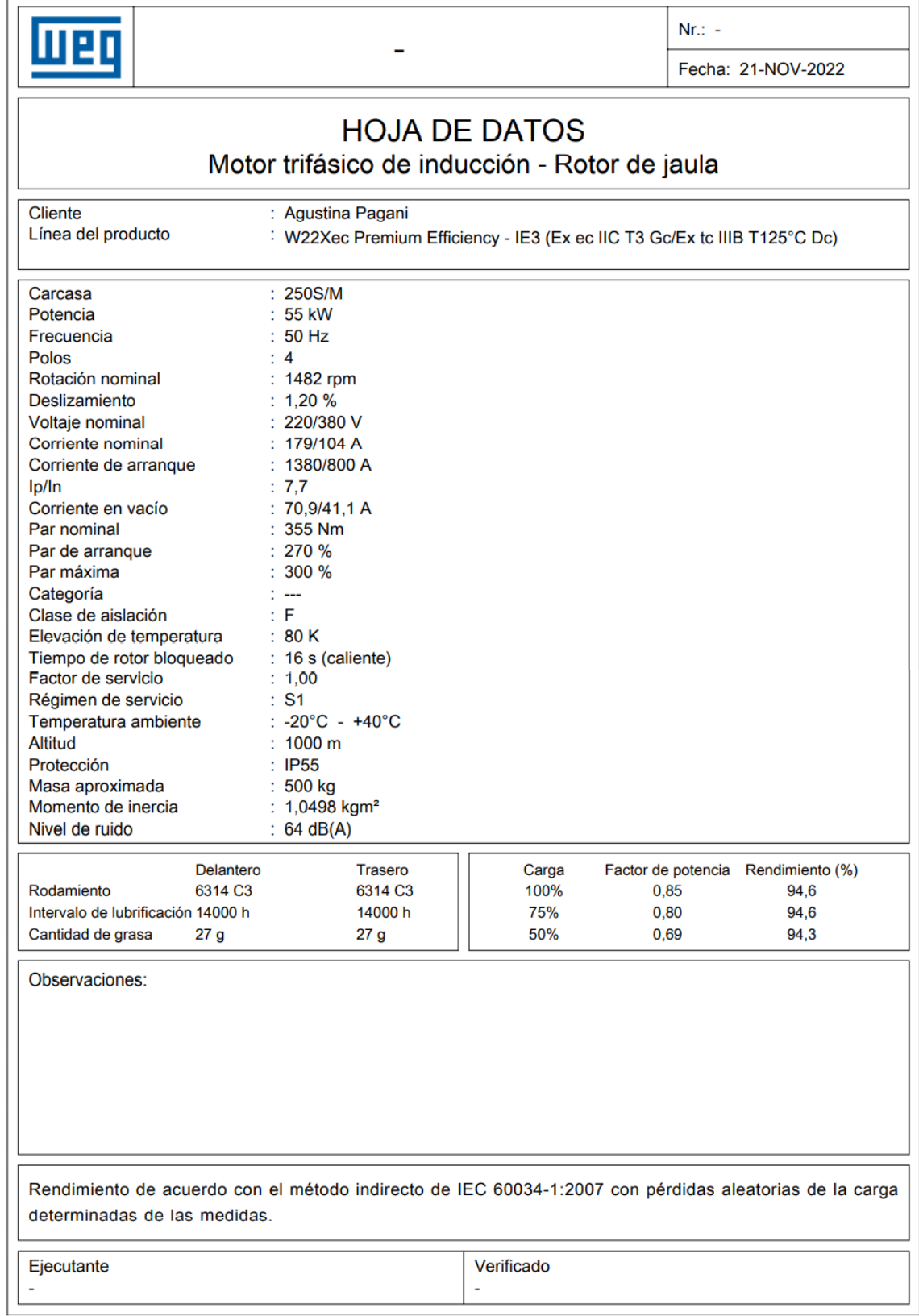

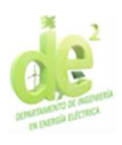

# UNIVERSIDAD TECNOLOGICA NACIONAL<br>Facultad Regional Bahía Blanca

 $Nr. :=$ wen  $\overline{a}$ Fecha: 21-NOV-2022 CURVAS CARACTERÍSTICAS EN FUNCIÓN DE LA POTENCIA Motor trifásico de inducción - Rotor de jaula  $\overline{\mathbf{t}}^{1.0}$ 100  $0.0$ Ē  $\Omega$  $\overline{A}$ ┋ Des 90  $0.9$  $1.0$ man Ξ 80  $0.8$  $2.0$  $\vec{a}$ ┋  $3.0$ 70  $0.7$ 60  $0.6$ ┋  $4.0$ в ┋  $E$  5.0  $0.5$ 50 Ō ┋ 40  $0.4$ 400 Corriente en potencia A - Rendimiento (%) Ε 300 ∃ 200 Factor de 220V (A)  $\overline{D}$ 100 க்  $\mathbf 0$ ىيلىسىسلىسىسا<br><mark>0 10 20</mark> ا قىسىنىلىسىنىلىسىنىلىسىنىلىسىنىلىسىنىلىسىنىلىسىنىلىسىنىلىسىنىلىسىنى<br>30 40 50 60 70 80 90 100 110 120 130 Potencia provista en porcentaje de la nominal (%) Cliente : Agustina Pagani : W22Xec Premium Efficiency - IE3 (Ex ec IIC T3 Gc/Ex tc IIIB T125°C Dc) Línea del producto Carcasa : 250S/M lp/In  $: 7,7$ Potencia 55 kW Régimen de servicio  $: S<sub>1</sub>$ ×  $: 50 Hz$ Factor de servicio Frecuencia  $: 1,00$ Rotación nominal  $: 1482$  rpm Categoría  $\sim$ : 220/380 V Voltaje nominal Par de arranque  $: 270%$  $: 179/104 A$ Par máxima Corriente nominal  $: 300 \%$ Clase de aislación  $\mathbb{C} \mathbb{F}$ Observaciones: Verificado Ejecutante

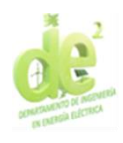

**Sus**<br>Sus UNIVERSIDAD TECNOLOGICA NACIONAL<br>Facultad Regional Bahía Blanca

Frames 225 to 355M/L

T+HK+

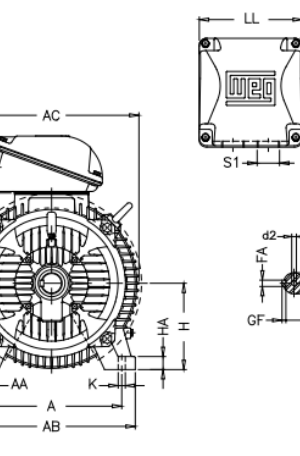

 $\geq$ 

 $4-60A$ 

 $\frac{1}{\sqrt{25}}$  $\overline{\phantom{a}}$ 

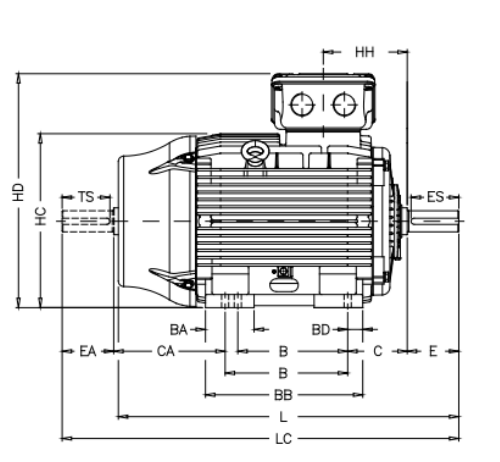

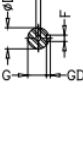

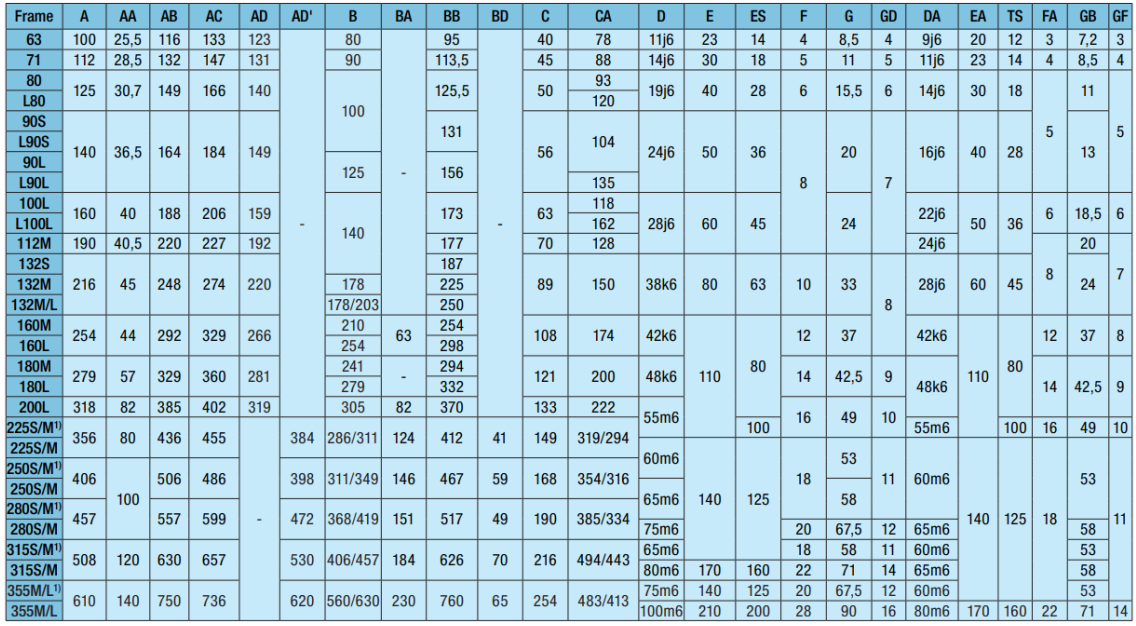

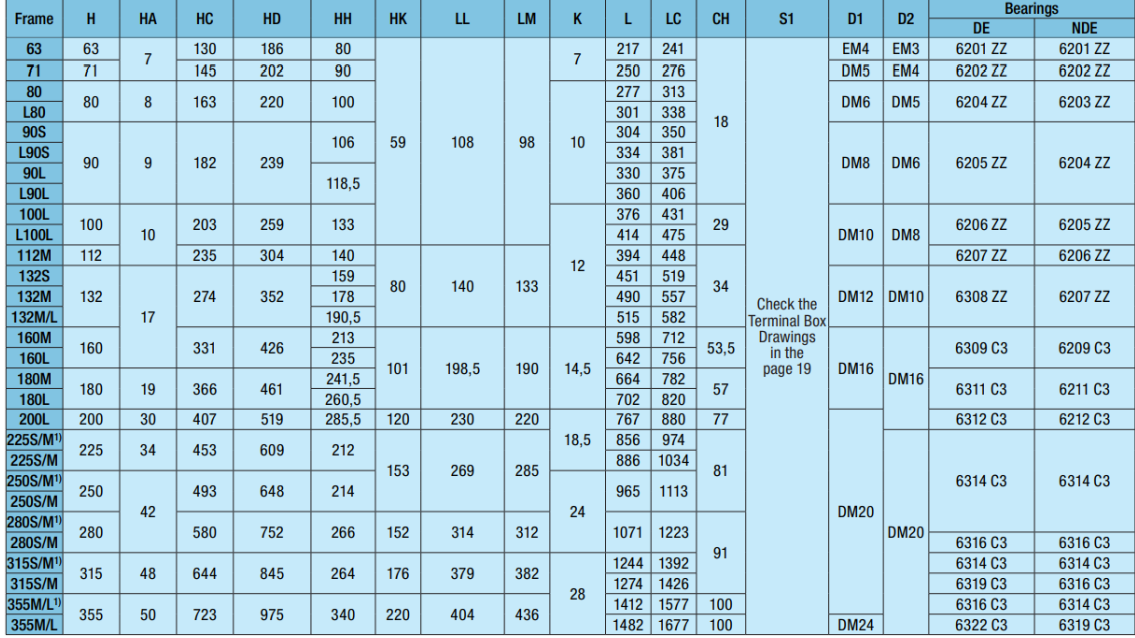

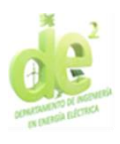

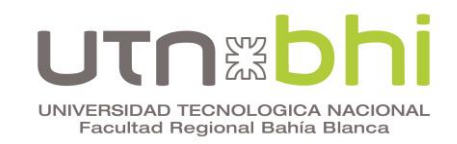

# **Anexo 3. Hoja de datos variador de frecuencia Weg**

Recuperado de https://www.weg.net/catalog/weg/AR/es/Drives/Conver tidores-de-Frecuencia/Drives-para-Sistemas-Industriales/Convertidor-de-Frecue ncia-CFW11/CONVERTIDOR-CFW110105T4OYZ/p/11220384. © 2022 WEG.

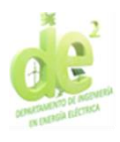

# **Sund**<br>Sund<br>Sund UNIVERSIDAD TECNOLOGICA NACIONAL<br>Facultad Regional Bahía Blanca

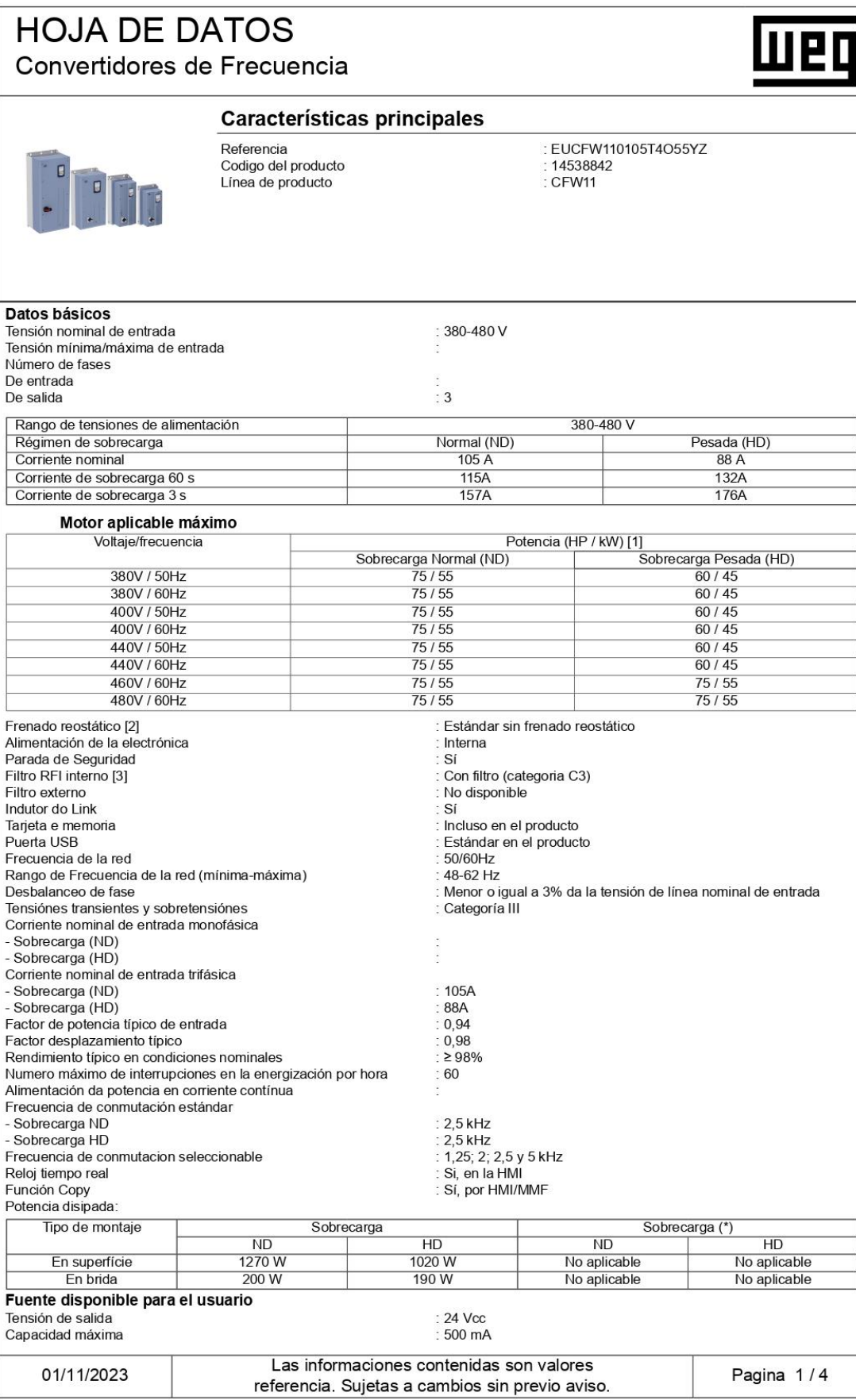

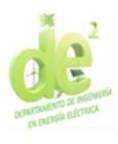

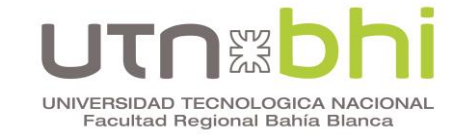

# **HOJA DE DATOS** Convertidores de Frecuencia

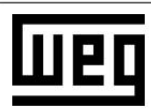

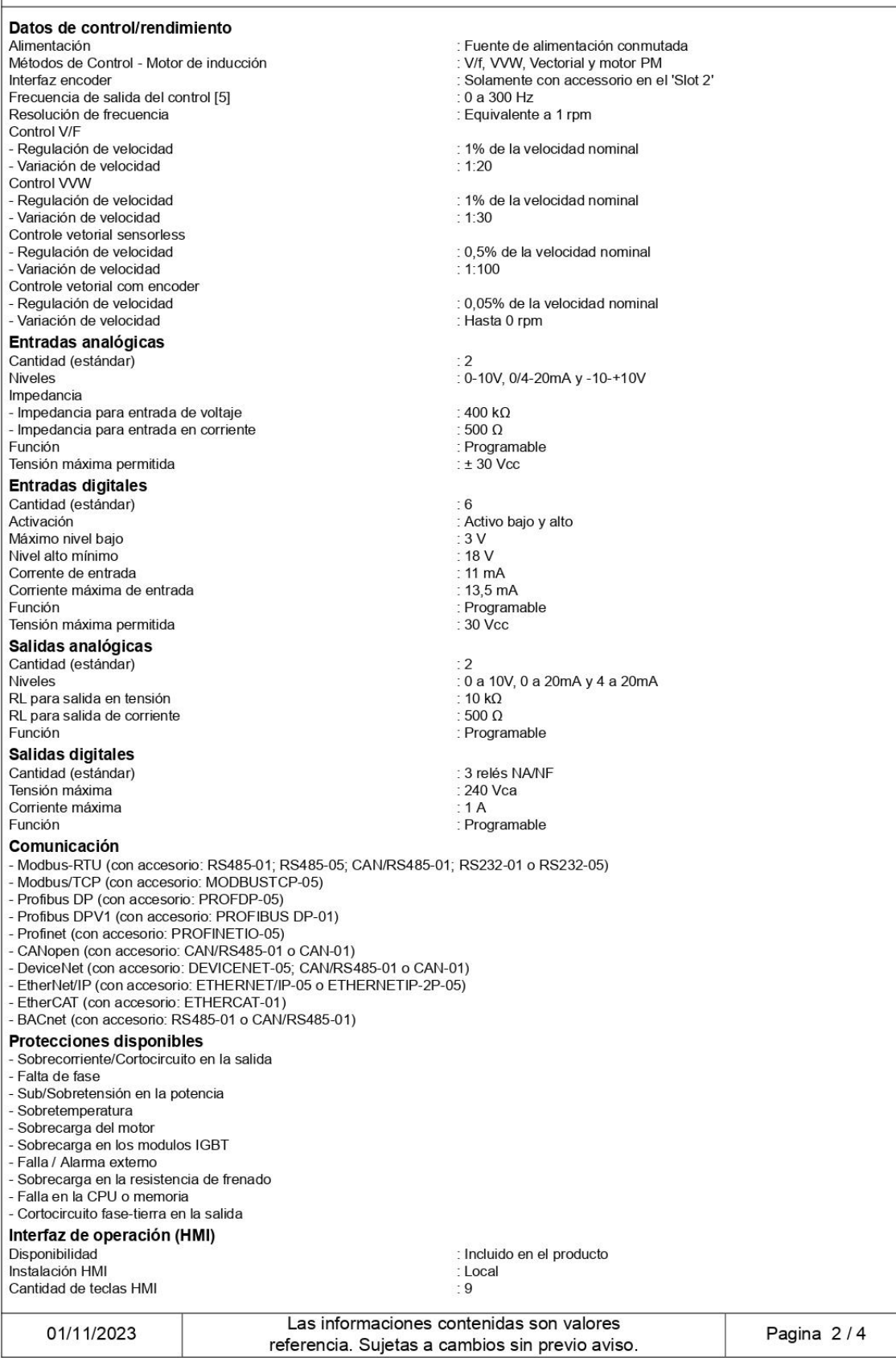

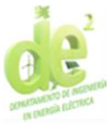

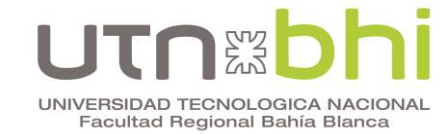

#### **HOJA DE DATOS** Convertidores de Frecuencia Interfaz de operación (HMI) LCD Gráfico Display Exactitud de la indicación de corriente 5% de la corriente nominal Resolución de velocidad  $1$  rpm Grado de protección de la HMI estándar  $\overline{1}$ P<sub>56</sub> Tipo de bateria de la HMI CR2032 Esperanza de vida de la bateria 10 años Tipo de la HMI remota Extraible del convertidor Marco de la HMI remota Accesorio Grado de protección de la HMI remota  $\cdot$  IP<sub>56</sub> **Condiciones ambientales**  $\cdot$  IP55 Grado de protección : 2 (EN50178 y UL508C) Grado de contaminación Temperatura - Mínima  $-10 °C$ - Nominal [4] :40 $^{\circ}$ C Factor de reducción de corriente [5] : 2 % por °C de 40 a 50 °C Humedad relativa (sin condensación)  $.5%$ - Mínima  $.90%$ - Máxima Altitud - Condiciónes nominales : 1000 m (3281 ft) - Máxima permitida para operación (con factor de reducción) 4000 m (13123 ft) Factor de reducción del corriente[6] 1% por cada 100 m arriba (0,3% por cada 100 pies arriba) - De corriente (para altitudes superiores a la nominal) - De voltaje (para altitudes superiores a 2000 m / 6562 ft) : 1,1% para cada 100 m arriba (0,3% por cada 100 pies arriba) Políticas de sostenibilidad RoHS  $\therefore$  Si Conformal Coating **Dimensiones** Tamaño  $: E$ Altura 1000 mm / 39.4 in Anchura 430 mm / 16.9 in Profundidad 389 mm / 15.3 in 96 kg / 211 6 lb Peso Instalación mecánica Posición de montaje En superficie o brida Tomillo de fijación  $M8$ 20 N.m / 14.76 lb.ft Torque de aprieto Permite montaje lado a lado  $\cdot$  No Espacio mínimo alrededor del inversor - Superior  $100$  mm / 3.9 in - Inferior 130 mm / 5.12 in 20 mm / 0.78 in - Frontal - Entre invertidores (IP20) 40 mm / 1.57 in Conexiones eléctricas Calibres y pares de apriete Calibre de cable recomendado a 75° C Par de apriete recomendado Potencia Frenado No aplicable Aterramiento 0,5 N.m / 0.37 lb.ft Control 0,5 a 1,5 mm<sup>2</sup> (20 a 14 AWG) Especificaciónes complementares Corriente máxima de frenado No disponible Resistencia mínima para el resistor de frenado No disponible Fusible aR recomendado [6] FNH00-160K-A Fusible aR recomendado [6] No aplicable ACW125H-FMU125-3 Interruptor recomendado [6] Interruptor recomendado [6] No aplicable **Normas** Seguridad UL 508C - Equipo de conversión de energía. - UL 840 - Insulation coordination incluyendo clearances y falta de información para el equipo. EN 61800-5-1 - Requisitos de seguridad eléctrica, térmica y energética. - EN 50178 - Equipo electrónico para instalaciones eléctricas - EN 60204-1 - Safety of machinery. Electrical equipment of machines. Part 1: General requirements. Nota: Para tener una máquina de acuerdo con esta norma, el fabricante de la máquina es responsable de instalar un dispositivo de parada de emergencia y desconexión de la red. - EN 60146 (IEC 146) - Convertidores de semiconductores. Las informaciones contenidas son valores 01/11/2023 Pagina 3/4 referencia. Sujetas a cambios sin previo aviso.

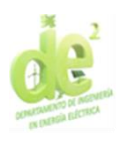

# gry UNIVERSIDAD TECNOLOGICA NACIONAL<br>Facultad Regional Bahía Blanca

# **HOJA DE DATOS**

Convertidores de Frecuencia

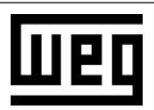

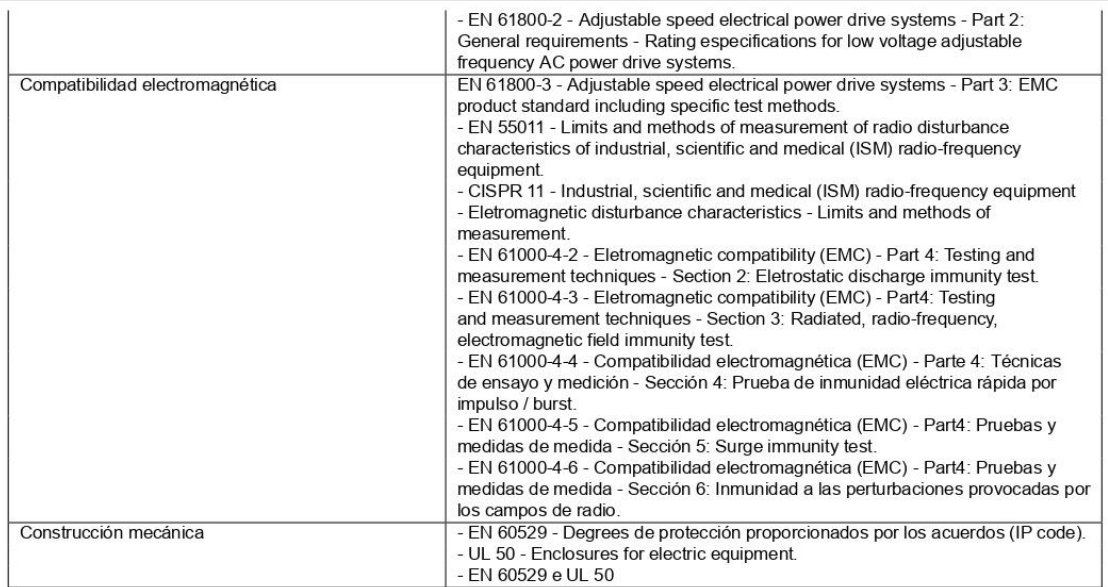

#### Certificaciones

#### **Notas**

…———<br>1) Potencias orientativas de motores, válidas para motores WEG estándard de IV polos. El correcto dimensionamiento debe hacerse<br>según la corriente nominal del motor utilizado, que debe ser menor o igual a la corrient

- 
- 3) Con categoría de nivel de emisión conducida;
- 4) Sin reducción de corriente y con espacios mínimos;
- 5) Para temperaturas superiores a la temperatura nominal y máxima (con reducción de corriente y con espacios mínimos);
- 
- 
- or au componentato de la especificada;<br>
7) Todas las imágenes son meramente ilustrativas;<br>
8) Para obtener más información, consulte el manual de usuario del CFW-11 (tamaño E).

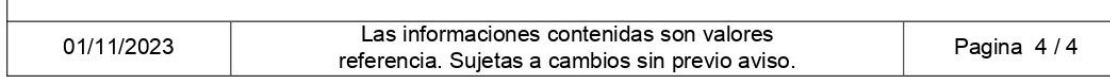

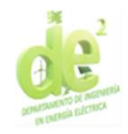

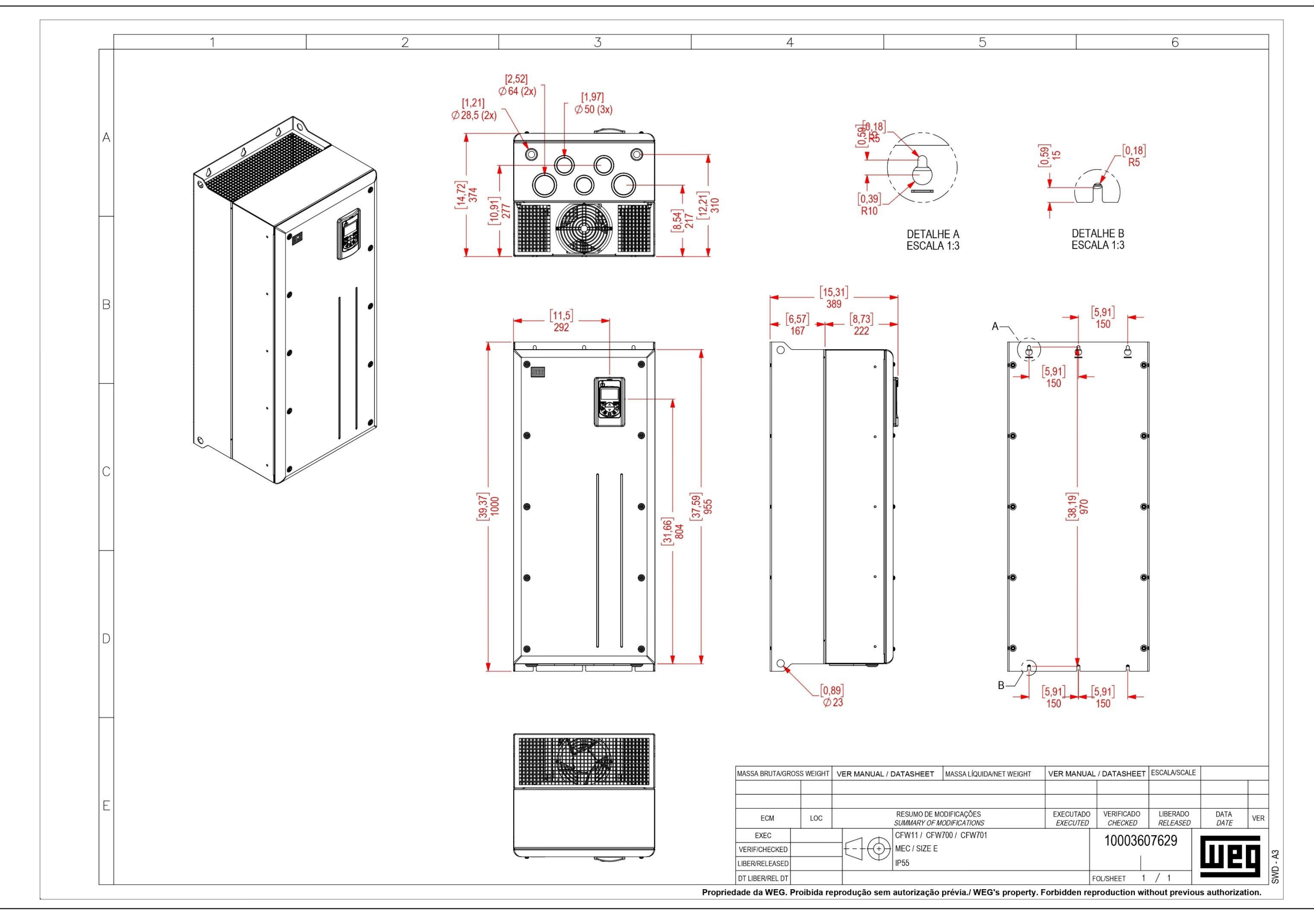

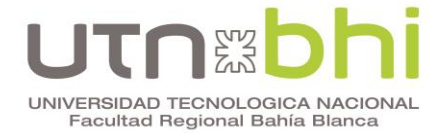

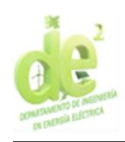

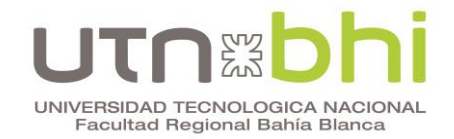

# **Anexo 4. Hoja de datos transformador TMC**

Extraído de «TRANSFORMADORES SECOS ENCAPSULADOS». Recuperado de la contrada de la contrada de la contrada de la contrada de la contrada de la contrada de la contrada de la contrada de la contrada de la contrada de la contrada de la contrada de la contrada de la contrada d https://www.tmcsudamerica.com.ar/pdf/tmc\_sudamerica\_50Hz.pdf.

© 2017 - TRANSFORMERS MARKETING COMPANY SUDAMÉRICA S.A.

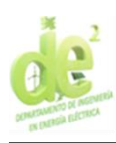

# **EN**<br>Sud<br>Sud UNIVERSIDAD TECNOLOGICA NACIONAL<br>Facultad Regional Bahía Blanca

# Norma IEC 60076 - 11 Ucc 6% - 50 Hz

# 17,5 kV - 24 kV

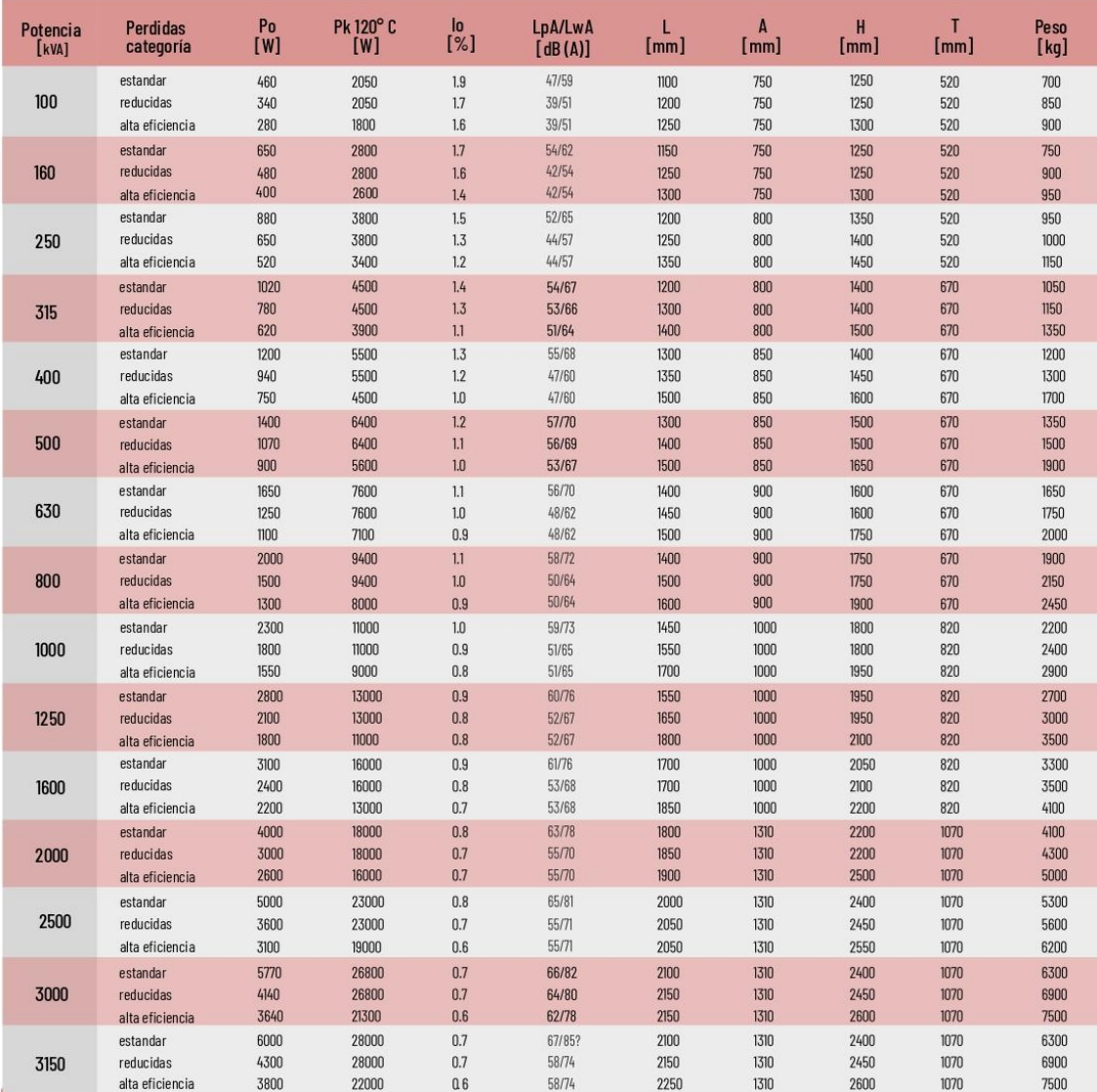

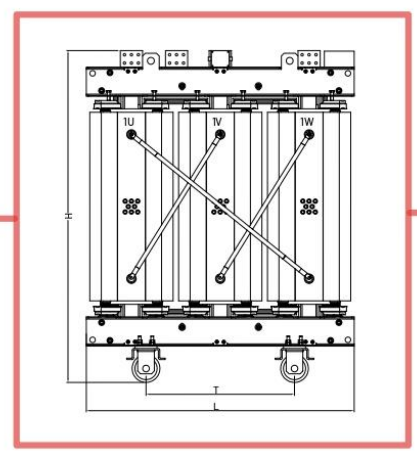

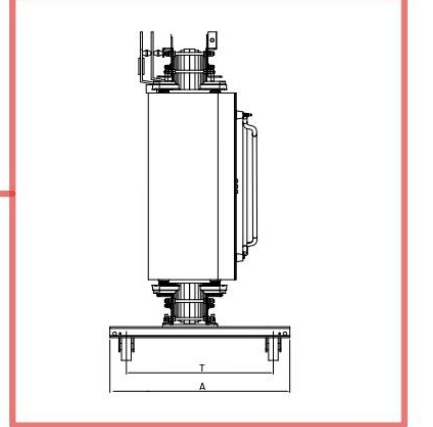

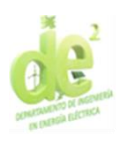

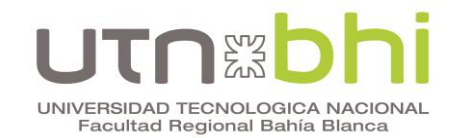

# **Anexo 5. Hoja de datos celdas Schneider**

Extraído de catálogo «SM6 Solución modular Catálogo 2022 Celdas aislamiento aire hasta 36kV». Recuperado de https://download.schneiderelectric.com/files?p\_Doc\_Ref=ESMKT01228K22&p\_enDocType=Catalog&p\_Fil e\_Name=Cat%C3%A1logo+SM6+2022\_ESMKT01228K22.pdf. © 2020

Schneider Electric.

# Características generales Características principales

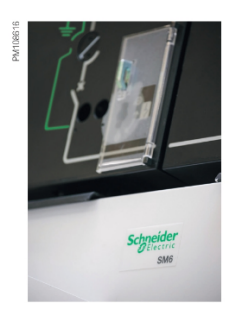

Los valores indicados son válidos para una temperatura de funcionamiento de -5 °C a +40 °C, y para una altura de instalación máxima de 1000 metros.

# Características eléctricas

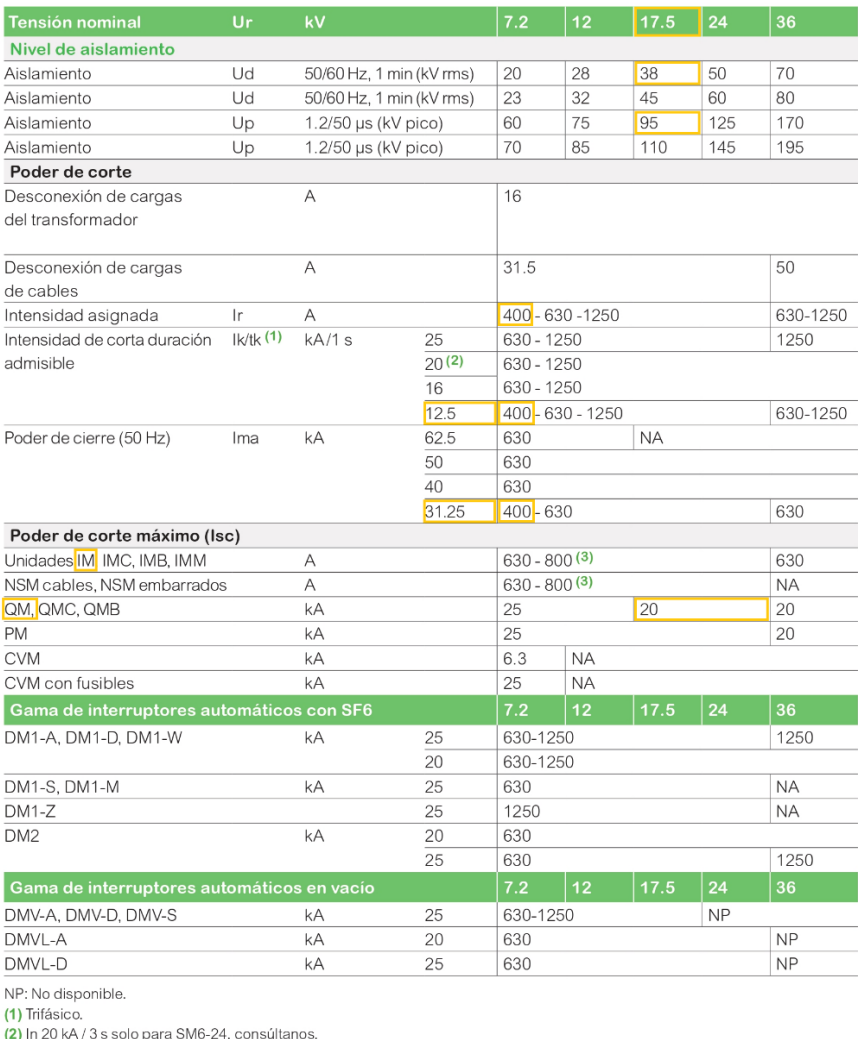

(3) In 800 A, consúltanos.<br>(4) N.P. para SM6-36.

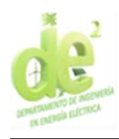

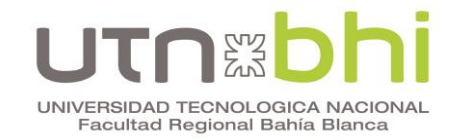

# Características generales Características principales

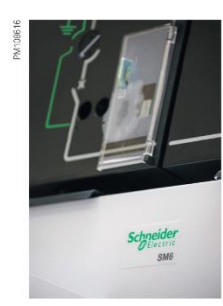

# Endurancia

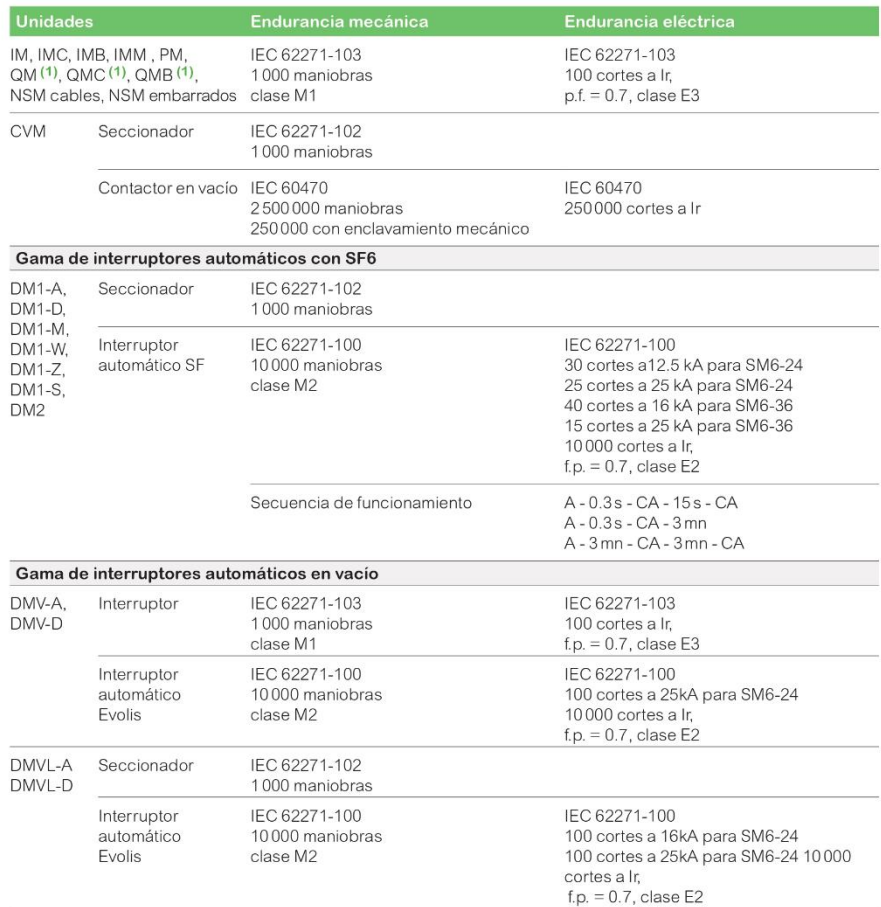

(<mark>1)</mark> Según recomendación IEC 62271-105, tres cortes a f.p. = 0,2.<br>800 A por debajo de 36 kV; 1400 A por debajo de 24 kV; 1730 A por debajo de 12 kV; 2600 A por debajo de 5,5 kV.

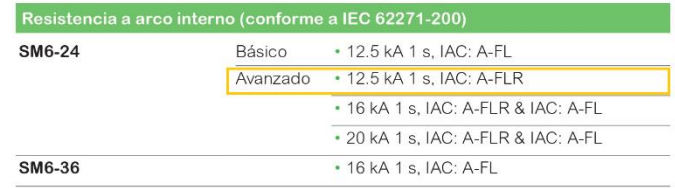

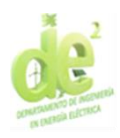

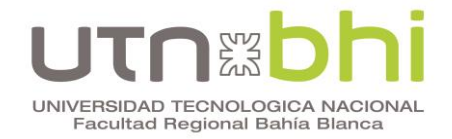

# Características generales Descripción de las celdas prefabricadas

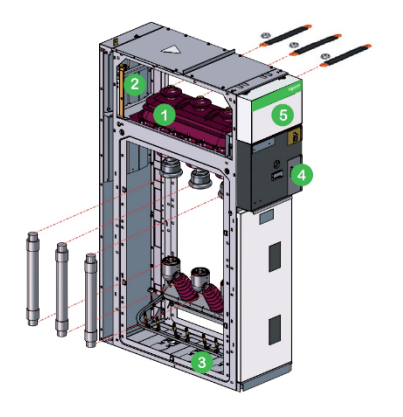

#### Celda interruptor o interruptor ruptofusible

- Interruptor en carga y seccionador de puesta a tierra en el<br>interior de una celda llena de SF6 que cumple los requisitos 1 Aparamenta de "sistemas de sellado a presión". 2 Embarrados Todos en el mismo plano horizontal, lo cual permite ampliaciones posteriores del cuadro de distribución y la conexión a equipos ya existentes. Accesible desde el frontal; conexión del interruptor en<br>carga inferior y los bornes del seccionador de puesta a<br>tierra (celdas IM) o los portafusibles inferiores (celdas 3 Conexión PM y QM). Este compartimento está también equipado con un seccionador de puesta a tierra aguas abajo de los fusibles de MT para las unidades de protección. 4 Mando Contiene los elementos que permiten maniobrar el interruptor en carga y el seccionador de puesta a tierra, además de señalizar las maniobras correspondientes (corte positivo). 5 Baja tensión
- Instalación de un bornero (con la opción de motorización), fusibles de BT y relés compactos. Si se necesita más espacio, se puede añadir un compartimento adicional en la parte superior.

Opciones: consultar el capítulo "Características de las unidades funcionales".

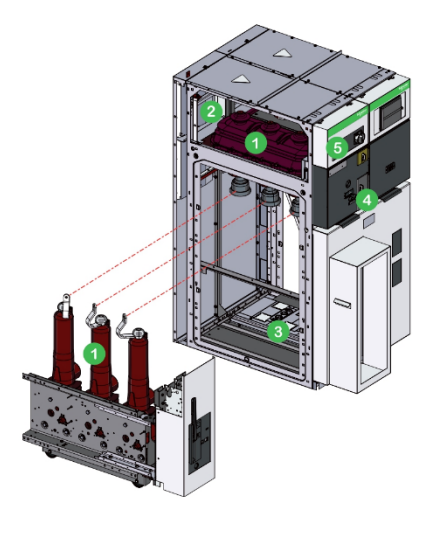

# Celda interruptor automático con SF6

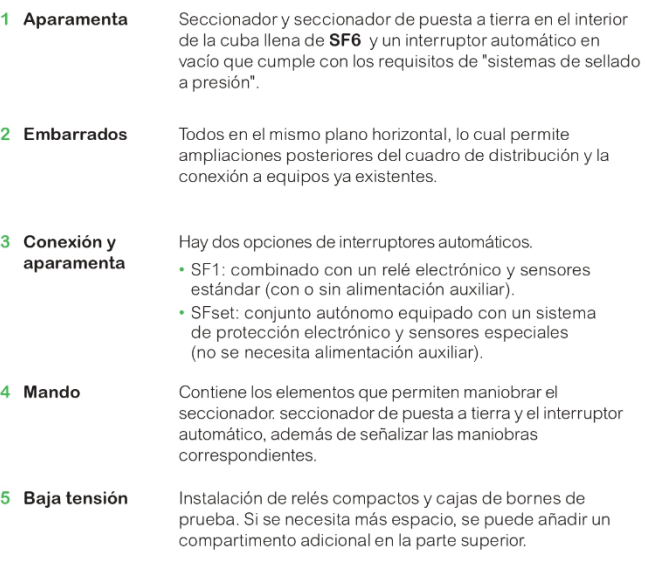

Opciones: consultar el capítulo "Características de las unidades funcionales".

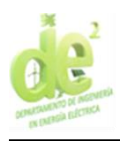

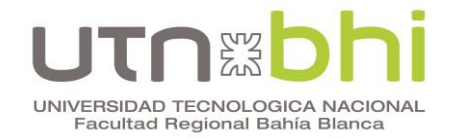

# Características generales Descripción de compartimentos y dispositivos

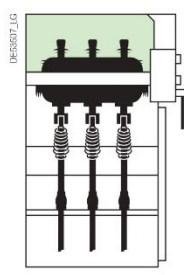

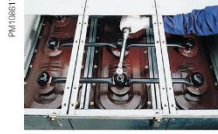

### Compartimento de juego de barras

Los tres embarrados aislados se instalan en paralelo. La conexión se efectúa en las piezas superiores del compartimento mediante un deflector de campo con tornillos cautivos integrados Rango de 400 (solo para SM6-24) - 630 - 1250 A.

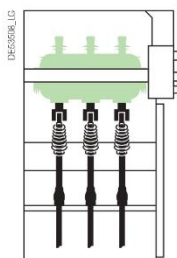

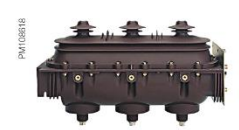

### Compartimento de aparamenta

Este dispositivo separa el compartimento de juego de barras y el compartimento de conexión mediante la propia cuba que integra el interruptor, el seccionador y el seccionador de puesta a tierra.

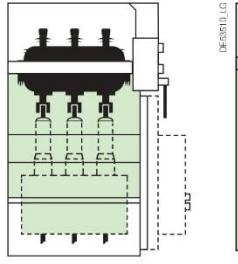

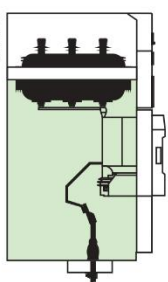

Celda de interruptor automático en SF6 o vacío (disposición

Celda de interruptor automático en vacío (disposición frontal)

#### Compartimento de conexión

- Los cables de red se conectan:
- A los bornes del interruptor.
- A los portafusibles inferiores.
- · O a las piezas de conexión del interruptor automático.

Los cables pueden ser:

· Con extremos montados en frío para tipo seco.

- Con el equipo básico, la sección transversal de cable máxima permitida es:
- $\cdot$  630 mm<sup>2</sup> o 2 x 400 mm<sup>2</sup> para unidades de entrada o salida de 1250 A.
- $\cdot$  240 mm<sup>2</sup> o 2 x 240 mm<sup>2</sup> para unidades de entrada o salida de 400 630 A.
- · 95 mm<sup>2</sup> para celdas de interruptor ruptofusible.

Ver el capítulo de características de las unidades funcionales en cuanto a la sección transversal permitida en cada unidad. El seccionador de puesta a tierra debe estar cerrado antes de acceder a la celda. La escasa profundidad de la celda facilita la conexión de todas las fases. Un borne incorporado en el deflector de campo permite posicionar y asegurar el terminal del cable con una sola mano.

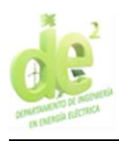

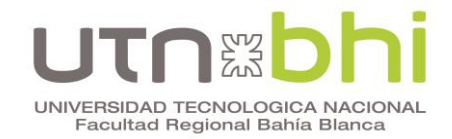

# Características generales Descripción de compartimentos y dispositivos

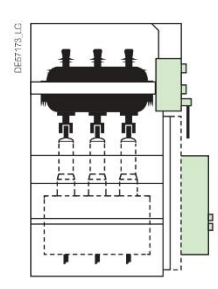

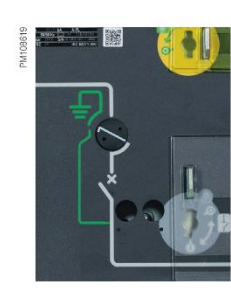

#### Cubierta con mando

Estas cubiertas contienen diversas funciones destinadas a:

- · El interruptor y seccionador de puesta a tierra
- · El seccionador.
- · El interruptor automático.
- · El contactor y los indicadores de presencia de tensión.

Te es posible acceder a la cubierta con mando con los cables y embarrados energizados y sin aislar el centro de transformación.

También facilita la instalación de candados, cerraduras y accesorios de BT estándar (contactos auxiliares, unidades de control, motores, etc.).

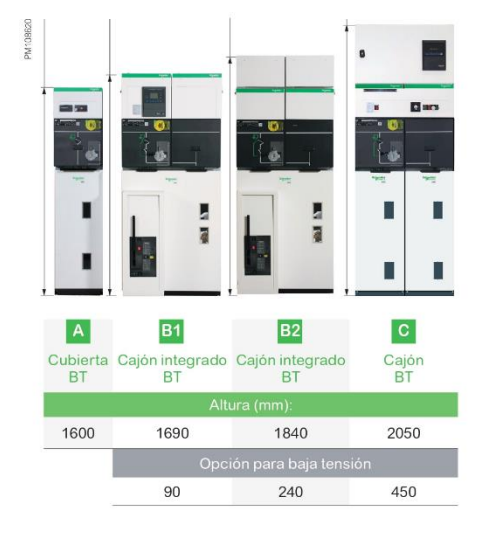

#### Armario de control y supervisión de baja tensión para SM6-24

Permite equipar la celda con equipos de baja tensión como protección, control, señalización de estado y transmisión de datos. Está disponible en tres versiones en función de su volumen: cubierta, cajón integrado y cajón BT.

- A A - Cubierta BT: permite instalar una sección de baja tensión sumamente simple con botones de señalización, pulsadores o relés de protección.
- B1 B Cajón integrado BT: permite instalar la gran mayoría de las configuraciones de baja tensión. También admite Sepam serie 20 o serie 40.
- B2 Cajón integrado BT (240 mm): permite instalar la gran mayoría de las configuraciones de baja tensión, así como la supervisión térmica y la proteccción VAMP 121.
- C C-Cajón BT: solo se utiliza con grandes accesorios de baja tensión o con aquellos cuya profundidad es mayor de 100 mm, o bien con equipos complejos, como Sepam serie 60 o serie 80, convertidores, unidades de control y supervisión, transformadores de regulación o transformadores secundarios duales.

En todos los casos el acceso a este volumen puede realizarse con la celda energizada.

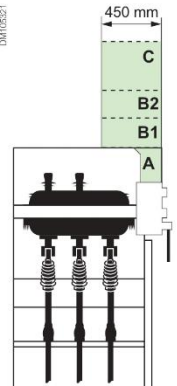

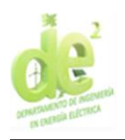

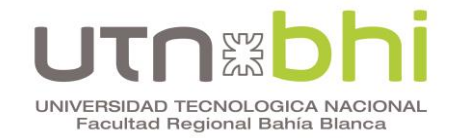

# Instalación Dimensiones de las unidades para SM6-24

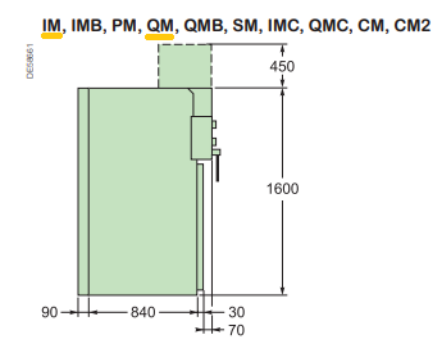

## Para arco interno 12,5 kA/1 s, IAC: A-FLR 16 y 20 kA/1 s, IAC: A-FL/A-FLR

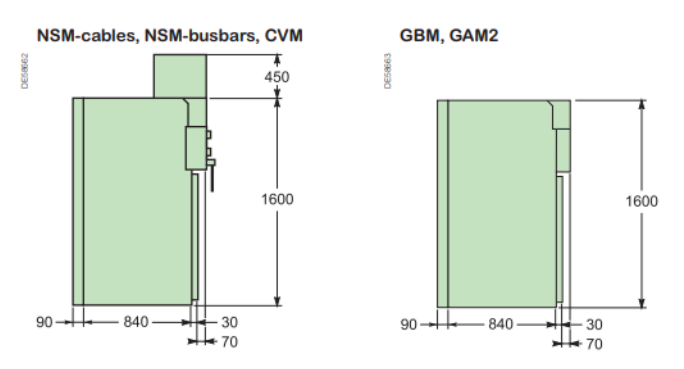

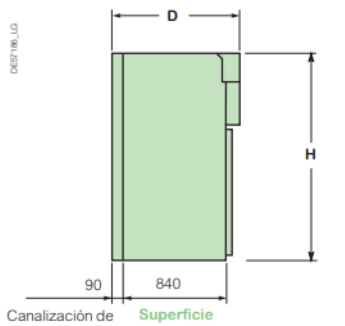

ocupada la evacuación

- 1. Añadir a la altura 450 mm para los cajones de baja tensión para funciones de control/supervisión y protección. Para garantizar la uniformidad, todas las<br>unidades (excepto GIM y GEM) pueden equiparse con cajones de baja tensión.
- 2. En función de la configuración del embarrado en la unidad VM6, pueden utilizarse dos tipos de unidades de ampliación:
	- · Para ampliar la unidad VM6 DM12 o DM23, utiliza una unipida de ampliación de 1060 mm<br>de profundidad.
	- · Para el resto de unidades VM6, es necesaria una profundidad de 920 mm
- 3. Para la unidad de 1250 A.

## Para arco interno 12,5 kA/1 s, IAC: A-FLR 16 y 20 kA/1 s, IAC: A-FL/A-FLR

#### **Dimensiones y pesos**

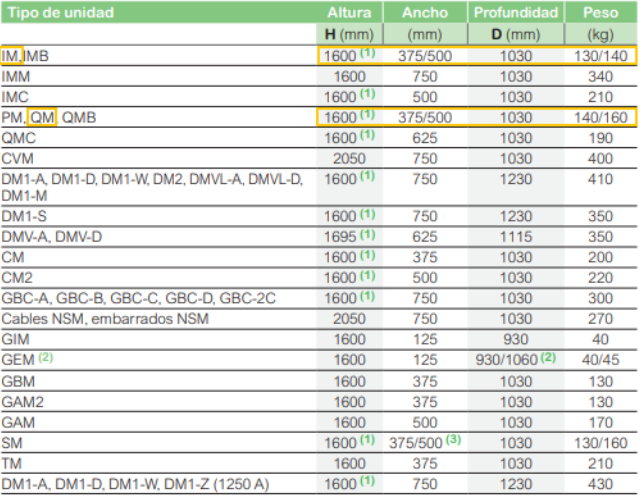

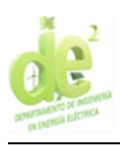

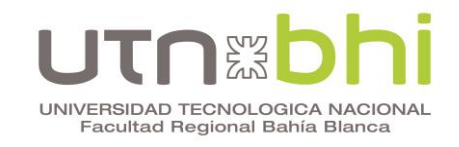

Anexo 6. **Dimensiones CCM** 

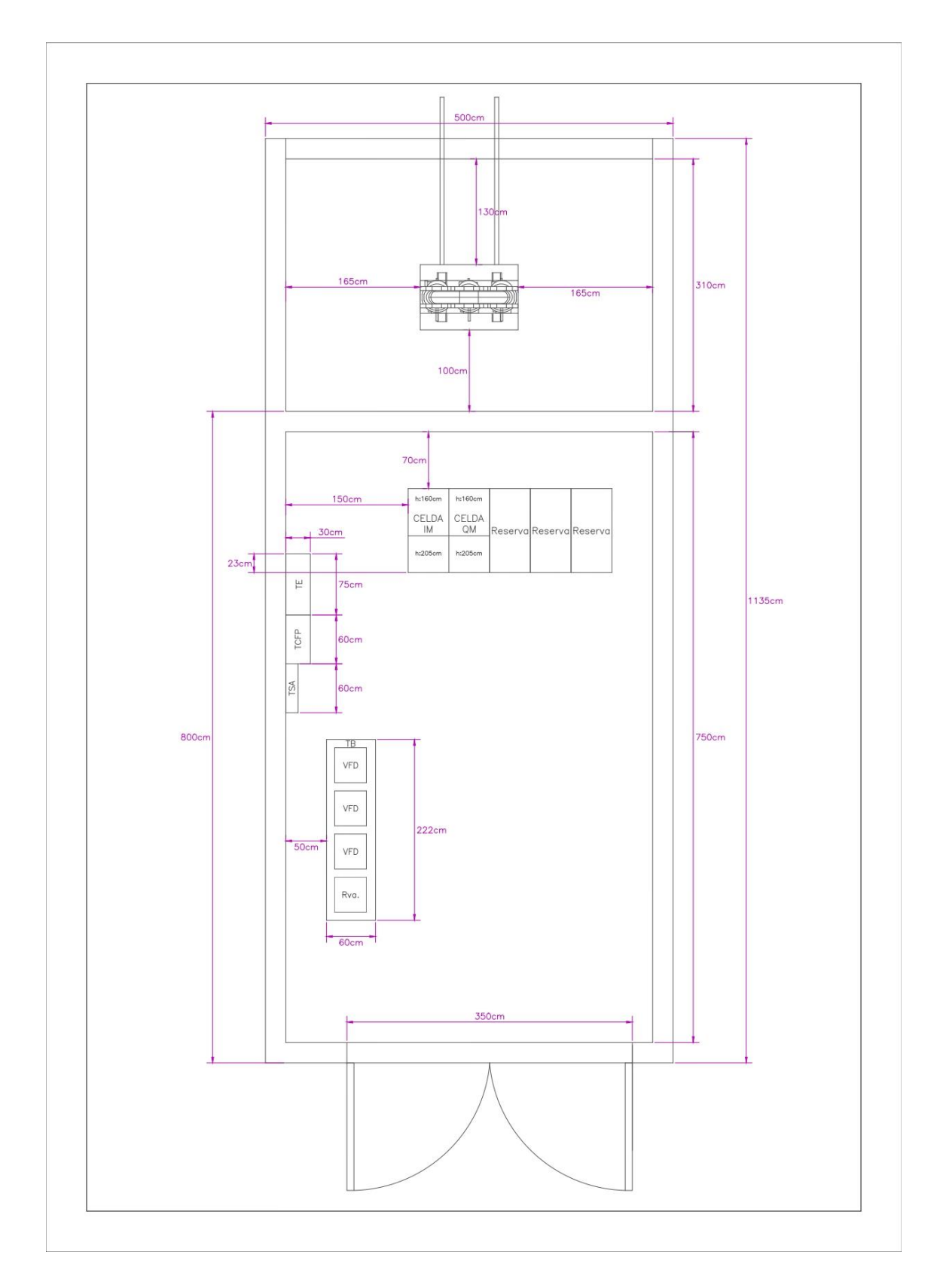

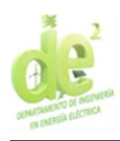

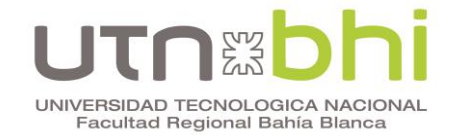

#### Hoja de datos proyectores EXPRL 2203 Anexo 7.

Extraído de «EXPRL - ILUMINACIÓN PARA ÁREAS CLASIFICADAS».

2024 © DELGA S.A.I.C. y F. - ILUMINACIÓN Áreas clasificadas.

#### EXPRL ILUMINACIÓN PARA ÁREAS CLASIFICADAS

# Luminaria LED para atmósferas explosivas **EXPRL**

#### **APLICACIONES**

Diseñada para instalaciones eléctricas en áreas clasificadas tales como

- · Refinerías de petróleo, plantas químicas y petroquímicas.
- · Estaciones de servicio de gas y combustibles líquidos.
- · Plantas compresoras y procesadoras de gas.
- · Cabinas de pinturas y/o manipuleo de solventes, laboratorios de ensayos, plantas farmacéuticas, etc.
- · Celdas o galpones de acopio de cereales, donde existen atmósferas de polvo combustible en suspensión
- · Ambientes donde el polvo, la corrosión o humedad afectan a una luminaria convencional.

GAS: Zona 1 v Zona 2 según IEC 60079-14 (Ed.5).  $\circ$ Certificadas como: Ex d IIB + H2 T5/T6 Gb, según IEC 60079-0 (Ed. 6) y IEC 60079-1 (Ed. 7)

- POLVO: Zona 21 y Zona 22 IEC 60079-14 (Ed.5).  $B_{0}^{0}$ Certificadas como: Ex tb IIIC T 95°C / T 80°C Db<br>según IEC 60079-0 (Ed. 6) y 60079-31 (Ed. 1)
- **GRADO DE PROTECCIÓN: IP66**  $\circledcirc$

#### **CARACTERÍSTICAS**

- · Permite reducir el consumo eléctrico respecto de instalaciones convencionales.
- · Disminuye gastos de mantenimiento gracias a su larga vida útil, mayor a 50.000 horas.
- · Diseño concebido para lograr la mejor disipación y mayor rendimiento lumínico, con placas LED instaladas sobre el mismo cuerpo de la luminaria
- · Diseño compacto con driver incorporado que permite reducir espacios y costos
- · Diversas presentaciones de potencia, flujo lumínico y ángulo.
- · Fácil disposición final, contribuyendo al cuidado del medio ambiente por estar construidos con materiales no tóxicos.
- · Provisión de partes y repuestos garantizada.

#### **FABRICACIÓN**

INTI 17 0031

- · Cuerpo de aleación de aluminio de bajo contenido de cobre. · Vidrio plano templado.
- 
- · Fijaciones de hierro cincado electrolítico o acero inoxidable.
- · Tornillos cabeza hexagonal de acero inoxidable.
- · O' ring Grado de protección IP66.
- · Dos accesos roscados M20, uno en el lateral derecho y otro en la parte posterior.
- · Terminación en pintura esmalte sintético de secado rápido color RAL 7032.
- No incluye soporte.

#### A pedido: pintura poliéster horneable

Opcional vidrio difuminado para reducir deslumbramiento.

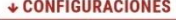

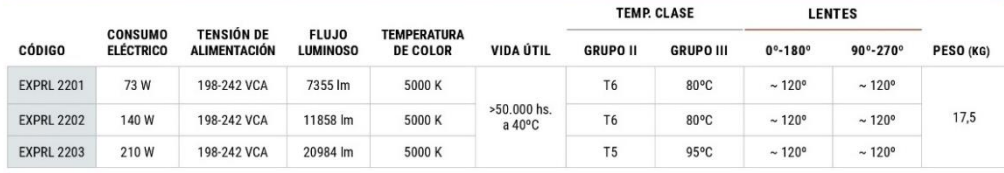

Rev-01-23

www.delga.com 1

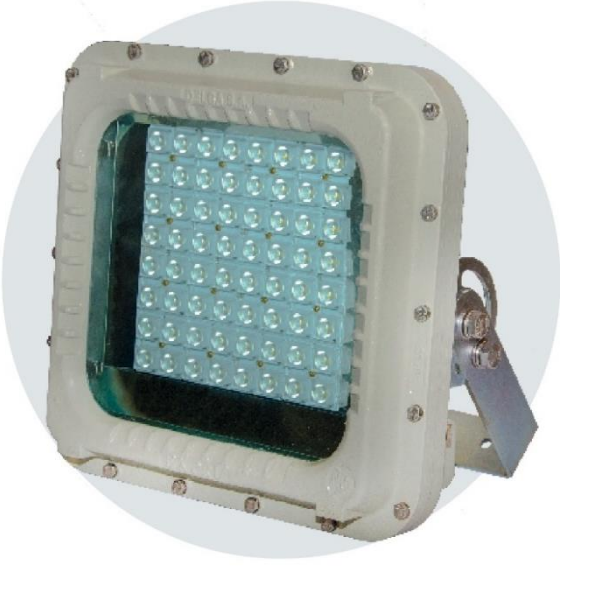

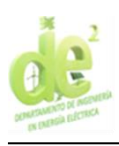

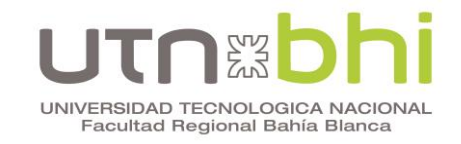

**Anexo 8. Plano iluminación**

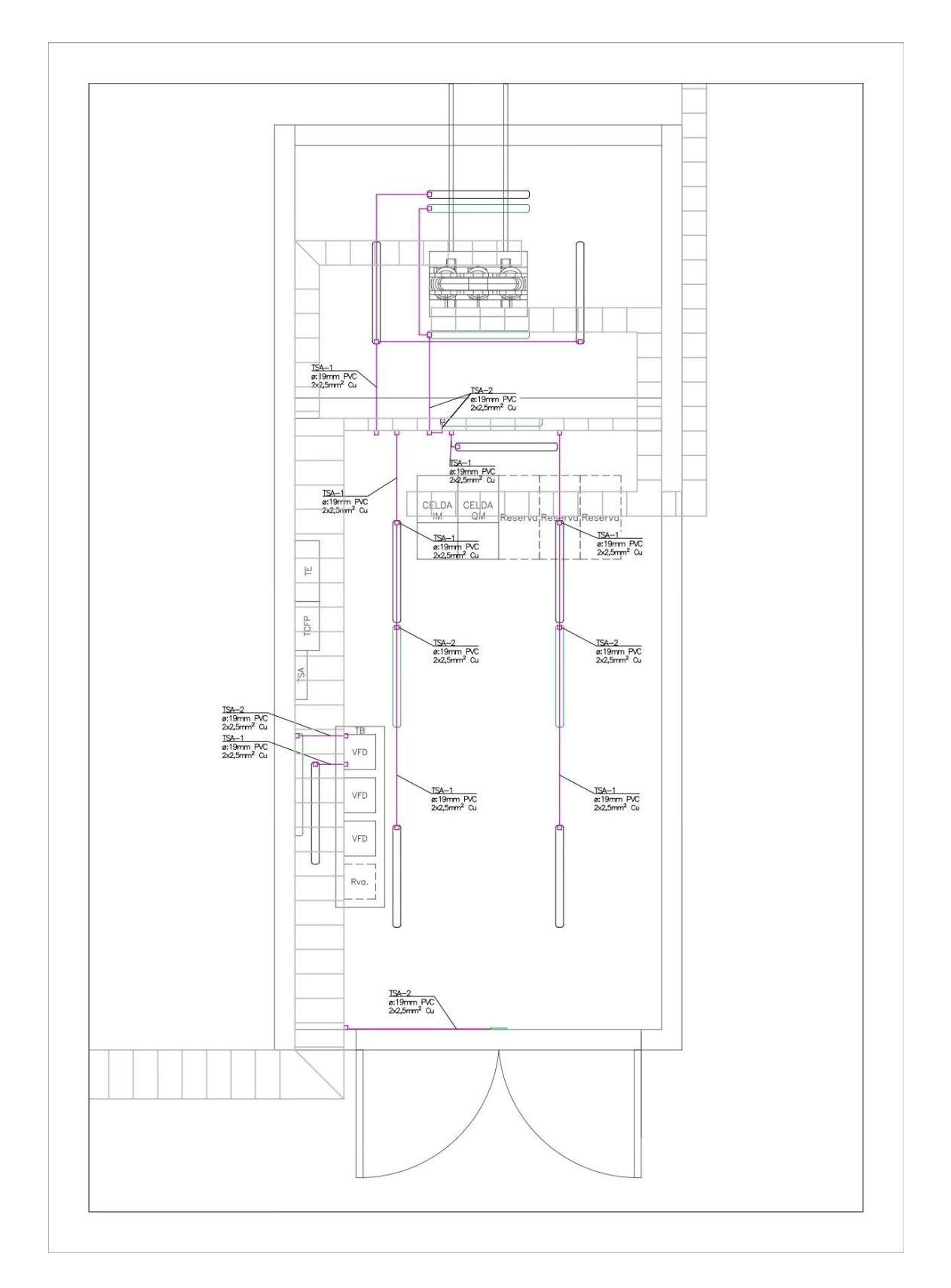

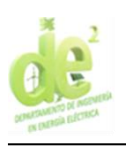

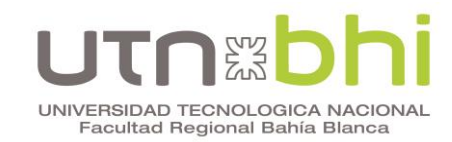

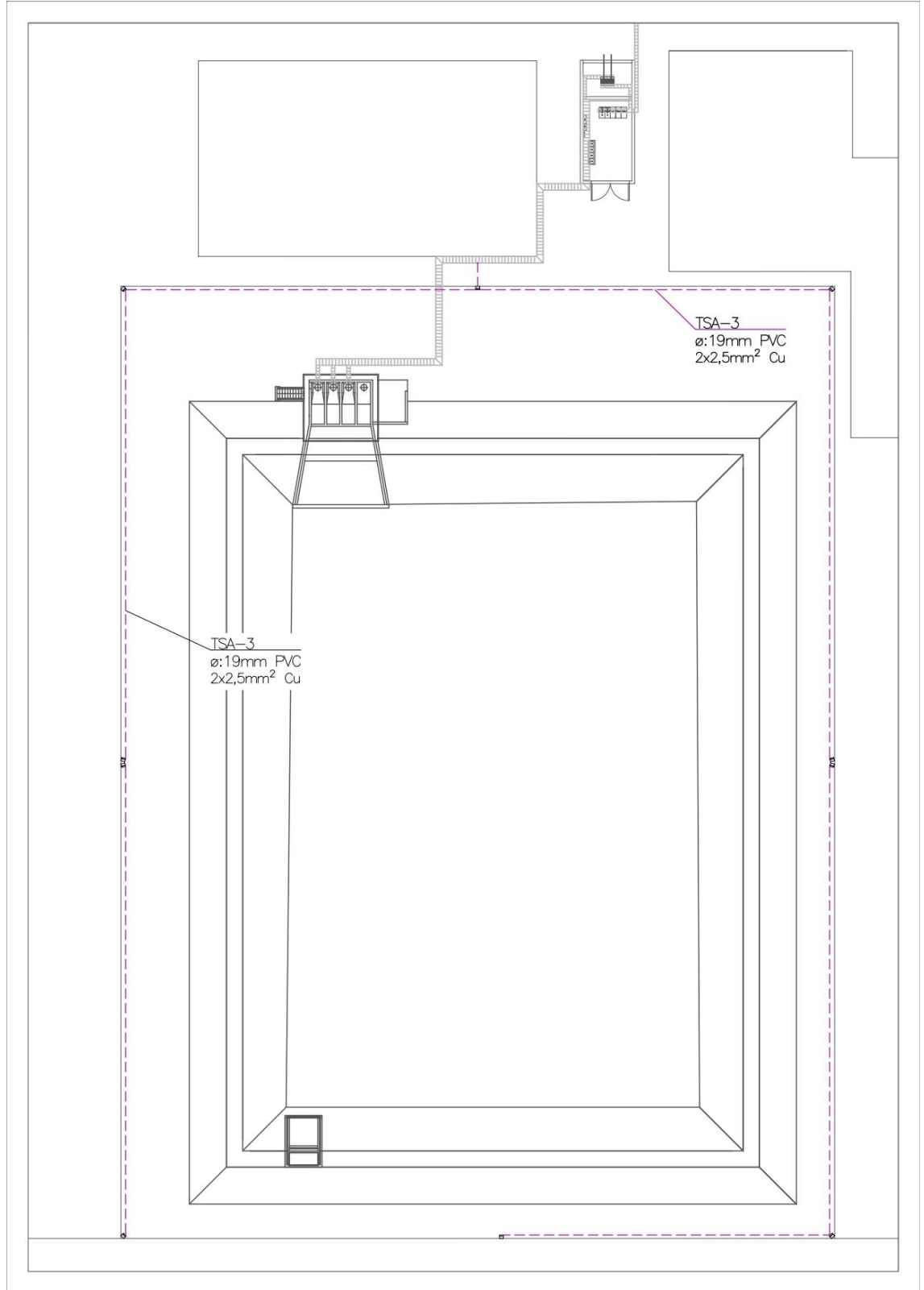

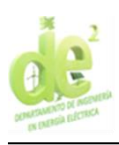

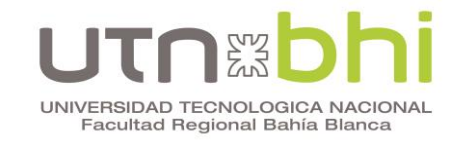

**Anexo 9. Plano tomacorrientes**

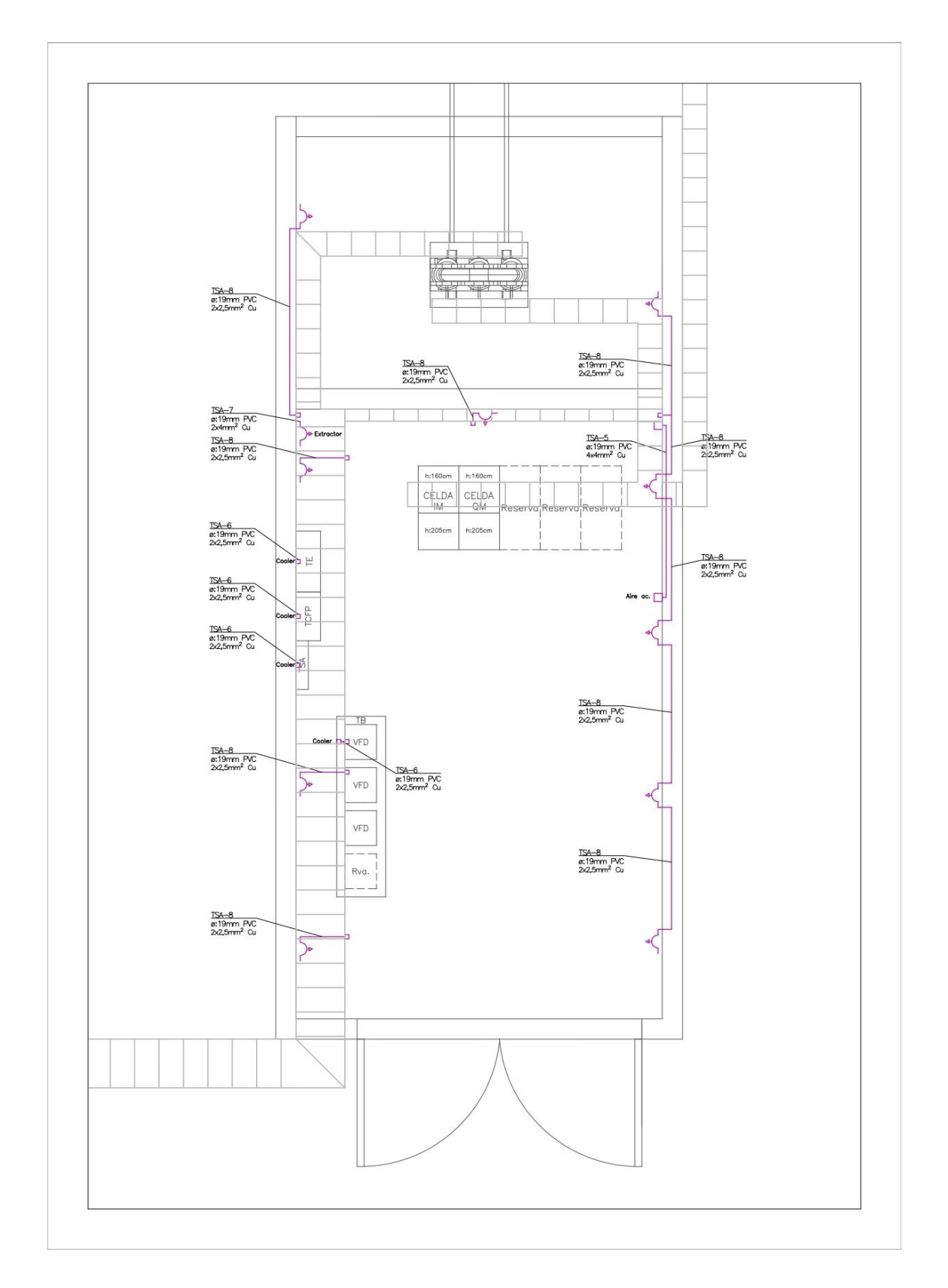

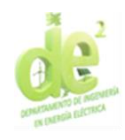

Anexo 10. Diagrama unifilar CCM

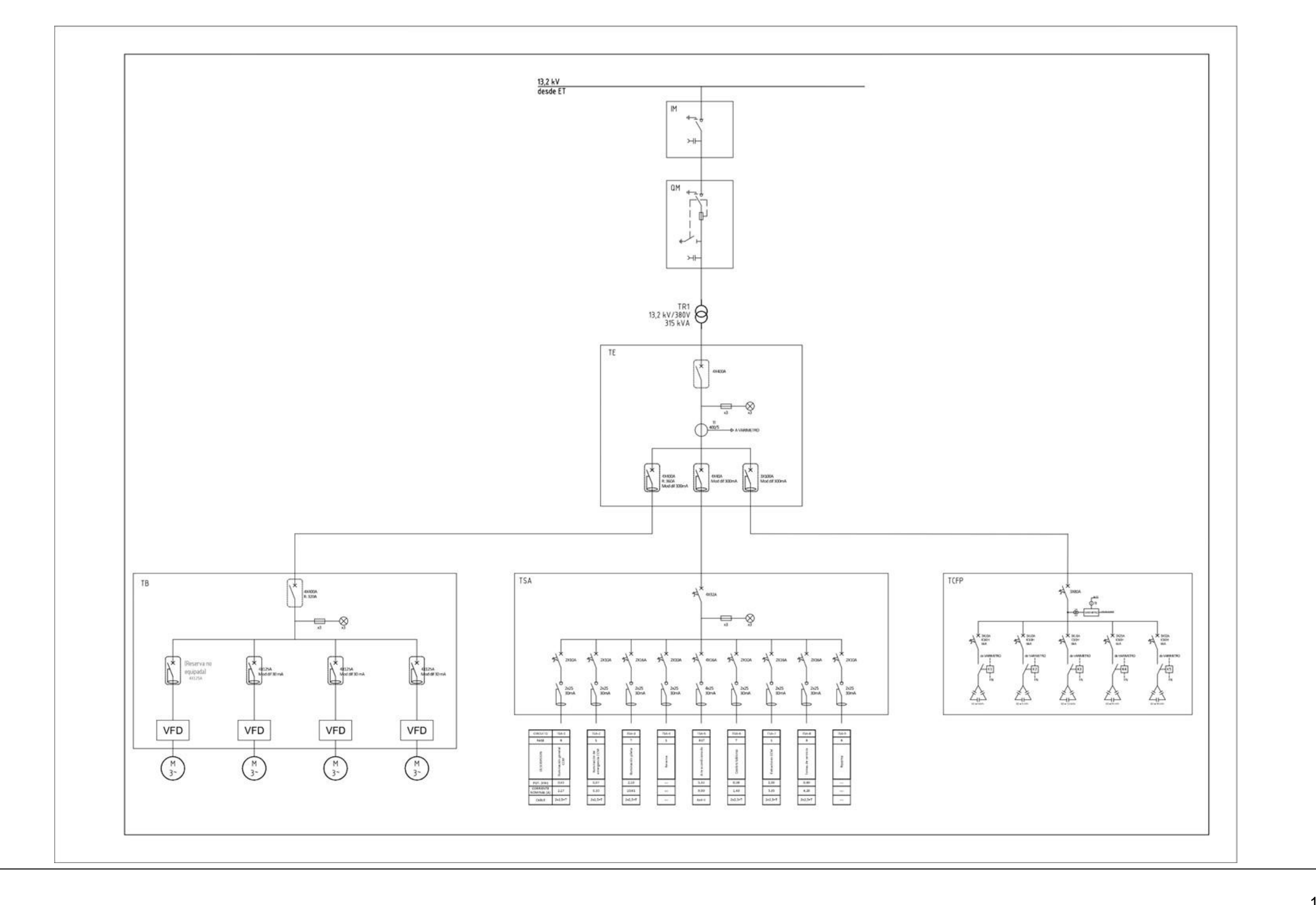

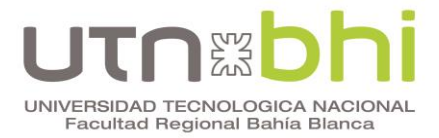

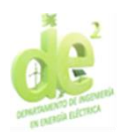

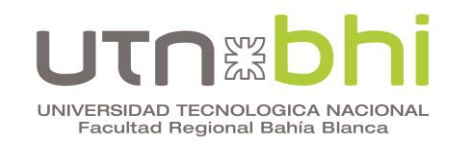

# **Anexo 11. Cables Prysmian línea Varinet**

Extraído de «AFUMEX CLASS VARINET RZ1C4OZ1-K VFD 1 kV (AS)».

Recuperado de https://es.prysmian.com/sites/es.prysmian.com/files/media/

documents/Afumex-Class-Varinet-VFD-1kV-RC4OZ1-K-Cca-s1b-d1-a1-

## MAR23.pdf

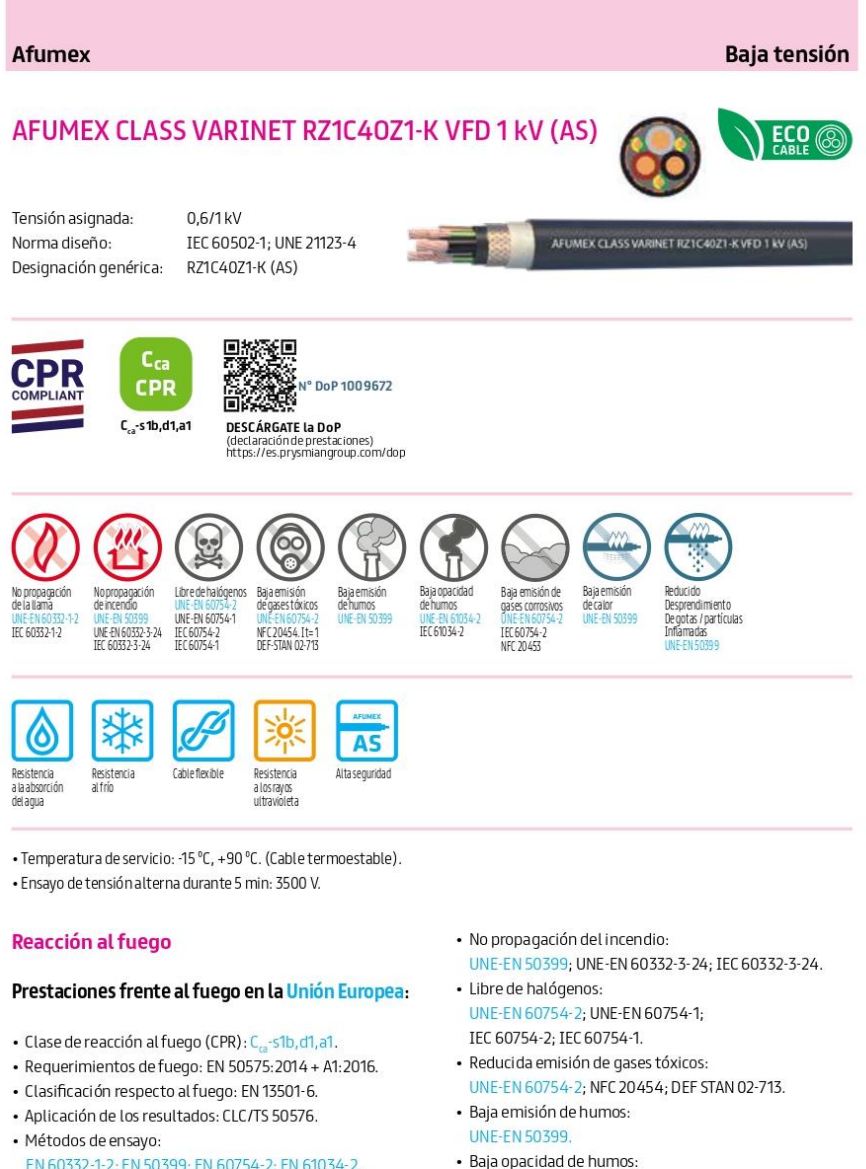

## UNE-EN 61034-2; IEC 61034-2.

- · Baja emisión de gases corrosivos: UNE-EN 60754-2; IEC 60754-2; NFC 20453.
- · Baja emisión de calor: **UNE-EN 50399.**
- · Reducido desprendimiento de gotas/partículas inflmadas: UNE-EN 50399.

368

Normativa de fuego también aplicable a países

que no pertenecen a la Unión Europea:

· No propagación de la llama:

UNE-EN 60332-1-2; IEC 60332-1-2.

Prysmian

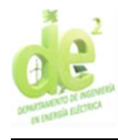

# UNIVERSIDAD TECNOLOGICA NACIONAL<br>Facultad Regional Bahía Blanca

#### Afumex

### **Bajatensión**

# AFUMEX CLASS VARINET RZ1C40Z1-K VFD 1 kV (AS)

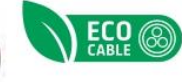

Tensión asignada: Norma diseño: Designación genérica:

 $0.6/1$  kV IEC 60502-1; UNE 21123-4 RZ1C40Z1-K (AS)

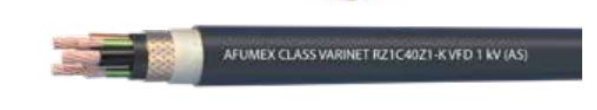

## Alta protección electromagnética

Gracias a su doble pantalla de trenza de cobre con cobertura del 60 % y de cinta de aluminio/poliéster con cobertura del 100 %, muy por encima de las versiones que se pueden encontrar en el mercado, nuestra gama de apantallados proporciona una alta inmunidad a las interferencias. Lo que supone una<br>óptima calidad en la transmisión de las señales, así como mayor seguridad y vida útil para los equipos. Los cables con pantallas de trenza de cobre, con coberturas inferiores al 60%, incumplen la normativa.

#### Aplicaciones

· Cable de alta seguridad y fácil pelado para interconnexión entre variadores de frecuencia y motores.

- · Instalaciones interiores o receptoras (ITC-BT 20).
- · Locales de pública concurrencia (ITC-BT 28).

Ver esquema de aplicación en apartado: 2.25.13.

## Construcción

#### 1 Conductor

Metal: cobre recocido.

Flexibilidad: flexible, clase 5, según UNE EN 60228.

Temperatura máxima en el conductor: 90 °C en servicio permanente, 250 °C en cortocircuito.

#### 2. Aislamiento

Material: mezcla polietileno reticulado (XLPE).

#### Colores:

Conductor de protección: 1 conductor (formaciones 4G) o 3 conductores colocados simétricamente, color amarillo/ verde.

Fases: marrón, negro y gris, según UNE 21089-1.

#### 3. Cubierta interna

Material: mezcla LSOH libre de halógenos tipo DMZ-E. Color negro.

#### 4. Pantalla

Material: trenza de hilos de cobre pulido. Cobertura mímima 60%. Cinta de aluminio/poliéster con sobreposición del 20%.

#### 5. Cubierta externa

Material: mezcla LSOH libre de halógenos tipo DMZ-E. Color: negro.

Prysmian

369

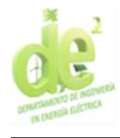

# UNIVERSIDAD TECNOLOGICA NACIONAL<br>Facultad Regional Bahía Blanca

## **Afumex**

## Baja tensión

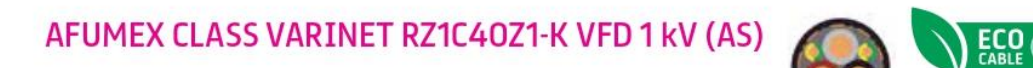

Tensión asignada: Norma diseño: Designación genérica: 0,6/1 kV IEC 60502-1; UNE 21123-4 RZ1C40Z1-K (AS)

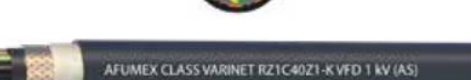

## Datos técnicos

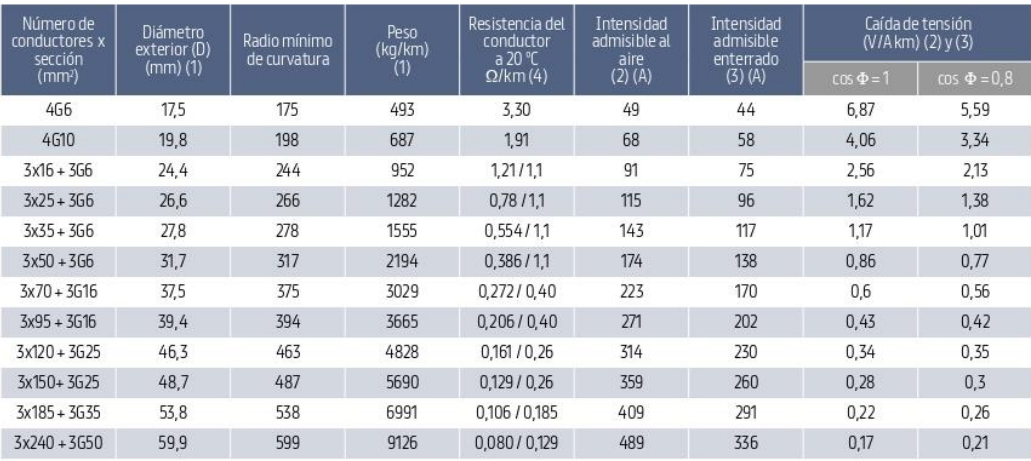

(1) Valores aproximados.

(2) Instalación en bandeja al aire (40 °C) -> XLPE3 con instalación tipo E → columna 10b.

(3) Instalación enterrada directamente o bajo tubo con resistividad térmica del terreno estándar de 2,5 K.m/W.

-> XLPE3 con instalación tipo Método D1/D2 (Cu).

Según UNE-HD 60364-5-52 e IEC 60364-5-52.

(4) En las formaciones con 3 conductores de protección (amarillo/verde) figura la resistencia total de los 3 conductores en paralelo. Es decir, un tercio de la resistencia de cada conductor.

370

Prysmian

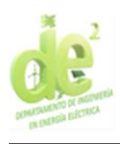

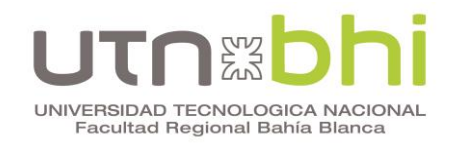

Anexo 12. Plano bandejas portacables BT

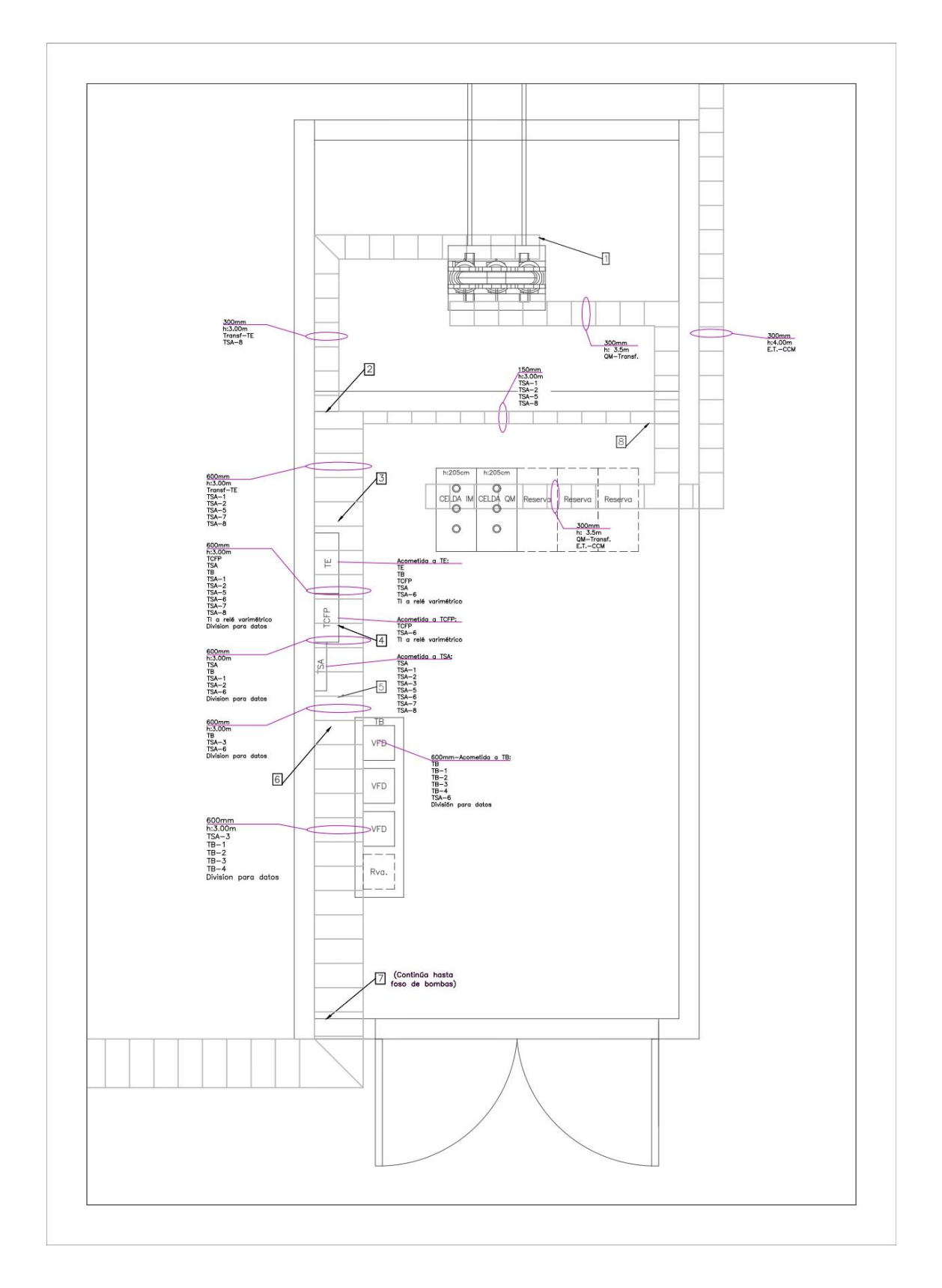

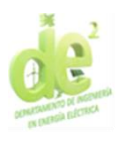

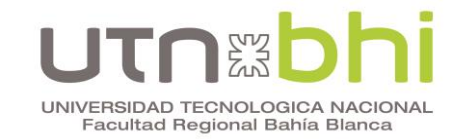

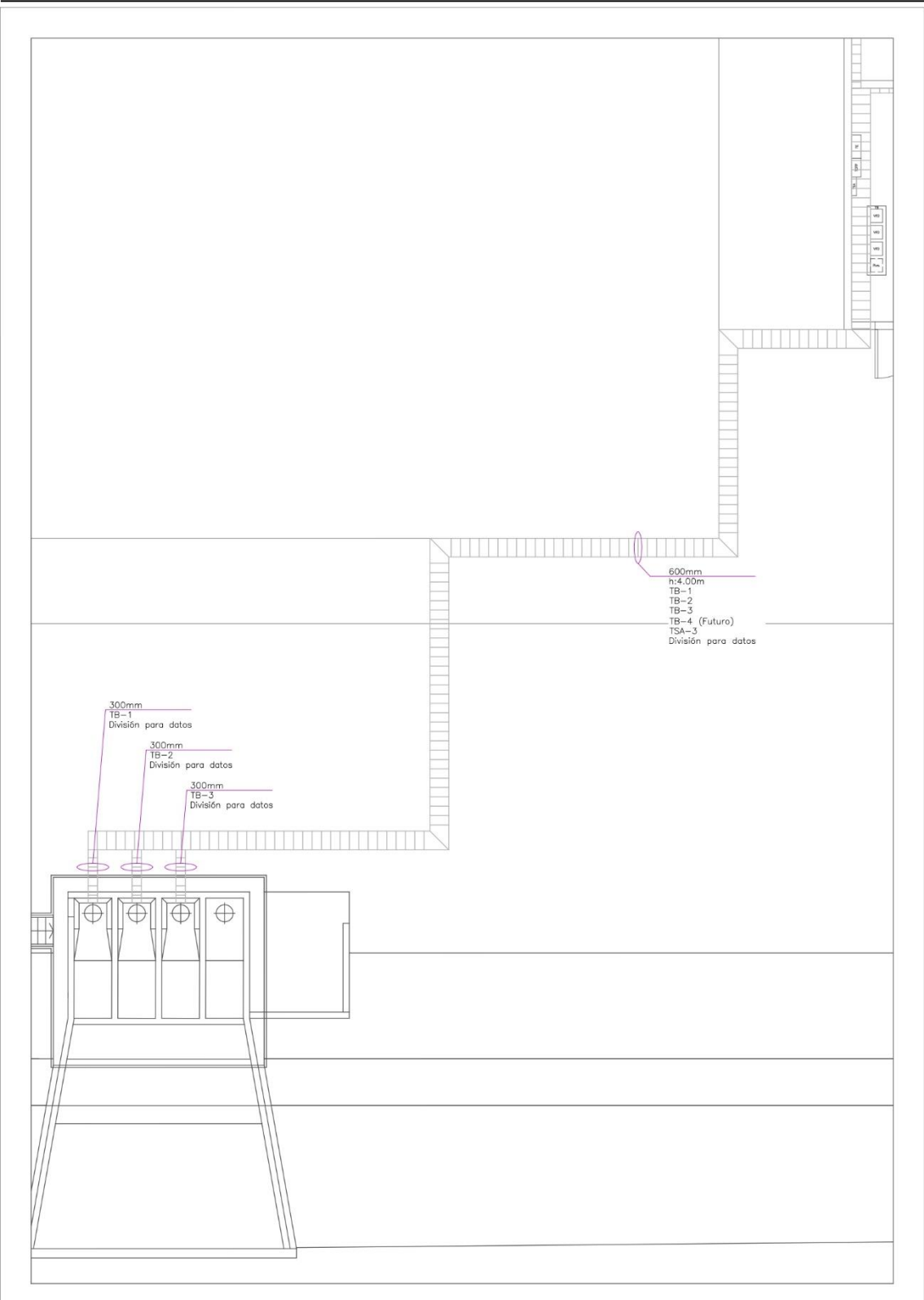

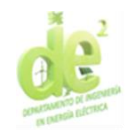

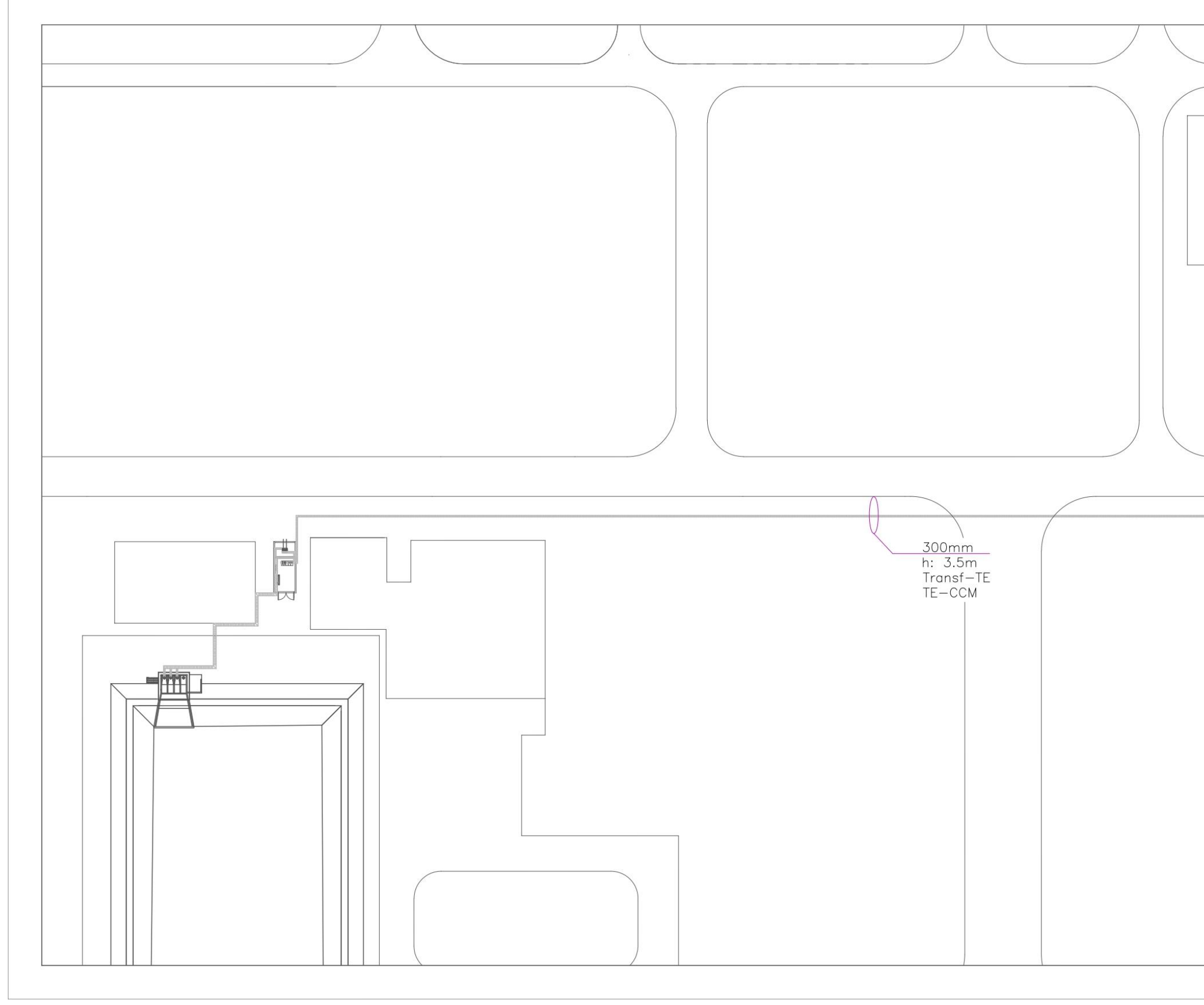

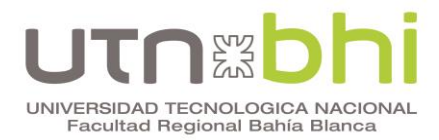

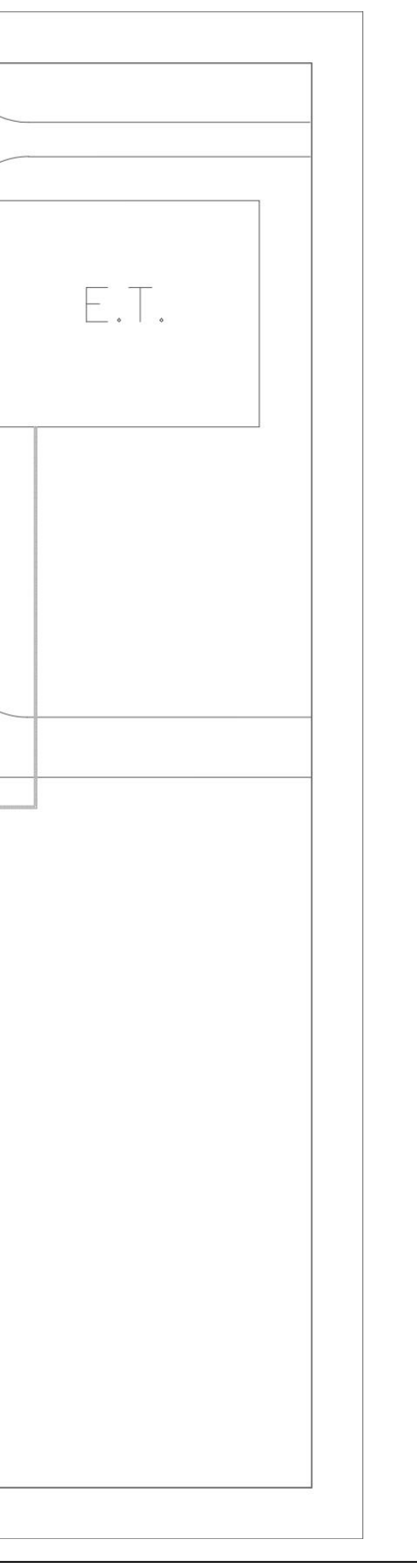

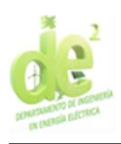

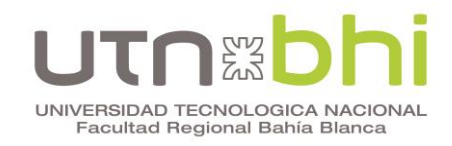

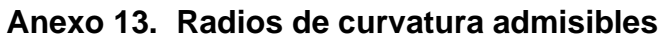

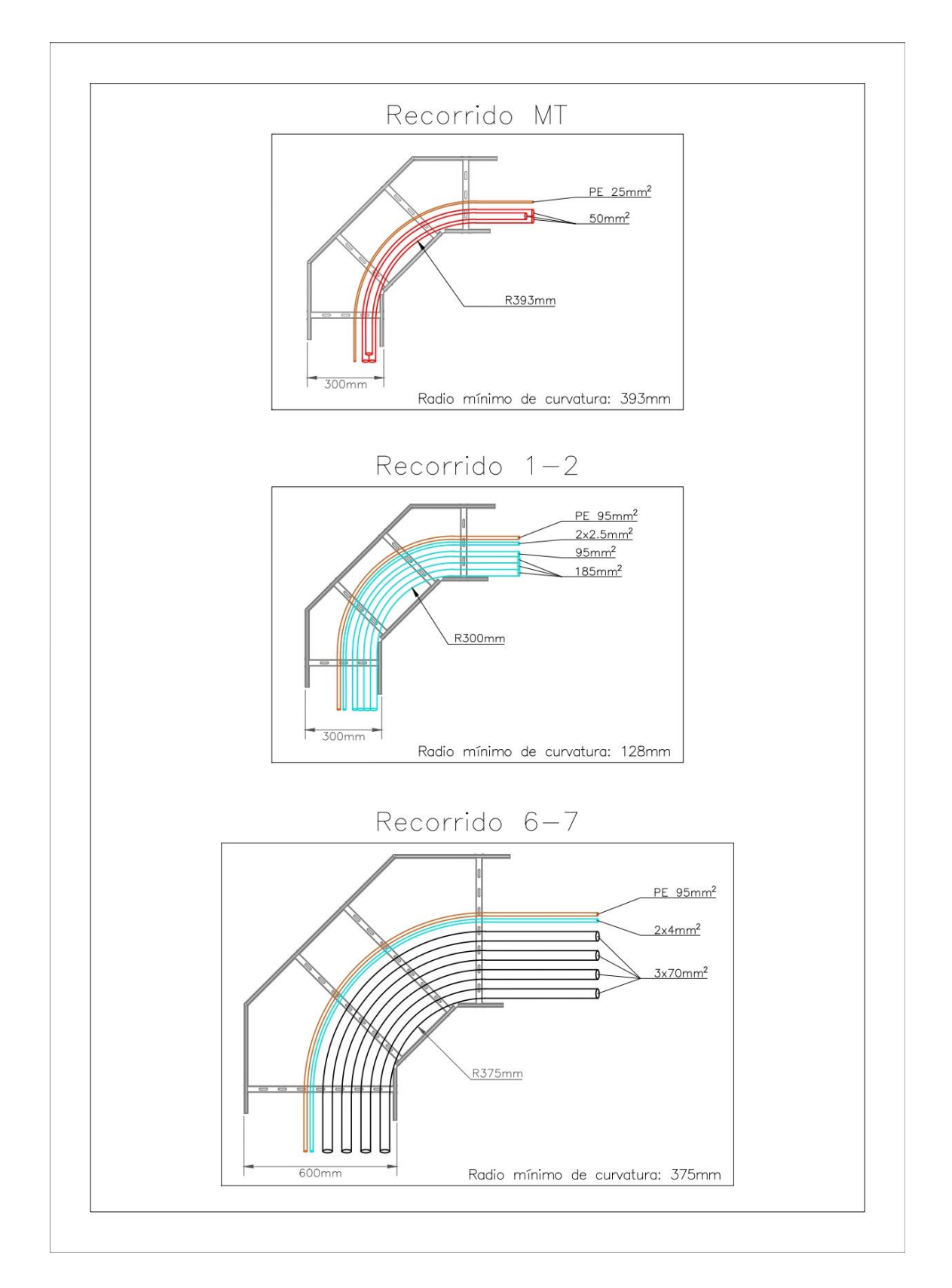

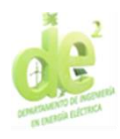

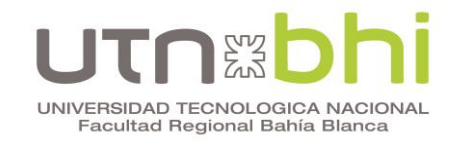

# **Anexo 14. Cálculo malla de puesta a tierra**

# **Datos**

# **Medidas del CCM**

Longitud eje "x":  $L_{Xccm} = 5 m$ 

Longitud eje "y":  $L_{Yccm} = 11.3 m$ 

# **Medidas de la malla**

Longitud eje "x":  $L_x = L_{Xccm} + 2 m = 7 m$ 

Longitud eje "y":  $L_y = L_{Yccm} + 2 m = 13.3 m$ 

 $A = L_x. L_y = 93.1 m^2$ 

Cantidad de conductores por eje:  $Q_x = 3$   $Q_y = 5$ 

Longitud total de la malla:  $L_m = (L_x . Q_x) + \bigl(L_y . Q_y \bigr) = 87.5~m$ 

$$
K_1 = -0.05 \cdot \frac{L_x}{L_y} + 1.2 = 1.174
$$

$$
K_2 = 0.1 \cdot \frac{L_x}{L_y} + 4.68 = 4.733
$$

Profundidad de la malla:  $H = 0.6$  m

# **Características eléctricas**

Resistividad del suelo:  $\rho_t = 5,146 \Omega$ . m Resistividad de capa superficial:  $\rho_s = 3.500 \Omega \cdot m$ Espesor de capa superficial:  $h_s = 0.15$  m

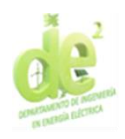

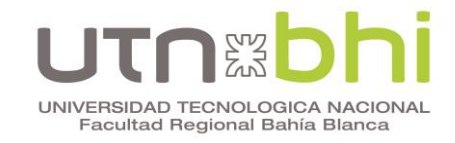

$$
C_s = 1 - \frac{0.09 \cdot \left(1 - \frac{\rho_t}{\rho_s}\right)}{2 \cdot \frac{h_s}{1 \cdot m} + 0.09} = 0.77
$$

Sección del conductor de malla:  $S_c = 50$   $mm^2$ 

Diámetro del conductor de la malla:  $\phi_c = \sqrt{\frac{4 \cdot S_c}{\pi}}$  $\frac{m}{\pi} = 0,008 \ m$ 

# **Resistencia de la malla**

$$
R_m = \frac{\rho_t}{\pi \cdot L_m} \left( \ln \left( \frac{2 \cdot L_m}{\sqrt{\phi_c \cdot H}} \right) + \frac{K_1 \cdot L_m}{\sqrt{A}} - K_2 \right) = 0.257 \; \Omega
$$

## **Verificación térmica del sistema**

Corriente de cortocircuito:  $I_s = 4,616 kA$ 

Tiempo de despeje del cortocircuito (mínimo impuesto por norma):

 $t = 1 s$ 

Temperatura de referencia:  $T_0 = 293 K$ 

Temperatura inicial del cobre:  $T_G = 543 K$ 

Coeficiente de temperatura:  $\alpha = \frac{0.00393}{1.16}$  $1 K$ 

Resistividad del cobre:  $\rho_{Cu} = 1,7241 \cdot 10^{-8} \Omega m$ 

Calor específico del cobre:  $c = 380 \frac{J}{kg.K}$ 

Peso específico del cobre:  $g_{Cu} = 8.900 \frac{kg}{m^3}$ 

Sección mínima:

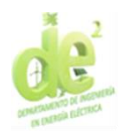

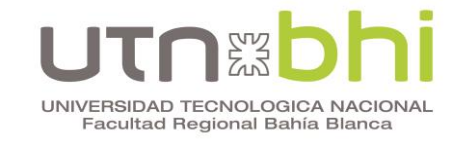

$$
S_{min} = \frac{I_s\sqrt{t}}{\sqrt{9.64.\left(\frac{c.g_{cu}}{\rho_{Cu}.\alpha}\right).\left(log\left(1+\alpha.\left(T_G-T_0\right)\right)\right)}} = 12,206 \text{ mm}^2
$$

# **Verificación de tensión de contacto**

Distancia mínima entre conductores paralelos:

$$
D = \min\left(\left(\frac{L_x}{Q_x}\right); \left(\frac{L_y}{Q_y}\right)\right) = 2{,}333 \text{ m}
$$

Perímetro de la malla:  $L_p = 2. L_x + 2. L_y = 40.6 m$ 

$$
n = \frac{2. L_m}{L_p} \cdot \sqrt{\frac{L_p}{4. \sqrt{A}}} = 4.421
$$

$$
K_m = \frac{1}{2.\pi} \cdot \left( \ln \left( \frac{D^2}{16. H. \phi_c} + \frac{(D + 2. H)^2}{8. D. \phi_c} - \frac{H}{4. \phi_c} \right) + \frac{(2. n)^{-\frac{2}{n}}}{\sqrt{1 + \frac{H}{1.m}}} . \ln \left( \frac{8}{\pi (2n - 1)} \right) \right)
$$

$$
K_m=0,\!729
$$

$$
K_i = 0.644 + (0.148 \cdot n) = 1.298
$$

Tensión de contacto calculada:  $E_m = \frac{\rho_t \cdot I_{S\perp K_m\perp K_i}}{I}$  $\frac{n_{m}+n_{i}}{L_{m}}$  = 257,006 V

Tensión de contacto máxima admisible:

$$
V_{cadm} = 0.157 \frac{V\sqrt{s}}{\Omega m} \left(\frac{1000\Omega m + 1.5 \cdot C_s \cdot \rho_s}{\sqrt{t}}\right) = 791,318 \, V
$$

# **Verificación de tensión de paso**

$$
K_{S} = \frac{1m}{\pi} \left( \frac{1}{2.H} + \frac{1}{D+H} + \frac{1}{D} \cdot (1 - 0.5^{n-2}) \right) = 0.485
$$

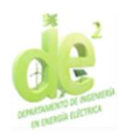

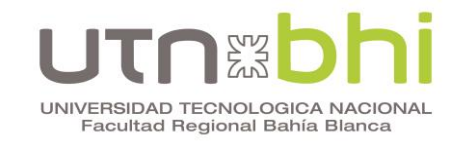

Longitud efectiva del conductor enterrado:  $L_s = 0.75$ .  $L_m = 65,625$  m

Tensión de paso calculada:  $E_m = \frac{\rho_t \cdot I_S \cdot K_S \cdot K_l}{I_S}$  $\frac{n_S \cdot n_i}{L_S} = 227,785 V$ 

Tensión de paso admisible:

$$
V_{padm} = 0.157 \frac{V\sqrt{s}}{\Omega m} \left( \frac{1000\Omega m + 6.\,\text{C}_s.\,\rho_s}{\sqrt{t}} \right) = 2.694,273\,V
$$
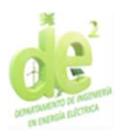

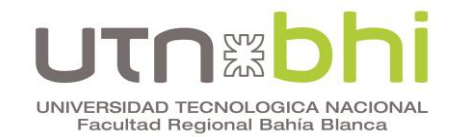

## **Bibliografía**

- [1] Weg S.A. (2 de 12 de 2022). *Guía para Atmósferas Explosivas - Weg.*
- [2] *Principles of Ex-Protection - Crouse-Hinds.* (20 de 12 de 2022). Obtenido de Eaton: CEAG Products and Crouse-Hinds Series.
- [3] Schneider Electric SE. (2020). Fusibles De 3.6 a 36 kV Distribución Media Tensión. <https://www.se.com/ar/es/download/document/CAT-Fusibles/> Accedido: 16/03/2024
- [4] Chapman, S. J. (2012). *Máquinas Eléctricas.* México, D.F.: McGRAW-HILL.
- [5] Norma UNE 20435 "Guía para la elección de cables de transporte de energía aislados con dieléctricos secos extruidos para tensiones nominales de 1 a 30 kV".
- [6] ASOCIACIÓN ELECTROTÉCNICA ARGENTINA. (Edición 2006). AEA 90364-7-771 Reglamentación para la ejecución de instalaciones eléctricas en inmuebles.
- [7] ASOCIACIÓN ELECTROTÉCNICA ARGENTINA. (Edición 2006). AEA 95401 Reglamentación sobre centros de transformación y suministro en media tensión.